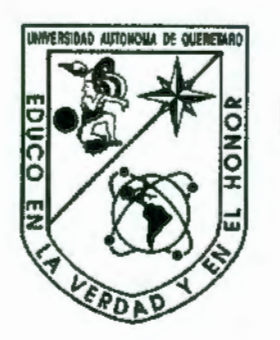

Universidad Autónoma de Querétaro Facultad de Ingeniería

Diseño y construcción de un controlador digital para temperatura basado en FPGA

Tesis Que como parte de los requisitos para obtener el título de

> Ingeniero Electromecánico

Presenta Joel Anaya Sánchez

Asesor: Dr. Roque Alfredo Osornio Ríos

BIBLIOTECA CENTRAL UNIVERSIDAD AUTÓNOMA DE QUERÉTARO

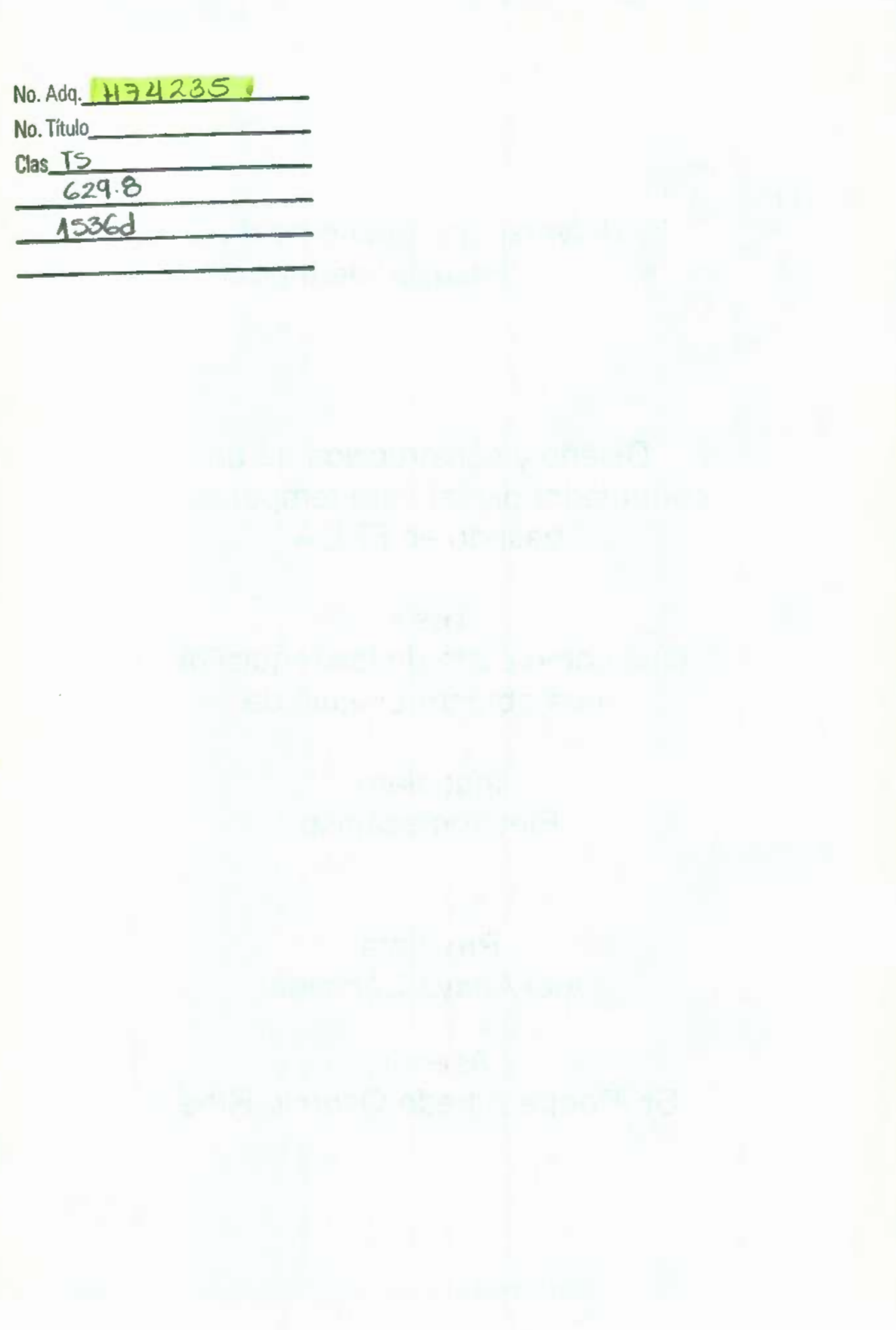

## **Agradecimientos**

*A mi familia, por su apoyo incondicional.* 

*A la Universidad Autónoma de Querétaro, en especial al Dr. Roque por su paciencia y apoyo en la elaboración de este trabajo.* 

## Índice

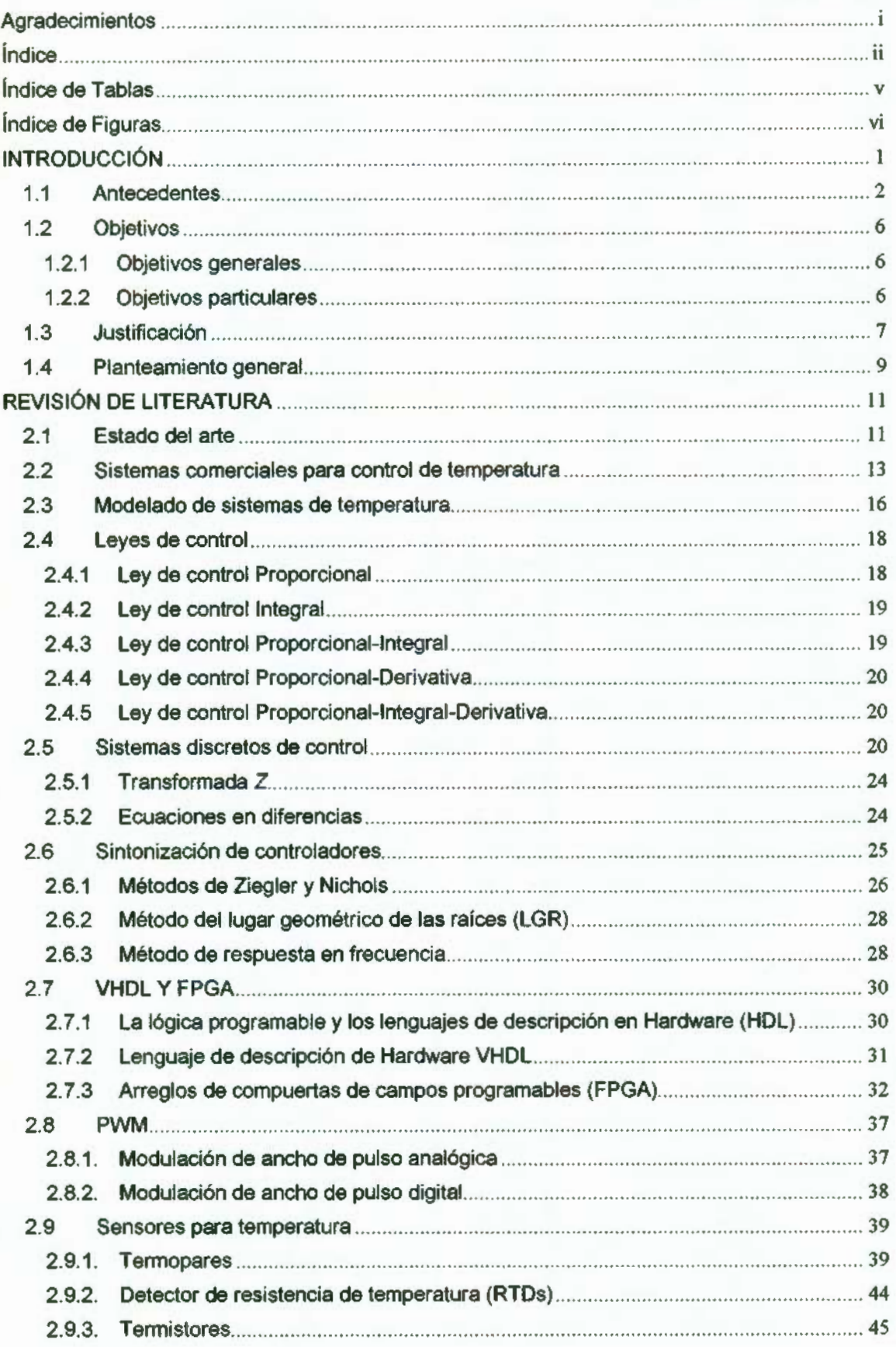

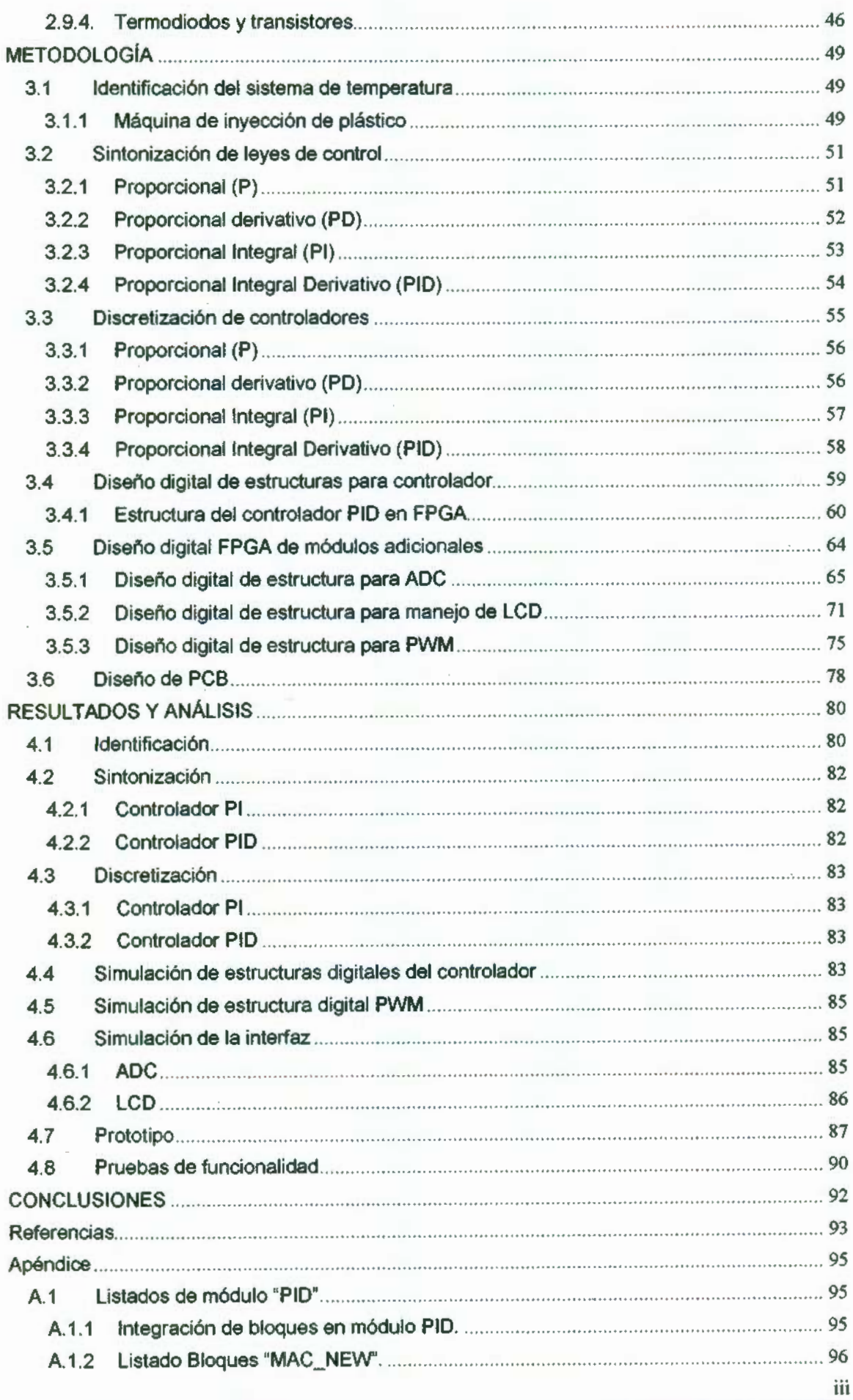

 $\overline{\phantom{a}}$ 

 $\overline{\phantom{a}}$ 

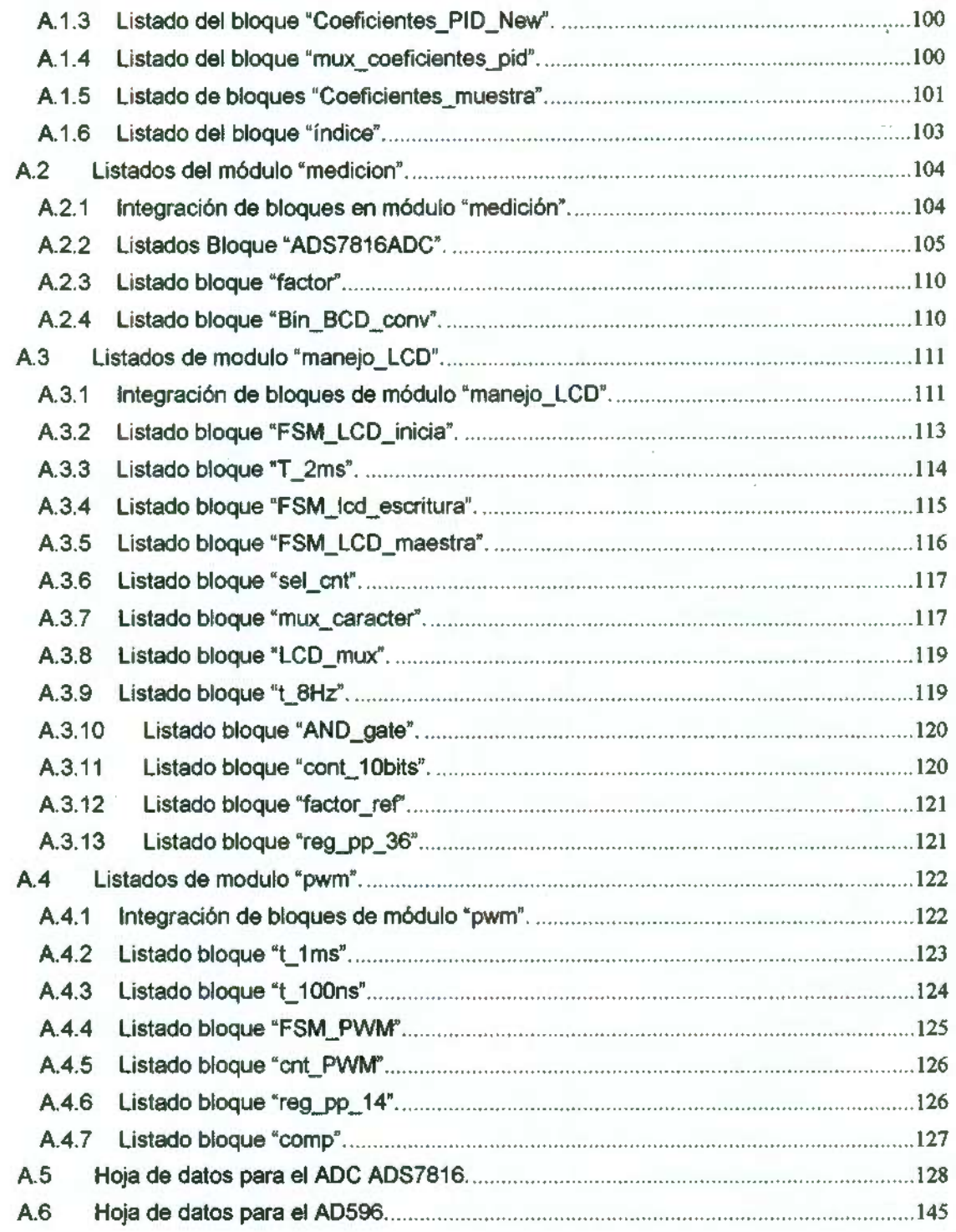

#### , **Indice de Tablas**

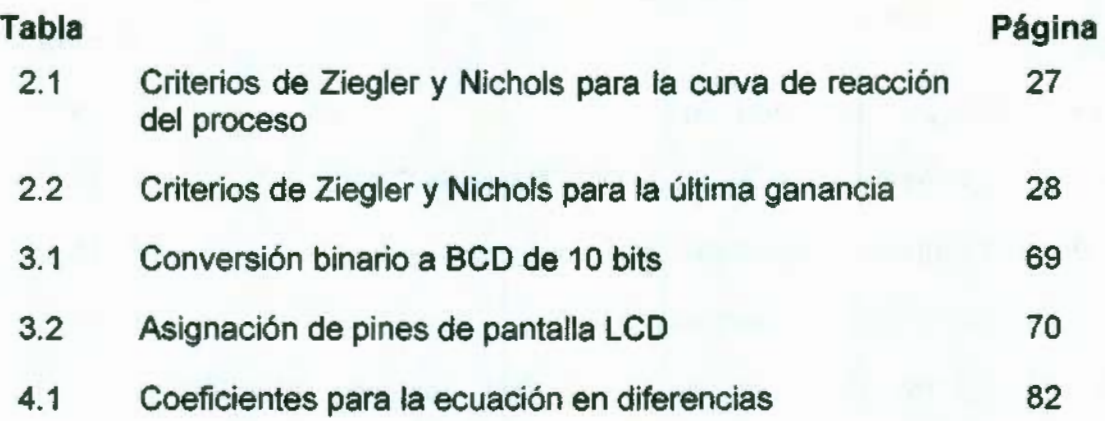

## **Índice de Figuras**

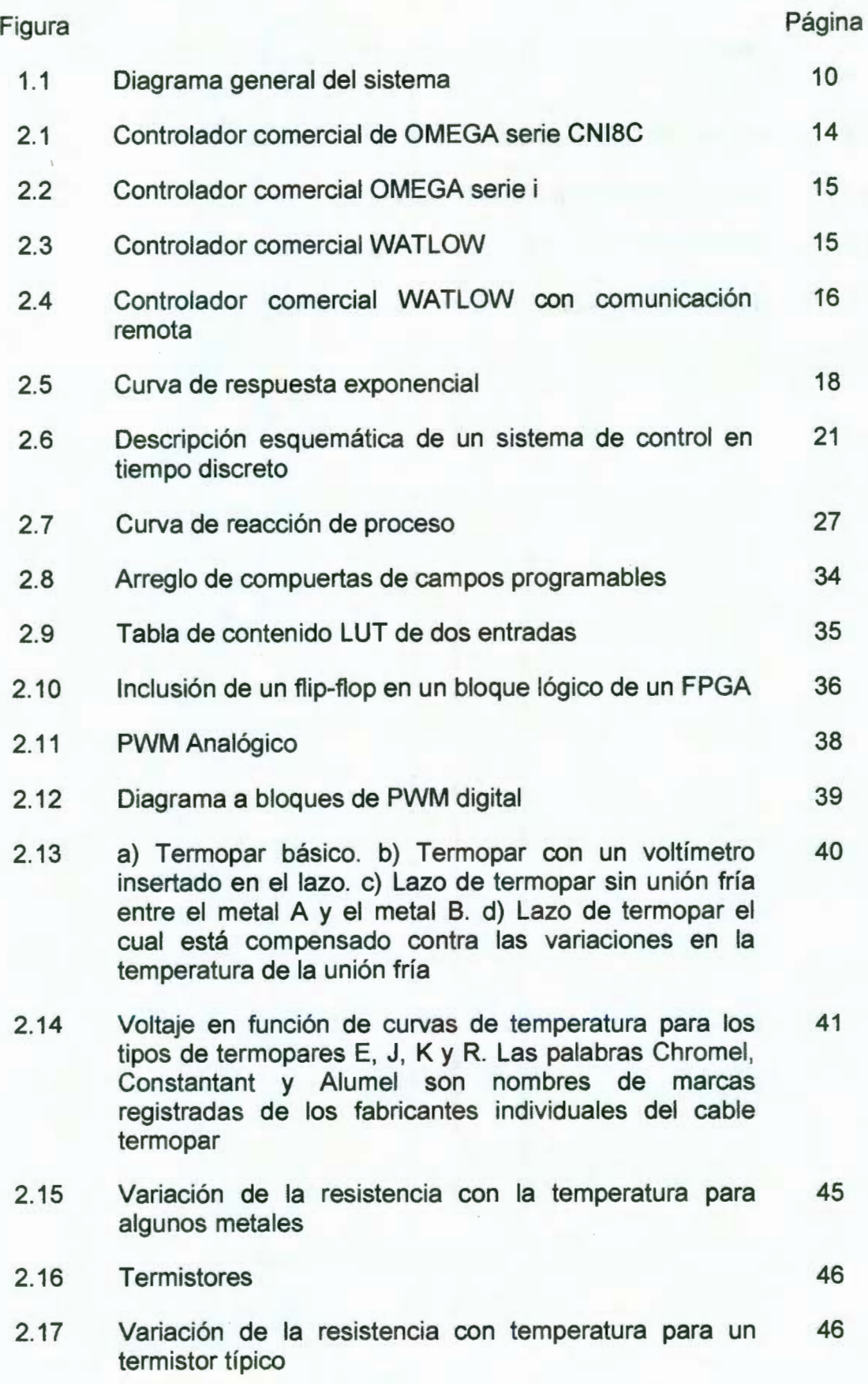

 $\mathbf{vi}$ 

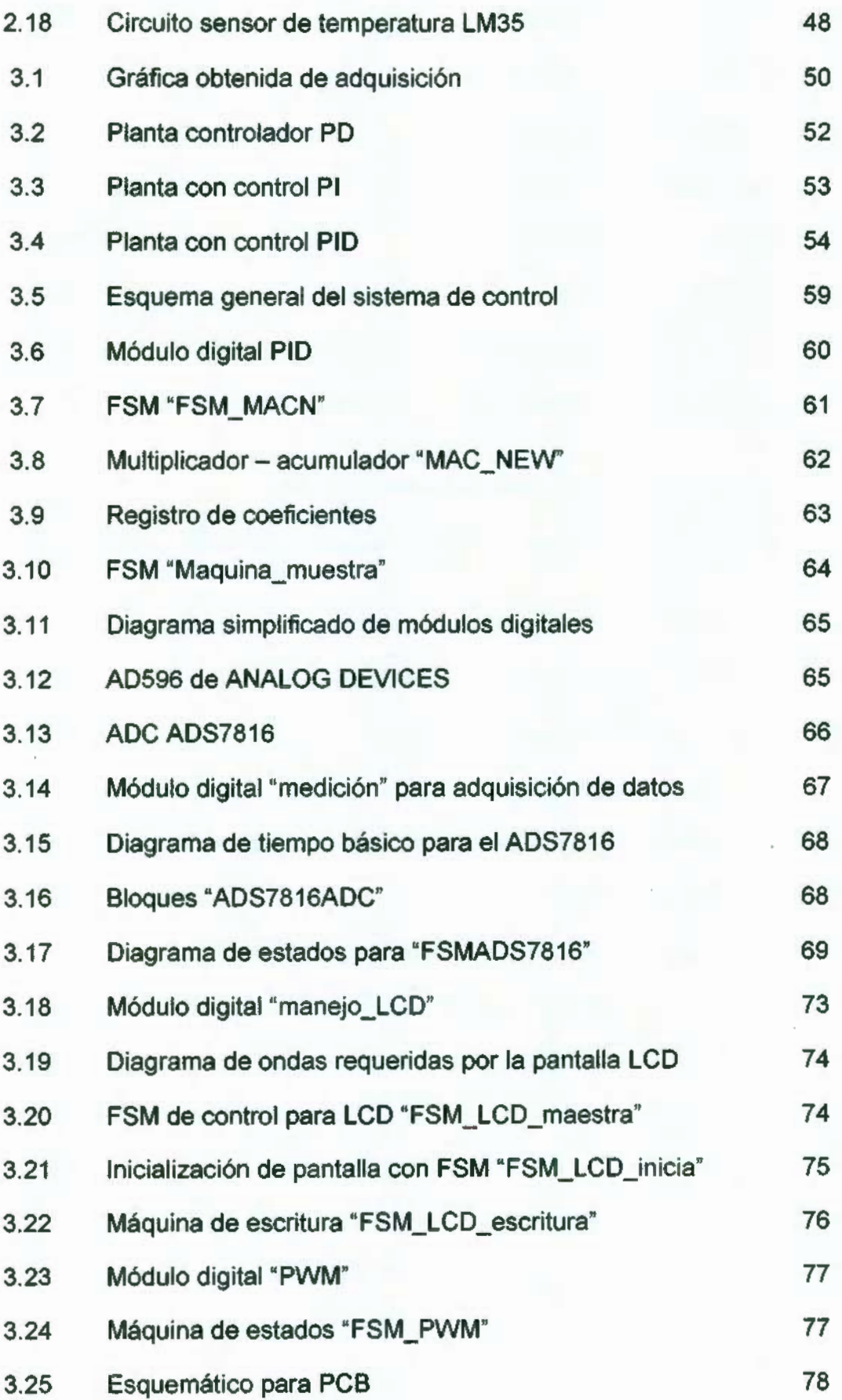

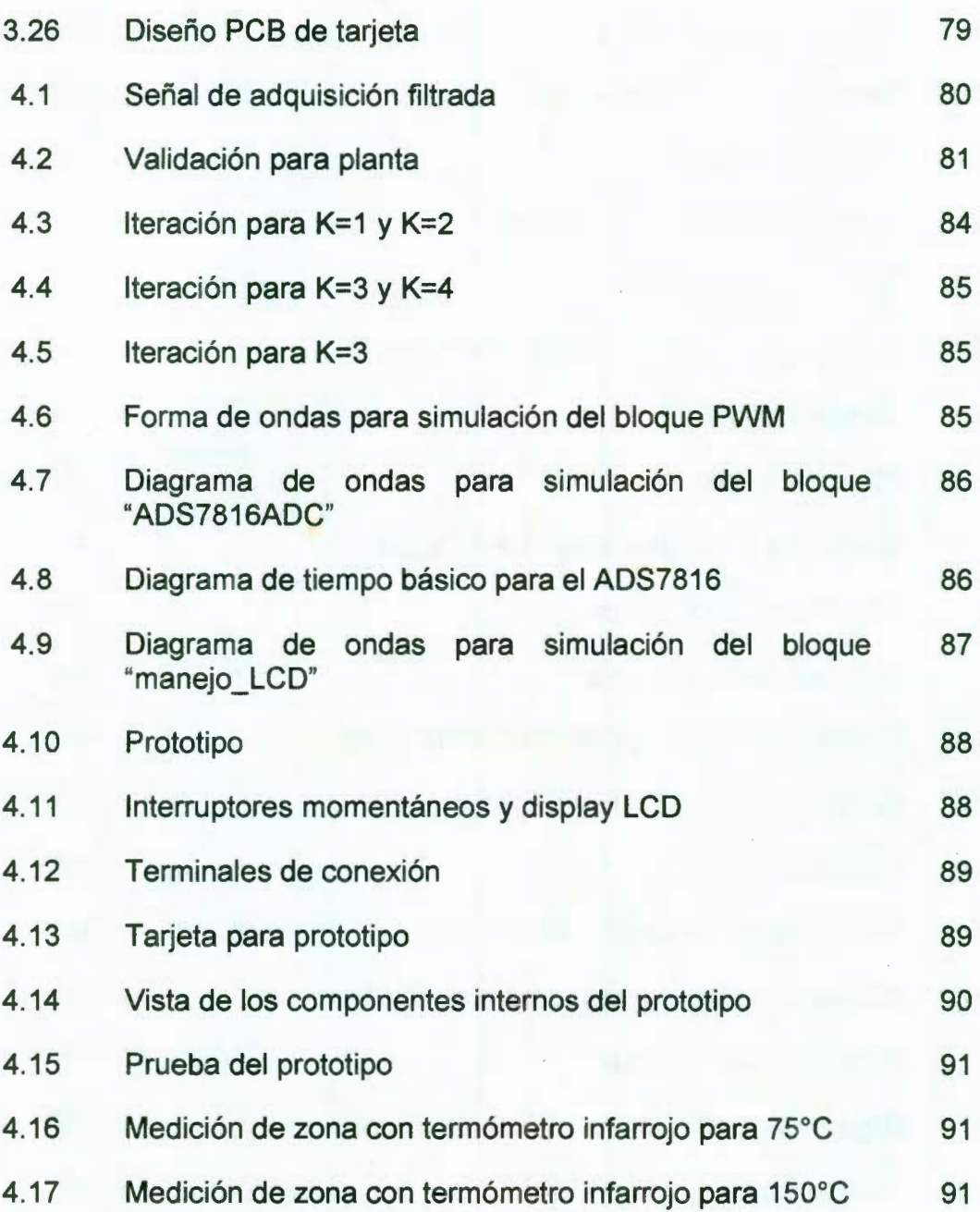

# , **CAPITULO!**

### **INTRODUCCIÓN**

El control automático ha desempeñado un papel vital en el avance de la ingeniería y la ciencia. Además de su gran importancia en los sistemas de vehículos espaciales, de guiado de misiles, robóticos y análogos, el control automático se ha convertido en una parte fundamental e integral de los . procesos modernos industriales y de fabricación. De igual forma, es esencial en las operaciones industriales como el control de presión, temperatura, humedad, viscosidad y flujo en las industrias de procesos (Ogata, 2004).

Siendo la temperatura una de las variables más importantes para medir y controlar en muchos proyectos científicos y procesos industriales, en esta tesis se desarrolló un sistema de control digital para temperatura, basándose en los fundamentos de la teoría de control clásica y, lo más importante, desarrollar e implementar el controlador en una tarjeta FPGA (Field Programmable Gate Array, arreglo de compuertas programables en campo) y periféricos de entrada salida. Esto último involucra también un sólido fundamento en teoría de sistemas digitales y la relativamente nueva aparición de la lógica programable. Para las pruebas de funcionalidad del controlador de temperatura se utiliza una máquina de inyección de plástico que se encuentra dentro de las instalaciones del laboratorio de Ingeniería Electromecánica.

Como elemento de retroalimentación (sensor) se hará uso de un termopar tipo J. La señal de salida del controlador consistirá en un PWM (Pulse Width Modulation, modulador de ancho de pulso), y como elemento final de control para las pruebas de funcionalidad, la máquina de inyección de plástico dispone de resistencias térmicas conmutadas por relevadores de estado sólido.

Esta tesis esta estructurada de la siguiente manera: el capítulo uno lleva como título introducción; en él se tratan los antecedentes, objetivos y el planteamiento general del proyecto. En el capítulo dos se efectúa una revisión

literaria de las herramientas teóricas en las que se basa el proyecto, tales como: modelado de sistemas de temperatura, leyes de control, sistemas discretos de control y sintonización de controladores así como los lenguajes de descripción de hardware, dispositivos lógicos programables, moduladores de ancho de pulso y sensores para la implementación del diseño.

En el capítulo tres se presenta la metodología empleada para el diseño e implementación del proyecto, el primer punto es la identificación del sistema de temperatura: la máquina de inyección de plástico antes mencionada. Se presentan también las metodologías a emplear para la sintonización de las leyes de control (P, PO, PI, PID), y la discretización de estas últimas. Uno de los parámetros más importantes es el diseño digital para la estructura del controlador en donde se contempla el uso de un MAC (multiplicadoracumulador) para efectuar las operaciones matemáticas necesarias por el algoritmo discretizado. Se presentan también el diseño digital del modulador de ancho de pulso (PWM) hacia los relevadores de estado sólido como señal de corrección y etapa de potencia respectivamente, así como también la forma de adquisición de la señal de retroalimentación mediante un convertidor analógicodigital (ADC) y el manejo de una pantalla de cristal líquido (LCD) como elemento de interfaz del dispositivo con el usuario. En el capítulo cuatro se muestran los resultados y análisis obtenidos durante el proyecto que consisten en la identificación del modelo matemático de la planta, selección de la ley de control a emplear y su discretización. Se llevan a cabo las simulaciones de las estructuras digitales del controlador y del PWM mediante la herramienta indicada del software VHDL, la simulación de la interfaz, y una descripción detallada de la construcción del prototipo. Por último se enuncian las conclusiones sobre todo el desarrollo en el diseño y construcción del prototipo así como algunas características que podrían optimizarlo. Se adicionan las referencias citadas y anexos que incluyen los listados de código y diagramas esquemáticos utilizados en la construcción del prototipo.

#### **1.1 Antecedentes**

Dentro de la Universidad Autónoma de Querétaro existen diversos trabajos realizados en cuanto a medición y/o control de temperatura y empleo

 $\overline{2}$ 

de FPGA. El trabajo que se constituye como referencia directa con el presente es una tesis de maestría titulada "Sistema de control de temperatura aplicado a máquina de inyección de plástico" (Enriquez, 2006) que consistió en el diseño de todo un controlador de algoritmo PID en un lenguaje de descripción de Hardware (VHDL) y que llegó a la etapa de simulación pero nunca se logró a implementar en un dispositivo programable, en cambio su algoritmo se probó eri la máquina de inyección de plástico mediante su desarrollo en software.

Existe otra tesis titulada "Sistema de monitoreo y control de temperatura en el edificio de aulas de posgrado de la facultad de Ingeniería de la UAQ" (Contreras, 2006), el objetivo era controlar la temperatura dentro del recinto teniendo como elemento actuador un equipo de aire acondicionado comercial, este sería controlado mediante el voltaje y frecuencia en las terminales de su motor trifásico, empleando para ello un inversor controlado, sin embargo, el algoritmo de control solo tenia la acción on/off y no se implementaba una ley de control formal (PID y las leyes que de esta se derivan). La interfaz con el usuario y el controlador fueron desarrollados en un lenguaje de programación visual, en este caso Visual Basic. Cabe resaltar el empleo de una tarjeta FPGA comercial Spartan-3, para llevar a cabo las funciones digitales de comunicación de la computadora con los dispositivos externos.

Así mismo, se desarrolló el trabajo "Identificación y control en tiempo real de un horno eléctrico" (Burgos, 2004), en donde se programó un algoritmo PID para controlar la temperatura dentro de un horno eléctrico comercial. El controlador fue programado en un lenguaje de programación visual (Windows CVI). Como elemento de medición se implementó un transductor RTD DIN PT (detector de temperatura resistivo). Un relevador de estado sólido y una resistencia eléctrica formaron la etapa de potencia.

Existe otro trabajo titulado "Medición de temperatura" (Anaya y Leonides, 1998), que consistía en sólo medir la temperatura dentro de un horno y desplegarla en el monitor de una PC. Esto se logró teniendo como elemento sensor un termopar tipo K, un sistema de amplificadores operacionales como acondicionadores de señal y, lo más importante fue el empleo de un sistema

de adquisición de datos llamado PC-Lab Card PLC-812 PG. Para el despliegue en pantalla se utilizó el software comercial Lab View.

A nivel nacional existen proyectos muy relacionados con el presente, por ejemplo, "Diseño y construcción de un controlador de temperatura para incubadora" (San Vicente y Acosta, 2001 ) del Instituto Tecnológico de Estudios superiores de Monterrey Campus Estado de México, en donde se propuso el diseño de un controlador digital utilizando las acciones de control de todo o nada (On/Off), proporcional (P) y proporcional Integral (PI) para sustituir el controlador analógico comercial con el que contaban las incubadoras. Este controlador fue solicitado por el Instituto Mexicano del Seguro Social, Hospital Gineco-Obstetricia del Centro Médico la Raza, para un programa de rehabilitación de equipos médicos. El algoritmo de control fue programado en un microcontrolador MC68HC11A1, como elemento calefactor es empleada una resistencia de 200 W conmutada por TRIAC y un termistor es empleado para retroalimentar el sistema.

En el ámbito internacional existen diversas propuestas en cuanto controladores digitales se refiere, por ejemplo, resulta interesante otra aplicación biológica como el control en las incubadoras antes mencionado, el cual es "Una aplicación biomédica basada en microcontroladores: control de temperatura en ratas de laboratorio para experimentación quirúrgica" (Hernández et al. , 2003), del departamento de Ingeniería telemática y tecnología Electrónica, Universidad Rey Juan Carlos Madrid. La principal necesidad era mantener a ratas de laboratorio vivas durante prácticas quirúrgicas ya que su temperatura corporal desciende al estar anestesiadas. Se utilizó como elemento de retroalimentación un sensor digital LM7 4. El algoritmo de control fue implementado en un microcontrolador PIC16F876 mediante el lenguaje de programación ensamblador.

Por otro lado, el uso de la tecnología FPGA ha cobrado gran importancia en los últimos años en varias aplicaciones mecatrónicas ejemplo de ello es el trabajo "Instrumentación Climatológica aplicada a granjas de producción animal" (Joshua Mendoza et al. , 2007), en donde el propósito era medir todas las variables indispensables para la optimización de una granja

 $\overline{4}$ 

animal, (higiene, enfermedades, crecimiento de los animales), como temperatura, humedad, concentraciones de gas, etc. El sistema de adquisición esta basado en un FPGA A54SX32A de ACTEL, este comandaba convertidores analógico-digitales (ADC) ADS7886, de Texas lnstruments, en cada módulo de variable correspondiente. Es de señalarse que a pesar de obtener los datos digitales de cada variable física, no se realiza ningún control para corregir estas últimas.

Otro trabajo desarrollado es el titulado "Ajuste polinomial implementado en FPGA para un termistor Davis-7817" (Soto et al., 2007), donde se propuso el diseño e implementación en Hardware de una aproximación polinomial de la repuesta en un sensor Davis 7817 descrito en VHDL e implementado en el FPGA de la tarjeta comercial Spartan 3.

Existen también aplicaciones a máquinas de control numérico por computadora (CNC), "Aplicación de la lógica reconfigurable al control de fresadoras de alta velocidad" (Osornio et al. , 2006) donde los autores aprovechan la lógica digital reconfigurable para diseñar el control de posición de una fresadora de alta velocidad mediante un algoritmo PID y así mejorar la eficiencia de los tiempos de maquinado en ésta.

Otro proyecto de considerable importancia es "Implementación en FPGA de perfiles de aceleración con pol'inomios de orden superior para la reducción jerk pico en servomotores" (Osornio et al., 2006), donde el "jerk" es analizado considerando su efecto en el desgaste de las partes móviles en máquinas herramienta impulsadas por servomotores. Fueron diseñados perfiles en la aceleración para reducir los picos en servomotores utilizando modelos matemáticos programados sobre FPGA.

Otra aplicación más de la instrumentación con FPGA es el trabajo "Medidor digital de corriente alterna implementado en FPGA" (Avendaño et al. , 2007) en donde el principal uso del FPGA era controlar un convertidor analógico digital (ADC 0808) y el despliegue en displays de siete segmentos de la señal analógica de la variable a medir por medio de un transformador de corriente (TC). Se utilizó el FPGA XC3S200 de la tarjeta Spartan 3.

#### **1.2 Objetivos**

#### **1.2.1 Objetivos generales**

El objetivo principal de este trabajo es diseñar e implementar un controlador digital de algoritmo PID o cualquier otra ley físicamente en Hardware, así como su interfaz de retroalimentación y señal de corrección mediante un FPGA, para su aplicación en proceso térmico.

La funcionalidad del proyecto se podrá confirmar mediante la implementación del Hardware en uno más de los módulos de control de eventos continuos de la máquina de inyección de plástico antes mencionada, específicamente, en el cañón de fundición del plástico para inyección en moldes.

La "programación" en hardware del algoritmo PID se realizará haciendo uso de unas de las herramienta más poderosas en este campo, que son los dispositivos lógicos programables y los lenguajes de descripción de Hardware, específicamente, FPGA y VHDL respectivamente.

#### **1.2.2 Objetivos particulares**

• Identificar el sistema de temperatura mediante un método clásico para el conocimiento del modelo.

• Desarrollar la sintonización del controlador mediante el método de respuesta en frecuencia, para la obtención de los coeficientes del controlador.

• Realizar la estructura digital del controlador mediante lógica programable, para su operación independiente a una PC.

• Implementar digitalmente el controlador mediante tecnología FPGA, con la finalidad de tener control en línea.

• Integrar la estructura digital de la interfaz mediante lógica programable, para ser reconfigurable.

• Generar el prototipo de prueba mediante tarjetas y diseños propios en Protel.

Uno de los objetivos particulares más importantes es aplicar los conocimientos adquiridos en esta universidad, especialmente control automático, electrónica digital, analógica, de potencia, así como diseño de sistemas digitales con VHDL.

#### **1.3 Justificación**

Lamentablemente en nuestro país, se tiene una enorme dependencia de tecnología industrial extranjera, como en el ramo de control automático de procesos, por ello, el presente trabajo cumple con la responsabilidad que como ingenieros o estudiantes de ingeniería se tiene al recibir educación pública, desarrollar e innovar con diseños propios, dispositivos que cumplan con las exigencias de los cada vez mas complejos procesos industriales.

La medición de temperatura es una de las variables más comunes e importantes que se monitorean en procesos industriales. Casi todos los fenómenos físicos están afectados por ella. La temperatura se utiliza frecuentemente para inferir otras variables de procesos (Creus, 2005). En los procesos de secado, de fusión, de tratamiento térmico, de reacción química, etc., la temperatura es de primordial importancia. La temperatura se ha vuelto una variable crítica en procesos autónomos como los de la industria alimenticia, o en el control de clima artificial en el interior de edificios que se encuentran en lugares de climas extremos donde el desempeño del personal laborando en sus interiores depende en gran medida de la temperatura corporal. Por tanto, surge la necesidad de medir y controlar la temperatura de los fenómenos físicos de la que dependen directa o indirectamente los procesos industriales.

Particularmente, como ya se mencionó en los objetivos generales del proyecto, se tiene la necesidad de controlar de la manera más eficientemente posible (en cuanto a costo y control en línea) la temperatura de fundición de plástico de la máquina de inyección de plástico en el laboratorio de Ingeniería Electromecánica, sustituyendo el controlador comercial del que dispone la máquina. Sin embargo, el diseño del controlador esta pensado para

 $\tau$ 

aplicación en prácticamente cualquier proceso térmico pues solo se requeriría de un cambio en los sensores, actuadores y programación interna del dispositivo, eliminando así cualquier modificación física del circuito electrónico.

Actualmente, se tiene una tendencia hacia controladores digitales y no análogos, estos últimos presentan grandes desventajas como las no linealidades, saturación y ruido debido a la necesidad de amplificadores operacionales para su implementación. Estas desventajas pueden ser superadas gracias al empleo de los circuitos integrados reconfigurables ya que si se desea modificar el controlador no es necesario rediseñar el circuito en la placa impresa físicamente, siendo necesario solamente reprogramar la lógica de control mediante software. Aunque los elementos mas complejos con los que se pretende construir el dispositivo (tales como todos los semiconductores) no son diseñados ni manufacturados en el país, es posible disminuir el costo en gran medida si se puede diseñar el dispositivo aprovechando la principal ventaja de la lógica programable que es precisamente poder reconfigurar desde el exterior su funcionamiento mediante diversas técnicas de programación. Así, se tiene una cierta independencia tecnológica en cuanto al uso de tecnología extranjera. Por lo mencionado anteriormente, en este proyecto se decidió el empleo de un dispositivo lógico programable, en este caso, un FPGA por las ventajas que este ofrece respecto a otro tipo de procesadores. Dichas ventajas son: alta capacidad de procesamiento, reprogramabilidad, reconfigurabilidad, manejan lenguajes portables y todo a bajo costo. Es importante recalcar la portabilidad del lenguaje de descripción en hardware (HDL) a utilizar, es decir, VHDL que es un lenguaje totalmente estandarizado por el Instituto de Ingenieros Eléctricos y Electrónicos (IEEE por sus siglas en Inglés), y es respaldado por la mayor parte de los organismos que ofrecen hardware digital. Esta es una de sus mayores ventajas en comparación con otros lenguajes, ya que el diseñador tiene que preocuparse poco por la tecnología de implementación, centrándose en la funcionalidad del circuito deseado.

En algunas obras mencionadas en los antecedentes, los algoritmos de control y/o medición fueron programados en lenguajes de programación,

empleando para ello ordenadores personales haciendo que el proceso controlado dependa enteramente de estos. Pero los ordenadores personales comúnmente fabricados para su uso en oficinas, escuelas o laboratorios, no están preparados para su uso en la industria donde se presentan polvo, vibraciones mecánicas, temperaturas extremas, etc., además de que no realizan un control en tiempo real necesario para algunos procesos industriales. Por ello, la necesidad de contar con el controlador en hardware, donde sólo es necesario un despliegue visual de la temperatura de referencia, temperatura alcanzada y botones para ajustar la temperatura requerida por el proceso. En la construcción del prototipo se contempla la similitud de la interfaz hacia el usuario, con la mayoría de los controladores comerciales de temperatura, es decir, una pequeña pantalla donde se visualice la temperatura en tiempo real y la referencia, así como botones para modificar esta última.

#### **1.4 Planteamiento general**

La figura 1.1 muestra un diagrama general del sistema construido, el bloque principal es el FPGA donde se encuentra el algoritmo de la ley de control a emplear, el modulador de ancho de pulso, la comunicación con el display LCD y el convertidor analógico digital. Enseguida de este módulo se ubica el relevador de estado sólido que será conmutado por la salida del PWM, es decir, la señal de control, variando así la potencia eléctrica del actuador, en este caso una resistencia de calor para fundición de plástico, la temperatura de ésta última será medida utilizando como elemento transductor un termopar tipo J, es necesario, antes de convertir esta señal analógica en digital por medio del ADC, un acondicionador de señal para obtener así un voltaje lineal de O a 5 V, cerrando de esta forma el lazo de control.

Los módulos exclusivos del prototipo por construir son la referencia y la interfaz visual, el FPGA, el ADC y el acondicionador de señal. De esta forma, cuando se requiera conectar el dispositivo al sistema será necesario conectar sólo el termopar y el relevador de estado sólido.

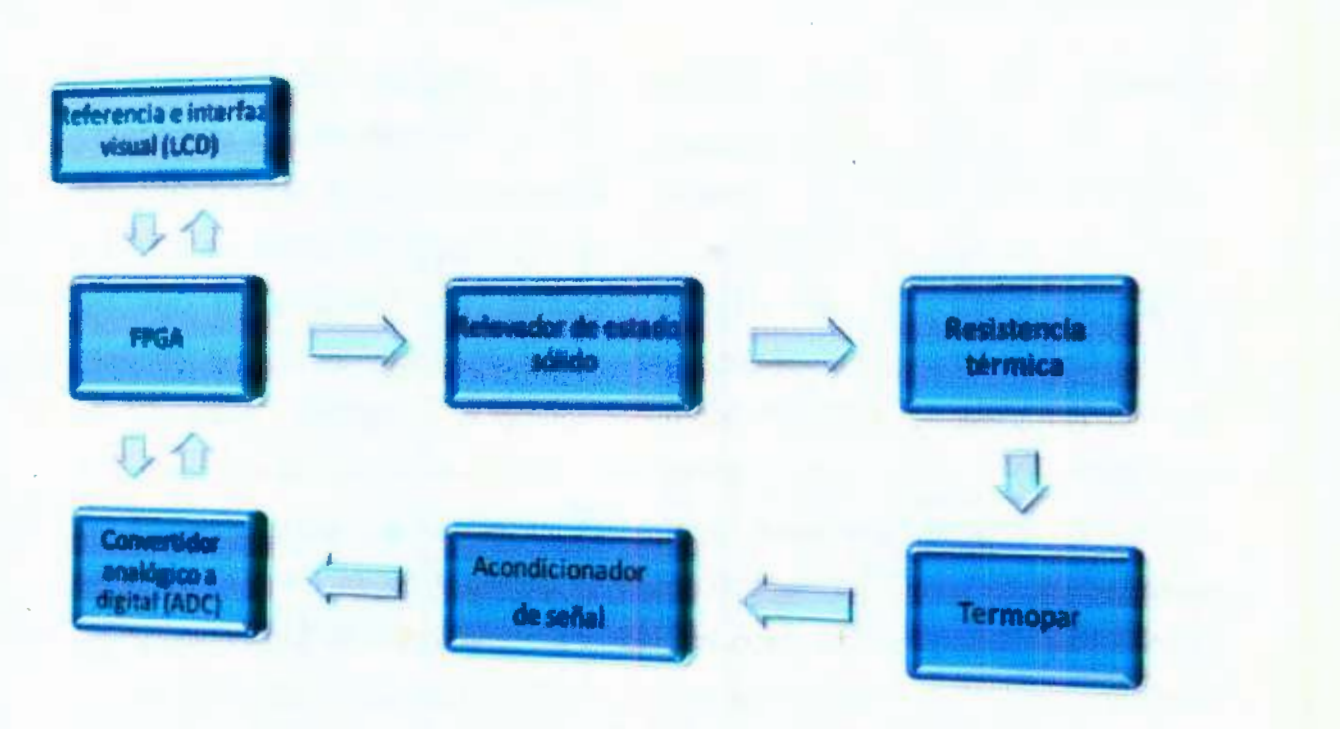

Figura 1.1 Diagrama general del sistema.

BIBLIOTECA CENTRAL UNIVERSIDAD AUTÓNOMA DE OUERÉTARO f.l-:+ L) *')\_ 35* 

# , **CAPITULO 11**

## **REVISIÓN DE LITERATURA**

#### **2.1 Estado del arte**

En los inicios de la era industrial, el control de los procesos se llevó a cabo mediante tanteos basados en la intuición y en la experiencia acumulada por el operario. Un caso típico fue el control de acabado de un producto en un horno. El operario era realmente el "instrumento de control" que juzgaba la marcha del proceso por el color de la llama, por el tipo de humo, el tiempo transcurrido y el aspecto del producto y decidía así el momento de retirar la pieza; en esta decisión influía muchas veces la suerte, de tal modo que no siempre la pieza se retiraba en las mejores condiciones de fabricación. Más tarde, el mercado exigió mejor calidad en las piezas fabricadas lo que condujo al desarrollo de teorías para explicar el funcionamiento del proceso, de las que derivaron estudios analíticos que a su vez permitieron realizar el control de la mayor parte de las variables de interés en los procesos (Creus, 2005).

El primer trabajo significativo en control automático fue el regulador de velocidad centrífugo de James Watt para el control de velocidad de una máquina de vapor, en el siglo XVIII. Minorsky, Hazen y Nyquist, entre muchos otros, aportaron trabajos importantes en las etapas iniciales del desarrollo de la teoría de control. En 1922, Minorsky trabajó en controladores automáticos para el guiado de embarcaciones, y mostró que la estabilidad puede determinarse a partir de las ecuaciones diferenciales que describen el sistema. En 1932, Nyquist diseñó un procedimiento relativamente simple para determinar la estabilidad de sistemas en lazo cerrado, a partir de la respuesta en lazo abierto a entradas sinusoidales en estado estacionario. En 1934, Hazen, quien introdujo el término servomecanismos para los sistemas de control de posición, analizó el diseño de los servomecanismos con rele, capaces de seguir con precisión una entrada cambiante (Ogata, 2004).

Durante la década de los cuarenta, los métodos de la respuesta en frecuencia (especialmente los diagramas de bode) hicieron posible que los ingenieros diseñaran sistemas de control lineales en lazo cerrado que cumplieran los requisitos de comportamiento. A finales de los años cuarenta y principios de los cincuenta, se desarrolló por completo el método del lugar de las raíces propuesto por Evans (Ogata, 2004).

La ingeniería de control clásica, que dominó hasta aproximadamente 1960, maneja procesos y señales análogas; es decir, características dinámicas y transitorias que se estudian en tiempo continuo. La descripción matemática se basa en ecuaciones diferenciales, con la transformada de Laplace y de ahí en funciones de transferencia como base primaria para el análisis.

Al desarrollarse las técnicas digitales en los años cincuenta se encontró la necesidad de métodos para un sistema de control en donde los eventos sucedían en tiempos discretos. Una teoría para sistemas muestreados (sampled systems) llegó a finales de los años cincuenta, en donde todavía había mucho en común con métodos desarrollados anteriormente para el dimensionamiento de sistemas de control.

Alrededor de los años setenta el desarrollo de componentes digitales no era caro ni con faltas de aplicación para los cálculos numéricos. En su lugar se podía pensar en usar las computadoras directamente en el circuito de control para que en tiempo real se pudieran calcular valores adecuados de las señales de regulación basados en la información dada por la medición. Al mismo tiempo el desarrollo dio pie a que con la ayuda y flexibilidad de las computadoras se pudieran realizar mejores métodos de control (Navarro, 2004).

Ya sea que se use la transformada de Laplace o las ecuaciones diferenciales se encuentra mucha similitud en las herramientas de análisis entre los sistemas de tiempo continuo y los de tiempo discreto. Muchos de los conceptos y métodos de la ingeniería de control en tiempo continuo se pueden transferir a los sistemas de tiempo discreto, tales como la función de transferencia, reducción de diagramas de bloques, estabilidad, respuesta

escalón, función en respuesta en frecuencia, entre otras. Una parte de las soluciones modernas no necesariamente necesitan una computadora, sino que puede usarse para mejorar el diseño convencional análogo.

El rápido crecimiento que tiene la teoría de control continúa a la fecha. Los nuevos métodos requieren modelos relevantes de los procesos y grandes personalidades han hecho interesantes trabajos en esta rama, la cual se llama identificación de procesos, entre ellos cabe mencionar a Kari-Johan Astróm, Lennart Liung y Torsten Söderström.

La combinación de control con identificación de procesos basadas en la información que se obtiene ha dado lugar a nuevos tipos de reguladores, los adaptivos, los cuales ajustan sus características a las dinámicas variables de los procesos. Al mismo tiempo se ha apostado por el desarrollo de reguladores constantes, aquellos que toleran grandes cambios en el proceso sin que por ello la estabilidad y otras prestaciones sean afectadas, a esto se le llama control robusto.

Se puede pensar que con todo esto la elaboración y estandarización de los métodos se han logrado, como en el caso de los controladores PID. Aún cuando este no es el caso, el gran avance tecnológico y las demandas por parte de la población al mejoramiento del medio ambiente están logrando que métodos y soluciones con ayuda de los microprocesadores sean un factor importante en la Ingeniería de control (Navarro, 2004).

#### **2.2 Sistemas comerciales para control de temperatura**

Existe una muy amplia gama en cuanto a controladores comerciales se refiere, es fácil recurrir a catálogos impresos o en Internet, para su adquisición. A continuación se muestran algunos controladores digitales comerciales. Esta información fue adquirida de las guías de usuario que se requieren para su uso e instalación de la página de internet www.omega.com/prodinfo/ TemperatureControllers. html

La marca estadounidense OMEGA, proveedora de equipo electrónico para la industria, cuenta con controladores digitales para muchos tipos de variables, entre estas, temperatura. Están clasificados en series, una de ellas es la serie CNI8C, este modelo se muestra en la figura 2.1 .

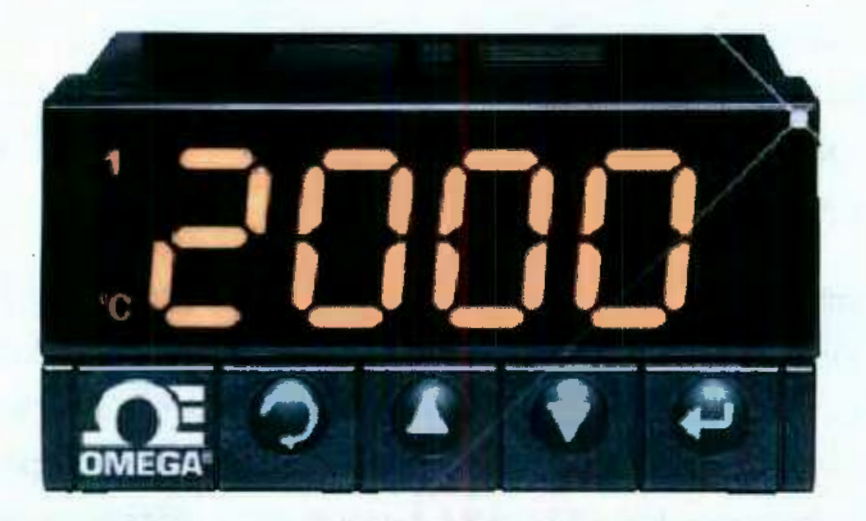

Figura 2.1 Controlador comercial de OMEGA serie CNISC.

Algunas de sus características más importantes son las siguientes:

• Precisión:  $\pm 0.5$  °C: 0.03% en lectura.

• Resolución:  $1^{\circ}/0.1^{\circ}$  10 $\mu$ V proceso

• Estabilidad en temperatura: RTD:  $0.04$  °C/°C. Termopar @ 25 °C (77°F): 0.05 *oc¡oc.* 

• Modo de control: Control de tiempo y amplitud proporcional; selección manual o auto PID, proporcional, proporcional integral, proporcional derivativo y on/off.

• Autosintonizable: Operación iniciada desde el panel frontal.

Se encuentran disponibles controladores más complejos de la misma marca, por ejemplo la serie i mostrada en la figura 2.2.

Este dispositivo puede ser configurado como controlador o como un acondicionador de señal. Cada unidad de la serie i permite al usuario seleccionar el tipo de entrada, desde 10 tipos de termopares (J, K, T, E, R, S,

B, C, N), RTDs (100, 500 o 1000  $\Omega$ ), voltaje DC o corriente CD. El control puede ser ajustado como on/off o PID, puede ser optimizado con una opción de autosintonizado. Las características estándar incluyen tres salidas con opción a salidas relé, SCR, o pulso de y salida de voltaje o corriente aislado. Opciones que incluyen comunicación serial RS232 programable o excitación RS485. Los precios de esta serie comienzan en los 795 dólares.

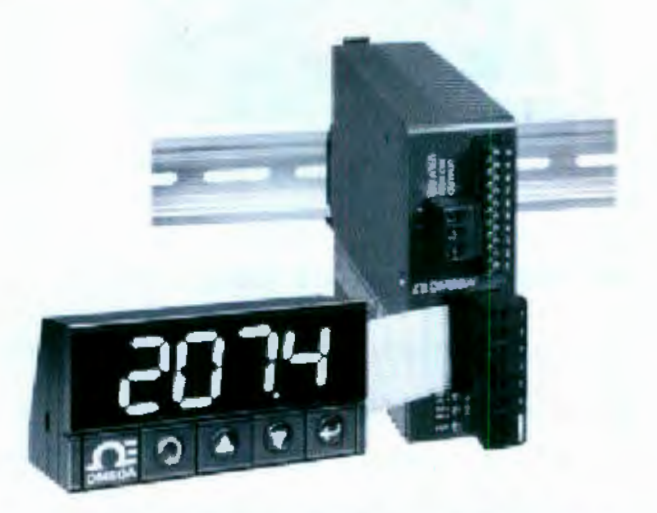

**Figura 2.2** Controlador comercial OMEGA serie i.

Otra marca comercial disponible es WATLOW, que ofrece también controladores digitales para temperatura, por ejemplo, el mostrado en la figura 2.3 es un controlador también autosintonizable que permite los modos de control on/off, P, PI o PID. El fabricante asegura su funcionamiento en el ambiente industrial. También existen dispositivos de esta marca para comunicación remota como el mostrado en la figura 2.4.

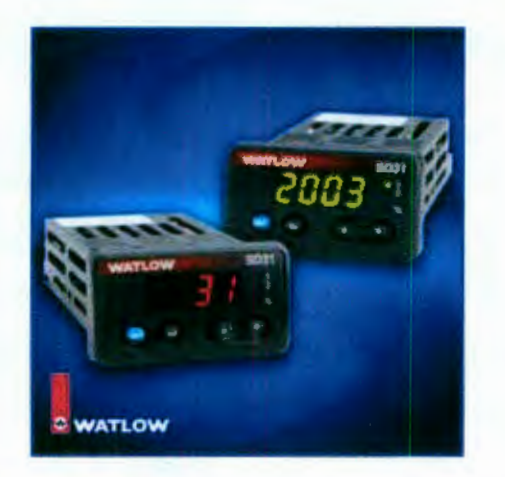

**Figura 2.3 Controlador comercial WATLOW.** 

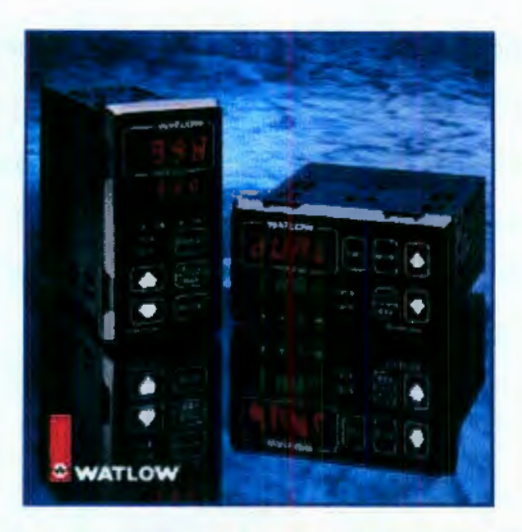

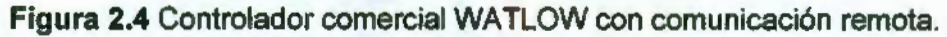

#### **2.3 Modelado de sistemas de temperatura**

Dado que el principal objetivo de un sistema de control es manipular una o más de las variables físicas de un sistema, es necesario conocer el comportamiento "natural" de tal sistema mediante un modelo matemático, ya que es la forma más viable para el análisis y diseño del sistema de control.

El modelo más generalizado es la llamada "función de transferencia" que no es más que una representación en el planos (transformada de Laplace) de un sistema físico que puede ser descrito por ecuaciones diferenciales ordinarias de coeficientes constantes. En algunos casos se puede obtener la función de transferencia de "principios básicos", esto es, aplicar las leyes apropiadas de la física, química o electricidad al sistema físico empezando por obtener las ecuaciones diferenciales que describan al sistema. La transformada de Laplace puede ser usada para obtener la función de transferencia.

En otros casos, puede ser difícil obtener la función de transferencia fundamental a partir de los "principios básicos". Éste a menudo es el caso si el sistema es complejo. Por ejemplo, supóngase que deseamos encontrar el momento de inercia 1 de un objeto de forma irregular, por ejemplo, del transbordador espacial con una carga útil a bordo listo para ser lanzado al espacio. El cálculo del momento de inercia con los principios básicos podría ser complicado. Por consiguiente, a menudo tenemos que recurrir a métodos

experimentales más genéricos para determinar los parámetros de funciones de transferencia (Dorsey, 2005).

Por lo tanto, la forma más común de modelar un sistema de temperatura, es someterlo a entradas de prueba (comúnmente la entrada escalón), para así obtener la "constante de tiempo" que es una variable característica de los sistemas de primer orden, incluyendo a los de temperatura, obteniendo así, la función de transferencia de un sistema de primer orden

$$
\frac{C(s)}{R(s)} = \frac{1}{Ts+1}
$$

dónde C(s) es la salida del sistema, *R(s)* la entrada y *T* la constante de tiempo. Al evaluar  $R(s) = \frac{1}{s}$  (señal de prueba escalón) y resolver para  $C(s)$ , se obtiene

$$
C(s) = \frac{1}{Ts + 1}\frac{1}{s}
$$

al desarrollar  $C(s)$  en fracciones simples se obtiene

$$
C(s) = \frac{1}{s} - \frac{T}{Ts + 1} = \frac{1}{s} - \frac{1}{s + (1/T)}
$$

si se toma la transformada inversa de Laplace de la ecuación *3* se obtiene

$$
c(t) = 1 - e^{-t/T}, \text{para } t \ge 0 \tag{4}
$$

La curva de respuesta exponencial *c(t)* obtenida mediante la ecuación 4 aparece en la figura 2.5 (Ogata, 2003). Por lo tanto, es posible modelar un sistema de temperatura al someter el sistema a una entrada escalón y evaluar el 63.2% de la entrada escalón para entonces obtener la constante de tiempo y finalmente obtener la función de transferencia.

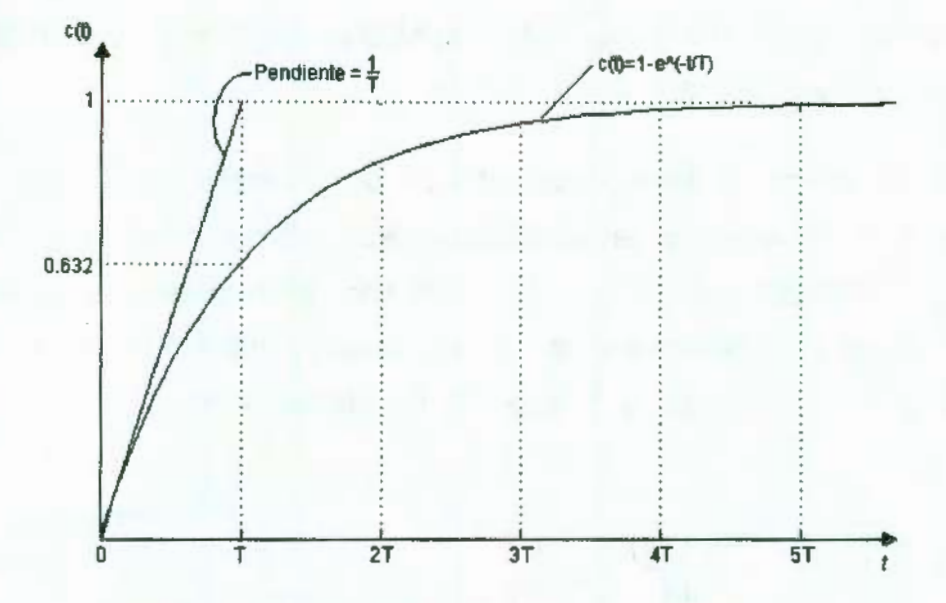

**Figura 2.5** Curva de respuesta exponencial.

#### **2.4 Leyes de control**

Los controladores industriales se clasifican, de acuerdo con sus acciones de control, como:

- Controladores proporcionales (P)
- Controladores integrales (1)
- Controladores proporcionales-integrales (PI)
- Controladores proporcionales-derivativos (PO)
- Controladores proporcionales-integrales-derivativos (PID)

#### **2.4.1 Ley de control Proporcional**

Para un controlador con acción de control proporcional, la relación entre la salida del controlador  $y(t)$  y la señal de error  $x(t)$  es:

$$
y(t) = K_p x(t) \tag{5}
$$

o bien, en cantidades mostradas por el método de Laplace,

$$
\frac{Y(s)}{X(s)} = K_p
$$

18

dónde  $K_p$  se considera la ganancia proporcional.

Cualquiera que sea el mecanismo real y la forma de la potencia de operación, el controlador proporcional es, en esencia, un amplificador con una ganancia ajustable.

#### **2.4.2 Ley de control Integral**

En un controlador con acción de control integral, el valor de la salida del controlador  $u(t)$  se cambia a una razón proporcional a la señal de error  $e(t)$ . Es decir,

$$
\frac{dy(t)}{dt} = K_i x(t)
$$

o bien

$$
y(t) = K_i \int_0^t x(t) dt
$$

dónde  $K_i$  es una constante ajustable. La función de transferencia del controlador integral es

$$
\frac{Y(s)}{X(s)} = \frac{K_t}{s}
$$

#### **2.4.3 Ley de control Proporcional-Integral**

La acción de control de un controlador proporcional-integral (PI) se define mediante

$$
y(t) = K_p x(t) + \frac{K_p}{T_i} \int_0^t x(t) dt
$$

o la función de transferencia del controlador es

$$
\frac{Y(s)}{X(s)} = K_p \left( 1 + \frac{1}{T_i s} \right) \tag{11}
$$

dónde  $T_i$  se denomina tiempo integral.

19

#### **2.4.4 Ley de control Proporcional-Derivativa**

La acción de control de un controlador proporcional-derivativa (PO) se define mediante

$$
y(t) = K_p x(t) + K_p T_d \frac{dx(t)}{dt}
$$

y la función de transferencia es

$$
\frac{Y(s)}{X(s)} = K_p(1 + T_d s) \tag{13}
$$

donde  $T_d$  es el tiempo derivativo.

#### **2.4.5 Ley de control Proporcional-Integral-Derivativa**

La combinación de la acción de control proporcional, la acción de control integral y la acción de control derivativa se denomina acción de control proporcional-integral-derivativa. Esta acción combinada tiene las ventajas de cada una de las tres acciones de control individuales. La ecuación de un controlador con esta acción combinada esta dada por

$$
y(t) = K_p x(t) + \frac{K_p}{T_i} \int_0^t x(t) dt + K_p T_d \frac{dx(t)}{dt}
$$

o la función de transferencia es

$$
\frac{Y(s)}{X(s)} = K_p \left( 1 + \frac{1}{T_i s} + T_d s \right)
$$

dónde  $K_p$ es la ganancia proporcional,  $T_i$  es el tiempo integral y  $T_d$  es el tiempo derivativo (Ogata, 2003).

#### **2.5 Sistemas discretos de control**

El diseño de sistemas de control en tiempo discreto es similar en principio al diseño de sistemas de control en tiempo continuo. El objetivo del diseño es básicamente, determinar el controlador para que el sistema tenga un desempeño de acuerdo a las especificaciones. De hecho, en la mayoría de las situaciones, el proceso controlado es el mismo, excepto que en sistemas en tiempo discreto el controlador esta diseñado para procesar datos digitales o muestreados.

En años recientes el análisis y diseño de sistemas de control de datos discretos y digitales ha experimentado avances muy importantes. Estos sistemas han ganado mucha popularidad e importancia en la industria debido, en parte, a los progresos realizados en computadoras digitales de control, en microprocesadores (MP) y procesadores digitales de señal (DSP).

Los sistemas de control de datos discretos y digitales difieren de los sistemas continuos, o analógicos, en que las señales en una o más partes de ellos se encuentran en forma de trenes de pulsos o códigos numéricos. Los términos sistemas de control de datos muestreados, sistemas de control de datos discretos y sistemas de control digital se emplean de manera vaga e intercambiable en la literatura de sistemas de control. En sentido estricto, los datos muestreados son señales cuya amplitud esta modulada por pulsos y que se obtienen mediante el muestreo de señales analógicas. Con frecuencia, la señal con amplitud modulada por pulsos esta presente en la forma de trenes de pulsos, donde la información es transmitida por las amplitudes de estos. En general, los datos digitales son las señales generadas por computadoras o transductores digitales; lo usual es que estos datos se encuentren codificados de alguna manera en formato digital. Por otra parte, los métodos de análisis y diseño son esencialmente los mismos, sin importar que el sistema contenga datos muestreados o codificados de manera digital (Kuo, 1996).

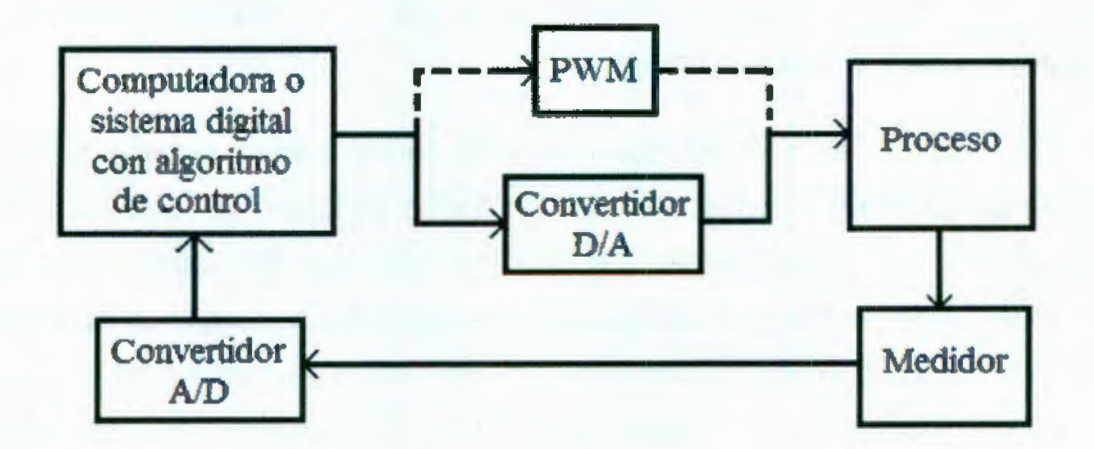

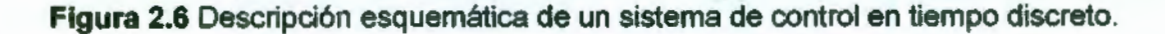

En la figura 2.6 se muestra la configuración básica de un sistema de control de tiempo discreto. Los procesos que se van a regular son del mismo

tipo que aquellos del caso análogo. La diferencia principal entre los sistemas análogos y digitales es el equipo necesario para la regulación.

Para la construcción de un sistema de regulación digital normalmente se necesitan los siguientes componentes:

Convertidor analógico - digital (A/D). Un convertidor analógico - digital, también conocido como codificador es un dispositivo que convierte una señal analógica en una señal digital, usualmente una señal codificada numéricamente. Dicho convertidor se necesita como una interfaz entre un componente analógico y uno digital. Con frecuencia un circuito de muestreo y retención es una parte integral de un convertidor A/D disponible comercialmente. La conversión de una señal analógica en la señal digital correspondiente (número binario) es una aproximación, ya que la señal analógica puede adoptar un número infinito de valores, mientras que la variedad de números diferentes que se pueden formar mediante un conjunto finito de dígitos esta limitada. Este proceso de aproximación se denomina cuantificación (Ogata 1996). La exactitud del convertidor depende de la cantidad de cifras binarias (número de bits) que se use para representar cierta medición. Normalmente se habla de convertidores de 8 bits, 12 bits, etc. Un convertidor de 8 bits corresponde a un campo de trabajo del medidor de  $2^8$  = 256 intervalos. Su exactitud es por lo tanto, 1/256 = 0.4% para un voltaje de referencia de 1 V (Navarro, 2004).

Computadora digital. El componente principal en un sistema de control es la computadora o sistema digital, en donde se hacen los cálculos para la regulación. Las computadoras que son especialmente diseñadas para usarse en cuartos de control para la regulación de procesos se llaman computadoras de procesos. Lo importante es que la computadora se puede comunicar con sus alrededores vía los convertidores A/D y D/A, y que tiene consigo los programas adecuados para el cálculo de las señales de regulación (Navarro, 2004).

Convertidores Digital -- Analógico (D/A). Se usa para convertir las señales binarias de la salida de la computadora en una señal análoga. A la salida del convertidor existe normalmente un circuito que mantiene la señal de regulación del último valor calculado hasta que llega un nuevo valor, es decir, mantiene el valor entre los intervalos de tiempo, esto hace que la señal sea de pulsos constantes (cambios escalón entre cada intervalo) (Navarro, 2004).

Modulador de ancho de pulso. De manera alterna al empleo de DACs, la computadora o sistema digital puede proveer un tren de pulsos que regulen la potencia eléctrica entregada al actuador siempre y cuando éste lo permita. En la sección 2.8 se explica con mayor detalle el funcionamiento de este bloque.

Actuador. Es en principio del mismo tipo que se usa en un sistema de control análogo. Aun cuando a veces viene con el convertidor D/A integrado, lo cual significa que pueden regular directamente en forma binaria (Navarro, 2004).

Medidor o transductor. Un transductor es un dispositivo que convierte una señal de entrada en una señal de naturaleza diferente a la de entrada, tal como los dispositivos que convierten una señal de presión en una salida de voltaje. En general, la señal de salida depende de la historia de la entrada. Los transductores se pueden clasificar como transductores analógicos, transductores de datos muestreados o transductores digitales. Un transductor analógico es aquel en el que las señales de entrada y salida son funciones continuas del tiempo. Las magnitudes de estas señales pueden tomar cualquier valor dentro de las limitaciones físicas del sistema. Un transductor de datos muestreados es aquel en el que las señales de entrada y salida se presentan en valores discretos de tiempo (normalmente periódicos), pero las magnitudes de las señales, como en el caso de los transductores analógicos, no están cuantificadas. Un transductor digital es aquel en el que las señales de entrada y salida se presentan solo en valores discretos de tiempo y las magnitudes de las señales están cuantificadas (esto es, solamente pueden adoptar ciertos valores discretos) (Ogata, 1996).

#### **2.5.1 Transformada Z**

En general, los métodos para el análisis y diseño de sistemas de control pueden clasificarse en convencionales o modernos. Los métodos convencionales, o clásicos, se caracterizan por el empleo de técnicas basadas en transformadas y funciones de transferencia, mientras que la teoría de control moderna se basa en el modelado de sistemas con variables y ecuaciones de estado. La transformada de Laplace es la herramienta básica en el análisis y diseño convencional de sistemas de control de los datos continuos. En principio, esta transformada también puede utilizarse para modelar sistemas de control digital. Sin embargo, las expresiones correspondientes a las transformadas de Laplace de los sistemas donde aparecen señales digitales o muestreadas, contienen términos exponenciales de la forma *ers.* Esto dificulta inevitablemente el manejo de las transformadas. Desde un punto de vista heurístico, lo anterior puede considerarse como motivación para introducir la transformada z.

En la práctica, es preferible la aproximación dada por la transformación bilineal para la simulación digital de sistemas de control, debido a que mapea el eje *jw* del plano *s* sobre el circulo unitario del plano z. Esto significa que, dada cualquier función de transferencia racional  $G(s)$ , los polos y ceros de los semiplanos izquierdo y derecho del plano *s* se mapean sobre los correspondientes polos y ceros dentro y fuera del plano z, respectivamente, para G(z), cuando se aplica la transformación bilineal dada por la ecuación 16 (Kuo, 1996).

$$
s = \frac{2z - 1}{Tz + 1}
$$
 16

#### **2.5.2 Ecuaciones en diferencias**

En un sistema de procesamiento de señales en tiempo discreto existe la entrada de una secuencia de pulsos y una salida de pulsos. En cierto instante la salida la calcula el sistema como resultado de procesar el pulso presente y los pulsos previos en la entrada y quizá los pulsos previos en la salida. Por ejemplo, en un instante particular se podría tener una entrada de pulsos  $x[k]$  de una secuencia. El programa que se usa con el microprocesador

podría leer este valor y adicionarlo al valor de salida previo  $y[k-1]$  para dar la salida requerida,  $v[k]$ . Esta operación se puede representar mediante la ecuación

$$
y[k] = y[k-1] + x[k] \qquad \qquad 17
$$

Dicha ecuación se denomina ecuación en diferencias y proporciona la relación entre la salida y la entrada para un sistema en tiempo discreto; es comparable a la ecuación diferencial que se usa con sistemas en tiempo continuo para relacionar la entrada y la salida (Bolton, 2001).

#### **2.6 Sintonización de controladores**

En la sección 2.4 se mostraron los diferentes tipos o leyes de control, los mas conocidos y popularmente usados son los del tipo proporcional integral - derivativo (PID), también se encuentran filtros de adelanto o atraso de fase, los reguladores Otto - Smith, los basados en lógica difusa (fuzzy /ogic), etc.

Una pregunta que se debe hacer es: ¿Cuál ley se debe usar?, la respuesta a esto depende de su aplicación y los requisitos de regulación establecidos para el sistema. El 80 % de los procesos controlados hoy en día tiene una implementación de reguladores PID. Es por ello que en primera instancia hay que dedicarse a los controladores PID (Navarro, 2004).

El uso del controlador proporcional sólo requiere la elección de una variable: la ganancia proporcional,  $k_p$ , para que el sistema de control tenga el comportamiento dinámico requerido. El uso de un controlador PI requiere la selección de dos variables: la ganancia proporcional  $k_p$  y la ganancia integral, *k¿,* Con un controlador PID se deben seleccionar tres variables: la ganancia proporcional  $k_p$ , la ganancia integral,  $k_i$ , y la ganancia derivativa,  $k_d$ . La selección de estas variables permite localizar los polos y ceros que introduce el controlador a ser determinados y, por lo tanto, afectan la estabilidad del sistema de control.

Para describir el proceso de selección de los mejores valores para el controlador se usa el término sintonización, existen varios métodos para lograrlo, a continuación se muestran algunos.

#### **2.6.1 Métodos de Ziegler y Nichols**

Ambos métodos se basan en experimentación y análisis, estos son "recetas de cocina" útiles que se usan con mucha frecuencia. El primer método a menudo se denomina método de la curva de reacción del proceso. El procedimiento con este método consiste en abrir el lazo de control de modo que no se presentan acciones de control. En general, la ruptura del lazo se hace entre el controlador y la unidad de corrección. Se aplica, entonces, una señal de prueba a la unidad de corrección y se determina la repuesta de la variable de proceso medida, es decir, la señal de error. La señal de prueba deberá ser tan pequeña como sea posible. La figura 2.7 muestra la forma de la señal de prueba y una respuesta típica. La gráfica de la señal medida se gráfica contra el tiempo y se conoce como la curva de reacción del proceso.

La señal de prueba, *P,* se expresa como el porcentaje de cambio en la unidad de corrección. La variable medida se expresa como el porcentaje del rango a escala completa. Para dar el máximo gradiente de la gráfica se traza una tangente. Para la figura 2.7 el máximo gradiente R es  $M / T$ . El tiempo entre la aplicación de la señal de prueba y cuando esta tangente interseca el eje de tiempo de la gráfica se denomina atraso *L.* La tabla 2.1 proporciona los criterios recomendados por Ziegler y Nichols para los valores del controlador con base en los valores de P, R y *L.*
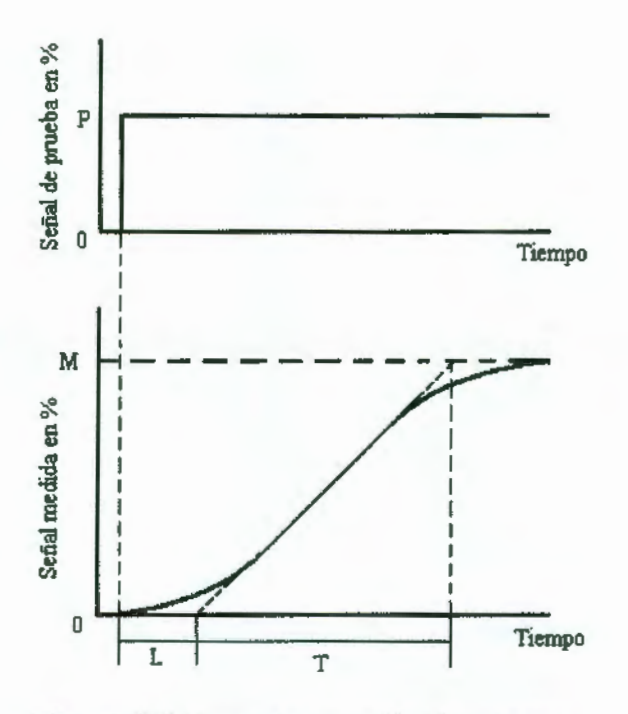

**Figura** 2.7 Curva de reacción de proceso.

**Tabla** 2.1 Criterios de Ziegler y Nichols para la curva de reacción del proceso

| Ley de control                           | k.,          |         |      |
|------------------------------------------|--------------|---------|------|
| Proporcional                             | P/RL         |         |      |
| Proporcional + integral                  | $0.9$ $P/RL$ | 1/3.33L |      |
| Proporcional $+$ integral $+$ derivativo | 1.2P/RL      | 坯       | 0.5L |

El otro método se conoce como el método de la última ganancia. Primero, las acciones integral y derivativa se reducen a sus valores mínimos. La constante proporcional,  $k_p$ , se fija en un valor bajo y, entonces, se incremente en forma gradual. Esto es lo mismo que decir que la banda proporcional se hace más angosta de manera gradual. Mientras esto sucede, al sistema se le aplican pequeñas perturbaciones. El proceso continua hasta que se presentan oscilaciones. Se anota el valor crítico de la banda proporcional, *kpe•* en la que se presentan las oscilaciones, así como el tiempo, *Te,* de estas. La tabla 2.2 muestra los criterios de Ziegler y Nichols sobre como se relacionan los valores de  $k_{pc}$  y  $T_c$ . Para establecer los valores del controlador. La banda proporcional critica es 100/ $k_{pc}$  (Bolton, 2001).

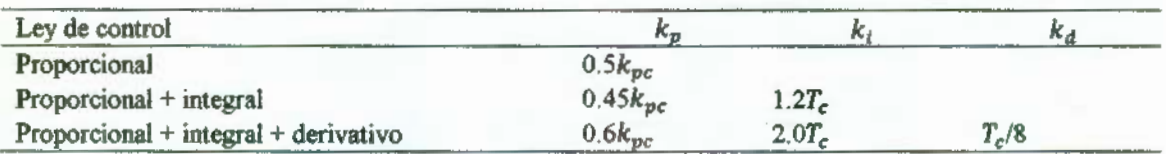

#### Tabla 2.2 Criterios de Ziegler y Nichols para la última ganancia

## **2.6.2 Método del lugar geométrico de las raíces (LGR)**

Este método consiste en el trazado y conocimiento del diseñador del LGR y los pasos para su trazado son los siguientes:

- 1. Dibujar el LGR de la planta.
- 2. En base a los parámetros de diseño, seleccionar la acción de control que permita cumplirlos o aproximarlos.
- 3. Proponer la ubicación de los polos y/o ceros del controlador seleccionado en el punto anterior. Quedando todo en función de un parámetro del controlador.
- 4. Trazar el lugar geométrico de la planta mas el controlador y en base a su descripción (pasos del método), seleccionar el parámetro en el que finalmente quedará trabajando el controlador. En función de este, se determinan el resto de las ganancias del controlador (Osornio, 2007).

## **2.6.3 Método de respuesta en frecuencia**

Este método se basa en parámetros importantes del sistema: la estabilidad, la rapidez de respuesta y su dinámica. La estabilidad indica la repuesta natural del sistema. El grado de estabilidad es casi siempre expresado en margen de fase, entre más grande mejor será la estabilidad.

La velocidad de respuesta indica que tanto le toma la ejecución de pequeñas correcciones que no causen saturación. En la mayoría de los casos, la respuesta del sistema se caracteriza por el parámetro de frecuencia de cruce *wc* el cual esta directamente relacionado con el tiempo de respuesta r. Entonces existen dos parámetros de diseño en la sintonización de controladores: el margen de fase y la frecuencia de cruce.

- a) El margen de fase es estable, cuando es positivo e inestable cuando es negativo. En estudios de análisis, se ha demostrado que valores de margen de fase en el intervalo entre 30° y 45° indican una respuesta amortiguada; valores de fase mas pequeños indican respuesta de bajo amortiguamiento.
- b) En cuanto a la frecuencia, indica la velocidad de respuesta, un valor mas alto de  $\omega_c$  indican respuestas mas rápidas. En general, la respuesta de tiempo  $\tau$ , se aproxima mediante

$$
\tau = \frac{1}{\omega_c}
$$
 18

## **Procedimiento para la sintonización**

- 1. Se obtien la función  $L(s) = G(s)H(s)$  función de transferencia en lazo abierto. Se reemplaza "s" por " $j\omega$ " función sinusoidal, incluyendo el controlador.
- 2. Se propone o fija la frecuencia de cruce  $\omega_c$  en base a los requerimientos de respuesta del sistema.
- 3. Se determina el margen de fase deseado para el sistema.
- 4. Basado en el margen de fase, se encuentra la fase para el sistema de  $L(i\omega)$  y se obtiene de ahí uno de los parámetros de sintonización usando la  $\omega_c$  y mediante las siguientes ecuaciones:

$$
\varphi = arg|L(j\omega_c)| \qquad \qquad 19
$$

$$
M\varphi = 180 + \varphi \qquad \qquad \qquad 20
$$

5. Como la frecuencia de cruce  $\omega_c$  es aquella a la cual la magnitud de  $L(j\omega) = 1$ , se utiliza esta última ecuación sustituyendo  $\omega_c$  para encontrar el parámetro del controlador.

Como máximo se podrán encontrar dos parámetros. El resto, de ser necesarios, pueden ser propuestos por el diseñador en base a "algún criterio". (Osornio, 2007).

# 2.7 VHDL Y FPGA

# 2.7.1 La lógica programable y los lenguajes de descripción en Hardware (HDL)

Como consecuencia de la creciente necesidad de integrar un mayor número de dispositivos en un solo circuito integrado, se desarrollaron nuevas herramientas de diseño que auxilian al ingeniero a integrar sistemas de mayor complejidad. Esto permitió que en la década de los cincuentas aparecieran los lenguajes de descripción en hardware (HDL) como una opción de diseño para el desarrollo de sistemas electrónicos elaborados. Estos lenguajes alcanzaron mayor desarrollo durante los años setenta, lapso en que se desarrollaron varios de ellos como IDL de IBM, TI-HDL de Texas lnstruments, ZEUS de General Electric, etc., todos orientados al área industrial, así como los lenguajes en el ámbito universitario (AHPL, DDL, COL, ISPS, etc.). Los primeros no estaban disponibles fuera de la empresa que los manejaba, mientras que los segundos carecían de soporte y mantenimiento adecuados que permitieran su utilización industrial. El desarrollo continuó y en la década de los ochenta surgieron lenguajes como VHDL, Verilog, ABEL, AHDL, etc., considerados lenguajes de descripción en hardware por que permitieron abordar un problema lógico a nivel funcional (descripción de un problema conociendo sólo las entradas y salidas), lo cual facilita la evaluación de soluciones alternativas antes de iniciar un diseño detallado (Maxinez y Alcalá, 2007).

Una de las principales características de estos lenguajes radica en su capacidad para describir en distintos niveles de abstracción (funcional, transferencia de registros RT y lógico o nivel de compuertas) en cierto diseño. Los niveles de abstracción se emplean para clasificar modelos HDL según el grado de detalle y precisión de sus descripciones.

Los niveles de abstracción descritos desde el punto de vista de simulación y síntesis del circuito pueden definirse como sigue:

• Algorítmico: se refiere a la relación funcional entre las entradas y salidas del circuito o sistema, sin hacer referencia a la realización del sistema.

• Transferencia de registros (RT): Consiste en la partición del sistema en bloques funcionales sin considerar a detalle la realización final de cada bloque.

• Lógico o de compuertas: el circuito se expresa en términos de ecuaciones lógicas o de compuertas (Maxinez y Alcalá, 2007).

## 2.7.2 Lenguaje de descripción de Hardware VHDL

En la década de 1980, los rápidos avances en la tecnología de los circuitos integrados impulsaron el desarrollo de prácticas estándar de diseño para los circuitos digitales. VHDL (Very High Speed lntegrated Circuit Hardware Description Language: lenguaje de descripción de hardware de circuitos integrados de muy alta velocidad) se creó como parte de tal esfuerzo y se convirtió en el lenguaje estándar industrial para describir circuitos digitales, principalmente, porque es un estándar oficial de la IEEE. En 1987 se adoptó la norma original para VHDL, llamada IEEE 1076. En 1993 se adoptó una norma revisada, la IEEE 1164.

En sus orígenes, VHDL tenía dos propósitos centrales. Primero, servía como lenguaje de documentación para describir la estructura de circuitos digitales complejos. Como estándar oficial del IEEE, ofreció una forma común de documentar los circuitos diseñados por varias personas. Segundo, VHDL aportó funciones para modelar el comportamiento de un circuito digital, lo que permitió emplearlo como entrada para programas que entonces se usaban para simular la operación del circuito.

En años recientes, aparte de usarlo para documentación y simulación, VHDL también se volvió popular para el ingreso de diseño en sistemas CAD. Las herramientas CAD se utilizan para sintetizar el código de VHDL en una implementación de hardware del circuito descrito.

VHDL es un lenguaje complejo y refinado. Aunque aprender todas sus funciones es una tarea atemorizante, para usarlo en la síntesis basta conocer un subconjunto de ellas (Brown y Vranesic, 2006).

# **2.7.3 Arreglos de compuertas de campos programables (FPGA)**

Los tipos de chips de la serie 74LS (TTL transistor-transistor logic: lógica transistor-transistor), los PLD (Programmable Logic Oevice: Dispositivo Lógico Programable) y los CPLD (Complex Programable Logic Oevice: Dispositivo Lógico Programable Complejo) son útiles para programar una amplia variedad de circuitos lógicos. Excepto por el CPLD, estos dispositivos son mas bien pequeños y adecuados sólo para aplicaciones hasta cierto punto simples. Incluso para los CPLD, nada más pueden acomodarse circuitos lógicos moderadamente grandes en un solo chip. Por razones de costo y rendimiento, es prudente implementar el circuito lógico deseado empleando cuantos menos chips sea posible, de modo que tanto la cantidad de circuitos en un chip como su capacidad funcional son significativas. Una forma de cuantificar el tamaño de un circuito es suponer que se construirá usando sólo compuertas lógicas simples y luego estimar cuántas de ellas se necesitan. Una medida que suele usarse es el número total de compuertas NANO de dos entradas que se necesitarían para construir el circuito; esta medida se llama número de compuertas equivalentes.

Si se utiliza la métrica de compuertas equivalentes es fácil medir el tamaño de un chip de la serie 74LS por que cada uno contiene únicamente compuertas simples. En el caso de los PLD y los CPLD la medida típica usada es que cada una de sus macroceldas represente aproximadamente 20 compuertas equivalentes. Por ende, un gran CPLD que tenga 500 macroceldas puede implementar circuitos de hasta más o menos 10,000 compuertas equivalentes.

Según los estándares modernos, un circuito con 10,000 compuertas no es grande. Para implementar circuitos mayores conviene usar un tipo diferente de chip con una capacidad lógica mayor. Un arreglo de compuertas de campos programables (FPGA, field-programmable gafe array) es un dispositivo lógico programable que soporta la implementación de circuitos lógicos hasta cierto punto grandes. Los FPGA son muy diferentes de los PLD y los CPLD, ya que no contienen planos ANO y OR. En vez de ello, los FPGA ofrecen bloques

lógicos para la implementación de las funciones requeridas. La estructura general de un FPGA se ilustra en la figura 2.8. Contiene tres tipos principales de recursos: bloques lógicos, bloques de 110 para conectar a los pines del paquete, y cables de conexión e interruptores. Los bloques lógicos están dispuestos en un arreglo bidimensional, en tanto que los cables de interconexión están organizados como canales de enrutamiento horizontales y verticales entre filas y columnas de bloques lógicos. Los canales de enrutamiento contienen cables e interruptores programables que permiten que los bloque lógicos se interconecten de muchas formas. En la figura 2.8a se muestran dos ubicaciones de los interruptores programables; los recuadros grises adyacentes a los bloque lógicos sostienen interruptores que conectan las terminales de entrada y salida del bloque lógico a los cables de interconexión, y los recuadros grises que están diagonalmente entre bloques lógicos conectan un cable de interconexión con otro (un cable vertical con otro horizontal). También hay conexiones programables entre los bloques de 110 y los cables de interconexión. El verdadero número de interruptores programables y cables que hay en un FPGA varía en los chips disponibles en el comercio.

Los FPGA sirven para implementar circuitos lógicos con un tamaño de más de un millón de compuertas equivalentes. Los chips FPGA están disponibles en una variedad de paquetes, incluidos los paquetes PLCC (plasticleaded chip carrier) y QFP (quad flat pack). En la figura 2.8b se ilustra otro tipo de paquete, llamado arreglo de pines en retícula (PGA, pin grid array). Un paquete PGA puede tener hasta unos cuantos cientos de pines en total, que se extienden rectos hacia afuera desde la parte inferior del paquete, en un patrón de retícula. Incluso otra tecnología de empacado que ha surgido se conoce como ball grid array (BGA). El BGA es similar al PGA excepto que los pines son pequeñas bolas redondas en vez de postes. La ventaja de los paquetes BGA es que los pines son muy pequeños; por tanto, un paquete hasta cierto punto pequeño puede tener más (Brown y Vranesíc, 2006).

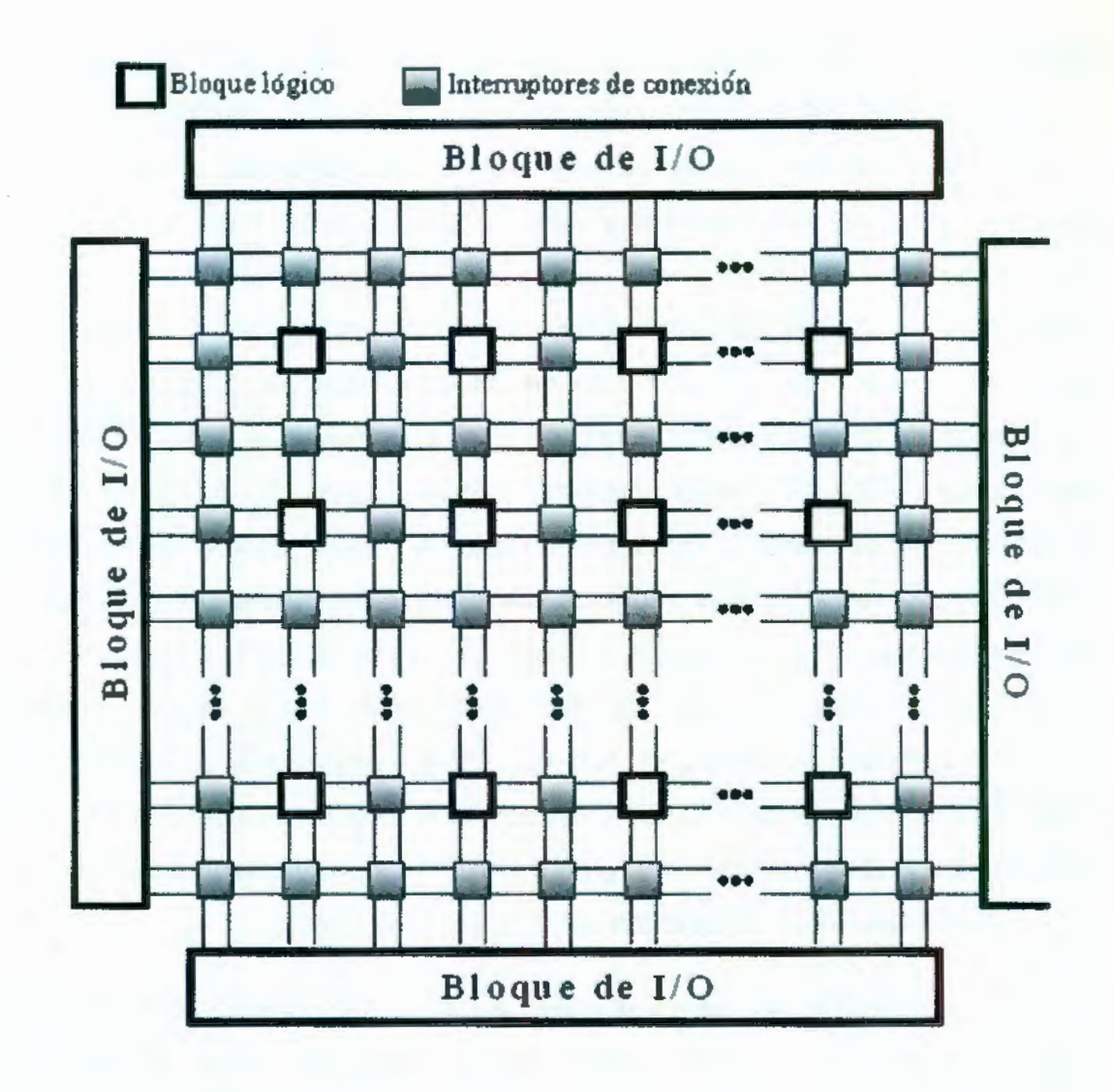

a) Estructura general de un FPGA.

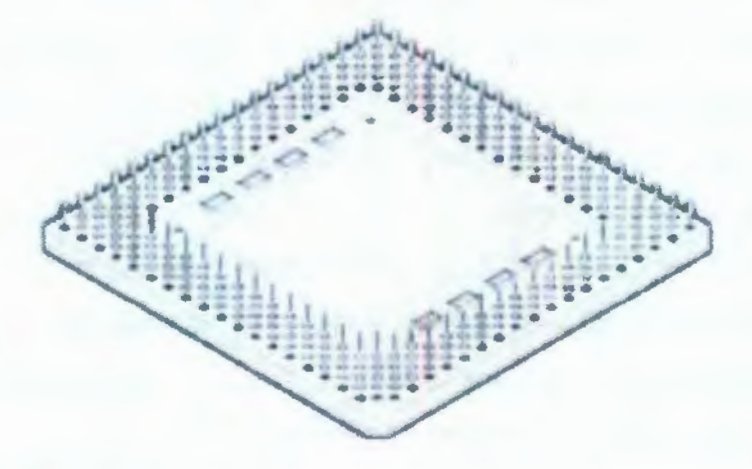

b) Paquete de arreglo de pines en retícula (PGA) (vista inferior).

**Figura 2.8** Arreglo de compuertas de campos programables.

Cada bloque lógico en un FPGA tiene un pequeño número de entradas y salidas. En el mercado hay varios productos FPGA, que presentan diferentes tipos de bloques lógicos. El más usado de éstos es una tabla de consulta (LUT, lookup table). que contiene celdas de almacenamiento que sirven para implementar una pequeña función lógica. Cada celda puede contener un solo valor lógico O o 1. El valor almacenado se produce como la salida de la celda de almacenamiento. Pueden crearse LUT de varios tamaños, en los que el tamaño se define mediante el número de entradas. En la figura 2.9a se muestra la estructura de una pequeña LUT. Tiene dos entradas,  $x_1$  y  $x_2$ , y una salida, f. Es capaz de implementar cualquier función lógica de dos variables. Como una tabla de verdad de dos variables tiene cuatro filas, esta LUT posee cuatro celdas de almacenamiento. Una celda corresponde al valor de salida de cada fila de la tabla de verdad. Las variables de entrada  $x_1$  y  $x_2$  se usan como las entradas de selección de tres multiplexores, los cuales, según la valoración de *Xt* y x2, eligen el contenido de una de las cuatro celdas como la salida de la LUT (Brown y Vranesic, 2006).

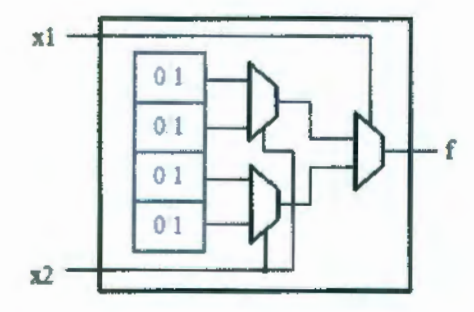

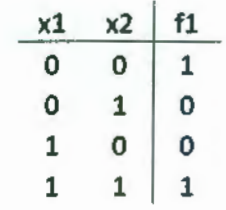

a) Circuito para una LUT de dos entradas

b)  $f_1 = \bar{x}_1 \bar{x}_2 + x_1 x_2$ 

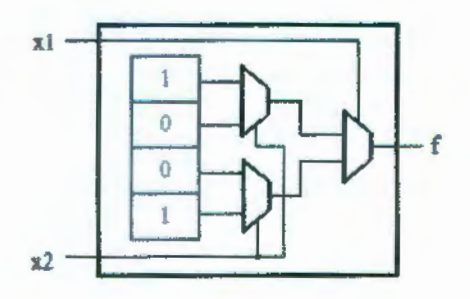

e) Contenido de las celdas de almacenamiento en la LUT

**Figura 2.9** Tabla de contenido LUT de dos entradas.

Para ver cómo se realiza una función lógica en la LUT de dos entradas considérese la tabla de verdad de la figura 2.9b. La función  $f_1$  de esta tabla puede almacenarse en la LUT como se ilustra en la figura 2.9c. El ordenamiento de los multiplexores de la LUT realiza correctamente la función  $f_1$ . Cuando  $x_1 = x_2 = 0$ , la salida de la LUT la dirige la celda de almacenamiento superior, que en la tabla de verdad representa la entrada para  $x_1x_2 = 00$ . De manera similar, para todos los valores de  $x_1$  y  $x_2$ , el valor lógico almacenado en la celda de almacenamiento correspondiente a la entrada en la tabla de verdad elegida por el valor particular aparece en la salida de la LUT. Dar acceso al contenido de las celdas de almacenamiento es sólo una forma en la que los multiplexores pueden usarse para implementar funciones lógicas.

En la figura 2.10 se muestra como incluir un flip-flop en un bloque lógico FPGA. El flip-flop se usa para almacenar el valor de su entrada D bajo el control de su reloj.

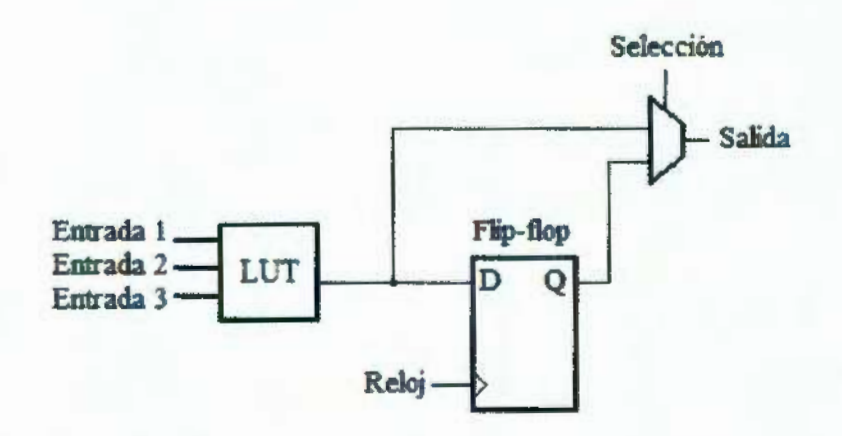

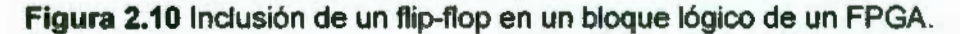

Una LUT de tres entradas tiene ocho celdas de almacenamiento porque una tabla de verdad de tres variables tiene ocho filas. En los chips comerciales de FPGA, las LUT tienen cuatro o cinco entradas, que requieren 16 y 32 celdas de almacenamiento, respectivamente.

Para realizar un circuito lógico en un FPGA, cada función lógica del circuito ha de ser lo suficientemente pequeña para encajar un solo bloque lógico. En la práctica, el circuito de un usuario se traduce de manera automática a la forma requerida con las herramientas CAD. Cuando se

implementa un circuito en un FPGA, los bloques lógicos se programan para cumplir las funciones necesarias y los canales de enrutamiento para realizar las interconexiones requeridas entre bloque lógicos. Los FPGA se configuran con el método ISP (in-system programming, programación en el sistema), es decir, el FPGA está unido a su tarjeta de circuito para su programación. Las celdas de almacenamiento en las LUT de un FPGA son volátiles, lo que significa que pierden el contenido que almacenan siempre que la fuente de poder para el chip se apague. Por tanto, el FPGA debe programarse cada vez que se aplique potencia. Con frecuencia, en la tarjeta de circuito que alberga el FPGA se incluye un pequeño chip de memoria que conserva permanente los datos, llamado memoria programable de sólo lectura (PROM, programable read-only memory). Las celdas de almacenamiento del FPGA se cargan de modo automático del PROM cuando se aplica potencia a los chips (Brown y Vranesic, 2006).

## **2.8 PWM**

## **2.8.1. Modulación de ancho de pulso analógica**

Existe una técnica para operar conmutadores de estado sólido y controlar así la potencia eléctrica entregada a una carga, denominada modulación por ancho de pulso, o duración de impulsos. Hay tres partes esenciales en cualquier modulación por ancho de pulso, que se ven en la figura 2.11:

• Un generador de ondas en rampa, que en general funciona a frecuencia constante.

• Un comparador, para detectar cuando el voltaje de rampa ha rebasado el voltaje de la señal de control.

• Un dispositivo electrónico que conecta la corriente a la carga, en el momento en que el comparador detecta el punto crítico en la onda rampa.

En la figura 2.11 , el comparador se implementa con un amplificador operacional y el interruptor electrónico es un transistor bipolar que funciona en configuración de emisor común (Maloney, 2006).

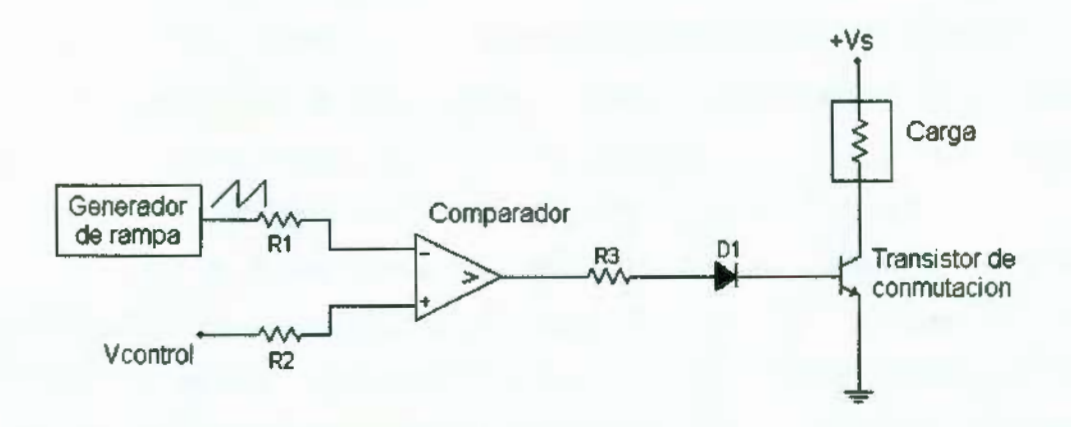

**Figura 2.11** Pwm Analógico.

## **2.8.2. Modulación de ancho de pulso digital**

Existe una técnica alternativa para evitar el empleo de amplificadores operacionales al implementar un PWM. Consiste en aprovechar el tipo de salida del PWM que es una onda cuadrada con características digitales (es decir sólo dos estados) y "programar" mediante descripción de hardware el PWM, para así integrarlo junto con todos los bloques digitales del sistema que lo requiera como señal de corrección.

Enríquez (2006) propuso el diseño mostrado en la figura 2.12, donde mediante un módulo de referencia, un controlador digital de algoritmo PID envía la señal que es almacenada en un registro. El reloj del sistema incrementa un contador, de manera que se lleva la cuenta de cuantos ciclos de reloj han transcurrido desde que inicialmente se encontraba a cero. Mediante un comparador se comprueba si el número de ciclos de reloj recibidos es menor que el valor especificado por la referencia. Este valor, que es en realidad el ancho de pulso de la señal PWM, se expresa también en ciclos de reloj, por lo que mientras que los ciclos de reloj contados sean menores que los ciclos de reloj del ancho del pulso, la señal de salida del comparador, permanecerá a nivel alto. En cuanto los ciclos de reloj superen este valor, la señal de salida del comparador se pone a cero, activando y desactivando un actuador.

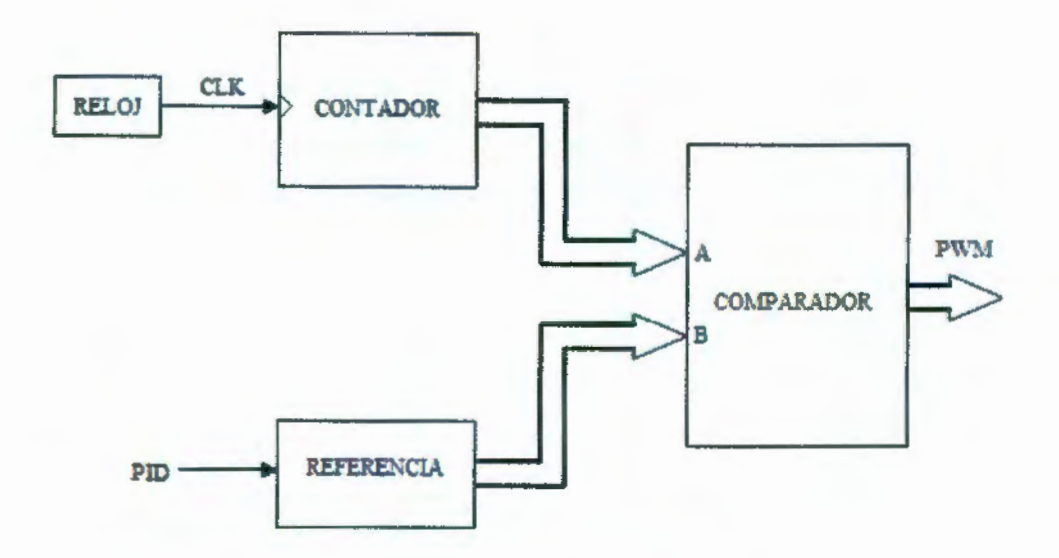

**Figura 2.12** Diagrama a bloques de PWM digital.

## **2.9 Sensores para temperatura**

Todo control industrial depende de la habilidad de medir con precisión y velocidad el valor de una variable controlada. En general, se ha encontrado que la mejor forma de medir el valor de una variable controlada es convertirla a una señal eléctrica de alguna clase y detectar ésta con un dispositivo de medición eléctrico.

Como ya se mencionó en la sección 2.5 los dispositivos que convierten el valor de una variable controlada a una señal eléctrica se denominan transductores eléctricos. El número de transductores eléctricos diferentes es muy grande. Se han inventado transductores eléctricos para medir virtualmente toda variable física, sin importar que tan complicada sea. En la industria, las variables físicas más importantes que se encuentran son la posición, velocidad, aceleración, fuerza, potencia, presión, velocidad de flujo, temperatura, intensidad luminosa, y humedad (Maloney, 2006).

## **2.9.1. Termopares**

El dispositivo más común para medir temperaturas de procesos industriales es el termopar. Un termopar es un par de cables de metales diferentes unidos en un lazo completo, como se muestra en la figura 2. 13a. Los cables diferentes tienen dos puntos de unión, uno a cada extremo del lazo. Una unión denominada unión caliente, esta sujeta a una alta temperatura, la otra unión, denominada unión fría, esta sujeta a una baja temperatura. Cuando esto se realiza, un voltaje neto pequeño se crea en el lazo; este voltaje es proporcional a la diferencia entre las dos temperaturas de unión.

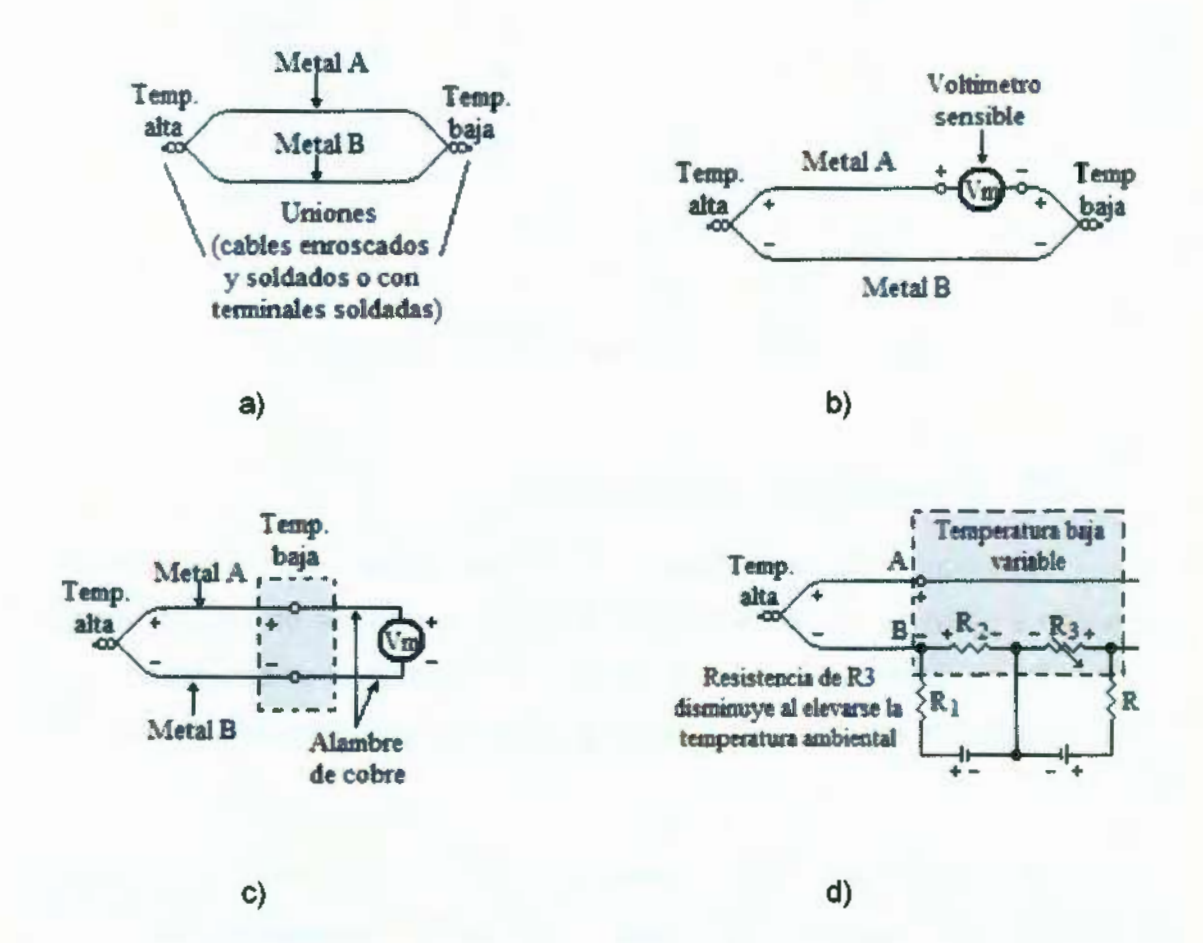

**Figura 2.13** a) Termopar básico. b) Termopar con un voltímetro insertado en el lazo. e) Lazo de termopar sin unión fría entre el metal A y el metal B. d) Lazo de termopar el cual está compensado contra las variaciones en la temperatura de la unión fría.

Lo que pasa dentro de un lazo termopar es que un voltaje pequeño se produce en cada unión de metales diferentes debido a un fenómeno poco conocido denominado efecto Seebeck. Cuanto mayor sea la temperatura en la unión, mayor será el voltaje producido por esa unión. Además, la relación entre el voltaje y la temperatura es aproximadamente lineal; es decir, un incremento determinado en la temperatura produce un incremento determinado en el voltaje. La constante de proporcionalidad entre el voltaje y la temperatura depende de cual de los dos metales esta siendo utilizado. Debido a que un lazo completo siempre tiene dos uniones, se producen dos voltajes. Estos voltajes

se oponen entre sí en el lazo, como lo muestra la figura 2. 13b. El voltaje neto disponible para conducir la corriente a través de la resistencia del lazo es la diferencia entre los dos voltajes individuales de la unión, lo cual depende de la diferencia entre las dos temperaturas de unión.

Para medir la diferencia de temperatura, sólo es necesario romper el lazo abierto en un punto conveniente (en una ubicación fría) e insertar un voltímetro. El voltímetro debe ser sensible, debido a que el voltaje producido por un lazo termopar está en el rango de los milivoltios. La lectura de voltaje se puede entonces convertir a medición de temperatura mediante la referencia a tablas o gráficas estándares que relacionan estas dos variables. Las gráficas de voltaje en función de la diferencia de temperatura para varios termopares industriales populares están dadas en la figura 2.14. En cada caso el primer metal o aleación de metal mencionada en el termopar es la terminal positiva, y el segundo metal o aleación de metal es la terminal negativa.

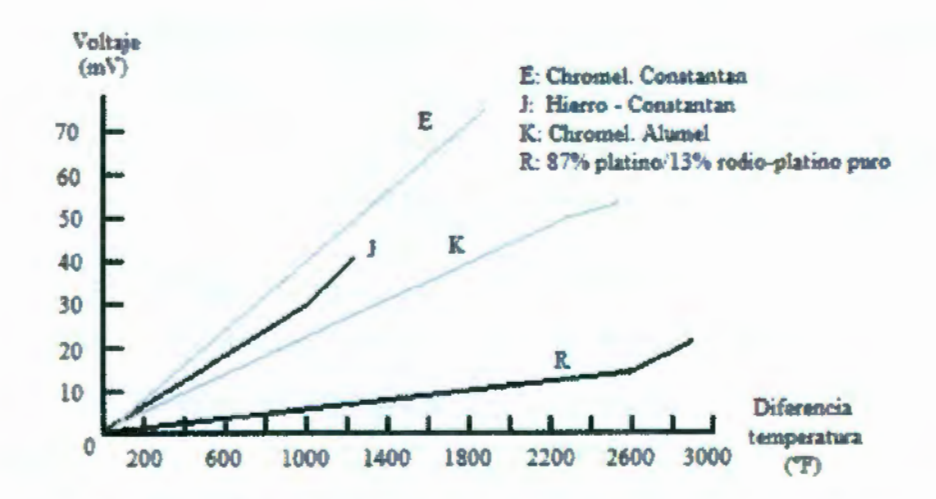

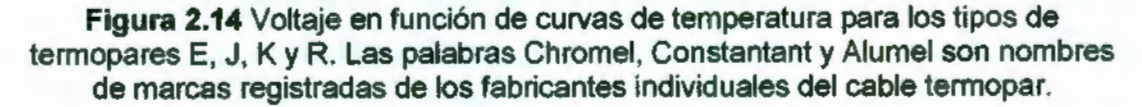

Para evitar el problema de identificar los termopares por nombres de marcas registradas, se adoptó un código de letra para los tipos de termopares. Por tanto, los termopares de tipo *J* tienen la respuesta mostrada en la figura 2.14 sin importar el nombre particular usado para identificar la aleación de metal. Lo mismo sucede para los termopares de tipo  $K y R$ , y para otros tipos no graficados en la figura 2. 14.

Cuando se inserta un voltímetro dentro del lazo termopar, por lo general es más conveniente insertarlo como lo muestra la figura 2. 13c. En esa figura, el metal A y el metal 8 en realidad no se tocan entre sí en la unión fría. En lugar de ello, ambos metales se colocan en contacto con cables de conducción de cobre estándares. Las conexiones normalmente se hacen sobre una banda terminal. Los cables de cobre entonces se conectan al voltímetro sensible. Puede parecer que esto desestabilizaría el voltaje neto total generado por el lazo termopar, pero eso no sucede. El voltaje del lazo neto permanece siendo el mismo debido a que ahora hay dos uniones frías, una entre el metal A y el cobre, y otra entre el metal 8 y el cobre. La suma de los dos voltajes de unión producida por estas uniones frías es igual al voltaje que habría sido producido por la sola unión fría del metal A con el metal B. Por supuesto, las dos uniones frías deben mantenerse a la misma temperatura que la unión única habría captado. Esto no representa problema, dado que los cables de cobre y las terminales están siempre dentro de algún recubrimiento que está térmicamente aislado del proceso que esta siendo medido y que está sujeto a la misma temperatura a la que una unión sola habría sido sujeta, es decir, la temperatura ambiente en la ubicación industrial. Por tanto el circuito en la figura 2. 13c producirá la misma lectura que el circuito en la figura 2. 13b.

Otro asunto es importante tener en cuenta cuando se usan los termopares en la industria. Esto concierne a la variación en la temperatura ambiente en las uniones frías. He aquí la situación: se sabe de antemano la temperatura de las uniones frías, entonces, en lugar de relacionar la lectura del voltímetro con la diferencia de temperatura, se puede relacionar con la propia temperatura de la unión caliente. Esto sería posible debido a que se podria construir las tablas de temperatura en función del voltaje para reflejar el hecho de que las uniones frías se encuentran a una cierta temperatura de referencia, como se conoce.

Como ejemplo, el termopar de tipo *J* de la figura 2.14. La gráfica muestra que a una diferencia de temperatura de 400 °F, el voltaje de lazo del termopar es de 12 mV. Si se sabe que la unión fría estaba siempre a 75 °F por ejemplo, entonces se puede concluir que un voltaje de lazo de 12 mV

representó una temperatura de unión caliente de 475 *oF* (475 *oF-* <sup>75</sup>*oF* = 400 0 F}. Por tanto tiempo como la unión fría fue mantenida constantemente en la temperatura de referencia de 75 °F, se puede tomar como guía la tabla del termopar y agregar 75 °F a cada lectura de diferencia de temperatura. El valor de la temperatura resultante representará la temperatura en la unión caliente.

De hecho, esto es exactamente lo que se hace en las tablas de termopar industriales. La cifra de 75 °F se eligió debido a que representa una ponderación muy razonable de la temperatura ambiente promedio en un ambiente industrial. (En las tablas de termopar para uso de laboratorio, la temperatura de referencia por lo general se considera de 32 °F, el punto de congelación del agua.)

Para que este método trabaje con mayor precisión, la unión fría debe ser constantemente mantenida en la temperatura de referencia de 75 °F. Esto es por lo general poco práctico a menos que el instrumento de medición de la temperatura se ubique en un cuarto con control de aire acondicionado. No obstante, con toda probabilidad, el instrumento de medición se localiza fuera con el equipo y la maquinaria industrial. La temperatura ambiente puede variar fácilmente de cerca de 50 °F en el invierno a cerca de 100 °F en el verano; estos cambios en la temperatura del ambiente son comunes. Debido a esta variación en la temperatura de unión fría, los lazos de termopar deben ser compensados.

Un método de compensación automática simple se ilustra en la figura 2.1 3d. Las dos alimentaciones de voltaje de cd y los cuatro resistores están dispuestos de manera que los voltajes a través de *R2* y *R3* son opuestos. Las polaridades del voltaje a través de *Rt* y *R4* no tienen importancia, debido a que *Rt* y *R4* están fuera el lazo del termopar. *R3* es un resistor sensible a la temperatura, que tiene un coeficiente de temperatura negativo. Esto significa que su resistencia desciende cuando aumenta la temperatura. El circuito esta diseñado de modo que a 75 °F el pequeño voltaje a través de R<sub>2</sub> equivale al pequeño voltaje a través de *R3.* Los voltajes a través de los dos resistores exactamente se cancelan entre sí, y la lectura del voltímetro no se ve afectada. Ahora, si la temperatura de unión fría se eleva por encima de 75 °F, la lectura

del voltímetro tendería a disminuir debido a la diferencia más pequeña entre las uniones frías y calientes. Esto tendería a producir una lectura de temperatura medida que es más baja que la temperatura real en la unión caliente. Sin embargo, la resistencia de R*3* disminuye al elevarse la temperatura de unión fría, lo que da como resultado un voltaje más pequeño a través de sus terminales. El voltaje *R3* ya no iguala al voltaje de *R2.* Por tanto, la combinación de *R2* - *R3* introduce un voltaje neto al interior del lazo lo cual tiende a incrementar la lectura del voltímetro. Una revisión cuidadosa de las polaridades de los voltajes en la figura 2.14d probará que esto es así. Debido al diseño del circuito de compensación, el voltaje neto introducido por la combinación *R2 - R3*  cancela exactamente la disminución en el voltaje de lazo causada por la elevación de la temperatura en la unión fría.

Si la temperatura de unión fría cayera por debajo de 75 °F, la combinación de R*2* - R*3* introduciría un voltaje neto en la dirección opuesta. Esto compensa el incremento en el voltaje de lazo causado por la diferencia más grande de temperatura entre las uniones fría y caliente.

Muchos instrumentos de registro/medición de temperaturas industriales usan un puente de balanceo automático para indicar temperaturas. El voltaje de lazo de termopar es balanceado mediante el movimiento del selector de un potenciómetro en un circuito puente Wheatstone. El eje del potenciómetro está unido a otro eje, el cual opera la aguja indicadora de temperatura. Por tanto, por cada valor de voltaje del lazo de termopar, existe una posición correspondiente de la aguja indicadora de temperatura. Entonces se marca una escala de temperatura detrás de la aguja (Maloney, 2006).

## **2.9.2. Detector de resistencia de temperatura (RTDs)**

La resistencia de la mayoría de los metales se incrementa, sobre un rango límite de temperatura, en una proporción linealmente razonable con la temperatura (figura 2.15). Tal relación esta dada por:

$$
R_t = R_0(1+at) \t\t 21
$$

donde  $R_t$  es la resistencia a la temperatura  $t$  °C,  $R_0$  la resistencia a 0 °C y a una constante igual al coeficiente de resistencia de temperatura para

determinado metal. Los detectores de resistencia por temperatura son simples elementos resistivos en forma de carbones de alambre de metales como el platino, níquel, o aleaciones de níquel-cobre; el platino es el más ampliamente usado. Elementos como películas delgadas de platino son a menudo hechas depositando el metal en un sustrato apropiado, elementos de alambre embobinado envuelven un alambre de platino sostenido por un cristal adhesivo a alta temperatura dentro de un tubo cerámico. Tales detectores son altamente estables y mantienen respuestas repetitivas sobre largos periodos de tiempo. Suelen responder en tiempos de 0.5 a 5 so más (Bolton, 2003).

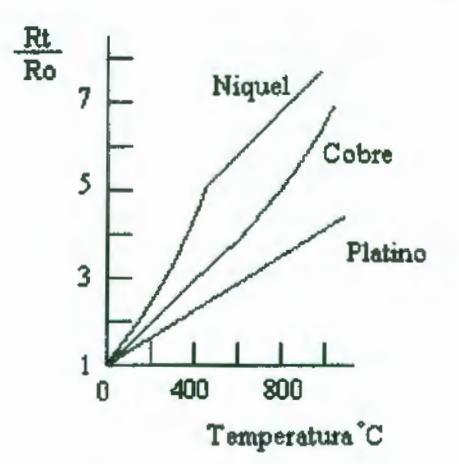

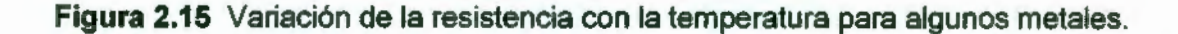

## **2.9.3. Termistores**

Los termistores son pequeñas piezas de material hechas de mezclas de óxidos de metal, tales como cromo cobalto, hierro, manganeso y níquel. Estos óxidos son semiconductores. El material es formado en elementos de varias formas, tales como molduras, discos y cilindros (figura 2.16). La resistencia de los termistores convencionales de óxido de metal decrece de una manera poco lineal con un incremento en la temperatura, como la ilustrada en la figura 2.17. Tales termistores tienen un coeficiente de temperatura negativo. Los termistores con qoeficiente de temperatura positivo, están sin embargo, disponibles. El cambio en la resistencia por cambio de grado en temperatura es considerablemente más grande del aquel que ocurre con metales. La relación resistencia-temperatura para un termistor puede ser descrita por una ecuación de la forma

$$
R_t = Ke^{\beta/t}
$$

donde  $R_t$  es la resistencia a la temperatura  $t$ , con  $K \, y \, \beta$  siendo constantes. Los termistores tienen muchas ventajas cuando son comparados con otros tipos de sensores de temperatura. Son resistentes y pueden ser muy pequeños. Debido a su pequeño tamaño, responden muy rápidamente a cambios en temperatura. Pueden dar grandes cambios en resistencia por grado de temperatura. Su principal desventaja es que no son lineales (Bolton, 2003).

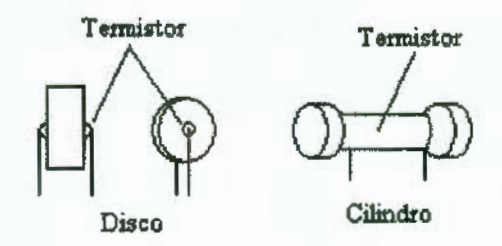

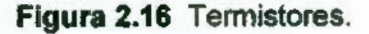

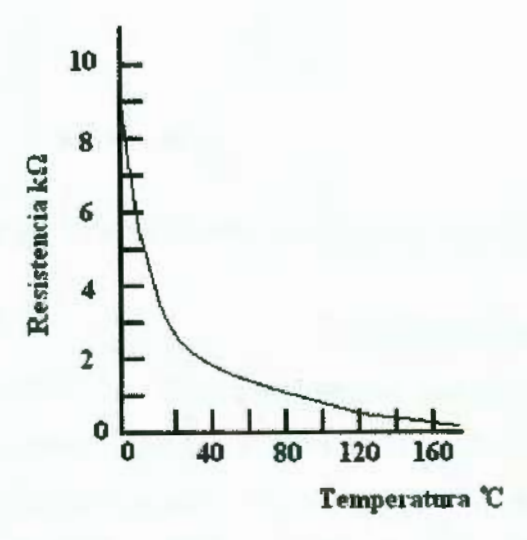

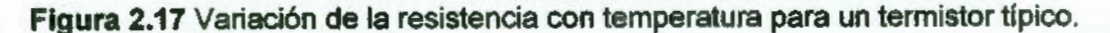

#### **2.9.4. Termodiodos y transistores**

Un diodo semiconductor de unión es ampliamente usado como un sensor de temperatura. Cuando la temperatura del semiconductor dopado cambia, la modalidad de su carga sufre cambios y esto afecta la taza a la cual los electrones y vacios pueden difundirse a través de una unión p-n. Así,

cuando una unión p-n tiene una diferencia de potencial V a través de ella, la corriente 1 a través de la unión es una función de la temperatura, dada por

$$
I = I_0 \left( e^{\frac{eV}{KT}} - 1 \right) \tag{23}
$$

donde T es la temperatura en escala Kelvin, *e* la carga de un electrón y *k* e *I*<sub>0</sub> son constantes. Tomando logaritmos podemos escribir la ecuación en términos del voltaje como

$$
V = \left(\frac{kT}{e}\right)ln\left(\frac{l}{l_0} + 1\right)
$$

Así, para una corriente constante, *V* es proporcional a la temperatura en escala Kelvin, entonces, una medición de la diferencia de potencial en el diodo, a una corriente constante puede ser usada como una medición de la temperatura. Tal sensor es compacto como un termistor pero tiene la gran ventaja de dar una repuesta lineal en función del tiempo. Diodos como sensores de temperatura junto con acondicionadores de señal están disponibles como circuitos integrados, por ejemplo, el LM3911 , un sensor de tamaño muy compacto. El voltaje de salida del LM3911 es proporcional a la temperatura en una proporción de 10 mV/°C.

De forma similar al termodiodo, para un termo-transistor el voltaje a través de la unión entre la base y el emisor depende de la temperatura y puede ser usado como una medición de la temperatura. Un método común es usar dos transistores con diferentes corrientes de colector y determinar la diferencia en los voltajes base emisor entre ellos, esta diferencia es directamente proporcional a la temperatura en escala Kelvin. Tales transistores pueden ser combinados con otros componentes de circuitos en un simple chip para disponer de un sensor con su acondicionador de señal, por ejemplo, el LM35 (figura 2.18). Este sensor puede ser usado en un rango de -40  $^{\circ}$ C a 110  $^{\circ}$ C y provee una salida de 10 mV/°C.

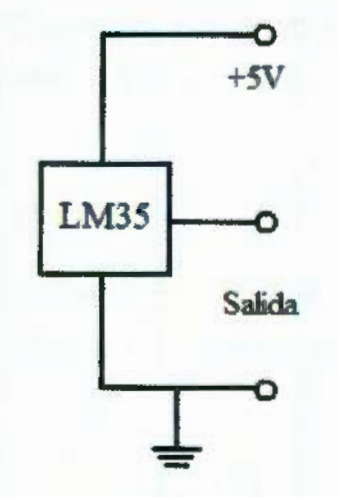

**Figura 2.18 Circuito sensor de temperatura LM35.** 

 $a$   $b = 1$ ''Í i

# , **CAPITULO 111**

# **METODOLOGÍA**

# **3.1 Identificación del sistema de temperatura**

Un sistema térmico como es el caso de hornos de resistencias eléctricas, hornos de llama para combustión, zonas de temperatura para fundición de materias primas etc. , representan modelos de primer orden de acuerdo a la teoría de control clásica. A fin de sintonizar un controlador de cualquier tipo es necesario entonces modelar o "identificar'' matemáticamente el sistema a ser controlado, una vez que se cuenta con el modelo matemático del sistema, se puede recurrir a los métodos de sintonización para determinar los parámetros necesarios (ganancias) que representarán matemáticamente a la ley de control propuesta. Por estas razones, a continuación se describe el proceso llevado a cabo para identificar al sistema donde se probará la funcionalidad del controlador.

# **3.1.1 Máquina de inyección de plástico**

Como se mencionó en el primer capítulo, el laboratorio de la facultad de Ingeniería cuenta con una máquina de inyección de plástico para vaciado en moldes, éste plástico es fundido por resistencias eléctricas conmutadas por relevadores de estado sólido. Ya que las resistencias térmicas de la máquina de inyección de plástico son un sistema de temperatura, éstas pueden ser modeladas como un sistema de primer orden al adquirir la constante de tiempo T de la ecuación 4, cuando se les somete a una entrada escalón. Con la ayuda de un sistema de adquisición de datos se obtiene la gráfica de la figura 3.1 para el sistema de una sola zone con la variable de milivolts en el eje de las ordenadas y tiempo en .os para las abscisas. La señal de milivolts corresponde a un facto ... e 10 mV/°C debido al tipo de acondicionador de señal para el elemento transductor y el tiempo en segundos, que es de hecho, el período de muestreo. La gráfica obtenida es bastante similar a la de la figura

2.5, sin embargo, es afectada por ruido eléctrico al momento de realizar la adquisición.

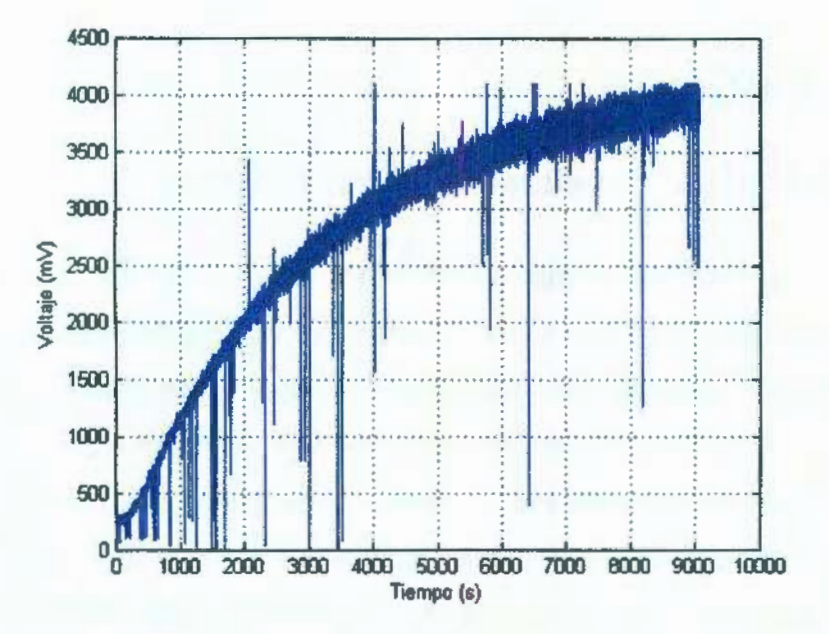

**Figura** 3.1 Gráfica obtenida de adquisición contaminada por ruido.

El objetivo es obtener una ecuación similar a la ecuación 4, pero de escalón no unitario, por tanto, son dos parámetros a obtener: *A* y T, como aparece en la siguiente ecuación en el dominio del tiempo:

$$
f(t) = A(1 - e^{-\frac{t}{T}})
$$

o, en función de s:

$$
f(s) = \frac{A}{Ts + 1}
$$
 26

Con el fin de obtener la constante de tiempo *T* y la magnitud A, es necesario visualizar una gráfica con más similitud a la de la figura 2.5, y de esta manera localizar el 63.3% de la magnitud e intersecar este punto con el tiempo, obteniendo la constante *T* en segundos. Dado que la señal esta considerablemente contaminada por ruido eléctrico, es necesario de alguna manera filtrarla para visualizarla de una forma más legible, existen muchas técnicas de filtrado para ello, dos de los mas simples son el filtro por promedio móvil y el filtro por mediana.

El filtro de mediana encuentra adición en la eliminación del ruido por impulso aleatorio aditivo, el cual se presenta como errores repentinos grandes en la señal alterada (Mitra, 2007). Por la razón anterior, es entonces seleccionado el filtro de mediana para suavizar la curva generada por las más de 9000 muestras de la figura 3. 1.

El filtro de mediana se implementa deslizando una ventana de longitud impar sobre la secuencia de entrada  $\{x[n]\}$  una muestra a la vez. En cualquier instante, la salida del filtro corresponde al valor de la mediana de las muestras de entrada dentro de la ventana. De manera más específica, la muestra de salida  $v[n]$  en el n-ésimo instante del filtro de mediana con una ventana de longitud (2K+1) esta dada por (Mitra, 2007):

 $y[n] = med\{x[n - K], ..., x[n - 1], x[n], x[n + 1], ..., x[n + K]\}$  27

# **3.2 Sintonización de leyes de control**

Una vez obtenido el modelo de la planta, es necesario seleccionar una clase de ley de control así como los parámetros (ganancias) de ésta en base a los requisitos de diseño. A continuación se describen la selección de las ganancias para las leyes de control P, PO, PI y PIO por el método de respuesta en frecuencia, en base a los parámetros de diseño del margen de fase  $M\varphi$  y tiempo de respuesta  $\tau$  deseados.

#### **3.2.1 Proporcional (P)**

Dado que en el análisis del dominio de la frecuencia el controlador proporcional no permite modificar la fase de la planta, resulta entonces no satisfactorio implementar esta ley al sistema en cuestión, además de que éste es de tipo cero y esta ley no permite eliminar el error en estado estable. Sin embargo, el controlador P mueve la curva para la ganancia de la planta, permitiendo así, modificar el margen de fase de ésta, pero en el mejor de los casos el margen de fase se situaría en un intervalo de 90° a 180°, no permitiendo así satisfacer el criterio de estabilidad en base al margen de fase de 45°.

# **3.2.2 Proporcional derivativo (PO)**

De acuerdo al procedimiento de sintonización de la sección 2.6.3, la función L(s) para la figura 3.2 es:

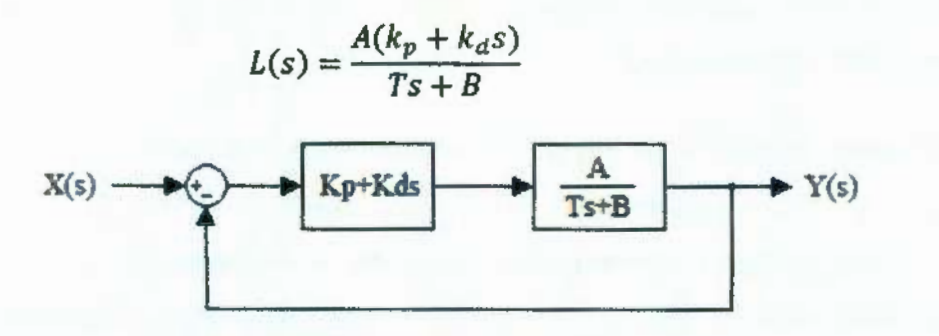

**Figura** 3.2 Planta con controlador PO

En el dominio de la frecuencia la magnitud y la fase para la función son respectivamente:

$$
|L(j\omega)| = \frac{A\sqrt{k_p^2 + k_d^2 \omega^2}}{\sqrt{B + j\omega T}}
$$
  

$$
L(j\omega) = \tan^{-1} \frac{k_d}{k_p} \omega - \tan^{-1} \frac{T}{B} \omega
$$

Al obtener el margen de fase  $M\varphi$  e igualarlo al deseado:

$$
180^{\circ} + \angle L(j\omega) = M\varphi
$$
  

$$
180^{\circ} + \tan^{-1}\frac{k_d}{k_p}\omega - \tan^{-1}\frac{T}{B}\omega = M\varphi
$$
  

$$
k_d = \frac{k_p}{\omega}\tan\left(M\varphi - 180^{\circ} + \tan^{-1}\frac{T}{B}\omega\right)
$$

Igualando a uno la magnitud del sistema

$$
|L(j\omega)| = 1
$$
  

$$
A\sqrt{k_p^2 + k_d^2 \omega^2}
$$
  

$$
\sqrt{B + j\omega T} = 1
$$

Se obtienen dos ecuaciones con dos incógnitas, al resolver para  $k_p$  y  $k_d$  con la frecuencia  $\omega_c = \frac{1}{\tau}$ , se obtiene:

$$
k_{p} = \frac{\sqrt{B^{2} + \frac{T^{2}}{\tau^{2}}}}{A\sqrt{1 + \tan^{2}(M\varphi - 180 + \tan^{-1}\frac{T}{B\tau})}}
$$
\n
$$
k_{d} = \frac{\tau\sqrt{B^{2} + \frac{T^{2}}{\tau^{2}}\tan(M\varphi - 180^{\circ} + \tan^{-1}\frac{T}{B\tau})}}{A\sqrt{1 + \tan^{2}(M\varphi - 180 + \tan^{-1}\frac{T}{B\tau})}}
$$
\n
$$
34
$$

# **3.2.3 Proporcional Integral (PI)**

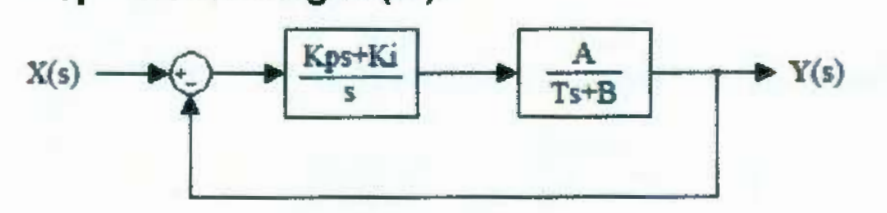

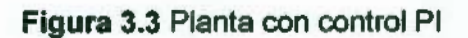

Las funciónes  $L(s)$  y  $L(j\omega)$  son:

$$
L(s) = \frac{A(K_p s + K_i)}{s(Ts + B)}
$$
  
\n
$$
L(j\omega) = \frac{A(k_i + j\omega K_p)}{j\omega(B + j\omega T)}
$$

La magnitud y el ángulo son:

$$
|L(j\omega)| = \frac{A\sqrt{k_l^2 + k_p^2\omega^2}}{\omega\sqrt{B^2 + \omega^2 T^2}}
$$

$$
\angle L(j\omega) = \tan^{-1}\frac{k_p}{k_i}\omega - 90 - \tan^{-1}\frac{T}{B}\omega \qquad \qquad 37
$$

Con la ecuación 20:

$$
180^{\circ} + \angle L(j\omega) = M\varphi
$$
  

$$
180^{\circ} + \tan^{-1}\frac{k_p}{k_i}\omega - 90 - \tan^{-1}\frac{T}{B}\omega = M\varphi
$$

Al igualar la magnitud a uno:

$$
|L(j\omega)| = \frac{A\sqrt{k_i^2 + k_p^2\omega^2}}{\omega\sqrt{B^2 + \omega^2 T^2}} = 1
$$

De las ecuaciones 36, 37 y  $\omega_c = 1/\tau$ , se obtienen:

$$
k_{i} = \frac{\sqrt{B^{2} + \frac{T^{2}}{\tau^{2}}}}{A\tau\sqrt{1 + \tan^{2}[M\varphi - 90 + \tan^{-1}\frac{T}{B\tau}]}}
$$

$$
k_p = \frac{\sqrt{B^2 + \frac{1}{T^2} \tan \left[ M\varphi - 90 + \tan^{-1} \frac{I}{B\tau} \right]}}{A \sqrt{1 + \tan^2 \left[ M\varphi - 90 + \tan^{-1} \frac{T}{B\tau} \right]}}
$$

# **3.2.4 Proporcional Integral Derivativo (PID)**

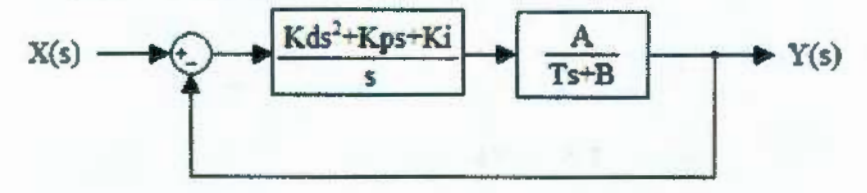

**Figura 3.4** Planta con control PID

El controlador PID puede escribirse de la siguiente manera:

$$
G_{PID} = K_p + K_d s + \frac{K_l}{s} = \frac{K_d \left(s^2 + \frac{K_p}{K_d} s + \frac{K_l}{K_d}\right)}{s} = \frac{K_d (s+a)(s+b)}{s}
$$

Siguiendo el procedimiento de la sección 2.6.3:

$$
L(s) = \frac{Ak_d(s+a)(s+b)}{s(Ts+B)}
$$
  
\n
$$
L(j\omega) = \frac{Ak_d(a+j\omega)(b+j\omega)}{j\omega(B+j\omega T)}
$$

$$
|L(j\omega)| = \frac{AK_d\sqrt{a^2 + \omega^2}\sqrt{b^2 + \omega^2}}{\omega\sqrt{B^2 + \omega^2T^2}}
$$

$$
\angle L(j\omega) = \tan^{-1}\frac{\omega}{a} + \tan^{-1}\frac{\omega}{b} - 90^{\circ} - \tan^{-1}\frac{\omega T}{B}
$$

Con la ecuación 20 se obtiene:

$$
180^\circ + \angle L(j\omega) = M\varphi
$$
  

$$
180^\circ + \tan^{-1}\frac{\omega}{a} + \tan^{-1}\frac{\omega}{b} - 90^\circ - \tan^{-1}\frac{\omega T}{B} = M\varphi
$$
  

$$
\tan^{-1}\frac{1}{a\tau} + \tan^{-1}\frac{1}{b\tau} = M\varphi - 90^\circ + \tan^{-1}\frac{T}{B\tau}
$$

Igualando la magnitud a la unidad:

*44* 

38

$$
|L(j\omega)| = 1
$$
  

$$
\frac{AK_d\sqrt{a^2 + \omega^2}\sqrt{b^2 + \omega^2}}{\omega\sqrt{B^2 + \omega^2T^2}} = 1
$$
  

$$
\left(a^2 + \frac{1}{\tau^2}\right)\left(b^2 + \frac{1}{\tau^2}\right) = \left(\frac{1}{\tau Ak_d}\right)^2\left(B^2 + \frac{T^2}{\tau^2}\right)
$$

Existen tres incógnitas (a,  $b \, y \, K_d$ ) que deben ser resueltas con las ecuaciones 44 y 45, es entonces necesario proponer un valor para a o *b* y resolver para  $b \circ a$  y  $K_d$  en base al margen de fase deseado. Al proponer un valor para *b*, *a* y  $K_d$  son:

$$
a = \frac{1}{\tau \tan \left[ M\varphi - 90^{\circ} + \tan^{-1} \frac{T}{B\tau} - \tan^{-1} \frac{1}{b\tau} \right]}}
$$
\n
$$
K_d = \frac{\sqrt{B^2 + \omega^2 T^2}}{A\tau \sqrt{a^2 + \omega^2} \sqrt{b^2 + \omega^2}}
$$
\n
$$
47
$$

*Kp* y *K¡* son:

$$
K_p = (a+b)K_d \tag{48}
$$

$$
K_i = K_d a b \tag{49}
$$

# 3.3 **Discretización de controladores**

Ya que una ecuación diferencial describe el comportamiento de un algoritmo de control sobre una señal, es necesario entonces, implementar físicamente mediante dispositivos electrónicos esta ecuación diferencial, sin embargo, no es posible que un sistema digital (a diferencia de un sistema análogo) efectúe cálculos continuos en el tiempo, es en este punto cuando surge la necesidad de "discretizar'' el algoritmo o ley de control en cálculos que se efectúen de manera no continua, esto es, cada cierto tiempo, siendo así posible que un sistema digital realice cálculos en estos intervalos de tiempo. Una manera muy eficiente es transformar una ecuación diferencial en una ecuación en diferencias donde se requieren sólo de operaciones aritméticas (sección 2.5.2).

A continuación se describe el procedimiento matemático llevado a cabo para modelar mediante una ecuación en diferencias los controladores tipo P, PO y PID.

# **3.3.1 Proporcional (P)**

Llevado a cabo el método de Laplace, la relación entre la salida del controlador  $y(t)$  y la señal de error  $x(t)$  es (sección 2.4.1, ecuación 6):

$$
\frac{Y(s)}{E(s)} = K_p
$$

al efectuar la transformada bilineal:

$$
\frac{Y(z)}{E(z)} = K_p \tag{50}
$$

la ecuación en diferencias es:

$$
Y(k) = K_p E(k) \tag{51}
$$

Como se observa en la ecuación 48, la salida Y(k) es simplemente, la señal de error  $E(K)$  amplificada en un factor  $K_p$ .

## **3.3.2 Proporcional derivativo (PO)**

La ecuación en el dominio de Laplace es:

$$
\frac{Y(s)}{E(s)} = K_p + K_d s
$$

Después de aplicar la transformada bilineal se obtiene:

$$
\frac{Y(z)}{E(z)} = K_p + K_d \left[ \frac{2(z-1)}{T(z+1)} \right]
$$
  

$$
\frac{Y(z)}{E(z)} = \frac{(K_p + \frac{2}{T}K_d)z + K_p - \frac{2}{T}K_d}{z+1}
$$
53

Multiplicando numerador y denominador del lado derecho de la  $-1$ ecuación 53 por  $\frac{2}{z-1}$ 

$$
\frac{Y(z)}{E(z)} = \frac{\left(K_p - \frac{2}{T}K_d\right)z^{-1} + K_p + \frac{2}{T}K_d}{1 + z^{-1}}
$$

La ecuación en diferencias para el controlador PO es:

$$
Y(k) = \left(K_p - \frac{2}{T}K_d\right)E(k-1) + \left(K_p + \frac{2}{T}K_d\right)E(k) - Y(k-1)
$$

donde:

 $Y(K)$  = señal de salida del controlador en la iteración K

Y(K-1) = señal de salida del controlador en la iteración K-1

 $E(K)$  = señal de entrada al controlador en la iteración K

 $E(K-1)$  = señal de entrada al controlador (error) en la iteración K-1

 $K_p$  = ganancia proporcional

 $K_d$  = ganancia derivativa

 $T =$  período de muestreo

## **3.3.3 Proporcional Integral (PI)**

El controlador PI en el dominio de Laplace es:

$$
\frac{Y(s)}{E(s)} = K_p + \frac{K_i}{s}
$$

Al aplicar la transformada bilineal evaluando  $s = \frac{2(z-1)}{T(z+1)}$ 

$$
\frac{Y(z)}{E(z)} = \frac{(K_p - 1/\sqrt{2}K_iT)z^{-1} - K_p - 1/\sqrt{2}K_iT}{z^{-1} - 1}
$$
 55

Como ecuación en diferencias

$$
Y(k) = {1/2 K_t T - K_p}E(k - 1) + (K_p + 1/2 K_t T)E(k) + Y(k - 1)
$$
  
done:

 $Y(K)$  = señal de salida del controlador en la iteración K

Y(K-1) = señal de salida del controlador en la iteración K-1

 $E(K)$  = señal de entrada al controlador en la iteración K

 $E(K-1)$  = señal de entrada al controlador (error) en la iteración K-1

*Kp* = ganancia proporcional

 $K_i$  = ganancia integral

*T* = período de muestreo

## **3.3.4 Proporcional Integral Derivativo (PID)**

La expresión en el dominio de z para el controlador PID se obtiene de la siguiente manera:

$$
\frac{Y(s)}{E(s)} = K_p + K_d s + \frac{K_i}{s}
$$
  
\n
$$
\frac{Y(z)}{E(z)} = K_p + K_d \left[ \frac{2(z-1)}{T(z+1)} \right] + \frac{TK_i(z+1)}{2(z-1)}
$$
  
\n
$$
= \frac{(K_p + \frac{2}{T}K_d + \frac{T}{2}K_i) z^2 + \left( -\frac{4}{T}K_d + K_i T \right) z - K_p + \frac{2}{T}K_d + \frac{T}{2}K_i}{z^2 - 1} \left( \frac{z^{-2}}{z^{-2}} \right)
$$
  
\n
$$
= \frac{(-K_p + \frac{2}{T}K_d + \frac{T}{2}K_i) z^{-2} + \left( -\frac{4}{T}K_d + K_i T \right) z^{-1} + K_p + \frac{2}{T}K_d + \frac{T}{2}K_i}{1 - z^{-2}} \qquad 57
$$

Por último, la ecuación en diferencias que describe el comportamiento de un controlador PID es:

$$
Y(k) = \left(-K_p + \frac{2}{T}K_d + \frac{T}{2}K_i\right)E(k-2) + \left(-\frac{4}{T}K_d + K_iT\right)E(k-1) \qquad \qquad 58
$$
  
+  $\left(K_p + \frac{2}{T}K_d + \frac{T}{2}K_i\right)E(k) + Y(k-2)$ 

donde:

 $Y(K)$  = señal de salida del controlador en la iteración K

Y(K-2) = señal de salida del controlador en la iteración K-2

 $E(K)$  = señal de entrada al controlador en la iteración K

 $E(K-1)$  = señal de entrada al controlador (error) en la iteración K-1

 $E(K-2)$  = señal de entrada al controlador (error) en la iteración K-2

 $K<sub>o</sub>$  = ganancia proporcional

 $K_d$  = ganancia derivativa

 $K<sub>i</sub>$  = ganancia integral

*T* = período de muestreo

# **3.4 Diseño digital de estructuras para controlador**

En la figura 3.5 aparece un diagrama mejor detallado al presentado en la figura 1. 1, la diferencia principal, es que muestra los elementos internos dentro del bloque FPGA de la figura 1.1, dentro de éste se encuentra el control de una pantalla LCD así como introducción de la referencia por medio del mismo, el punto suma, la ley de control, el PWM y el control del ADC, así como de un reloj con un tiempo al cual estarán trabajando los módulos conectados a él. Cabe señalar que los módulos de la ley de control, el reloj, el PWM y el punto de suma están programados digitalmente dentro de la FPGA, pero la pantalla LCD y el ADC se encuentran físicamente fuera de ésta, aunque el control de éstos también esta programado digitalmente dentro de la FPGA. Los bloques dentro de las líneas segmentadas (pantalla, LCD y acondicionador de señal) así como el FPGA, se ubican dentro del prototipo. En esta sección se describe el diseño y funcionamiento del bloque principal (controlador) y en las siguientes secciones del resto.

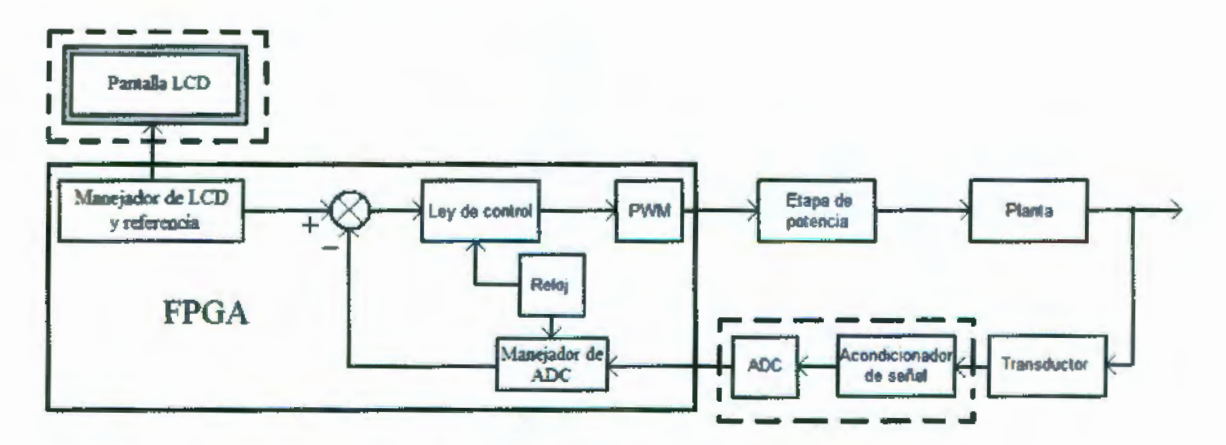

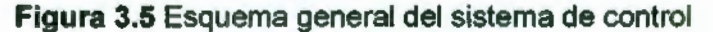

## 3.4.1 Estructura del controlador PID en FPGA

Por lo visto en la sección 3.3, es posible modelar mediante una ecuación en diferencias cualquier ley de control, a continuación se explica el diseño de los bloques digitales que pueden llevar a cabo las operaciones aritméticas exigidas por la siguiente ecuación:

 $Y(k) = a_2E(k-2) + a_1E(k-1) + a_0E(k) + b_2Y(k-2) + b_1Y(k-1)$  59

La ecuación 59 es denominada ecuación en diferencias lineal de segundo orden, cualquier ley de control de las discretizadas en la sección 3.3 es del tipo similar, sólo que algunos de los coeficientes son cero, por ejemplo, para la ecuación en diferencias del la ley de control PID,  $b_2 = 0$  y  $b_1$  siempre es igual a la unidad. De esta manera, son necesarios bloques digitales que sumen y multipliquen, además de elementos de memoria para almacenar resultados anteriores y de esta forma la ecuación 59 pueda ser evaluada.

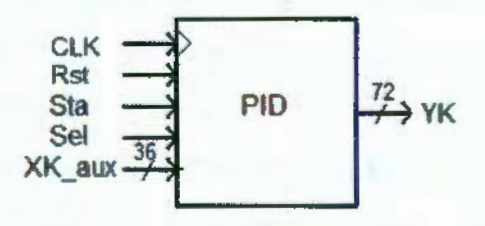

a) Entradas y salidas de módulo PID

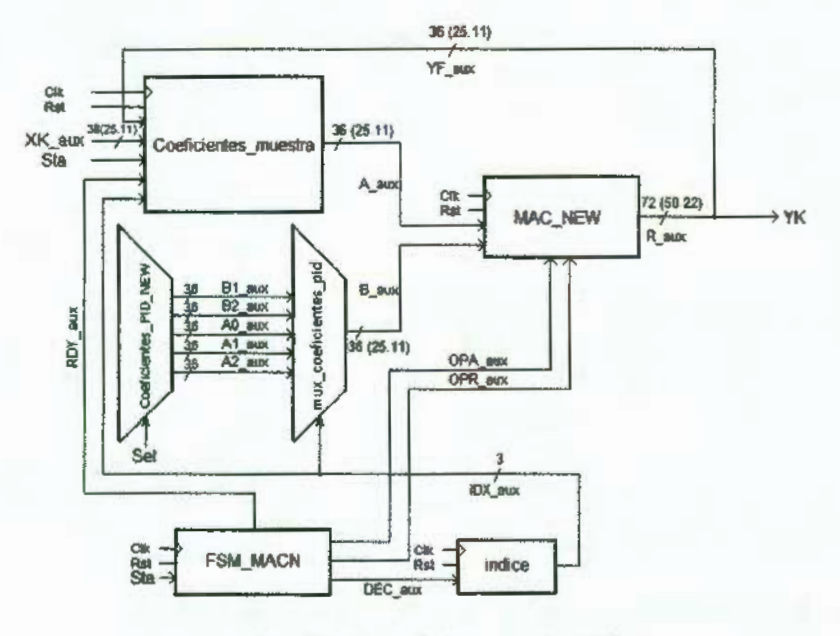

b) Bloques internos de PID

Figura 3.6 Módulo digital PID.

El módulo PID de la figura 3.6 tiene como entradas a "CLK" que es el reloj maestro de 50 MHz, "RST" el reset asíncrono, "STA" para iniciar una nueva iteración, "sel" que selecciona cinco de diez coeficientes para permitir de este modo elegir entre dos ecuaciones en diferencias diferentes, es decir, dos controladores diferentes, esto con la finalidad de que cuando el controlador este funcionando, los coeficientes de la ecuación en diferencias puedan ser cambiados desde el exterior, esto al menos para dos juegos de coeficientes diferentes. Finalmente "XK\_aux" y "YK" donde entra la señal de error y sale la señal de corrección hacia el PWM respectivamente.

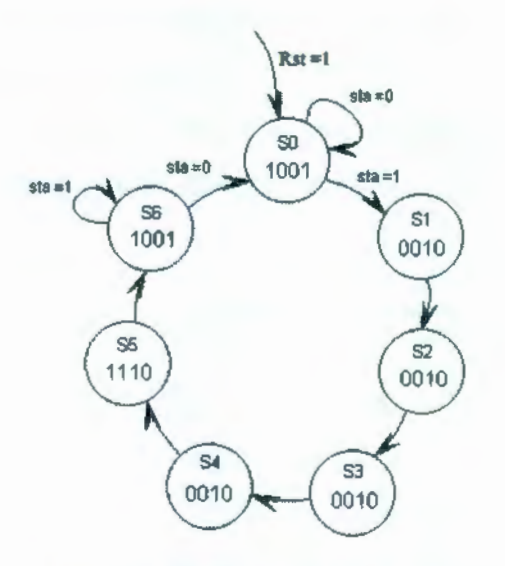

**Figura** 3.7 FSM "FSM\_MACN".

El módulo PID consta de seis bloques, un multiplicador acumulador "MAC\_NEW" que multiplica y suma dos números con formato 25.11 y el resultado es un número con formato 50.22, éstas son las únicas dos operaciones aritméticas que se necesitan para evaluar la ecuación en diferencias, el multiplexor "coeficientes\_PID\_NEW" selecciona 5 de entre 10 coeficientes y el multiplexor "mux\_coeficientes\_PID" selecciona uno de estos cinco para enviarlo a la MAC. El bloque "coeficientes\_muestra" selecciona el otro factor a entrar en la MAC, el orden de multiplicación y suma de estos factores es gobernado por una FSM llamada "FSM\_MACN" (figura 3.6) y el contador "índice".

La máquina de estados "FSM\_MACN" tiene como entradas a "CLK", "Rst" y "STA", las salidas son: "OPA", "OPR", "DEC" y "RDY", las dos primeras

cargan los bloques de la MAC "acumulador 72" y "resultado 71" con bajo y alto respectivamente, la tercera salida activa el contador "indice" para que decremente y la última salida esta dirigida a la máquina de estados "Maquina\_muestra". Durante el estado sO, los dos registros en la MAC mantienen su dato, el contador "índice" mantiene su cuenta y con "RDY"=1 se mantienen los resultados de iteraciones y errores anteriores en el bloque "Coeficientes\_muestra", al inicializarse la máquina se permite que el registro "acumulador\_72" en la MAC carge los resultados que se van generando, por la multiplicación y suma en la ecuación en diferencias, después de que se ha efectuado una iteración completa, en s5 se carga el registro "resultado\_71" y así se obtiene el resultado, con "RDY" = 1 "maquina\_muestra" a su vez actualiza los registros "registros\_muestra", esto significa que se preparan nuevamente los siguientes datos de errores y resultados anteriores.

**3.4.1.1 MAC** 

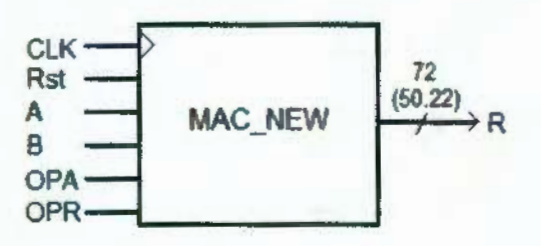

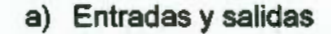

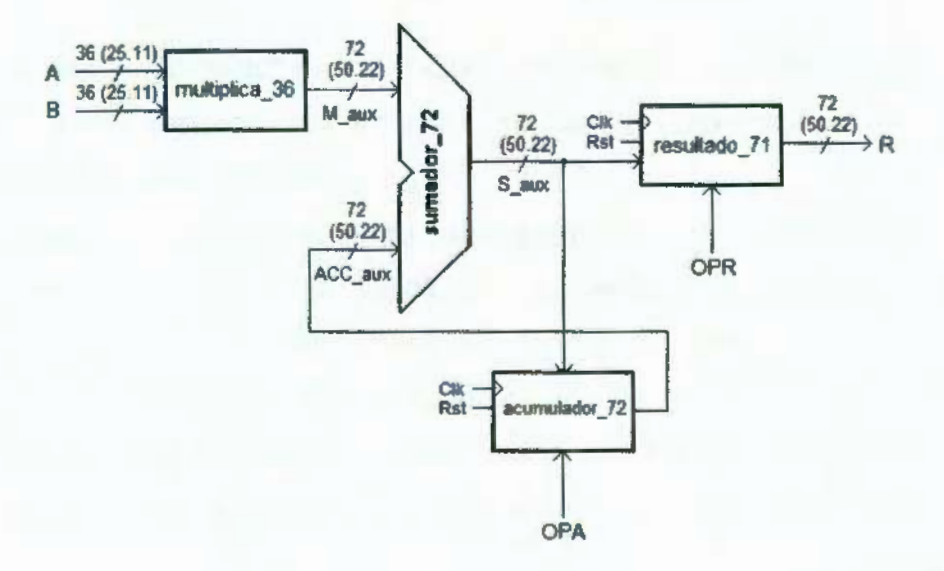

b) Bloques internos

Figura 3.8 Multiplicador - acumulador "MAC\_NEW".
La figura 3.8 muestra los bloque internos de el bloque "MAC\_NEW", un multiplicador "multiplica\_36" multiplica dos números A y B y el resultado es sumado a la multiplicación de dos números anteriores por medio de el sumador "sumador\_72", el resultado es almacenado en "acumulador\_72" este es un registro de 72 bits, una vez que se han efectuado las 5 sumas (inicialmente suma cero a la primera multiplicación), el registro restante "resultado\_71" carga el resultado de una iteración. Dado que el sistema funciona a una velocidad de 50 M Hz, lleva tan solo 1 OOns realizar una iteración completa.

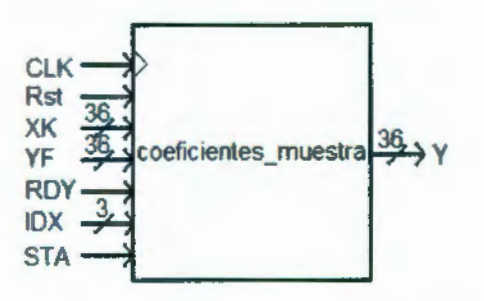

a) Entradas y salidas

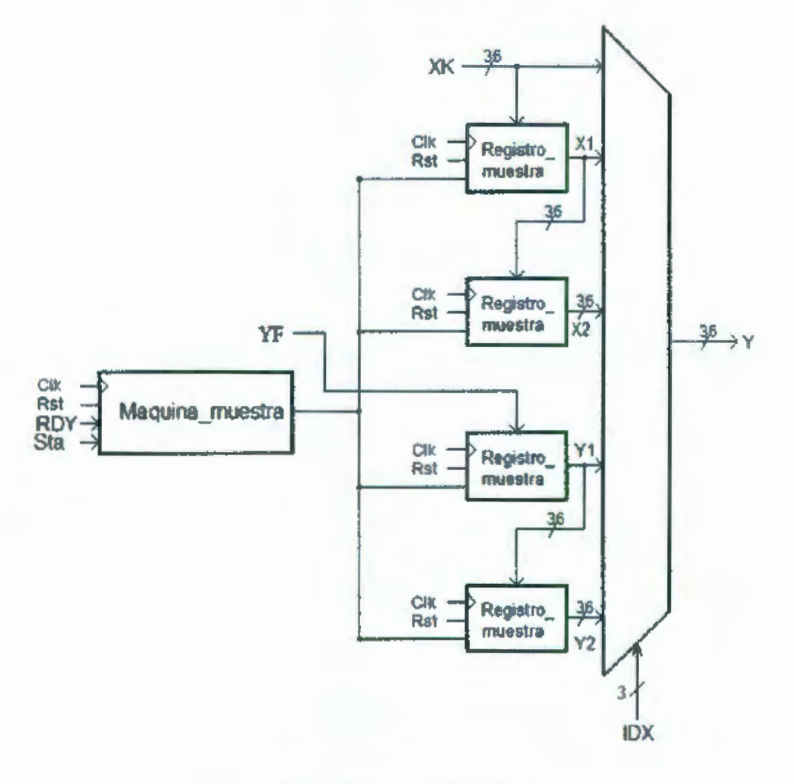

b) Bloques internos

**Figura** 3.9 Registro de coeficientes.

#### **3.4.1.2 Registro de coeficientes**

El bloque "coeficientes\_muestra" de la figura 3.9 tiene como tarea almacenar dos de los resultados anteriores  $y(k - 1)$  y  $y(k - 2)$  así como los errores  $e(k)$ ,  $e(k-1)$  y  $e(k-2)$ , y seleccionar uno de estos por medio de un multiplexor para dirigirlo hacia la MAC, el selector de este multiplexor es la cuenta de el contador "índice" visto anteriormente. Cuando "FSM\_MACN" indica a "maquina muestra" de la figura 3.10 que se ha efectuado una iteración, ésta última realiza un corrimiento en los registros "registro\_muestra" y prepara de esta forma los nuevos datos para la siguiente iteración. El código VHDL para el módulo PID y sus bloques se encuentra en apéndice A.1 .

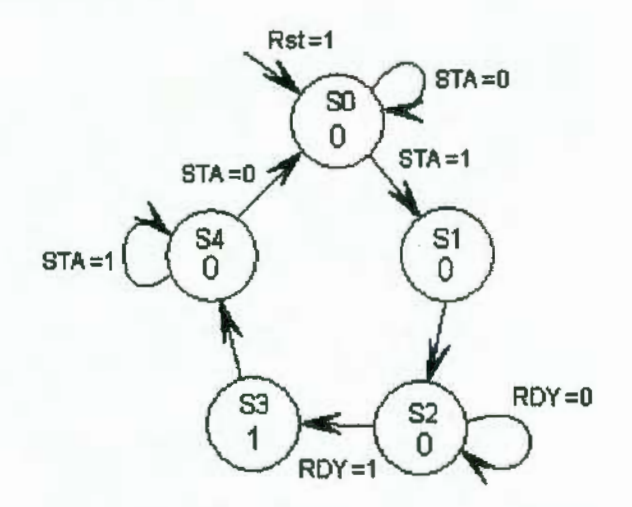

**Figura 3.10** FSM "Maquina\_muestra".

## **3.5 Diseño digital FPGA de módulos adicionales**

Es necesario tener un panorama general de todas las partes digitales denominadas "módulos" en esta tesis, estos módulos son, de hecho, las estructuras digitales dentro del bloque "FPGA" mostrado en la figura 1.1. El bloque PID de la figura 3.11 es el explicado en la sección 3.4, los bloque restantes son considerados módulos adicionales, para completar el sistema de control. En la figura 3.11 se ilustra un diagrama de todos los módulos que conforman el sistema de control, dentro de estos módulos, se encuentran otros bloques, que son explicados en los apartados siguientes.

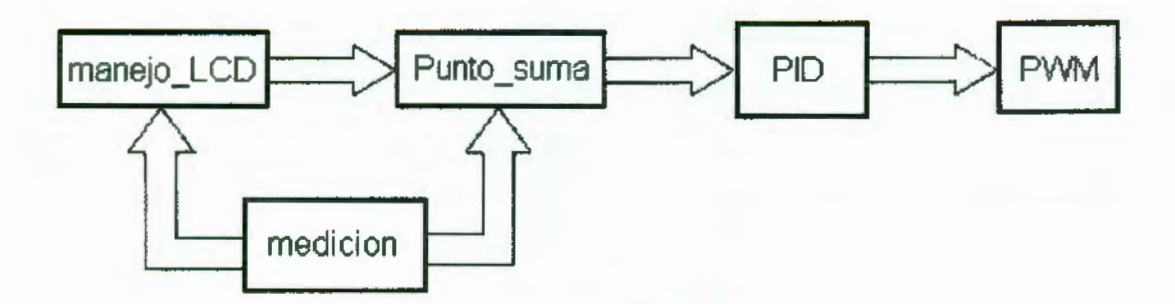

**Figura 3.11** Diagrama simplificado de módulos digitales.

Ya que gran parte de los procesos térmicos industriales son monitoreados con termopares tipo J como elementos transductores, el dispositivo es diseñado teniendo esto en cuenta. Al seleccionar un termopar tipo J como sensor de temperatura, es entonces necesario un "acondicionador de señal" que amplifique la señal de salida del termopar tipo J, además de que provea un circuito compensador de unión fría, para así obtener un voltaje lineal proporcional a la temperatura dentro del proceso. Existe un acondicionador comercial con las características requeridas, es el caso del AD596 de "ANALOG DEVICES" (figura 3.12) que funciona como transductor de temperatura y acondicionador de señal para termopares tipo J, éste entrega un voltaje CD proporcional a la temperatura en 1 OmV/°C. De esta manera, es posible conectar directamente la señal de salida del acondicionador al convertidor analógico digital. La hoja de datos aparece en A.6.

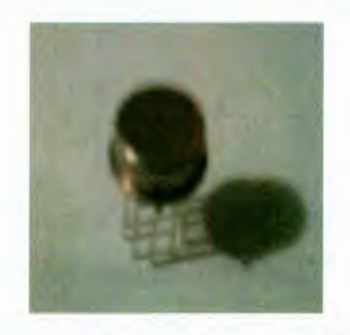

**Figura 3.12** AD596 de ANALOG DEVICES

#### **3.5.1 Diseño digital de estructura para ADC**

Se seleccionó el convertidor analógico a digital ADS 7816 de BURR-BROWN, sus principales características son las siguientes: convertidor de 12 bits con tiempo de muestreo máximo de 200KHz, operación de baja potencia

con modo de bajo consumo automático, interface serial síncrona y una entrada diferencial. El voltaje de referencia puede ser variado de 1 OOmV a 5 V, con una correspondiente resolución de 24µV a 1.22mV. Este ADC aparece en la figura 3.13, la hoja de datos en apéndice A. S.

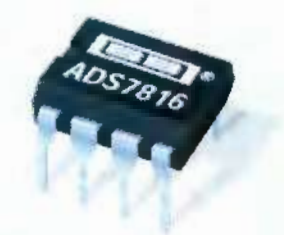

**Figura 3.13** ADC ADS7816

Hasta este punto es importante definir un factor numérico característico de la señal de retroalimentación, la ganancia, esto es, en cuantos bits se incrementará la salida del ADC por cada grado centígrado aumentado en el proceso monitoreado. Se emplea un voltaje de referencia de 5 V, por tanto, la resolución del ADC es la siguiente:

Resolución ADC= 
$$
\frac{V_{ref}}{2^{*bits}-1} = \frac{5}{2^{12}-1} = 1.221 \text{mV}
$$
 60

Esto quiere decir que la salida del ADC aumenta 1 bit por cada 1.22 mV en su entrada. Dado que el acondicionador de señal del termopar aumenta 1 OmV/°C (que de hecho es su resolución), la ganancia hes:

$$
h = \left(10 \frac{mV}{\text{°C}}\right) \left(\frac{1}{1.22} \frac{bit}{mV}\right) = 8.19 \frac{bit}{\text{°C}}
$$

Esto significa que el número binario proporcionado por el ADC aumenta en una 8.19 unidades por cada °C incrementado en el sistema. La utilidad de este factor es importante cuando se programan los bloques digitales de interfaz con el usuario, como se verá en la sección del diseño para manejo de LCD.

Como se mencionó al principio de esta sección, es ideal dividir todos los diseños digitales en módulos, uno de los módulos es el de "medición", dentro de este módulo se encuentran los bloques de control del ADC "ADCADS7816", un bloque para dividir entre h "factor" y un convertidor de código binario a BCD "Bin\_BCD\_conv". Este módulo se muestra en la figura

3.14, su código VHDL y el de sus bloques está en apéndice A.2. El módulo medición tiene como entradas el reloj principal "CLK" de 50 MHz, un reset asíncrono "Rst", "Inicio" que indica realizar una conversión y "Din", el bit de datos serial proveniente del ADC. Las salidas son "CS" y "DCLK" que gobiernan el control del ADC, "med\_BCD" 12 bits correspondientes a la conversión realizada en código BCD para su envío a pantalla LCD y "med\_bin", que también es la conversión pero en código binario simple, estos doce bits son enviados al módulo "punto suma".

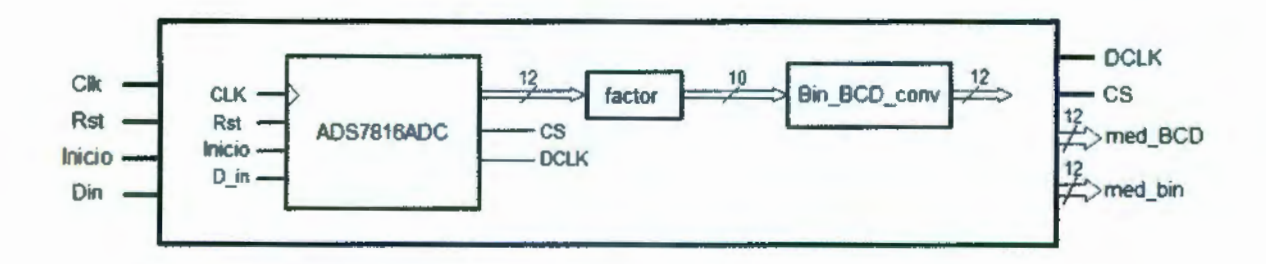

**Figura 3.14** Módulo digital "medición" para adquisición de datos.

El convertidor ADS7816 tiene tres terminales digitales, dos para su modo de operación y una es la señal análoga convertida en digital, éstas son CS, DCLK y D<sub>out</sub>. El diagrama de ondas para su operación, se muestra en la figura 3. 15. La señal DCLOCK sincroniza la transferencia de datos con cada bit que es trasmitido con el flanco negativo de DCLOCK. Un flanco negativo de la señal CS inicia la conversión y la transferencia de datos. Los primeros 1.5 a 2.0 periodos del ciclo de conversión son usados para muestrear la señal de entrada. Después del segundo flanco negativo de DCLOCK, D<sub>our</sub> es habilitado y una señal de bajo aparecerá en esta terminal por un período de DCLOCK. En los siguientes 12 períodos de DCLOCK, el resultado de la conversión aparecerá por  $D_{\text{OUT}}$ , el bit más significativo primero. Después de que el bit menos significativo ha sido sacado, si CS permanece en bajo, subsecuentes señales en DCLOCK repetirán el dato de salida pero en formato del menos significativo primero. Para simplificar código, se selecciona la opción de la figura 3. 15, cuando los doce bits de la conversión han sido transferidos (MSB primero), CS regresa a alto.

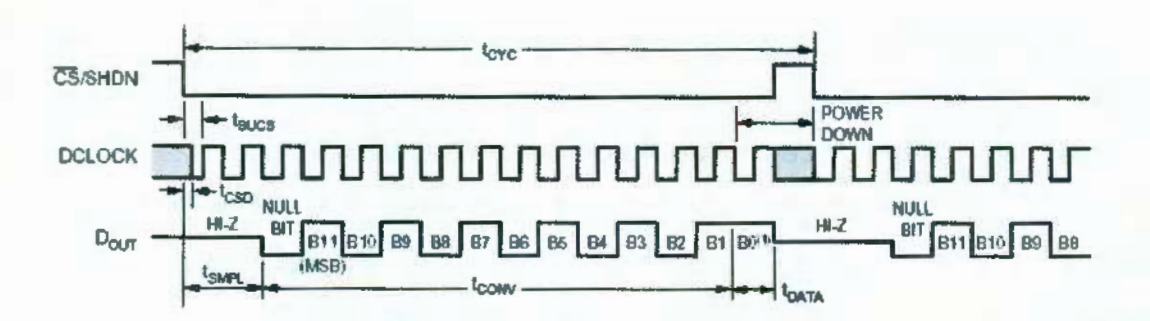

**Figura 3.15** Diagrama de tiempo básico para el ADS7816.

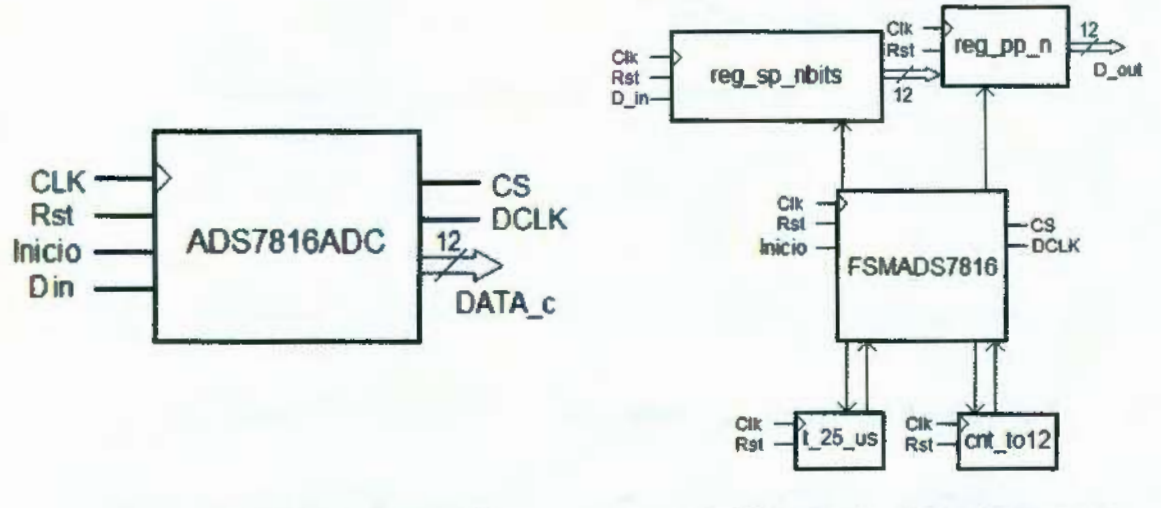

a) Bloque ADC\_ADS\_7816 b) Bloques de ADC\_ADS\_7816

**Figura 3.16** Bloques "ADS7816ADC".

En la figura 3.16a) aparece el bloque ADS7816ADe, su función es la de generar las señales requeridas por el ADC además de capturar los 12 bits seriales, de esta manera el bloque ADS7816ADC esta a la vez compuesto de otros seis bloques con el propósito de efectuar estas tareas. Estos bloques aparecen en la figura 3.16b).

El principal bloque es una máquina de estados nombrada "FSMADS7816", el diagrama de estados se muestra en la figura 3.17, las salidas son CS, DCLK, L\_sp, L\_pp, T\_a, cnt\_a y aparecen dentro de los círculos de cada estado con el mismo orden. Esta máquina genera las señales CS y DCLK hacia el ADC y sincroniza otros dos bloques, que son un registro serie-paralelo con corrimiento de derecha a izquierda de 12 bits y un registro paralelo-paralelo de 12 bits. Esta máquina contiene 13 estados, básicamente, estos estados son los de la señal DCLK de la figura 3.15 para un tiempo de  $t_{\text{cyc}}$ . La señal DCLK es generada con un periodo de 50 µs, esto es posible con una

señal enviada al bloque "t\_25\_us", se trata de un contador síncrono que regresa otra señal a la cuenta de 1249 pulsos del reloj maestro de 50 MHz. El bloque "reg\_sp\_nbits" es actualizado inmediatamente después de los flancos positivos de DCLK esto a partir del cuarto (estado 8), a fin de evitar mas estados por cada flanco positivo de DCLK, es posible ciclar la máquina en el estado 10 por 12 veces correspondientes al número de bits, cuando se envía la señal de corrimiento al registro serie paralelo también se incrementa en una unidad un contador llamado "cnt\_to12", cuando este llega a 12 cuentas retorna una señal para que sea evaluada durante el estado 10 y finalice el ciclo s10-s7, durante el estado 11 es actualizado el registro paralelo-paralelo y el contador reiniciado a cero.

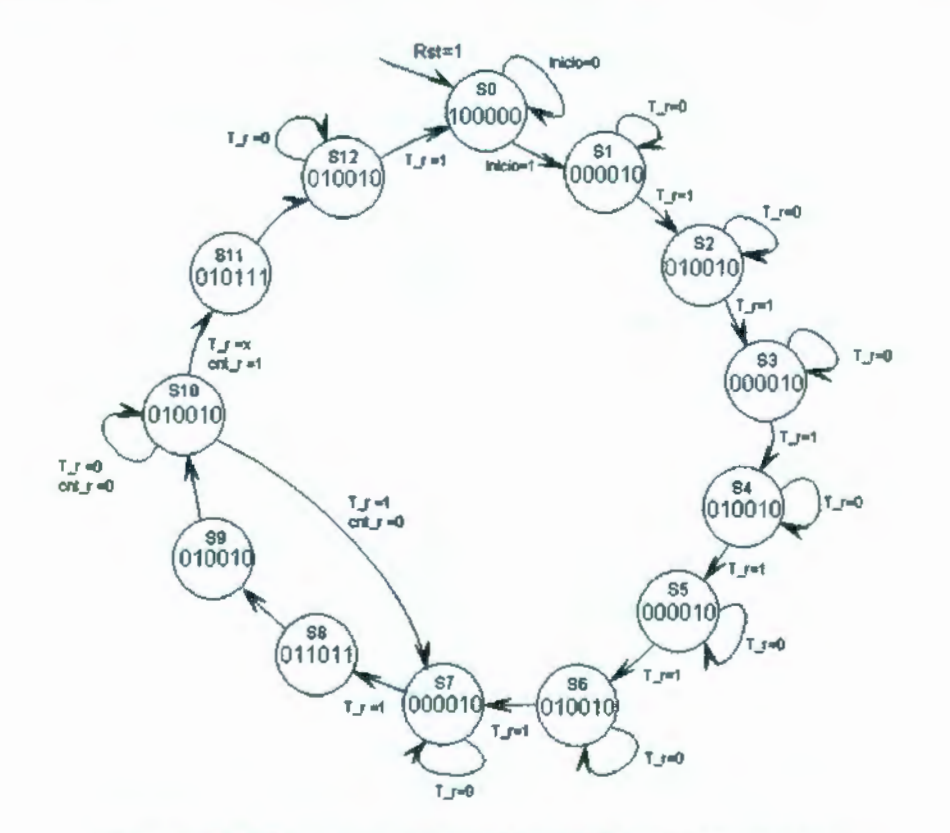

**Figura 3.17** Diagrama de estados para "FSMADS7816".

Al terminar el ADC de enviar los doce bits de la conversión completa, el bloque "reg\_pp\_n" es actualizado y almacena los doce bits de esta conversión.

Los doce bits resultado de la conversión analógico-digital pueden entonces ser enviados directamente al punto de suma del controlador, pero necesitan ser convertidos a código BCD para su visualización en el display

LCD, antes de ello, esta cantidad necesita ser dividida entre la ganancia h (como se mencionó al principio de esta sección), esto es posible al multiplicar el número de doce bits por el reciproco de la ganancia, para esto es necesario establecer un número de punto fijo. El inverso de la ganancia *h* es igual a 0.1221001221 en formato decimal, con un formato binario de punto fijo 12.11 es suficiente para expresar el inverso de la ganancia h como

$$
\frac{1}{h} = 0.1221001221_{10} \approx 00000000000000.0001111101_2
$$
  
= 0.1220703125<sub>10</sub>

El bloque toma 10 bits de la parte entera del número resultante de multiplicar la conversión por el reciproco de h y éste resultado es enviado al siguiente bloque que es un convertidor de código binario a BCD nombrado "Bin\_BCD\_conv", el método utilizado es un proceso utilizado en forma de tabla donde se puede calcular manualmente la conversión, que es en realidad un algoritmo con los siguientes pasos:

- 1. Recorrer el número binario una posición a la izquierda, hasta que el número del número binario en alguna columna de BCD sea mayor o igual a 5.
- 2. Sumar tres a esa columna.
- 3. Volver al paso 1 hasta que las posiciones con los bits del número binario inicial se encuentren vacías.

El algoritmo anterior es aplicado en la tabla 3. 1.

VHDL permite programar de manera que al compilar el código escrito, este se ejecute de manera secuencial con el uso del tipo de variable "variable". El código VHDL está en apéndice A.2.4.

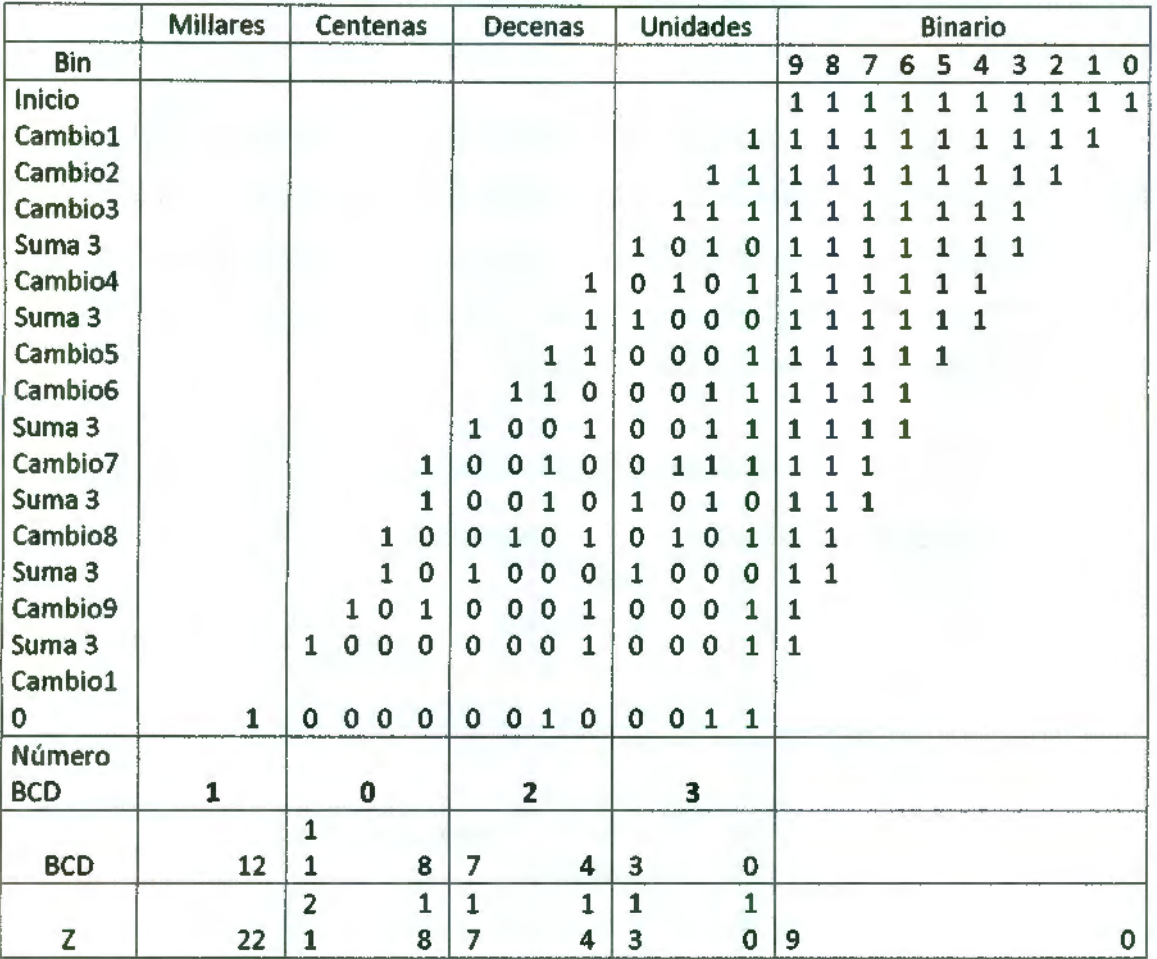

#### Tabla 3.1 Conversión binario a BCD de 10 bits

#### **3.5.2 Diseño digital de estructura para manejo de LCD**

El propósito de agregar una pantalla LCD es la de establecer una interfaz entre el usuario y el dispositivo (controlador), de manera que el usuario pueda introducir de manera digital la temperatura deseada para el sistema térmico, así como visualizar la temperatura en tiempo real. Una pantalla de dos líneas y dieciséis caracteres es suficiente para los dos datos a visualizar. Las principales entradas al prototipo son tres botones UP, DN y ENTER que son para subir y bajar la referencia y actualizarla hacia el controlador, estos botones estarán directamente conectados al módulo "manejo\_LCD".

El proceso de visualización en la pantalla es gobernado por un microcontrolador incorporado a ella, siendo en este caso el JHD1611 . De esta manera es necesario enviar comandos de control a esta pantalla como el

manejo de cualquier dispositivo digital. Ya que estos comandos son enteramente digitales, es fácil generarlos con circuitos implementados sobre el mismo FPGA.

En la tabla 3.2 se describen los pines para el funcionamiento de la pantalla LCD. La pantalla tiene modos de funcionamiento de 4 y 8 bits en el bus de datos, el control con cuatro bits ahorra pines de conexión, pero es más complejo, mientras que con 8 bits se necesitan las 8 conexiones disminuyendo la necesidad de programación de bloques digitales.

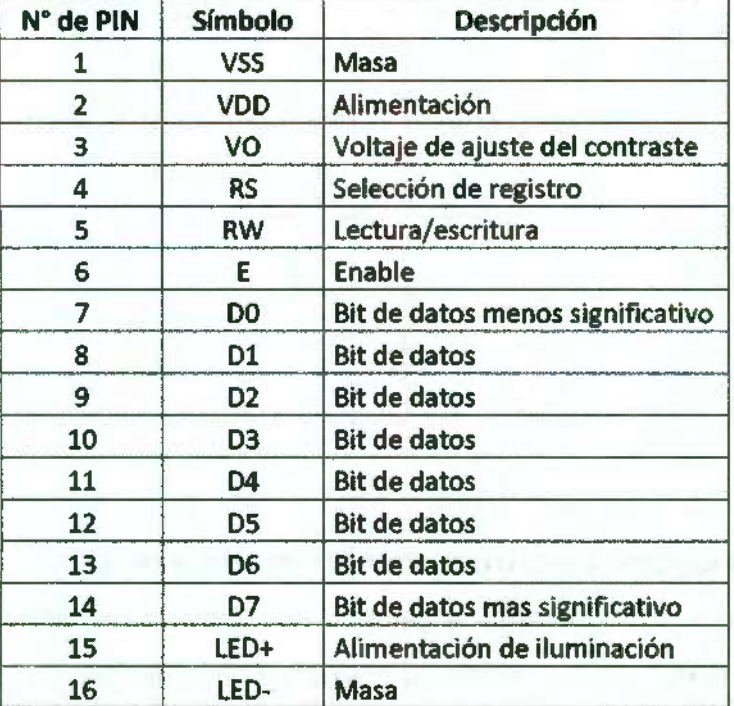

Tabla 3.2 Asignación de pines de pantalla LCD

Con el fin de implementar el menor número posible de circuitos sobre el FPGA, el display funcionará solamente en modo de escritura, es decir, nunca se lee información de éste. En la figura 3. 18 aparece el diagrama completo del módulo "manejo\_LCD", en éste una FSM denominada "FSM\_LCD\_maestra" (figura 3.20) activa la secuencia de inicialización de la pantalla llevada a cabo por otra FSM llamada "FSM\_LCD\_inicia" (figura 3.21) dónde solo se dan tres comandos de instrucción hacia la pantalla, éstos son: el modo de funcionamiento, control de encendido y apagado y limpiar pantalla. Estos comandos son enviados de acuerdo al diagrama de ondas de la figura 3.18 y

con un tiempo de 2 ms que es el tiempo máximo correspondiente al comando de limpiar pantalla.

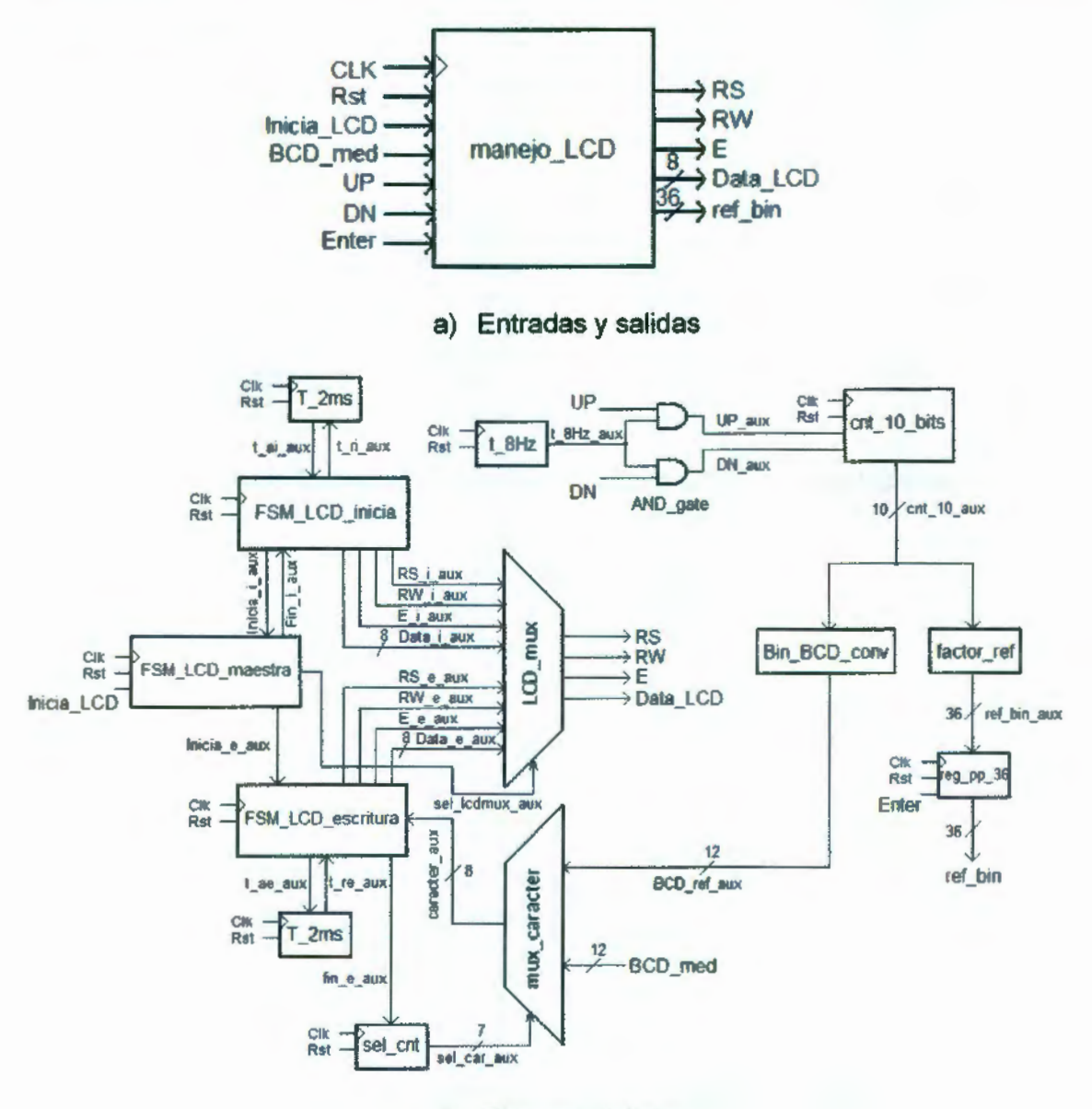

b) Bloques digitales

**Figura 3.18** Módulo digital "manejo\_LCD".

Al terminarse la secuencia de inicialización (modo de instrucciones), se comienzan a escribir caracteres por medio de la FSM llamada "FSM\_LCD\_escritura" (figura 3.22), durante el estado s3 de ésta, se incrementa en una unidad el contador "sel\_cnt", los bits correspondientes a su cuenta son a la vez el selector del multiplexor "mux\_caracter", éste multiplexor selecciona que carácter es el próximo a imprimir en pantalla y es en su entrada donde esta conectada la salida "med\_BCD" del módulo "medición". "FSM\_LCD\_maestra"

también selecciona por medio del multiplexor "LCD\_mux" los comandos a enviar hacia la pantalla, si son instrucciones de inicialización o comandos de caracteres a imprimir.

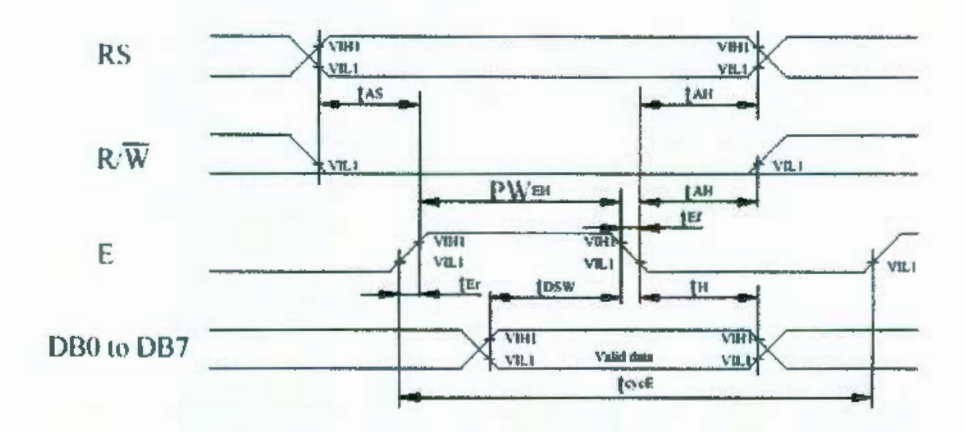

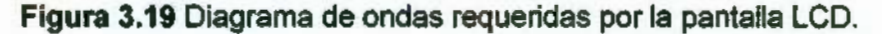

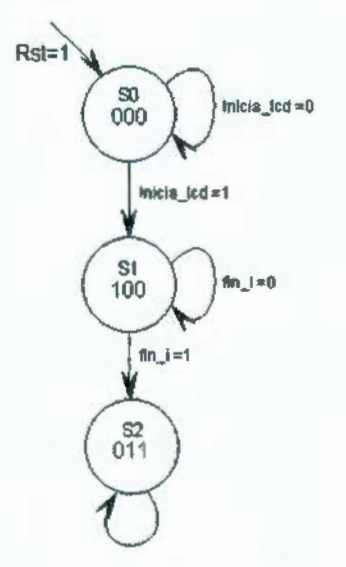

Figura 3.20 FSM de control para LCD "FSM\_LCD\_maestra".

Con el fin de eliminar los rebotes de los interruptores momentáneos de ajuste de referencia, una señal de 8 Hz es enviada a un contador de 1 o bits ("cont\_1 O bits") pero a través de una compuerta ANO, de esta manera, no importan los rebotes mecánicos de los interruptores UP o DN, el contador se incrementara o decrementará sólo una vez, sin embargo, si se mantiene pulsado el interruptor, el contador conmutara 8 veces por segundo, de esta manera, el usuario puede ajustar con mayor rapidez referencias grandes.

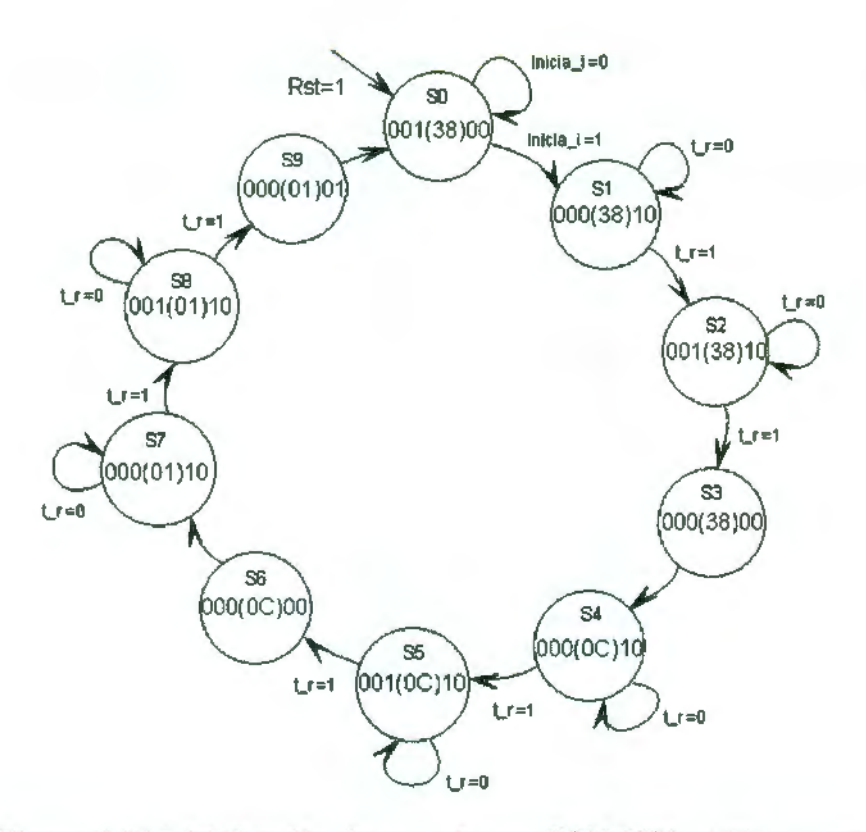

**Figura 3.21** Inicialización de pantalla con FSM "FSM\_LCD\_inicia".

Debido a la ganancia h, es también necesario un bloque que multiplique la referencia por esta ganancia y, de esta manera, el resultado se convierta en el minuendo del punto de suma. Es adicionado también un registro de 36 bits para que actualice por medio del interruptor momentáneo "enter" la referencia y el módulo PID comience a efectuar iteraciones con una nueva referencia, de esta forma, el operador primero ajusta la referencia deseada para después oprimir "enter".

#### **3.5.3 Diseño digital de estructura para PWM**

Ya que la planta (resistencias térmicas) es energizada por corriente alterna, su control debería ser capaz de modificar la amplitud o la frecuencia del voltaje al que esta conectada, pero dado que esta conexión es efectuada por relevador de estado sólido, es entonces necesario modular el ancho de pulso del tiempo de conexión. Esto se logra con un PWM digital donde el ancho de pulso de la onda cuadrada depende de la magnitud del número binario proveniente del controlador.

En la figura 3.23 se muestran los bloques del diseño propuesto, el módulo "PWM" tiene como entradas a "CLK", "Rst", "O" que se trata de la señal

proveniente del algoritmo de control y a "lnicio\_PWM" para inicializar el modulo. La única salida es "PWM\_s", ésta es la señal que esta dirigida a los relevadores electrónicos y es, de hecho, la señal de corrección al actuador.

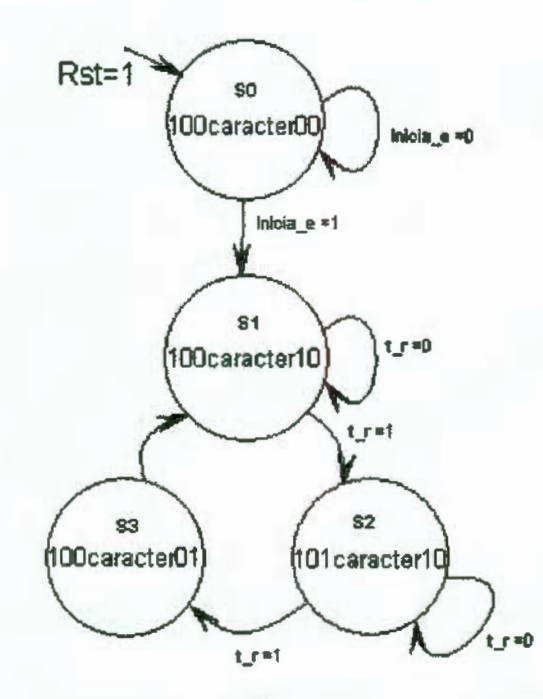

Figura 3.22 Máquina de escritura "FSM\_LCD\_escritura".

En la figura 3.24 se muestra la máquina de estados llamada "FSM\_PWM", sus entradas son: Clk, Rst, e Inicio\_PWM, las salidas "t\_a\_1 ms"<br>v "t\_a\_ 100ns" controlan a los temporizadores "t\_1 ms" y "t\_ 100ns", la salida "L\_pp" es la señal de carga del registro "reg\_pp\_14", y "OPC" que es una señal de dos bits, controla al contador "cnt\_PWM". Durante el estado de reset sO se mantiene en cero a los dos temporizadores, se mantiene el dato de entrada en el registro de 14 bits y se limpia a cero al contador "cnt\_PWM" con OPC = 1 $x$ , al iniciarse el módulo PWM se carga el dato actual en el registro, durante el estado s2 se activan los temporizadores de 1ms y 100 ns además de que se mantiene la cuenta del contador con OPC = 00, transcurridos 100 ns la máquina conmuta al estados s3 y se incrementa en una unidad el contador con OPC = 01, al permanecer en s4, se evalúa la entrada t\_r\_1 ms, si ha pasado un 1 ms que se trata del ciclo de trabajo del PWM se vuelve a cargar otro dato en s1 y se realiza el ciclo nuevamente, si no ha pasado 1ms se vuelve a incrementar en 1 al contador "cnt\_PWM". La señal de salida es generada por el

comparador "comp", y es alta si el dato "O" es más grande que la cuenta del contador, si "O" es menor a esta cuenta, la salida "PWM\_s" es baja.

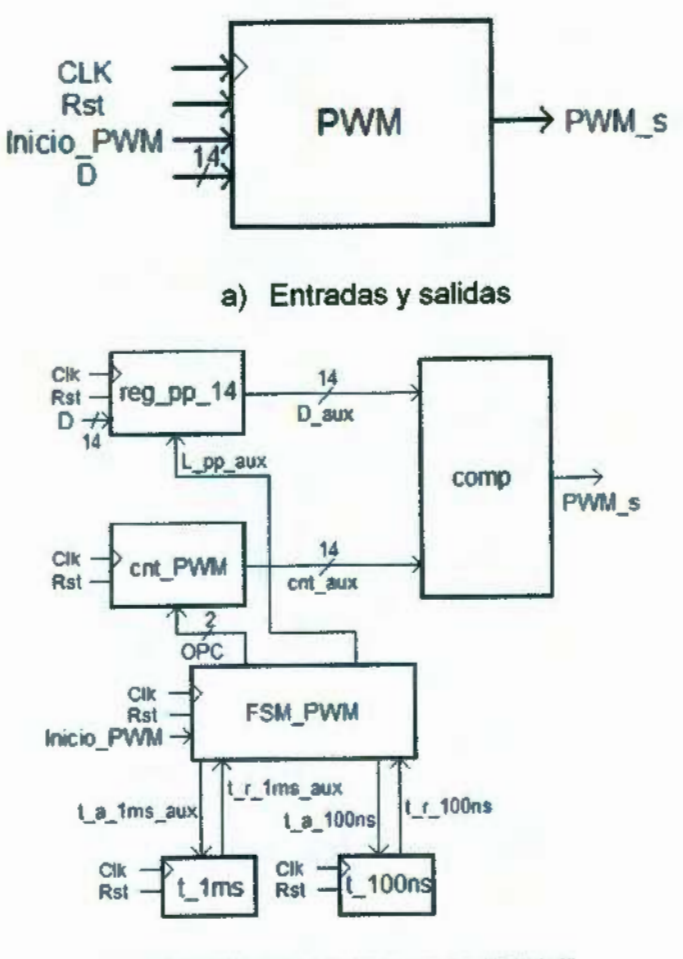

b) Bloques internos de "PWM"

Figura 3.23 Módulo digital "PWM".

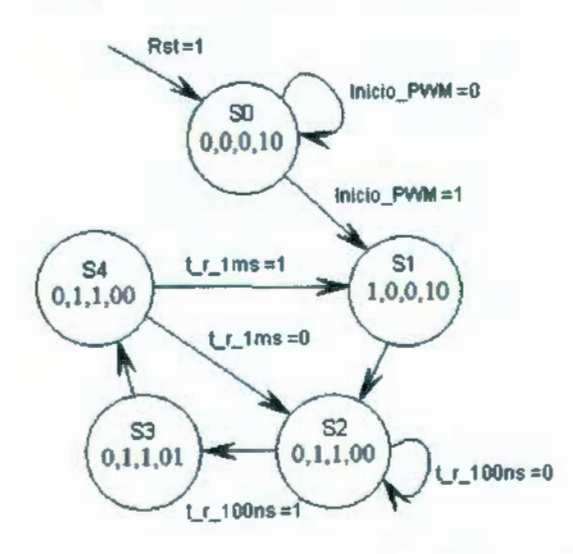

Figura 3.24 Máquina de estados "FSM\_PWM".

## **3.6 Diseño de PCB**

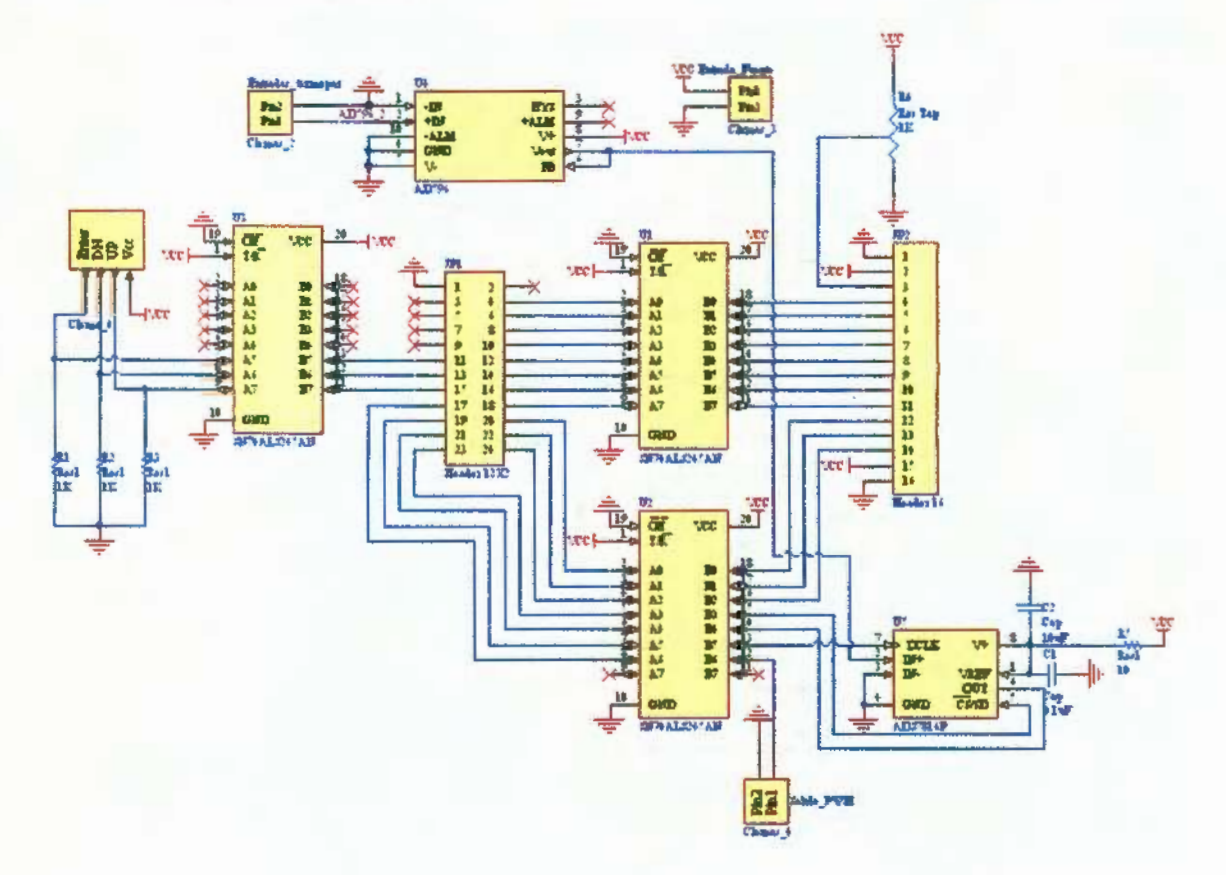

**Figura 3.25** Esquemático para PCB.

En la figura 3.25 aparece el diagrama esquemático para la tarjeta construida. Sobre la tarjeta fueron requeridos espacios para el ADC ADS7816, el acondicionador AD596, un resistor variable para el contraste de la pantalla LCD, además de resistencias, capacitores y terminales de conexión hacia el FPGA, la pantalla, los relevadores de estado sólido y desde el termopar.

En la figura 3.26 se muestra el enrutado de la tarjeta para su construcción.

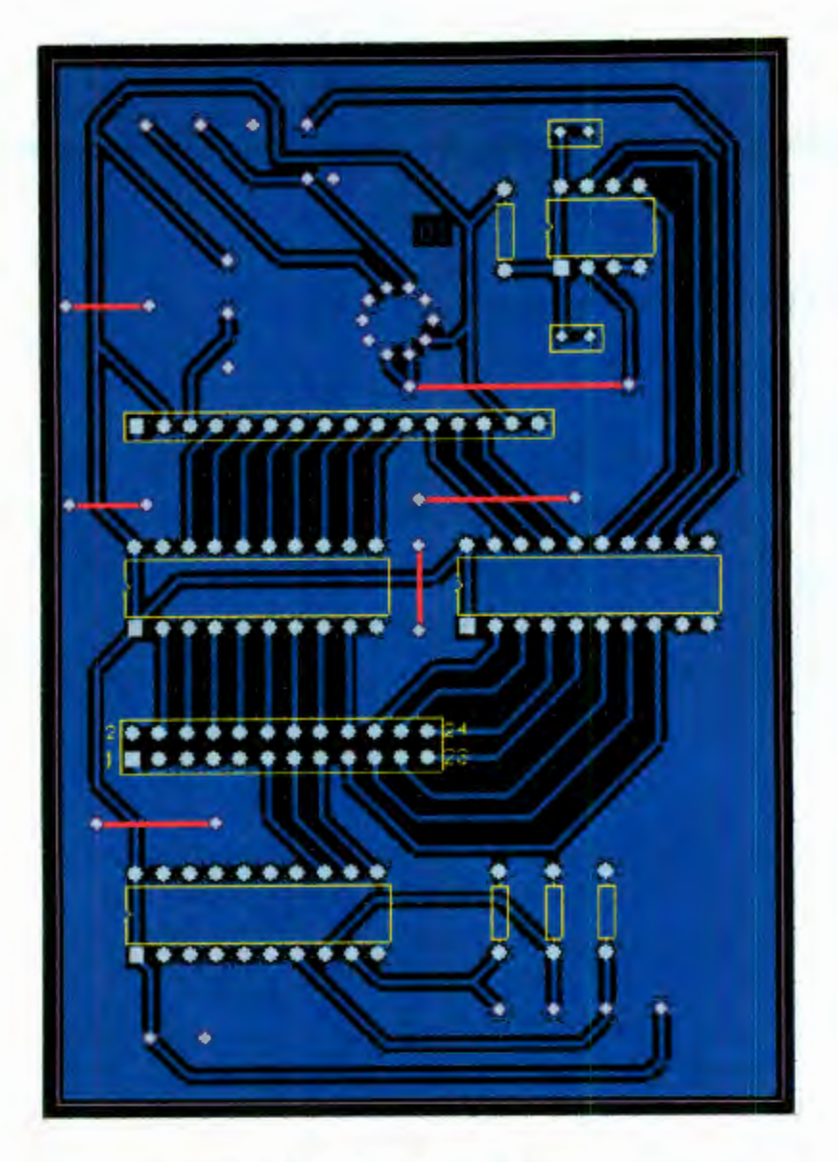

Figura 3.26 Diseño PCB de tarjeta.

# , CAPITULO IV

# RESULTADOS Y ANÁLISIS

## 4.1 Identificación

MATLAB dispone de un comando directo para filtrar un vector de muestras por filtro de mediana, se trata de medfilt1, la figura 4.1 muestra la señal de la figura 3.1 después de implementar el filtro de mediana con avuda de MATLAB y utilizando una ventana (número de muestras) de 21 elementos, se facilita entonces, obtener gráficamente A (temperatura en estado estable) y T (constante de tiempo) .

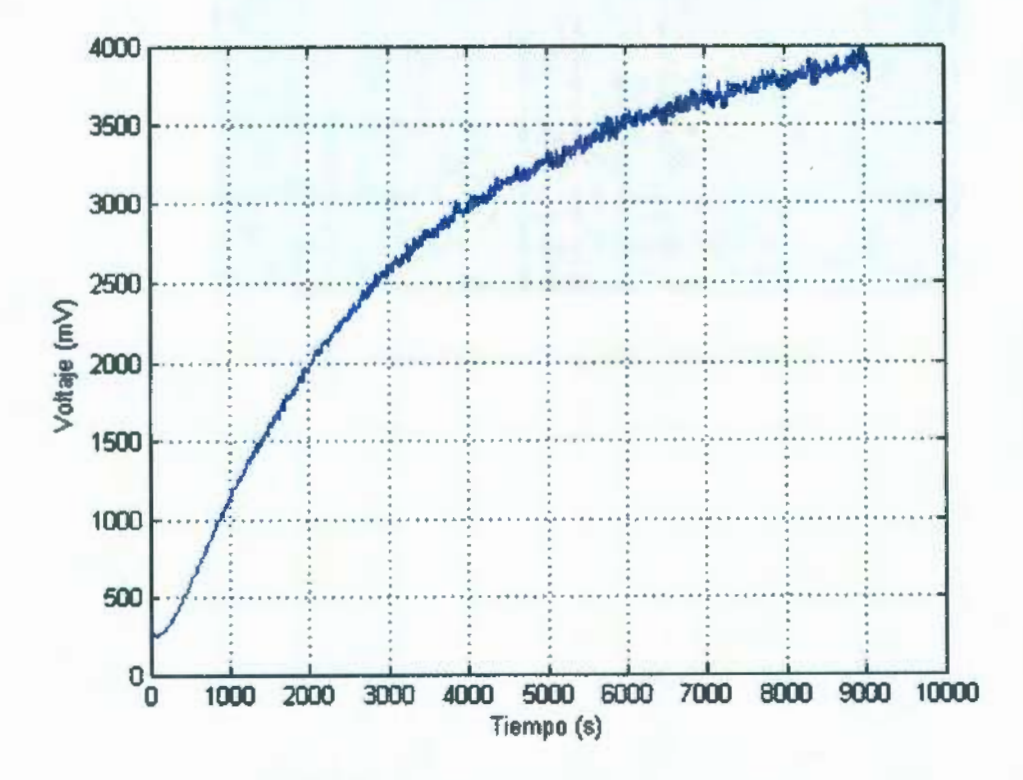

Figura 4.1 Señal de adquisición filtrada.

Dado que la temperatura de inicio fue la temperatura ambiente, estos son aproximadamente 22°C, es necesario restarlos de la temperatura de estado estable (A), aproximar el 63.2% de este resultado e intersecar con el eje del tiempo, dando como resultado la constante (T), se obtiene finalmente la siguiente función de transferencia para la planta:

$$
f(s) = \frac{3800}{2553s + 1}
$$

62

*63* 

*64* 

o

$$
f(s) = \frac{1.436}{s + \frac{1}{2553}}
$$

En forma de salida/entrada:

$$
\frac{C(s)}{R(s)} = \frac{1}{2553s+1}
$$

En la figura 4.2 aparece la planta graficada por Matlab para su validación, la curva roja es similar a la de la figura 4.1, pero en este caso también aparece la curva azul que se graficó con la función de transferencia de la ecuación 64 sometida a un escalón.

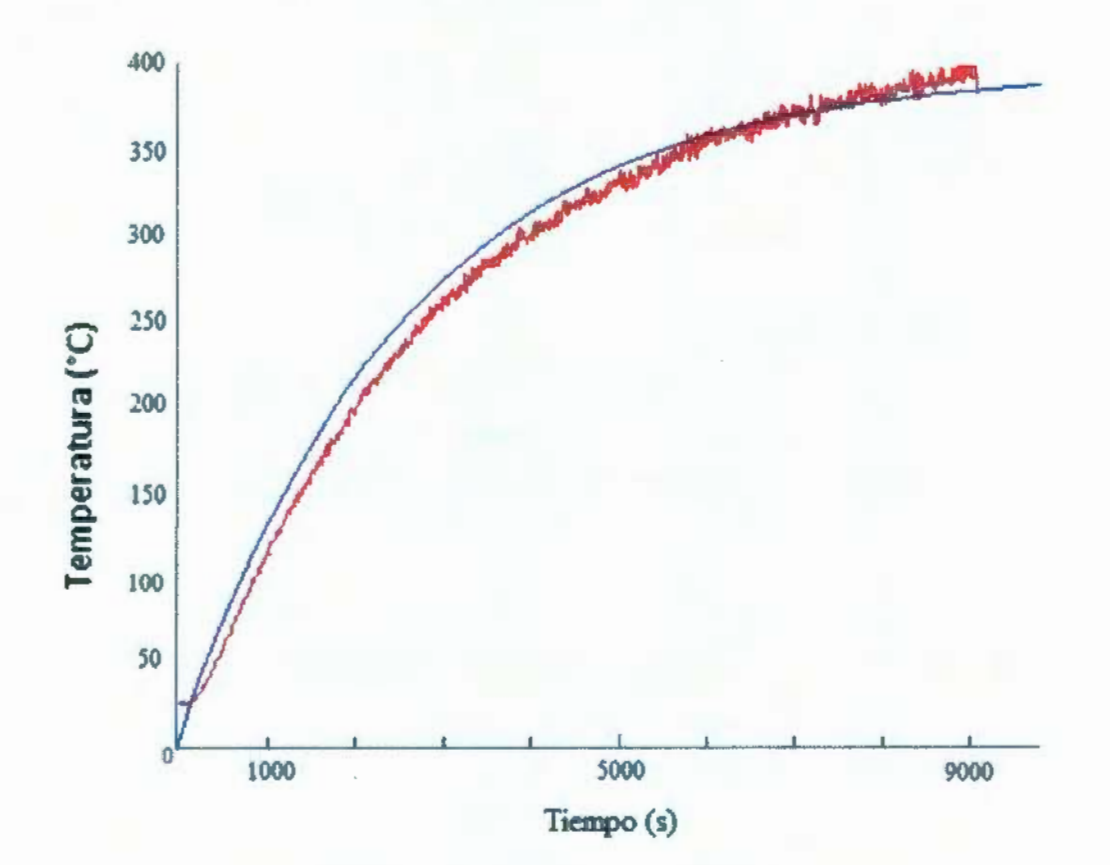

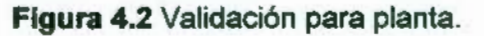

## **4.2 Sintonización**

Ya que el controlador P y PO 'no eliminan el error en estado estable para un sistema de primer orden, a continuación se calculan las ganancias de los controladores PI y PID.

### **4.2.1 Controlador PI**

Con base en las ecuaciones 38 y 39, un tiempo de respuesta  $\tau =$ 5000 s, margen de fase  $M\varphi = 45^{\circ}$  para la planta con la ecuación 61 se obtiene:

$$
k_{i} = \frac{\sqrt{B^{2} + \frac{T^{2}}{\tau^{2}}}}{A\tau\sqrt{1 + \tan^{2}[M\varphi - 90 + \tan^{-1}\frac{T}{B\tau}]}}
$$
\n
$$
k_{i} = \frac{\sqrt{1 + (\frac{2553}{5000})^{2}}}{5000\sqrt{1 + \tan^{2}[45^{\circ} - 90^{\circ} + \tan^{-1}\frac{2553}{5000}]}} = 2.13 \times 10^{-4}
$$
\n
$$
k_{p} = \frac{\sqrt{B^{2} + \frac{T^{2}}{\tau^{2}}\tan[M\varphi - 90 + \tan^{-1}\frac{T}{B\tau}]} }{A\sqrt{1 + \tan^{2}[M\varphi - 90 + \tan^{-1}\frac{T}{B\tau}]}}
$$
\n
$$
k_{p} = \frac{\sqrt{1^{2} + \frac{2553^{2}}{5000^{2}}\tan[45^{\circ} - 90^{\circ} + \tan^{-1}\frac{2553}{5000}]}}{\sqrt{1 + \tan^{2}[45^{\circ} - 90^{\circ} + \tan^{-1}\frac{2553}{5000}]}} = -3.8348 \times 10^{-3}
$$

#### **4.2.2 Controlador PIO**

A partir de las ecuaciones 46, 47 48 y 49 se obtienen las ganancias del algoritmo PID, ya que son de hecho 2 ecuaciones y 3 incógnitas, se propone un valor a *b*  $\circ$  *a* en base al margen de fase deseado, con  $M\varphi = 45^{\circ}$ ,  $\tau = 5000 s$ ,  $b=1$ , se escribe:

$$
a = \left\{5000 \tan \left[45^{\circ} - 90^{\circ} + \tan^{-1} \frac{2553}{5000} - \tan^{-1} \frac{1}{5000(1)}\right]\right\}^{-1}
$$
 67  
 
$$
a = -6.1690 \times 10^{-4}
$$

Se obtienen así las ganancias:

$$
k_{d} = \frac{\sqrt{1 + (\frac{2553}{5000})^{2}}}{5000\sqrt{(2.13 \times 10^{-4})^{2} + (5000^{2})^{-1}}\sqrt{(1)^{2} + (5000^{2})^{-1}}}
$$
  
\n
$$
k_{d} = 0.34621
$$
  
\n
$$
k_{p} = (a + b)k_{d} = (-6.1690 \times 10^{-4} + 1)(0.34621)
$$
  
\n
$$
k_{p} = 0.345996
$$
  
\n
$$
k_{i} = k_{d}ab = 0.34621(-6.1690 \times 10^{-4})(1)
$$
  
\n70

#### **4.3 Discretización**

#### **4.3.1 Controlador PI**

Al tener las ganancias numéricas, éstas se sustituyen en la ecuación en diferencias 56, obteniendo así la ecuación en diferencias para el controlador PI:

 $k_i = -0.000214$ 

$$
Y(k) = 3.8454 \times 10^{-3} E(k-1) - 3.8241 \times 10^{-3} E(k) + Y(k-1)
$$
 71

#### **4.3.2 Controlador PID**

De igual forma, sustituyendo las ganancias de las ecuaciones 68, 69 y 70 en la ecuación 58 se obtiene:

$$
Y(k) = 6.578191E(k-2) - 13.848417E(k-1) + 7.270184E(k) + Y(k-2)
$$
 72

#### **4.4 Simulación de estructuras digitales del controlador**

Con el fin de probar la funcionalidad del controlador del sistema, esto es, el módulo PIO de la sección 3.4.1, a continuación se somete a éste a una entrada escalón unitario. La ecuación en diferencias que el diseño puede resolver es la ecuación 59, con los coeficientes de la ecuación para el controlador PID de la ecuación 72. Siendo el objetivo de la prueba comparar los resultados analíticos contra digitales, en la tabla 4.1 se dan los coeficientes de la ecuación en diferencias (59) en formato decimal y en binario (formato 25.1 1 ), así como en sistema complemento a2 en caso necesario. Estas conversiones binarias son aproximadas a sus equivalentes decimales.

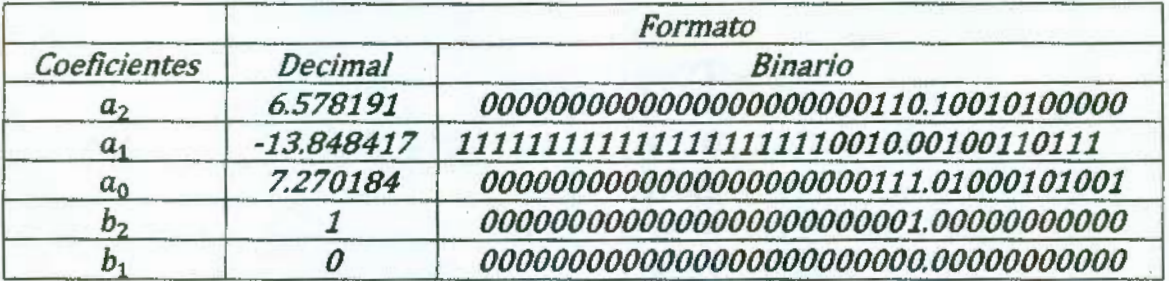

#### Tabla 4.1 Coeficientes para la ecuación en diferencias

En las siguientes operaciones, se calculan los resultados hasta K=S con el uso de la ecuación 72:

 $Y(k = 1) = 6.578191(0) - 13.848417(0) + 7.270184(1) = 7.270184$  $Y(k = 2) = 6.578191(0) - 13.848417(1) + 7.270184(1) = -6.578233$  $Y(k = 3) = 6.578191(1) - 13.848417(1) + 7.270184(1) + 7.270184$  $= 7.270184$  $Y(k = 4) = 6.578191(1) - 13.848417(1) + 7.270184(1) - 6.578233$  $=-6.578275$  $Y(k = 5) = 6.578191(1) - 13.848417(1) + 7.270184(1) + 7.270184$  $= 7.2701$ 

Mediante el simulador de VHDL se obtienen los siguientes resultados para igual número de iteraciones (se muestran en formato hexadecimal 50.22):

 $Y(K = 1) = 000000000001D14800_{16(50.22)} = 7.2700195313_{10}$  $Y(K = 2) = FFFFFFFFFFFSE5B0000_{16(50.22)} = -6.878125$  $Y(K = 3) = 000000000001D14800_{16(50.22)} = 7.2700195313_{10}$  $Y(K = 4) = FFFFFFFFFFFE5B0000_{16(50.22)} = -6.878125$  $Y(K = 5) = 000000000001D14800_{16(50.22)} = 7.2700195313_{10}$ 

En las figuras 4.3, 4.4 y 4.5 se muestra la simulación de la estructura digital del controlador para las cinco iteraciones.

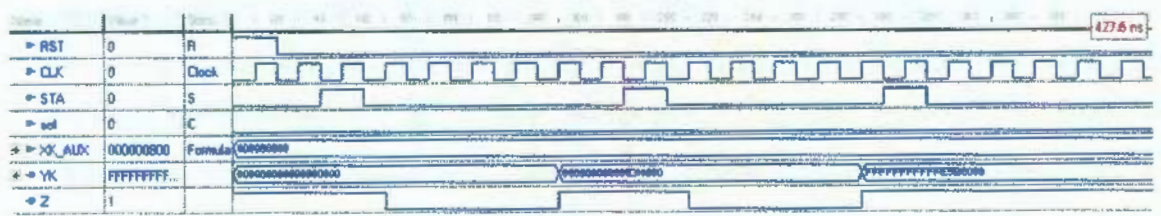

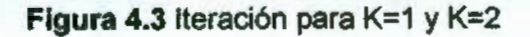

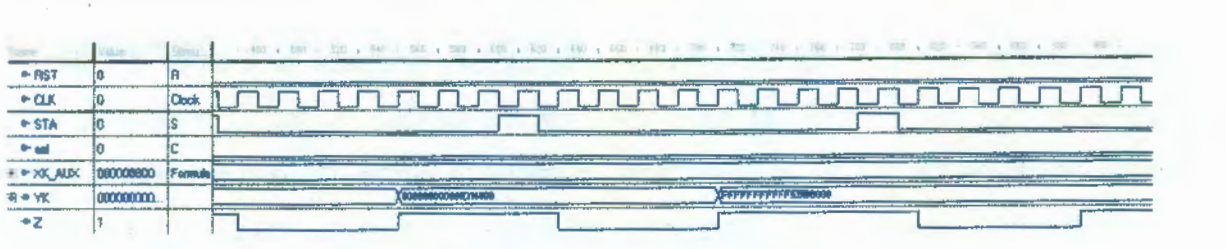

**Figura 4.4** Iteración para K=3 y K=4

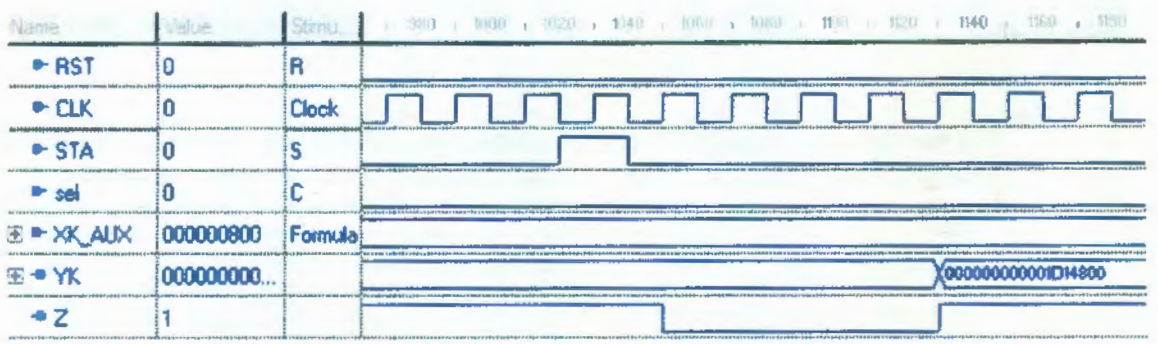

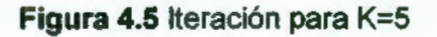

## **4.5 Simulación de estructura digital PWM**

En la figura 4.6 aparece el diagrama de ondas para la simulación del modulador de ancho de pulso digital, se muestran cuatro tiempos de ancho de pulso, 250 µs, 500 µs, 750 µs y 1 ms que son respectivamente los ciclos de trabajo 25%, 50%, 75% y 100%.

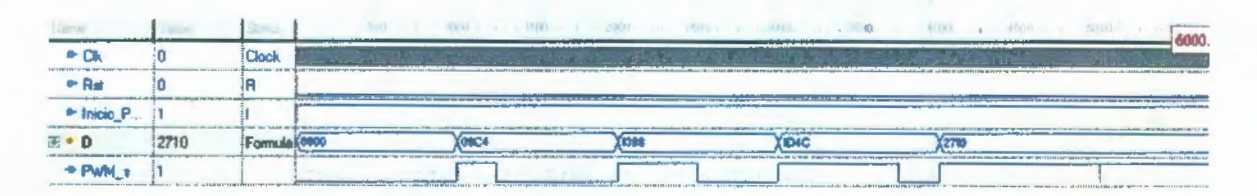

**Figura 4.6** Forma de ondas para simulación del bloque "PWM".

## **4.6 Simulación de la inteñaz**

#### **4.6.1 ADC**

A continuación se muestra un ciclo de captura del convertidor ADC para una entrada análoga de 2.5 V, esto es, 800 en hexadecimal. El diagrama de ondas aparece en la figura 4. 7, que corresponde a la forma de ondas de la figura 3.15. Al levantarse la entrada Inicio, se inicia el ciclo de adquisición de

señal, durante el tercer flanco negativo de DLCK aparece el primer bit de conversión que es el MSB, el sistema toma los datos restantes durante los flancos positivos de DCLK, y finalmente durante el último de estos flancos la conversión 800 aparece en "Data\_c", otro ciclo se inicia al bajar y subir la entrada de Inicio. En la figura 4.8 se repite el diagrama de ondas de la figura 3. 15 de la hoja de datos para fines de comparación con las generadas mediante VHDL.

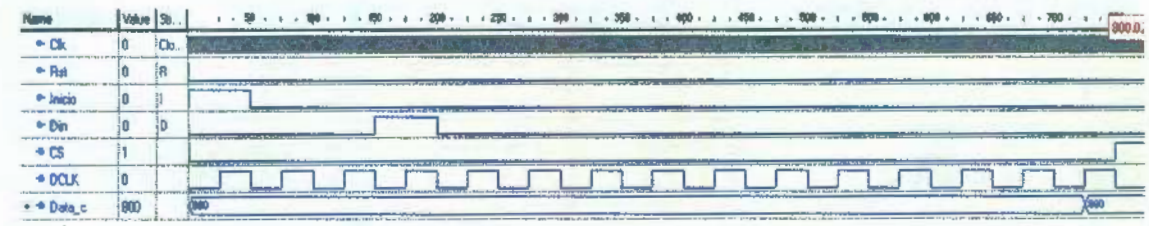

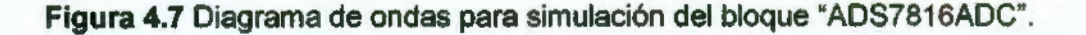

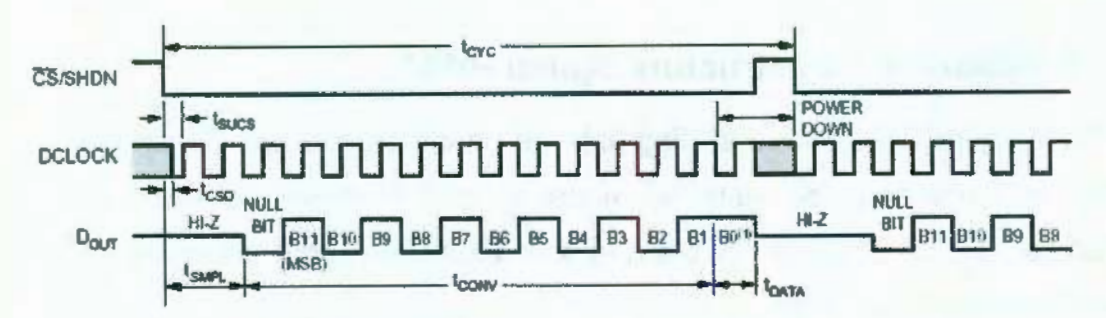

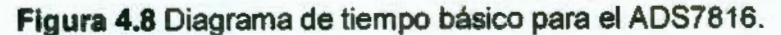

#### **4.6.2 LCD**

En la figura 4.9 se muestra el diagrama de ondas obtenido del diseño de la sección 3.5.2, es básicamente el diagrama de ondas de la figura 3.18, para las señales RS, RW, E y la palabra de 8 bits. Se observa mientras RS esta en bajo los tres comandos para inicialización de la pantalla, cuando RS conmuta a alto son enviados los códigos para la palabra "Referencia", por razones de espacio solo aparece hasta la segunda letra "e" que corresponde a un "65" en hexadecimal.

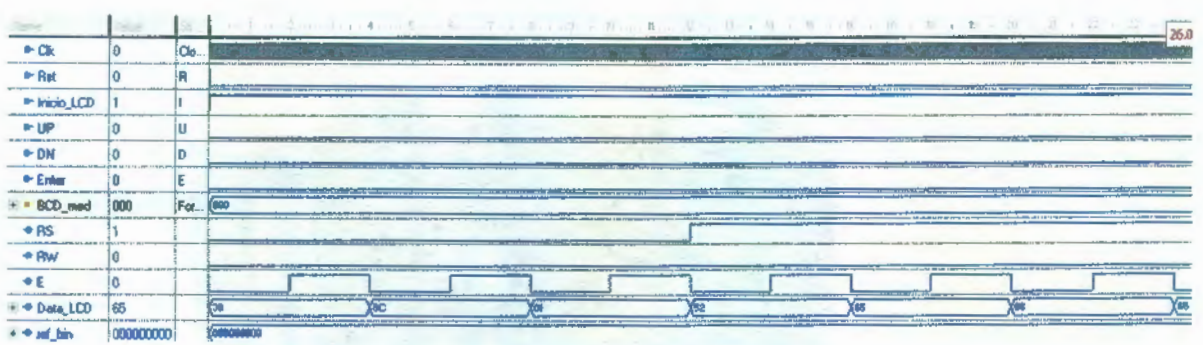

Figura 4.9 Diagrama de ondas para simulación del bloque "manejo LCD".

## **4. 7 Prototipo**

Con el objetivo de que el prototipo sea similar a uno manufacturado comercialmente, además de los botones de UP, DOWN y ENTER para el ajuste de la referencia, la pantalla con el desplegado de ésta última y la temperatura en tiempo real, fueron añadidas terminales para la conexión del termopar tipo J y cables de conexión hacia los relevadores de estado sólido. En el interior están sujetos la tarjeta diseñada en la sección 3.6, una fuente de alimentación de DC y el FPGA. Se incluye también un interruptor general.

En la figura 4.1 O aparece una fotografía del prototipo completo, dispone de un cable para la conexión a AC monofásica, para alimentación de la fuente. En la figura 4.11 se observan los botones de ajuste y el display LCD. Las terminales de conexión para el termopar tipo J y la salida PWM hacia los conmutadores electrónicos aparecen en la figura 4.12.

La tarjeta diseñada en la sección 3.6 se muestra en la figura 4.13 y en la figura 4. 14 aparece el prototipo con todos los elementos en su interior.

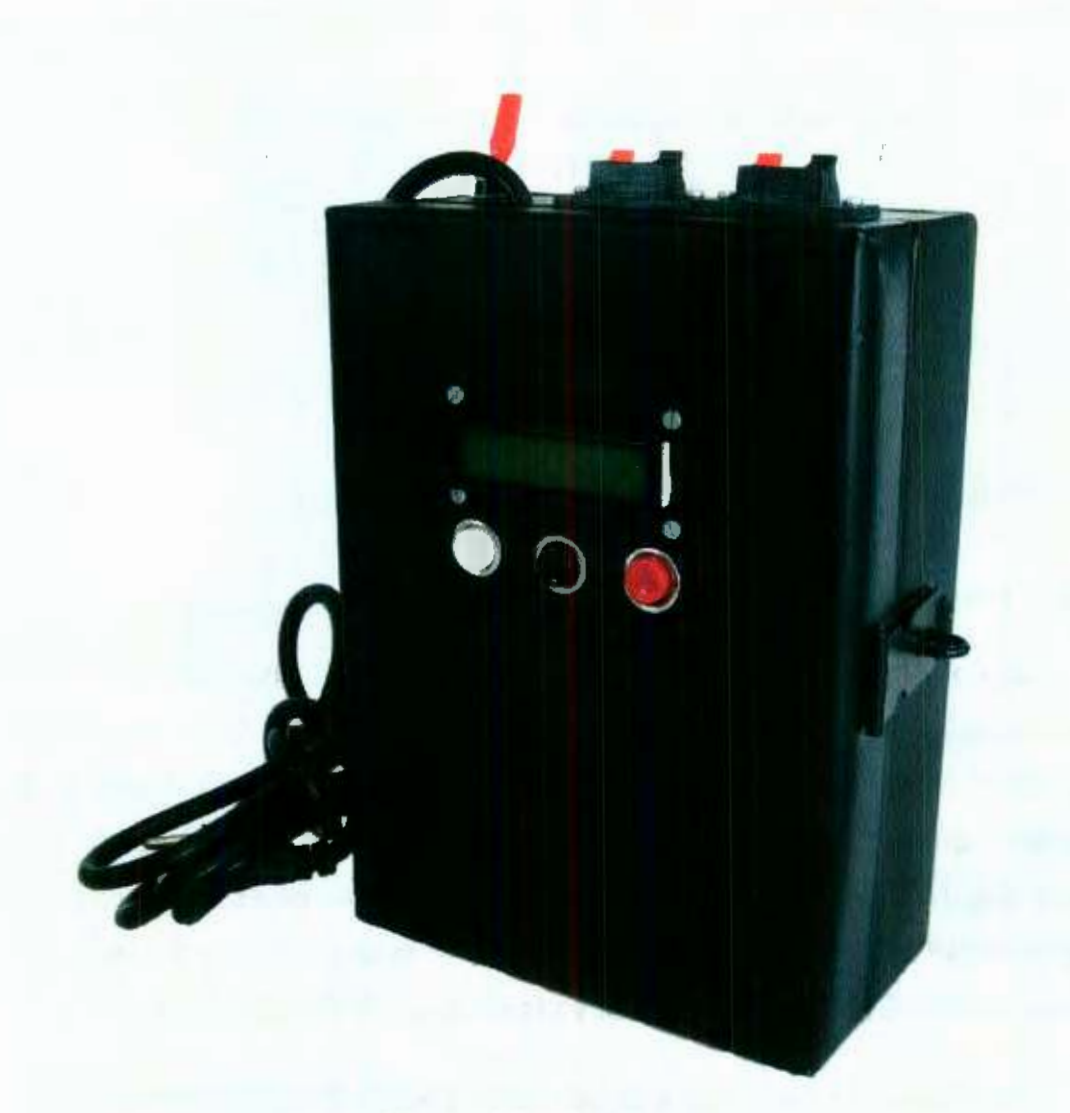

**Figura 4.10** Prototipo.

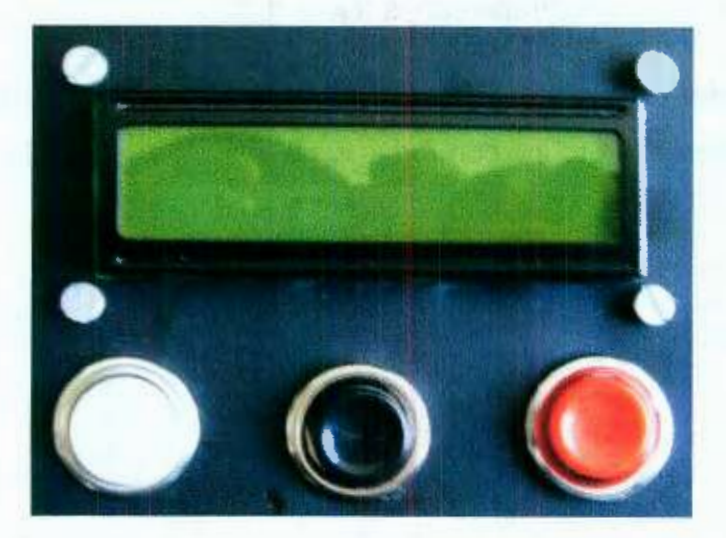

**Figura 4.1 1** Interruptores momentáneos y display LCD

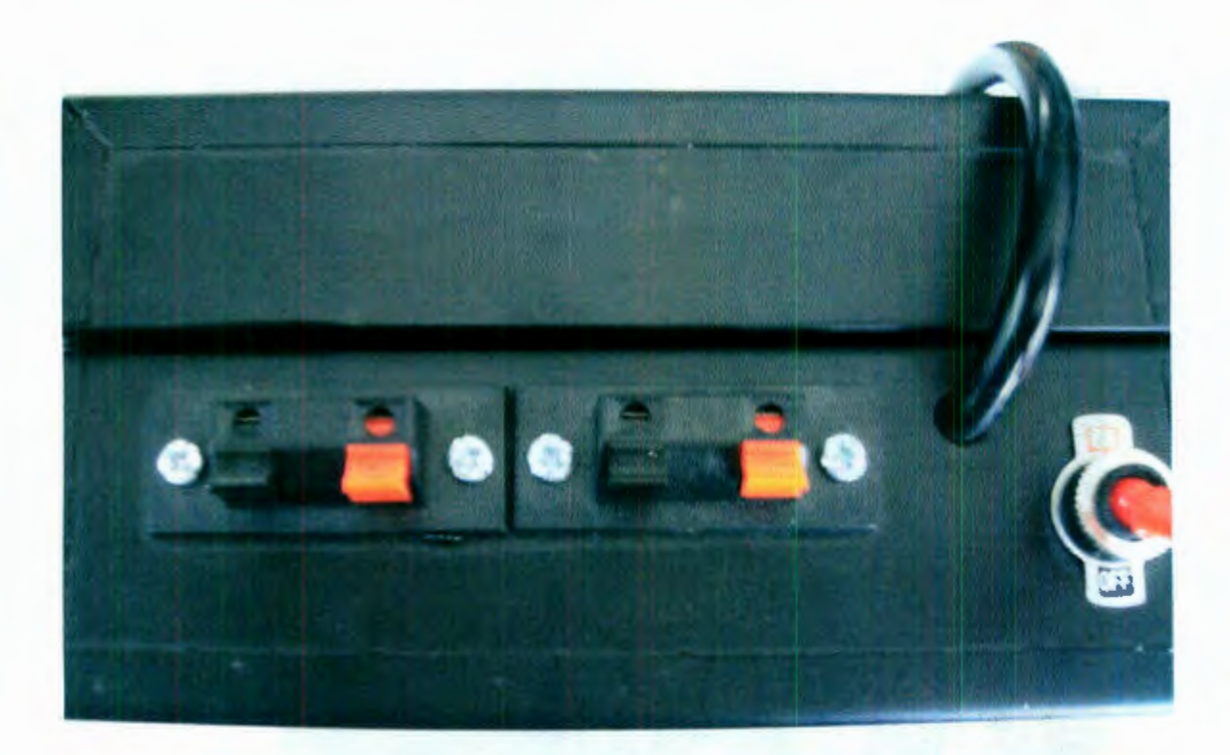

**Figura 4.12** Terminales de conexión.

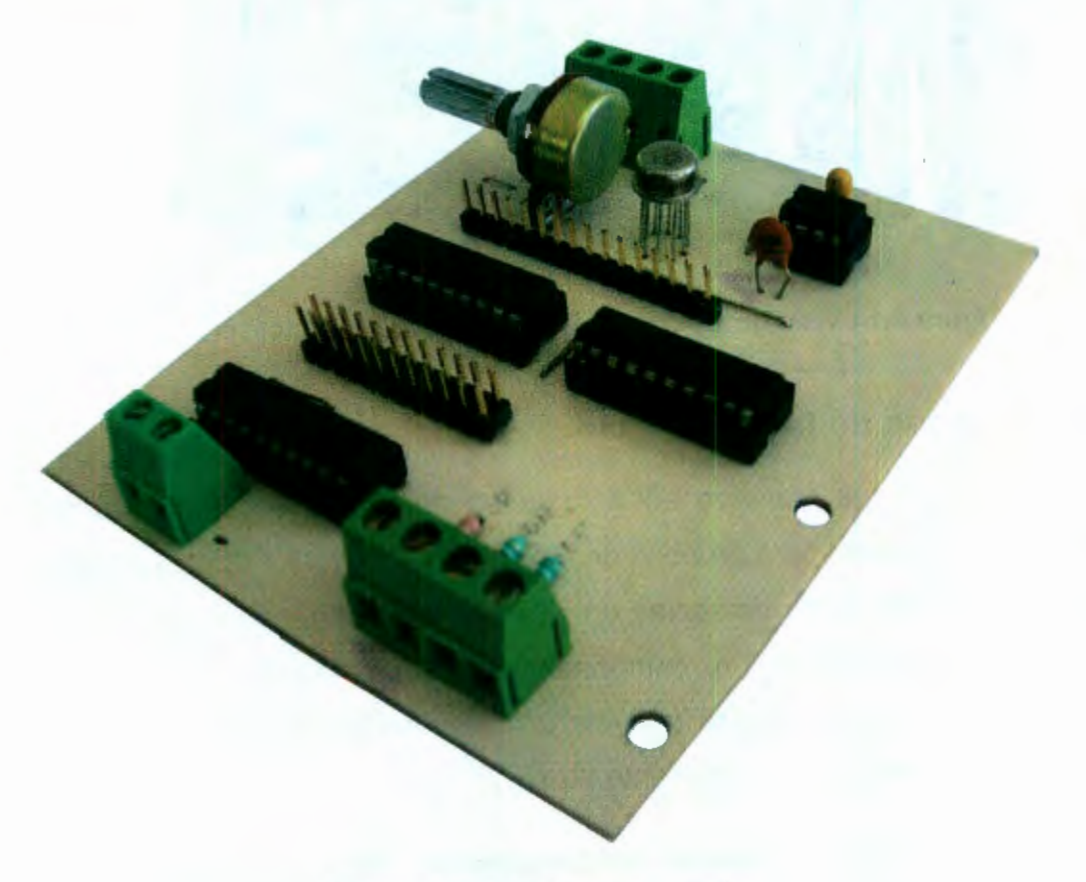

**Figura 4.13** Tarjeta para prototipo.

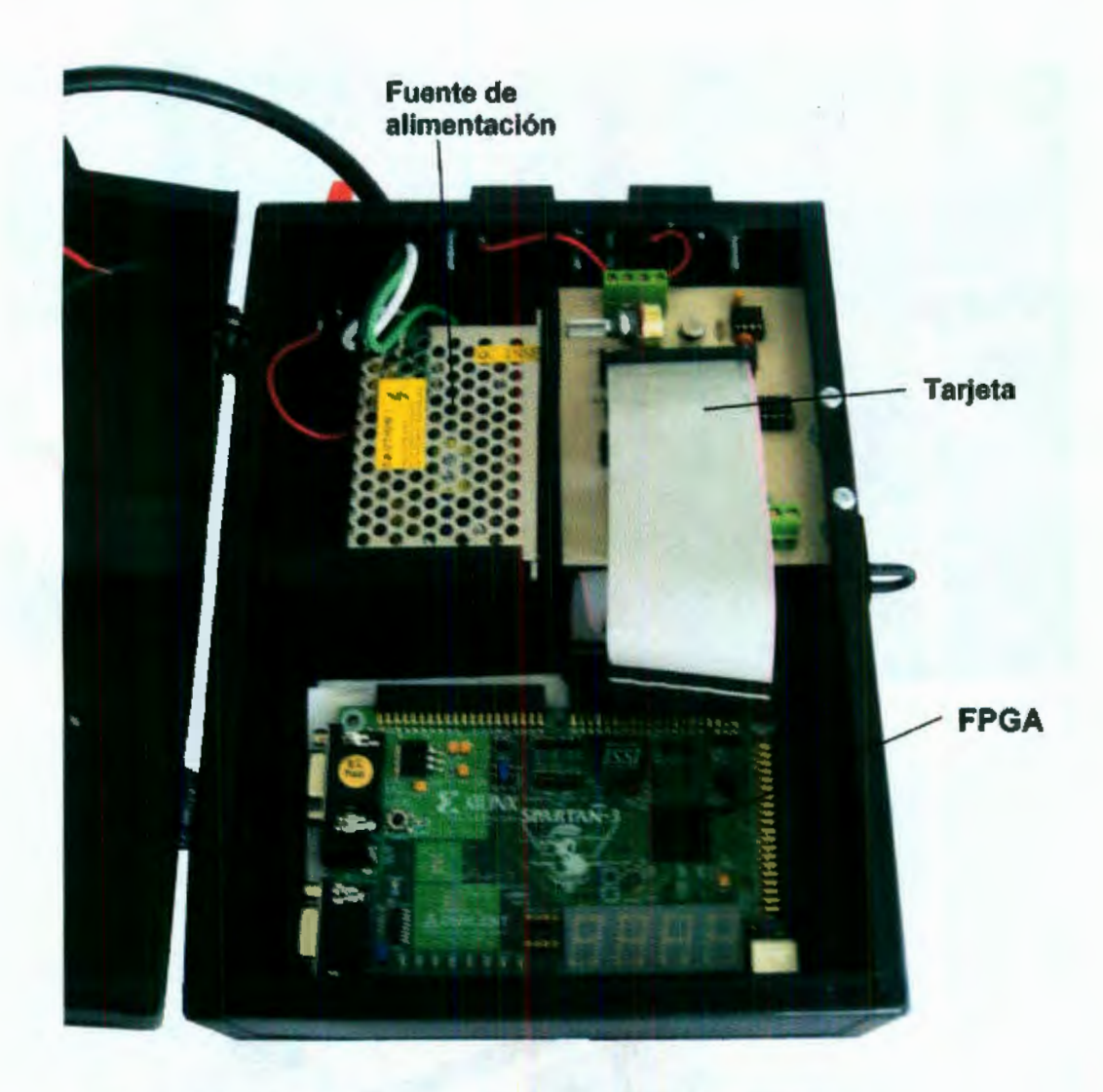

**Figura 4.14** Vista de los componentes internos del prototipo.

## **4.8 Pruebas de funcionalidad**

El prototipo fue montado en la máquina de inyección de plástico del laboratorio de Ingeniería para pruebas de funcionalidad (figura 4. 15). El sistema se sometió a 4 diferentes referencias en el siguiente orden: 50 °C, 75°C, 150 °C y 100 °C, mostrando un comportamiento satisfactorio, ya que la temperatura de la zona alcanzó las referencias correspondientes y esta se estabilizó con un error máximo aparente de ±5 °C.

Con el fin de comparar la temperatura de referencia para la zona térmica con la registrada por un dispositivo comercial, en las figuras 4.16 y 4.17 se tomó lectura con un termómetro por infarrojo para las temperaturas de 75 °C y 150 °C respectivamente.

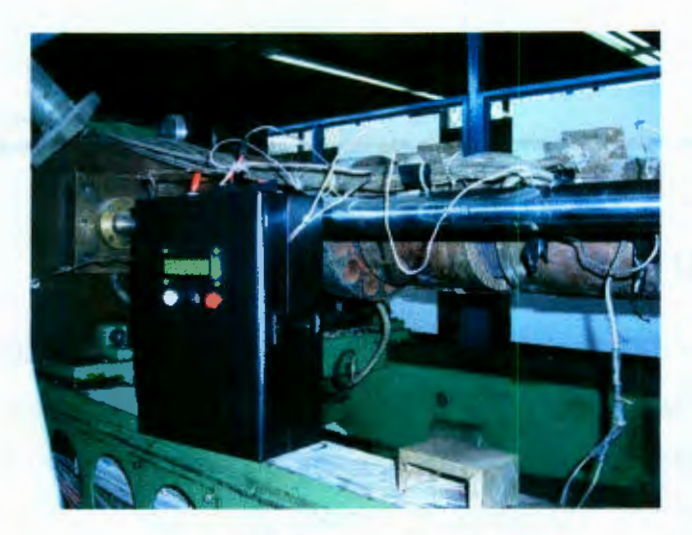

**Figura 4.15** Prueba del prototipo

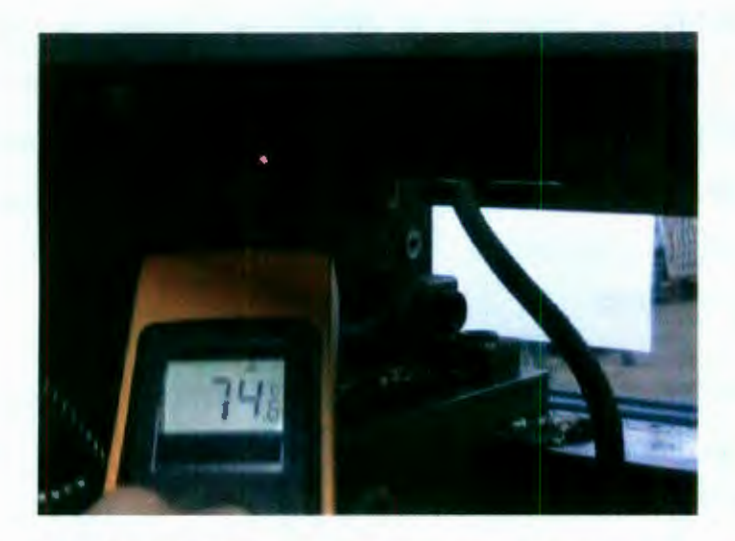

**Figura 4.16** Medición de zona con termómetro infrarrojo para 75°C.

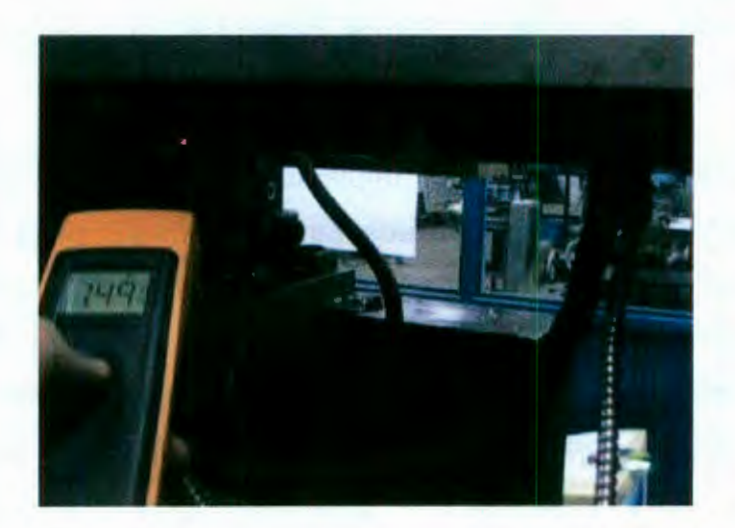

**Figura 4.17** Medición de zona con termómetro infrarrojo para 150°C.

# , **CAPITULO V**

# **CONCLUSIONES**

Un diseño de controlador con aplicación específica, debería ser capaz de lograr la misma funcionalidad pero a un costo mucho menor, comparado con uno adquirido comercialmente, ya que un sistema de control disponible comercialmente es inecesariamente versátil. En éste caso el sistema a controlar fueron las resistencias que funden el plástico a ser inyectado en moldes en una máquina de inyección de plástico, es posible de alguna forma modernizar este tipo de máquinas con controladores en sus diferentes procesos que sean mas eficientes y actuales, además de que se evita adquirir tecnología extranjera, por lo anterior, este proyecto contribuye al control en la parte de temperatura permitiendo la posibilidad de reducir el costo de actualización de la máquina.

El prototipo fue construido utilizando componentes estándar de relativa fácil adquisición en tiendas de componentes electrónicos. Otra ventaja del prototipo y de la lógica reconfigurable empleada es que permite controlar diferentes sistemas de temperatura (teniendo como sensor termopares tipo J) con sólo cambiar los coeficientes de la ecuación en diferencias del algoritmo de control (ecuación 69) ya que estos últimos dependen de la identificación y sintonización del sistema a controlar.

El diseño del controlador esta implementado en FPGA permitiendo modularidad, esto significa que puede adaptarse a otros sistemas de control siendo esto posible al modificar la señal de entrada al sistema (retroalimentación) o de salida, en la mayoría de los casos el convertidor analógico digital seguiría siendo de utilidad ya que la mayoría de los transductores entregan voltajes, y en el caso de la señal de salida, si un control por PWM no fuese necesario, la salida del controlador se puede modificar para adaptarse a otros actuadores como por ejemplo con un DAC.

## **Referencias**

Ogata, Katsuhiko. 2003. Ingeniería de control moderna. Pearson. Cuarta Edición.

Enríquez González , Edgar. 2006. Sistema de control de temperatura aplicado a máquina de inyección de plástico. Universidad Autónoma de Querétaro.

Contreras López, Joaquín. 2006. Sistema de monitoreo y control de temperatura en el edificio de aulas de posgrado de la facultad de Ingeniería de la UAQ. Universidad Autónoma de Querétaro.

Burgos Flores, Martín Luis. 2004. Identificación y control en tiempo real de un horno eléctrico. Universidad Autónoma de Querétaro.

Anaya Mario, González Trejo José Leonides, Guerra Álvarez Rubén. 1998. Medición de Temperatura. Universidad Autónoma de Querétaro.

A.R. San Vicente, J.A. Acosta. 2001 . Diseño y construcción de un controlador de temperatura para incubadora. Instituto Tecnológico y de Estudios Superiores de Monterrey Campus Estado de México.

JA. Hernández, S Borromeo, R. de la Prieta, O Nevado, C. Rodríguez. 2003. Una aplicación de Ingeniería biomédica basada en microcontroladores: control de temperatura en ratas de laboratorio para experimentación quirúrgica. Departamento de Ingeniería Telemática y Tecnológica Electrónica. Universidad Rey Juan Carlos. Madrid.

Mendoza Joshua, Ornelas Gerardo, Parra Joel, Guerrero Héctor, Herrera Gilberto, Castañeda Rodrigo. 2007. Instrumentación Climatológica aplicada a granjas de producción animal. Universidad Autónoma de Querétaro.

Osornio-Rios Roque Alfredo, Romero-Troncoso René de Jesús, Herrera-Ruiz Gilberto, Castañeda-Miranda Rodrigo. 2008. Implementación en FPGA de perfiles de aceleración con polinomios de orden superior para la reducción jerk pico en servomotores. Robotics and Computer-lntegrated Manufacturing, Volume 25, lssue 2, Apri/2009, Pages 379-392

Avendaño José, Chavez José, Rivas Edgar. Medidor digital de corriente alterna implementado en FPGA. 2007. Universidad Autónoma de Querétaro.

Creus Sole Antonio. 2005. Instrumentación Industrial. Alfaomega. Séptima edición.

Navarro Rina. 2004. Ingeniería de Control Analógica y Digital. Me. Graw-Hill.

www.omega.com/prodinfo/TemperatureControllers.html

Dorsey John. 2005. Sistemas de control continuos y discretos. Me. Graw-Hill.

C. Kuo, Benjamin. 2007. Sistemas de control digital. Grupo editorial Patria.

Ogata, Katsuhiko. 1996. Sistemas de control en tiempo discreto. Pearson. Segunda edición.

Bolton, W. 2001. Ingeniería de Control. Alfaomega. Segunda edición.

Osornio Ríos, Roque Alfredo. 2007. Diseño de control CNC de alta velocidad. Universidad Autónoma de Querétaro.

Brown Stephen, Vranesic Svonko. 2006. Fundamentos de lógica digital con diseño VHDL. Me. Graw-Hill. Segunda edición.

G. Maxinez David, Alcalá Jessica. 2007. VHDL El arte de programar sistemas digitales. CECSA.

J. Maloney, Timothy. 2006. Electrónica industrial moderna. Pearson. Quinta edición.

Bolton, W. 2003. Mechatronics, Electronic controls systems in Mechanical and Electrical Engineering. Pearson. Third Edition.

Manuel Torres, Miguel A. Torres. 2005. Diseño e Ingeniería Electrónica asistida con Protel DXP. Alfaomega.

# **Apéndice**

## **A.1 Listados de módulo "PID".**

## **A.1 .1 Integración de bloques en módulo PID.**

library IEEE; use IEEE.std\_logic\_1164.all; entity PID is port( RST: in std\_logic; CLK: in std\_logic; STA: in std\_logic; sel: in std\_logic; XK\_AUX: in std\_logic\_vector(35 downto 0); YK: out std logic vector(71 downto 0); Z: out std\_logic ); end PID; architecture PID of PID is Component Coeficientes PID New port( sel: in std\_logic; b1,b2: out std\_logic\_vector(35 downto 0); a0,al,a2: out std\_logic\_vector(35 downto O) ); end Component; Component mux \_coeficientes \_pid port( B1,B2: in std\_logic\_vector(35 downto 0); A0,A1,A2: in std\_logic\_vector(35 downto 0); IDX: in std\_logic\_vector(2 downto O); B: out std\_logic\_vector(35 downto 0) ); end Component; Component Coeficientes\_ muestra port( RST : in std logic; CLK : in std\_logic; XK : in std\_logic\_vector(35 downto O);  $YF$ : in std logic vector(35 downto 0); RDY : in std\_logic;  $IDX$ : in std  $logic$  vector(2 downto 0); STA: in std\_logic; Y : out std\_logic\_vector(35 downto 0) ); end Component; Component MAC\_NEW port( RST : in std\_logic; CLK : in std\_logic; STA : in std\_logic; A : in std\_logic\_vector(35 downto 0); B : in std\_logic\_vector(35 downto 0); R : out std\_logic\_vector(71 downto O); DEC: out std\_logic; RDY: out std\_logic ); end Component; Component índice port( RST : in std\_logic; CLK : in std\_logic; DEC : in std\_logic; IDX : out std\_logic\_vector(2 downto O);

Z : out std\_logic ); end Component; Signal A\_AUX,YF\_AUX,B\_aux,AO\_AUX,A1\_AUX,A2\_AUX,B1\_AUX,B2\_AUX: std\_logic\_vector(35 downto 0); Signal IDX\_AUX: std\_logic\_vector(2 downto 0); Signal Y LEDS: std\_logic\_vector(11 downto 0); Signal RDY\_AUX,DEC\_AUX: std\_logic; Signal R\_AUX: std\_logic\_vector(71 downto 0); Signal R\_LIMITA: std\_logic\_vector(48 downto 0); begin Pid\_New\_01: Coeficientes\_PID\_New port map(sel,B1\_AUX,B2\_AUX,A0\_AUX,A1\_AUX,A2\_AUX);<br>Pid\_New\_02: mux\_coeficientes\_pid mux coeficientes pid port map(B1\_AUX,B2\_AUX,A0\_AUX,A1\_AUX,A2\_AUX,IDX\_AUX,B\_AUX); Pid New 03: Coeficientes muestra port map(RST,CLK,XK\_AUX,YF\_AUX,RDY\_AUX,IDX\_AUX,STA,A\_AUX);<br>Pid New 04: MAC NEW port map(RST,CLK,STA,A\_AUX,B\_AUX,I Pid\_New\_04: MAC\_NEW port map(RST,CLK,STA,A\_AUX,B\_AUX,R\_AUX,DEC\_AUX,RDY\_AUX);<br>Pid\_New\_05: indice port map(RST,CLK,DEC\_AUX,IDX\_AUX,Z); indice port map(RST,CLK,DEC\_AUX,IDX\_AUX,Z);  $YF$   $AUX \leftarrow R$   $AUX(46$  DOWNTO 11); YK<=R\_aux; end PID;

#### **A.1.2 Listado Bloques "MAC\_NEW".**

library IEEE; use IEEE.std logic 1164. all; entity MAC\_NEW is port( RST : in std\_logic; CLK : in std\_logic; STA : in std\_logic; A : in std\_logic\_vector(35 downto 0); B : in std\_logic\_vector(35 downto 0); R : out std\_logic\_vector(7l downto O); DEC: out std\_logic; RDY: out std\_logic ); end MAC\_NEW; architecture MAC\_NEW of MAC\_NEW is Component acumulador \_72 port( RST : in std\_logic; CLK : in std\_logic; S : in std\_logic\_vector(71 downto 0); OPA : in std\_logic; ACC : out std\_logic\_vector(71 downto O) ); end Component; Component resultado \_71 port( RST : in std\_logic; CLK : in std\_logic; S : in std logic vector(71 downto 0); OPR : in std\_logic; R : out std\_logic\_vector(71 downto 0) ); end Component; Component multiplica\_36 port( X: in std\_logic\_vector(35 downto O); Y: in std\_logic\_vector(35 downto 0); M: out std\_logic\_vector(71 downto 0) ); end Component; Component sumador \_72 port( A: in std\_logic\_vector(71 downto 0); P: in std\_logic\_vector(71 downto 0);

S: out std\_logic\_vector(71 downto 0) ); end Component; Component FSM\_MACN port( RST : in std\_logic; CLK : in std\_logic; STA: in std\_logic; OPA : out std\_logic; OPR : out std\_logic; DEC : out std\_logic; RDY : out std\_logic ); end Component; signal M\_AUX,S\_AUX,ACC\_AUX: std\_logic\_vector(71 downto 0); Signal OPA\_AUX,OPR\_AUX: std\_logic; begin MAC\_NEW \_01: multiplica\_36 port map(A,B,M\_AUX); MAC\_NEW\_02: sumador\_72 port map(M\_AUX,ACC\_AUX,S\_AUX); MAC\_NEW \_03 : acumulador\_72 port map(RST,CLK,S\_AUX,OPA\_AUX,ACC\_AUX); MAC\_NEW \_04: resultado\_71 port map(RST,CLK,S\_AUX,OPR\_AUX,R); MAC\_NEW \_05: FSM\_MACN port map(RST,CLK,STA,OPA\_AUX,OPR\_AUX,DEC,RDY); end MAC\_NEW; library IEEE; use IEEE.std\_logic\_1164.all; entity acumulador\_72 is port( RST : in std\_logic;  $CLK:$  in std  $lo$ eic; S : in std logic vector(71 downto 0); OPA : in std\_logic; ACC : out std\_logic\_vector(71 downto O) ); end acumulador\_72; architecture acumulador \_72 of acumulador \_72 is signal Ap, An : std\_logic\_vector(71 downto 0); -- FSM states begin Combinational: process(S,OPA,Ap) begin if(OPA='l') then An  $\leq$  (others  $\approx$  '0'); else  $An \le S$ ; end if;  $ACC \rightleftharpoons Ap$ ; end process Combinational; Sequential: process(RST,CLK) begin if  $(RST = '1')$  then  $Ap \Leftarrow (others \Rightarrow '0');$ elsif(CLK'event and CLK='l') then  $Ap \leftarrow An;$ end if; end process Sequential; end acumulador\_72; library IEEE; use IEEE.std logic\_1164.all; entity resultado \_71 is port( RST : in std\_logic; CLK: in std\_logic; S : in std\_logic\_vector(71 downto 0);

OPR: in std\_logic;  $R$  : out std logic vector(71 downto 0) ); end resultado 71; architecture resultado \_71 of resultado \_71 is signal Rp, Rn : std\_logic\_vector(71 downto 0);  $-$  FSM states begin Combinational: process(S,OPR,Rp) begin if(OPR='O') then  $Rn \leq Rp$ ; else  $Rn \leq S$ ; end if;  $R \leq Rp$ ; end process Combinational; Sequential: process(RST,CLK) begin if  $(RST=1')$  then  $Rp \leq w$  (others => '0'); elsif(CLK'event and CLK='l') then  $Rp \Leftarrow Rn$ ; end if; end process Sequential; end resultado 71; library IEEE; use IEEE.STD\_LOGIC\_1164.all; use IEEE.STD\_LOGIC\_ARITH.all; use IEEE.STD\_LOGIC\_UNSIGNED.all; entity multiplica\_36 is port( X: in std\_logic\_vector(35 downto 0); Y: in std\_logic\_vector(35 downto 0); M: out std\_logic\_vector(71 downto 0) ); end multiplica\_36; architecture multiplica 36 of multiplica 36 is begin process(X, Y) variable R: signed (71 downto O); begin end multiplica\_36; library IEEE; R:=signed(X)\*signed(Y);  $M \leq$  std logic vector(R); end process; use IEEE.STD\_LOGIC\_1164.all; use IEEE.STD\_LOGIC\_ARITH.all; use IEEE.STD\_LOGIC\_UNSIGNED.all; entity sumador \_72 is port( A: in std\_logic\_vector(71 downto O); P: in std\_logic\_vector(71 downto 0); S: out std\_logic\_vector(71 downto 0) ); end sumador\_72; architecture sumador 72 of sumador 72 is begin process(A,P) variable R: unsigned (71 downto O); begin  $R :=$  unsigned(A)+ unsigned(P);  $S \leq std$  logic vector(R);
#### end process;

end sumador \_72;

```
library IEEE; 
use IEEE.std_logic_1164.all;
entity FSM_MACN is 
             port( 
     RST : in std_logic; 
     CLK: in std_logic; 
     STA : in std_logic;
    -Z : in std logic;
     OPA : out std logic;
     OPR : out std_logic; 
    DEC : out std_logic;
    RDY : out std_logic 
    ); 
end FSM_MACN; 
architecture FSM_MACN ofFSM_MACN is 
signal Qp, Qn : std_logic_vector(2 downto 0); -- FSM states
begin 
  Combinational: process(STA, Qp)
  begin 
    case Qp is 
       -- Estado inicial 
       when "000" => 
          if(STA='O') then 
            On \leq Op; -- Espera para iniciar
          else 
            Qn \ll 2 "001"; -- ir al Estado uno
          end if;<br>OPA \leq m '1';
          OPA <= '1'; -- Resetea acumulador<br>OPR <= '0': -- Resultado en Espera
          OPR \leq= '0'; -- Resultado en Espera<br>DEC \leq= '0'; -- Contador de indice e
          DEC \leq '0'; -- Contador de indice en espera<br>RDY \leq '1'; -- Resultado listo
                               -- Resultado listo
       -- Inicio de multiplicacion , Estado uno 
       when "001" \RightarrowQn \leq v010"; -- Ir al estado dos
          OPA \leq V:
          OPR \leq V:
          DEC \Leftarrow 'l';
             RDY \Leftarrow '0'.-- Estado dos 
       when "010" =>
                             -- Cargar el acumulador 
                              -- Resultado en espera 
                              -- Contador de indice decrementa 
                                  -- Resultado no Listo 
          Qn \leq 011^n; -- Ir al Estado tres<br>OPA \leq 0'; -- Cargar acumulae
          OPA \Leftarrow '0'; -- Cargar acumulador<br>OPR \Leftarrow '0': -- Resultado en espera
          OPR \leq '0'; -- Resultado en espera<br>DEC \leq '1'; -- Contador de indice of
                              -- Contador de indice decrementa
          RDY \leq 0; -- Resultado no listo
                 when "011" \RightarrowQn \ll "100"; -- Ir al Estado tres<br>OPA \ll='0': -- Cargar acumulae
                              -- Cargar acumulador
          OPR \leq '0'; -- Resultado en espera<br>DEC \leq '1': -- Contador de indice of
                              -- Contador de indice decrementa
          RDY \leq v; -- Resultado no listo
                           when "100" =>
          Qn \leq "101"; -- Ir al Estado tres<br>OPA \leq 0<br>\therefore Cargar acumulae
          OPA \leq '0'; -- Cargar acumulador<br>OPR \leq '0': -- Resultado en espera
          OPR \leq '0'; -- Resultado en espera<br>DEC \leq '1': -- Contador de indice e
                              -- Contador de indice en espera
          RDY <= '0'; -- Resultado no listo
                            when "101" \RightarrowQn \leq n!110^n; -- Ir al Estado tres<br>OPA \leq n!1!: -- Cargar acumulae
          OPA \Leftarrow '1'; -- Cargar acumulador<br>OPR \Leftarrow '1'; -- Resultado en espera
          OPR \leq '1'; -- Resultado en espera<br>DEC \leq '1'; -- Contador de indice
                              -- Contador de indice en espera
          RDY \leq V; -- Resultado no listo
```
when others  $\Rightarrow$ if (STA='l ') then Qn <= Qp; --Espera para desactivar STA else  $Qn \ll m$  "000";  $\sim$  Ir al estado inicial endif;  $OPA \Leftarrow '1$  $OPR \leq V$ :  $DEC \Leftarrow 0$  $RDY \leftarrow 'l'$ ; end case; -- Resetea el acumulador -- Resultado en espera -- Contador de indice en espera -- Resultado listo end process Combinational; Sequencial: process(RST, CLK) begin if(RST='1') then  $Qp \Leftarrow (others \Rightarrow '0')$ ; elsif(CLK'event and CLK='l') then  $Qp \Leftarrow Qn$ ; end if; end process Sequencial; end FSM\_MACN;

## **A.1.3 Listado del bloque "Coeficientes\_PID\_New".**

```
library IEEE; 
use IEEE.STD_LOGIC_1164.all;
entity Coeficientes_PID _New is 
                 port( 
sel: in std_logic;
b1,b2: out std_logic_vector(35 downto 0);
a0,a1,a2: out std_logic_vector(35 downto 0)
); 
end Coeficientes_PID_New;
architecture Coeficientes_PID_New of Coeficientes_PID_New is
begin 
Process(Sel) 
begin 
        case Sel is
                 --Coeficientes correctos 
                 when '0' =>
b 1 <="000000000000000000000000000000000000"; --0 --F orrnato 25.1 1 
b2<="000000000000000000000000 1 00000000000" ; --1 
a0<="000000000000000000000011101000101001 ";--7.270184 
a1 <= "111111111111111111111110010001001101111 ";---13.848417
a2<="0000000000000000000000110 1001 0100000"; --6.578191 
--Coeficientes erroneos 
When others \Rightarrowbl <="000000000000000000000000111111111111 ";--1 000000001 
b2<="00000000000000000000000011 1111111 111 ";--0 000000000 
a0<="000000000000000000110000111111111111 ";--97.1997 000030999 
al<=" 111111111111111110110010111111111111 ";-- -159.5996 FFFF1CB34 
a2<="00000000000000000001ll00111111111111 ";--57.3999 00001CB33 
         end case; 
         end process; 
end Coeficientes_PID_New;
```
## **A.1 .4 Listado del bloque "mux\_coeficientes\_pid".**

library IEEE; use IEEE.STD\_LOGIC\_1164.all; entity mux \_coeficientes \_pid is port( B1,B2: in std\_logic\_vector(35 downto 0); AO,A1,A2: in std\_logic\_vector(35 downto O); IDX: in std\_logic\_vector(2 downto O); B: out std\_logic\_vector(35 downto 0)

); end mux coeficientes pid; architecture mux coeficientes pid of mux coeficientes pid is begin Combinacional: process(IDX,AO,Al,A2,Bl,B2) begin case IDX is when " $100'' \Rightarrow B \Leftarrow B2$ ; --B2 when " $011" \Rightarrow B \Leftrightarrow B1$ : --B1 when  $"010" \Rightarrow B \Leftarrow A2$ ; --A2 when " $001" \Rightarrow B \leq A1$ ; --Al when "000" => B <= A0; --A0 when others  $\Rightarrow$  B  $\Leftarrow$  (others  $\Rightarrow$  '0'); end case; end process Combinacional; end mux\_coeficientes\_pid;

## **A.1.5 Listado de bloques "Coeficientes\_muestra".**

```
library IEEE; 
use IEEE.std_logic_1164.all;
entity Coeficientes_ muestra is 
port( 
   RST : in std_logic; 
   CLK: in std_logic;
   XK: in std. logic. vector(35 downto 0);
   YF : in std_logic_vector(35 downto 0);
          RDY : in std_logic; 
          IDX : in std_logic_vector(2 downto O); 
          STA: in std_logic;
   Y : out std_logic_vector(35 downto 0)
           ); 
end Coeficientes muestra; 
architecture Coeficientes_ muestra of Coeficientes_ muestra is 
 Component Registro_ muestra 
                  port( 
end Component; 
                  rst:in std_logic; 
                  clk:IN STD _logic; 
                  Datain:IN STD_LOGIC_VECTOR(35 downto 0);
                  dataout:out std_logic_vector(35 downto 0);
                  en reg:in std logic
                  ); 
Component Maquina_ muestra 
         port( 
         RST : in std_logic; 
  CLK : in std_logic; 
         RDY: in std_logic; 
         STA: in std_logic;
         en_reg: out std_logic 
        ); 
end Component; 
signal enable :std_logic;
signal X1 : std_logic_vector(35 downto 0); -- X(k-1)
signal X2: std_logic_vector(35 downto 0); -- X(k-2)
signal Y1 : std_logic_vector(35 downto 0); -- Y(k-1)
signal Y2 : std_logic_vector(35 downto O); -- Y(k-2) 
begin 
         --MAQUINA DE ESTADOS 
FSM_01: Maquina_muestra_port map(RST,CLK,RDY,STA,enable);
-REGISTRO 01
REG_O1: Registro_muestra port_map(RST,CLK,XK,X1,enable);
--REGISTRO 02 
REG_02: Registro_muestra port map(RST,CLK,X1,X2,enable);
--REGISTRO 03 
REG_03: Registro_muestra port map(RST,CLK,YF,Y1,enable);
--REGISTRO 04
```
**REG 04:** Registro muestra port map(RST,CLK,Y1,Y2,enable); --salidas del multiplexor Combinational: process(XK,IDX,X1,X2,Y1,Y2) begin case IDX is when "100" =>  $Y \le Y2$ : when "011" =>  $Y \le Y$  : when "010" =>  $Y \leq X2$ ; when "001" =>  $Y \Leftarrow X1$ : when "000" =>  $Y \leq XX$ : when others  $\Rightarrow$  Y <  $\Rightarrow$  (others => '0'): end case: end process Combinational: end Coeficientes muestra; library IEEE; use IEEE.std logic 1164.all; entity Maquina muestra is port( RST: in std logic; CLK: in std logic; RDY : in std\_logic; STA: in std logic; en reg: out std logic  $\cdot$ end Maquina muestra: architecture Maquina muestra of Maquina muestra is signal Qp, Qn : std logic vector(2 downto 0): begin Combinational: process(RDY,STA,Op) begin case Op is -- Estado Inicial when " $000" \Rightarrow$ if  $(STA=0')$  then  $Qn \leq QD$ ; else  $Qn \leq$  "001"; -- Ir al Estado Uno end if: en reg  $\Leftarrow 0$ ; -- desabilita registro -- Estado Uno when "001"  $\Rightarrow$  $Qn \leq "010".$ -- Ir al estado dos -- deshabilita registro en reg  $\leq$  '0': --Estado dos when " $010" \Rightarrow$  $if (RDY='0') then$  $Qn \Leftarrow Qp;$ else Qn  $\leq$  "011": -- Ir al Estado tres end if: en reg  $\leq$  0; -- deshabilita registro --Estado tres when " $011"$   $\approx$ On  $\le$  "100": -- Ir al Estado cuatro en reg  $\leq$  'l'; - habilita registro -- Estado cuatro when others  $\Rightarrow$ if  $(STA='1')$  then  $Qn \le Qp$ ; -- Espera para inicio else  $Qn \ll m$  "000"; -- Ir al Estado inicialGo to state one end if:

en reg  $\lll v$ : -- deshabilita registro end case: end process Combinational: Sequential: process(RST,CLK) begin if  $(RST=1')$  then  $Qp \Leftarrow (others \n\gg 0')$ : elsif (CLK'event and CLK='1') then  $Op \Leftarrow On$ end if: end process Sequential; end Maquina muestra; library IEEE; use IEEE.std logic 1164.all: entity Registro Muestra is port( rst:in std logic; clk: IN STD logic: Datain: IN STD LOGIC VECTOR(35 downto 0): dataout:out std logic vector(35 downto 0); en reg:in std logic  $):$ end Registro Muestra; architecture Registro Muestra of Registro Muestra is signal ep\_Reg, es\_Reg:std\_logic\_vector(35 downto 0); begin Combinational: process(ep Reg.en reg. Datain) begin if(en  $reg='1')$  then es reg <= Datain; - Cargo DATO else es reg <= ep reg; --Mantengo dato end if: dataout <= ep\_reg; end process combinational: Secuencial registro: process(rst,clk) begin if  $(rst=1')$  then --reset asincrono ep reg $\leq$  (others  $\approx$  '0'); elsif (clk'event and clk='1') then ep reg<=es reg; --Cambio de estados end if; end process Secuencial registro; end Registro Muestra: Listado del bloque "índice".  $A.1.6$ 

```
library IEEE:
use IEEE.STD LOGIC 1164.all:
use IEEE.std logic arith.all;
use IEEE.std logic unsigned.all;
entity indice is
  port{
    RST: in std logic;
   CLK : in std logic;
    DEC : in std logic;
   IDX : out std logic vector(2 downto 0);
   Z : out std logic
   \mathbf{E}end indice:
architecture indice of indice is
                   signal Cp, Cn : std logic vector(2 downto 0); -- FSM states
signal Zp : std logic;
                                   -- Zero counter
begin
  Combinational: process(DEC,Cp,Zp)
 begin
```

```
Z_p \leq NOT(Cp(2) \text{ OR } Cp(1) \text{ OR } Cp(0));if (DEC=0) then
     C_n \leq C_p:
   else
     if (Zp=0') then
       Cn \leq Cp - 1;
     else
       C_n \leq v 100^n;
     end if:
   end if:
   IDX \Leftarrow C_DZ \ll Zp;
 end process Combinational:
 Sequential: process(RST,CLK)
 begin
   if (RST='1') then
     C_D \leq (others \approx 0');
   elsif (CLK'event and CLK='1') then
     Cp \Leftarrow Cn;
   end if:
 end process Sequential;
end indice:
```
#### $A.2$ Listados del módulo "medicion".

#### Integración de bloques en módulo "medición".  $A.2.1$

```
library ieee;
use ieee std logic 1164.all;
entity medicion is
         port(
         Clk: in std logic:
         Rst: in std_logic;
         Inicio: in std logic;
         Din: in std logic;
         CS: out std logic;
  DCLK: out std logic;
         med BCD: out std logic vector(11 downto 0);
         med bin: out std logic vector(35 downto 0)
         ):end medicion:
architecture medicion of medicion is
signal DATA conv aux: std logic vector(11 downto 0);
signal temp decimal aux: std_logic_vector(9 downto 0);
signal med bin aux: std logic vector(35 downto 0);
component ADS7816ADC is
         port(
         Clk: in std logic;
         Rst: in std logic:
         Inicio: in std logic;
          Din: in std logic;
          CS,DCLK: out std_logic;
          Data c: out std logic vector(11 downto 0)
          \mathbf{.}end component;
component factor
          port(
          Data in: in std logic vector(11 downto 0);
          temp decimal: out std logic vector(9 downto 0)
          \sumend component;
component Bin_BCD_conv
          port(
          Bin: in std logic vector(9 downto 0);
          BCD: out std logic vector(11 downto 0)
          \mathcal{E}
```
end component;

library ieee;

begin MED\_1: ADS7816ADC port map(Clk,Rst,Inicio,Din,CS,DCLK,DATA\_conv\_aux);<br>MED\_2: factor port map(DATA\_conv\_aux terms decimal\_aux); port map(DATA\_conv\_aux,temp\_decimal\_aux); MED\_3: Bin\_BCD\_conv port map(temp\_decimal\_aux,med\_BCD); med\_bin\_aux(35 downto 23)<=(others=>'0'); med\_bin\_aux(22 downto l1) <= DATA\_conv\_aux; med bin  $aux(10$  downto  $0) \approx (others=>'0')$ ; med bin<=med bin aux; end medicion;

## **A.2.2 Listados Bloque "ADS7816ADC".**

```
use ieee.std_logic_l164.all;
entity ADS7816ADC is 
          port( 
          Clk: in std_logic; 
          Rst: in std logic;
          Inicio: in std_logic; 
          Din: in std logic;
          CS,DCLK: out std_logic; 
          Data_c: out std_logic_vector(ll downto 0)
          ); 
end ADS7816ADC;
architecture ADS7816ADC of ADS7816ADC is 
signal T_a_aux,T_r_aux,cnt_a_aux,cnt_r_aux,L_sp_aux,L_pp_aux: std_logic;
signal Data_aux: std_logic_vector(11 downto 0);
component t 25 us
          port( 
          Clk: in std_logic; 
          Rst: in std_logic; 
          T_a: in std_logic; 
          T_r: out std_logic 
          ); 
end component; 
component cnt_tol2
          port( 
          Clk: in std_logic;
          Rst: in std logic;
          cnt_a: in std_logic;
          cnt_r: out std_logic
          ); 
end component; 
component FSMADS7816 
          port( 
          Clk: in std logic;
          Rst: in std_logic; 
          Inicio: in std_logic; 
          T_r: in std_logic; 
          cnt r: in std_logic;
          CS,DCLK: out std_logic; 
          L_sp,L_pp: out std_logic; 
          T_a,cnt_a: out std_logic 
         ); 
end component; 
component reg_sp_nbits
         Generic(n:integer:=12);
          port( 
          Clk: in std_logic; 
          Rst: in std_logic; 
          D_in: in std_logic;
          L_sp: in std_logic; 
          Data: out std_logic_vector(n-1 downto O) 
         ); 
end component; 
component reg_pp_n
```
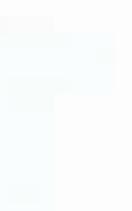

105

```
Generic(n:integer:=12);
          port( 
          Clk: in std_logic; 
          Rst: in std_logic; 
          D_in: in std_logic_vector(n-1 downto 0);
          L_pp: in std_logic;
          Data: out std_logic_vector(n-1 downto 0)
          ); 
end component; 
begin 
          stage0: t_25_us port map(Clk,Rst,T_a_aux,T_r_aux);<br>stage1: cnt_to12 port map(Clk,Rst,cnt_a_aux,cnt_r_aux)
                             port map(Clk,Rst,cnt_a_aux,cnt_r_aux);
          stage2: 
portmap(Clk,Rst,Inicio,T_r_aux,cnt_r_aux,CS,DCLK,L_sp_aux,L_pp_aux,T_a_aux,cnt_a_aux);
          stage3: reg_sp_nbits port map(Clk,Rst,Din,L_sp_aux,Data_aux);
          stage4: reg_pp_n port map(Clk,Rst,Data_aux,L_pp_aux,Data_c);
end ADS7816ADC:
library ieee;
use ieee.std_logic_1164.all;
use ieee.std_logic_arith.all; 
use ieee.std logic unsigned.all; 
entity t 25 us is
          port( 
           Clk: in std_logic; 
           Rst: in std logic;
           T a: in std logic;
           T_r: out std_logic 
           ); 
end t 25 us;
architecture t_25_us of t_25_us is
signal pC,nC: std_logic_vector(10 downto 0);
begin 
           process(pC, T_a)begin 
                     case T_a is 
                     end case; 
                               when '0' =>
                               nC<=(others=>'0');
                               when others \RightarrownC<=pC+l ; 
                                 if(pC="10011100000") then
                                           nC<=(others=>'O'); 
                                 else 
                                           nC \leq pC+1;
                                 end if; 
                     if(pC=" 100111 00000") then 
                      else 
                     end if; 
           end process; 
           process(Clk,Rst) 
           begin 
                                T r \in '';
                                T r \leq 0':
                      if(Rst='1') then 
                                pc<=(others=>'0');
                      elsif(Clk' event and clk='1') then 
                      end if; 
           end process; 
 end t_25_us;
 library ieee; 
 use ieee.std_logic_1164.all;
 use ieee.std_logic_arith.all;
                                pc<=nc;
 use ieee.std_logic_unsigned.all;
                                                                                                           FSMADS7816
```

```
entity cut to 12 is
           port(
          Clk: in std logic:
          Rst: in std logic;
          cnt a: in std logic;
          cnt r: out std logic
          \mathbf{E}end cnt to 12;
architecture cnt to 12 of cnt to 12 is
signal pC,nC: std logic vector(3 downto 0):
begin
          process(pC,cnt a)begin
                    case cnt a is
                               when 0' \RightarrownC<=pC;
                               when others \RightarrownC \leq pC+1;
                                if pC = "1100" then
                                          nC<=(others=>'0');
                                else
                                          nC \leq pC+1;
                                end if:
                    end case;
                    if pC ="1100" then
                              cnt r < \infty'l'
                    else
                              cnt r \leq v:
                    end if:
          end process;
          process(Clk_Rst)
          begin
                    if Rst='1' then
                              pc<=(others=>'0');
                    elsif Clk'event and Clk='1' then
                              pC<=nC;
                    end if:
          end process;
end cnt to12;
library icee:
use ieee.std logic 1164.all;
entity FSMADS7816 is
          port(
          Clk: in std logic;
          Rst: in std logic;
          Inicio: in std logic;
          T r: in std_logic;
          cnt r: in std logic;
          CS,DCLK: out std_logic;
          L_sp,L_pp: out std_logic;
          T a,cnt a: out std logic
          ).end FSMADS7816:
architecture FSMADS7816 of FSMADS7816 is
type estados is (s0,s1,s2,s3,s4,s5,s6,s7,s8,s9,s10,s11,s12);
signal Ep, Es: estados;
begin
          process(Ep,Inicio,T_r,cnt_r)
          begin
                    case Ep is
                              when s0 \Rightarrow CS \le 1';DCLK <= '0';L_sp <= '0';L_pp <= '0';T_a <= '0';cnt_a <= '0';
                              if Inicio='0' then
                                         Es < =s0:
                              else
                                         Es < = s1;
```
107

```
end if:
when s1 => CS<='0';DCLK<='0';L sp<='0';L pp<='0';T a<='1';cnt a<='0';
if T = 0 then
           Es < = s1:
else
           Es \leq s2:
end if:
when s2 \Rightarrow CS \leq 0. DCLK\leq 1. L sp \leq 0. L pp \leq 0. T a \leq 1. cnt a \leq 0.
if T = 0' then
           Es \leq s2;
else
           Es < = s3:
end if:
when s3 => CS<='0';DCLK<='0';L sp<='0';L pp<='0';T a<='1';cnt_a<='0';
if T = 0' then
           Es < = s3;
else
           Es < = s4:
end if:
when s4 \gg CS<='0';DCLK<='1';L_sp<='0';L_pp<='0';T_a<='1';cnt_a<='0';
if T = 0 then
           Es < \neg s4:
else
            Es \leq s5:
end if.
when s5 \gg CS<='0';DCLK<='0';L_sp<='0';L_pp<='0';T_a<='1';cnt_a<='0';
if T<sub>r</sub>='0' then
            Es < s 5:
else
            Es < = s6:
end if:
 when s6 => CS<='0':DCLK<='1';L sp<='0';L pp<='0';T a<='1';cnt_a<='0';
 if T = 0' then
            Es < = s6:
 else
            Es < = s7;
 end if:
 when s7 \Rightarrow CS <= 0. DCLK <= 0'; L sp <= 0'; L pp <= 0'; T a <= '1'; cnt a <= '0';
 if T_r='0' then
            Es < = s7:
 else
            Es < = s8:
 end if.
 when s8 => CS<='0';DCLK<='1';L sp<='1';L pp<='0';T a<='1';cnt a<='1';
 Es < =s9when s9 \Rightarrow CS \leq 0', DCLK\leq 1', L_sp\leq 0', L_pp\leq 0', T_a\leq 1', cnt_a\leq 0',
 Es < = s10:
 when s10 \Rightarrow CS \leq 0. DCLK\leq 1. [.] sp \leq 0. [.] pp \leq 0. [.] a \leq 1. ext{ and } a \leq 0.
 if(T r=0' and cnt r=0') then
            Es < 10:
 elsif(T_r'''0' and cut r'''1') then
            Es<=s11;
  elsif(T r=1' and cnt r=0') then
            Es < \inftys7;
  else
            Es \leq sl1;
  end if:
  when s11 \Rightarrow CS \leq 0. DCLK \leq 1. L sp \leq 0. L pp \leq 1. T_a \leq 1. ant_a \leq 1.
  Es < \preceq 12:
  when others => CS < \pi' 0'; DCLK < \pi' 1'; L_{B}p < \pi' 0'; L_{D}p < \pi' 0'; T_{B} < \pi' 1'; ont a < \pi' 0';
  if T = 0' then
             Es < = s12:
  else
             Es < =s0;
  end if:
```
end case:

end process; process(Clk,Rst) begin if  $Rst=1$  then  $Ep \leq s0$ ; elsif Clk' event and Clk<sup>-1</sup>' then Ep<=Es: end if: end process; end FSMADS7816: library ieee: use ieee.std logic 1164.all: entity reg sp nbits is Generic(n:integer:= $12$ ); port( Clk: in std logic; Rst: in std logic; D in: in std logic; L sp: in std logic; Data: out std logic vector(n-1 downto 0)  $);$ end reg sp nbits; architecture reg sp nbits of reg sp nbits is signal Data aux: std logic vector(n-1 downto 0); begin process(Clk,Rst,D in,L sp) begin if Rst='1' then Data aux<=(others=>'0'); Data<=(others=>'0'); elsif Clk'event and Clk='1' then Data<=Data aux: if L sp='1' then Data  $aux(0) \leftarrow D$  in: for  $i$  in 1 to  $n-1$  loop Data aux(i) <= Data aux(i-1); end loop; end if; Data<=Data\_aux; end if: end process: end reg sp nbits: library ieee: use ieee.std logic\_1164.all; entity reg pp n is Generic(n:integer:=12); port( Clk: in std\_logic; Rst: in std logic;  $D$  in: in std\_logic\_vector(n-1 downto 0); L pp: in std logic; Data: out std logic vector(n-1 downto 0)  $\mathbf{E}$ end reg\_pp\_n; architecture reg\_pp\_n of reg\_pp\_n is signal pD,sD: std\_logic\_vector(n-1 downto 0); begin  $process(D$  in L  $pp, pD)$ begin if L  $pp=0$  then  $sD \leq pD$ ; else sD<=D in; end if;

109

```
Data<=pD;
end process; 
process( Clk,Rst) 
begin 
           if Rst<sup>**</sup>'1' then
                      pD<=( others=>'O'); 
           elsif Clk'event and Clk='1' then 
                      pD<=sD; 
           end if; 
end process;
```
end reg\_pp\_n;

## **A.2.3 Listado bloque "factor".**

```
library ieee;
use ieee.std_logic_1164.all;
use ieee.std_logic_arith.all;
use ieee.std_logic_unsigned.all;
entity factor is 
         port( 
         Data_in: in std_logic_vector(11 downto 0);
         temp_decimal: out std_logic_vector(9 downto O) 
         ); 
end factor; 
architecture factor of factor is 
signal A: std_logic_vector(21 downto 0);
signal B: std_logic_vector(21 downto 0);
signal C: std_logic_vector(43 downto 0);
begin 
          A(21 downto 10)<=Data_in; A(9 downto 0)<="0000000000"; 
          B(21 downto 10)<="0000000000000"; B(9 downto 0)<="0001111101";
          process(A,B) 
          variable R: unsigned (43 downto O); 
          begin 
                    R:= unsigned(A)*unsigned(B);
                    C \leq std_logic_vector(R);
          end process; 
          temp_decimal<=C(29 downto 20);
```
end factor;

# **A.2.4 Listado bloque "Bin\_BCD\_conv".**

```
library ieee; 
use ieee.std_logic_1164.all;
use ieee.std_logic_unsigned.all;
entity Bin_BCD_conv is 
          port( 
          Bin: in std_logic_vector(9 downto O); 
          BCD: out std_logic_vector(11 downto O) 
          ); 
end Bin_BCD_conv; 
architecture Bin_BCD_conv of Bin_BCD_conv is
begin 
process(Bin) 
 variable z: STD_LOGIC_VECTOR (22 downto 0);
 begin 
          for i in O to 21 loop 
                    z(i) := '0';
          end loop;
                    z(12 downto 3) := Bin;
          for i in O to 6 loop 
                    if z(13 downto 10) > 4 then
                              z(13 downto 10) := z(13 downto 10) + 3;
                    end if; 
                    if z(17 downto 14) > 4 then
                              z(17 downto 14) := z(17 downto 14) + 3;
```

```
end if; 
                   if z(21 downto 18) > 4 then
                   end if; 
                             z(21 downto 18) := z(21 downto 18) + 3;
                   z(22 downto 1) := z(21 downto 0);
         end loop; 
         BCD \le z(21 downto 10);
end process; 
end Bin_BCD_conv;
```
# **A.3 Listados de modulo "manejo\_LCD".**

# **A.3.1 Integración de bloques de módulo "manejo\_LCD".**

library ieee; use ieee.std\_logic\_1164.all; entity manejo\_LCD is port( Clk: in std\_logic; Rst: in std\_logic; Inicio\_LCD: in std\_logic; UP,DN,Enter: in std\_logic; BCD\_med: in std\_logic\_vector(11 downto 0); RS,RW,E: out std\_logic; Data\_LCD: out std\_logic\_vector(7 downto 0); ref\_bin: out std\_logic\_vector(35 downto 0) ); end manejo LCD; architecture manejo\_ LCD of manejo\_ LCD is signal Inicia\_i\_aux,t\_ri\_aux,RSi\_aux,RWi\_aux,Ei\_aux,t\_ai\_aux,fin\_i\_aux: std\_logic; signal Data\_i\_aux,caracter\_aux,Data\_e\_aux: std\_logic\_vector(7downto 0); signal Inicia\_e\_aux,t\_re\_aux,RSe\_aux,RWe\_aux,Ee\_aux,t\_ae\_aux,fin\_e\_aux,sel\_lcdmux\_aux: std\_logic; signal sel\_car\_aux: std\_logic\_vector(6 downto 0); signal BCD ref\_aux: std\_logic\_vector(11 downto 0); signal t\_8Hz\_aux,UP\_aux,DN\_aux: std\_logic; signal cnt10\_aux: std\_logic\_vector(9 downto 0); signal ref\_ bin\_aux: std\_logic\_vector(35 downto 0); component FSM LCD inicial port( Clk: in std\_logic; Rst: in std logic; Inicia\_i: in std\_logic; t\_r: in std\_logic; RS,RW,E: out std\_logic; Data\_i: out std\_logic\_vector(7 downto 0); t\_a: out std\_logic; fin\_i: out std\_logic ); end component; component T 2ms port( Clk: in std\_logic; Rst: in std\_logic; t 2ms i: in std logic; t 2ms f: out std\_logic ); end component; component FSM\_lcd\_escritura port( Clk: in std\_logic; Rst: in std\_logic; lnicia\_e: in std\_logic; caracter: in std\_logic\_vector(7 downto 0); t r: in std logic; RS, RW, E: out std\_logic; Data\_e: out std\_logic\_vector(7 downto 0);

t\_a,fin\_e: out std\_logic ); end component; component FSM\_LCD\_maestra port( Clk: in std\_logic; Rst: in std\_logic; Inicia\_lcd: in std\_logic; fin i: in std\_logic; Inicia i: out std logic; Inicia\_e: out std\_logic; sel\_lcd\_mux: out std\_logic ); end component; component sel cnt port( Clk: in std\_logic;<br>Rst: in std\_logic: in std logic; Fin e: in std\_logic; selector: out std\_logic\_vector(6 downto 0) ); end component; component mux\_caracter port( selector: in std\_logic\_vector(6 downto 0); BCD ref: in std\_logic\_vector(11 downto 0); BCD\_med: in std\_logic\_vector(11 downto 0);<br>caracter: out std\_logic\_vector(7 downto std\_logic\_vector(7 downto 0) ); end component; component LCD mux port( sel\_mux\_lcd: in std\_logic; RS<sub>i,RW</sub> i,E<sub>i</sub>: in std\_logic; Data\_i: in std\_logic\_vector(7 downto 0); RS\_e,RW\_e,E\_e: in std\_logic; Data\_e: in std\_logic\_vector(7 downto 0); RS,RW,E: out std\_logic; Data\_LCD: out std\_logic\_vector(7 downto 0) ); end component; component t\_8Hz port( Clk: in std\_logic; Rst: in std\_logic; T\_out: out std\_logic ); end component; component AND gate port( A: in std\_logic; B: in std\_logic; C: out std\_logic ); end component; component cont 10 bits port( Clk: in std\_logic; Rst: in std\_logic; EN\_UP: in std\_logic; EN\_DN: in std\_logic; Cuenta: out std\_logic\_vector(9 downto O) ); end component; component Bin \_BCD\_ conv port(

```
Bin: in std logic vector(9 downto 0);
        BCD: out std_logic_vector(11 downto 0)
        ); 
end component; 
component factor ref
        port( 
        ref_bin: in std_logic_vector(9 downto 0);
        ref_factor: out std_logic_vector(35 downto 0) --25.11
        ); 
end component; 
component reg_pp_36
        Generic(n:integer:=36); 
        port( 
        Clk: in std_logic;
        Rst: in std logic;
        D in: in std logic vector(n-1 downto 0);
        L_pp: in std_logic;
        Data: out std_logic_vector(n-1 downto 0)
        ); 
end component; 
begin 
        LCDO: FSM_LCD_inicia port
map(Clk,Rst,Inicia_i_aux,t_ri_aux,RSi_aux,RWi_aux,Ei_aux,Data_i_aux,t_ai_aux,fin_i_aux);
        LCD1: T_2ms port map(Clk,Rst,t_ai_aux,t_ri_aux);<br>LCD3: FSM
                                            FSM_lcd_escritura port
map(Clk,Rst,Inicia_e_aux,caracter_aux,t_re_aux,RSe_aux,RWe_aux,Ee_aux,Data_e_aux,t_ae_aux,fin_e_aux);
        LCD4: T_2ms port map(Clk,Rst,t_ae_aux,t_re_aux);
        LCD5: FSM_LCD_maestra port
map(Clk,Rst,Inicio LCD,fin i aux,Inicia i aux,Inicia e aux,sel lcdmux aux);
        LCD6: sel_cnt port map(Clk,Rst,fin_e_aux,sel_car_aux);
        LCD7: mux_caracter port map(sel_car_aux,BCD_ref_aux,BCD_med,caracter_aux);<br>LCD8:
        LCD8: LCD_mux port
map(sel_lcdmux_aux,RSi_aux,RWi_aux,Ei_aux,Data_i_aux,RSe_aux,RWe_aux,Ee_aux,Data_e_aux,RS,RW,E,Data
_LCD); 
       ref0: t_8Hz port map(Clk,Rst,t_8Hz_aux);
       refl: AND_gate port map(t_8Hz_aux,UP,UP_aux);
       ref2: AND_gate port map(t_8Hz_aux,DN,DN_aux);
       ref3: cont_lObits port map(Clk,Rst,UP_aux,DN_aux,cnt10_aux);
       ref4: Bin_BCD_conv port map(cntl O_aux,BCD_ref_aux);
```
 $ref5$ : factor ref port map(cntl 0\_aux,ref  $\frac{b}{n}$  aux);

ref6: reg\_pp\_36 port map(Clk,Rst,ref\_bin\_aux,Enter,ref\_bin); end manejo LCD;

## **A.3.2 Listado bloque "FSM\_LCD\_inicia".**

```
library ieee; 
use ieee.std_logic_l164.all;
entity FSM_LCD_inicia is 
          port( 
          Clk: in std_logic;
          Rst: in std_logic; 
          Inicia_i: in std_logic;
         t_r: in std_logic; 
          RS,RW,E: out std_logic; 
          Data_i: out std_logic_vector(7 downto 0);
         t_a: out std_logic; 
          fin i: out std_logic
          ); 
end FSM LCD inicia; 
architecture FSM LCD inicia of FSM LCD inicia is
type estados is (s0,s1,s2,s3,s4,s5,s6,s7,s8,s9);
signal Ep,Es: estados; 
begin
```

```
process(Inicia _i,t_r,Ep) 
begin
```

```
case Ep is
```
when  $s0 \Rightarrow RS \leq '0'; RW \leq '0'; E \leq '1'; Data_1 \leq '00111000''; t_1 \leq '0'; fin_1 \leq '0';$ 

```
if Inicia i<sup>='0'</sup> then
                                        \text{Es}\leq s0:
                              else
                                        Es < = s1:
                              end if:
                              when s1 => RS<='0';RW<='0';E<='0';Data i<="00111000";t a<='1';fin i<='0';
                              if t r='0' then
                                        Es < = s1;
                              else
                                        Es \leq s2:
                              end if:
                              when s2 \Rightarrow RS \leq '0'; RN \leq '0'; E \leq '1'; Data j<="00111000";t_a <='1';fm_i <='0';
                              if t = 0 then
                                        Es < s2:
                              else
                                         Es \leq s3:
                              end if:
                              when s3 \Rightarrow RS \leq 0', RW = '0', E = '0', Data i \leq 0' 00111000"; t a \leq 0'; fin i \leq 0';
                                         Es < \pi s4:
                              when s4 => RS<='0';RW<='0';E<='0';Data j<="00001100";t a<='1';fin j<='0';
                              if t r='0' then
                                         Es < = s4:
                              else
                                         Es < = s5:
                              end if:
                              when s5 => RS<='0';RW<='0';E<='1';Data i<="00001100";t a<='1';fin i<='0';
                              if t r='0' then
                                         Es<\inftys5:
                              else
                                         Es < \pi s6:
                              end if:
                              when s6 => RS<='0';RW<='0';E<='0';Data i<="00001100";t a<='0';fin i<='0';
                                         Es < = s7:
                               when s7 \Rightarrow RS \leq v')', RW <= '0', E <= '0', Data i \leq v'' 00000001";t_a <= '1', fin_i <= '0',
                               if t = 0' then
                                         Es \leq s7;
                              else
                                         Es<=s8:
                              end if:
                               when s8 => RS<='0';RW<='0';E<='1';Data j<="00000001";t a<='1';fin j<='0';
                               if t = 0' then
                                         Es<=s8:
                               else
                                          Es<=s9;
                               end if:
                               when others *> RS<='0';RW<='0';E<='0';Data i<="00000001";t a<='0";fin i<='1';
                               Es < = 0:
                     end case;
          process(Clk,Rst)
                     if Rst='l' then
                               Ep \Leftarrow s0;elsif Clk'event and Clk='1' then
                               Ep<=Es;
                     end if:
end FSM LCD inicia;
                     Listado bloque "T_2ms".
```

```
library icee:
use ieee.std logic 1164.all;
use ieee.std logic arith.all;
use ieee.std logic unsigned.all;
entity T 2ms is
          port(
```
end process;

end process;

begin

 $A.3.3$ 

```
Clk: in std logic:
           Rst: in std logic;
           t 2ms i: in std logic;
           t 2ms f. out std logic
           \mathbf{r}end T 2ms;
 architecture T_2ms of T_2ms is
 signal Cp,Cs; std logic vector(16 downto 0);
 begin
          process(Cp, t, 2ms)begin
                    case t 2ms i is
                               when 0' \RightarrowCs<=(others=>'0');
                               when others \equiv>
                               Cs \leq Cs + 1;
                                if(Cs="11000011010011111") then
                                         Cs \leq (others \Rightarrow '0'):
                                else
                                         Cs \le Cp+1;
                               end if:
                    end case;
                    if Cp="11000011010011111" then
                              t 2ms f \leq 1;
                    else
                              t 2ms f \ll vend if:
          end process:
          process(Clk,Rst)
          begin
                    if Rst='l' then
                              Cp \leq (others \geq 0');
                    elsif Clk' event and Clk='1' then
                              Cp \leq Cs;
                    end if:
          end process;
end T 2ms;
     A.3.4Listado bloque "FSM Icd escritura".
library ieee:
use ieee.std_logic_1164.all;
entity FSM lcd escritura is
          port(
          Clk: in std logic:
          Rst: in std logic;
          Inicia e: in std logic;
          caracter: in std logic vector(7 downto 0);
          t_r: in std_logic;
          RS, RW, E: out std logic;
          Data e: out std logic vector(7 downto 0);
         t a,fin e: out std logic
          \mathbf{.}end FSM lcd escritura;
architecture FSM lcd escritura of FSM lcd escritura is
type estados is (s0, s1, s2, s3);
signal Ep, Es: estados;
begin
          process(Ep,Inicia_e,caracter,t_r)
          begin
```

```
case Ep is
            when s0 \Rightarrow RS \leq l'; RW \leq 0'; E \leq w'0'; Data_e \leq = caracter; t_a \leq 0'; fin_e \leq w'0';if Inicia_e='0' then
                         Es < =s0;
            else
                         Es \leq s1;
```

```
end if;
                      when s1 \Rightarrow RS \leq w'1':RW \leq v''1':E \leq w''1':Data e \leq xaracter;t a \leq v''1':fin e \leq v''0;
                      if t r='0' then
                                 Es < \le 1:
                     else
                                 Es < = s2:
                      end if:
                      when s2 \Rightarrow RS <= '1':RW <= '0':E <= '1':Data e <= caracter;t a <= '1';fin e <= '0';
                      if t r='0' then
                                 Es < = s2:
                      else
                                 Es < s3:
                      end if:
                      when s3 \infty RS <='1':RW <='0':E <='0':Data e <= caracter:t a <= '0':fin e <= '1';
                      Es \leq sl:
           end case:
           end process;
           process(Clk,Rst)
           begin
                      if Rst='1' then
                                 Ep \leq s0;
                      elsif Clk'event and Clk='1' then
                                  Ep<=Es;
                      end if:
           end process;
end FSM lcd escritura;
```
#### Listado bloque "FSM\_LCD\_maestra".  $A.3.5$

```
library ieee;
use ieee std logic 1164.all;
entity FSM LCD maestra is
          port(
          Clk: in std logic;
          Rst: in std logic;
          Inicia lod: in std logic;
          fin i: in std logic;
          Inicia i: out std logic;
          Inicia e: out std logic;
          sel lod mux: out std_logic
          \mathcal{E}end FSM LCD maestra;
architecture FSM LCD maestra of FSM LCD maestra is
type estados is (s0,s1,s2);
signal Ep, Es: estados;
begin
           process(Ep,Inicia led,fin i)
           begin
                     case Ep is
                                when s0 \Rightarrow Inicia i \ll 0; Inicia e \ll 0; sel lcd mux\ll 0;
                                if Inicia Icd='0' then
                                           Es < =s0;
                                else
                                           Es < s!:
                                end if.
                                when s1 \Rightarrow Inicia \leq 1', Inicia e \leq 0'; sel lcd mux\leq 0';
                                if fin i='0' then
                                           Es < = s!:
                                else
                                           Es \leq s2;
                                end if:
                                when s2 \Rightarrow Inicia i \leq 0; Inicia e \leq 1; sel_led_mux\leq 1;
                                Es \leq s2:
                      end case;
           end process;
           process(Clk,Rst)
           begin
```
if Rst='1' then  $Ep \leq s0$ ; elsif Clk'event and Clk="1' then Ep<=Es;

end if; end process; end FSM\_LCD\_maestra;

## **A.3.6 Listado bloque "sel\_cnt".**

library ieee; use ieee.std\_logic\_1164.all; use IEEE.std logic arith.all; use IEEE.std logic unsigned.all; entity sel\_cnt is port(<br>Clk: Clk: in std\_logic;<br>Rst: in std\_logic: in std\_logic; Fin e: in std\_logic; selector: out std\_logic\_vector(6 downto 0) ); end se1\_cnt; architecture se1\_cnt of sel\_cnt is signal Cp,Cs: std\_logic\_vector(6 downto 0); begin  $process(Fin e, Cp)$ begin if  $\text{Fin}_e = 0'$  then Cs<=Cp; el se else end if;  $Cs \le Cp+1$ ; ifCp="1001111" then Cs<="0000000"; Cs<=Cp+1; end if; selector <= Cp; end process; process(Clk,Rst) begin if Rst<sup>ze'</sup>1' then  $Cp \leq (others \geq 0')$  $elsif Clk'$  event and  $Clk=1'$  then Cp<=Cs; end if; end process;

end se)\_ cnt;

#### **A.3.7 Listado bloque "mux\_caracter".**

library ieee; use ieee.std\_logic\_1164.all; entity mux caracter is port( selector: in std\_logic\_vector(6 downto 0); BCD ref: in std  $1$ ogic vector( $11$  downto 0); BCD\_med: in std\_logic\_vector(11 downto 0);<br>caracter: out std\_logic\_vector(7 downto std\_logic\_vector(7 downto 0) ); end mux caracter; architecture mux caracter of mux caracter is signal Rm,e,f,r,n,c,i,a,Tm,m,p,t,u: std\_logic\_vector(7 downto 0); signal space,dos\_puntos: std\_logic\_vector(7 downto 0);

signal uni ref,dec ref,cen ref: std logic vector(7 downto 0);

signal uni  $\text{med,dec med,cen med: std logic vector}(7 \text{downto 0});$ begin

Rm<="Ol010010";e<="Oll00101";f<="Ol100110";r<="01110010";n<="Oll01110";c<="0110001l";i<="O 1101001";a<="01100001 ";

Tm<="Ol010100";m<="01101101";p<="01110000";t<="01110100";u<="01110101";dos\_puntos<="00111

010";

space<="00100000"; uni\_ref(7 downto 4)<="0011"; uni\_ref(3 downto 0)<=BCD\_ref(3 downto 0); dec ref(7 downto 4) $\le$ ="0011"; dec ref(3 downto 0) $\le$ =BCD ref(7 downto 4); cen ref(7 downto 4) $\leq$ ="0011"; cen ref(3 downto 0) $\leq$ =BCD ref(11 downto 8); uni\_med(7 downto 4)<="0011"; uni\_med(3 downto 0)<=BCD\_med(3 downto 0); dec\_med(7 downto 4)< $\approx$ "0011"; dec\_med(3 downto 0)<=BCD\_med(7 downto 4); cen\_med(7 downto 4) $\leq$ ="0011"; cen\_med(3 downto 0) $\leq$ =BCD\_med(11 downto 8); process(selector, uni ref,dec ref,cen ref,uni med,dec med,cen med) begin case selector is when  $"0000000" \Rightarrow$  caracter  $\le$ Rm; --00 DISPLAY REAL Linea 1<br>when  $"0000001" \Rightarrow$  caracter  $\le$  --01 when "0000001" => caracter<=e;  $-01$ <br>when "0000010" => caracter< $m$ " when  $"0000010" \Rightarrow$  caracter  $\leq$   $\text{mf}$ : when "0000011" => caracter<=e;  $-03$ <br>when "0000100"  $\approx$  caracter<=r:  $-04$ when "0000100"  $\Rightarrow$  caracter $\leq$ -7; --04<br>when "0000101"  $\Rightarrow$  caracter $\leq$ - $\leq$ when "0000101" => caracter<=e;  $-0.05$ <br>when "0000110" => caracter<=n:  $-0.06$ when "0000110"  $\approx$  caracter  $\le$ =n; --06<br>when "0000111"  $\approx$  caracter  $\le$ =c: --07 when "0000111"  $\approx$  caracter<=c; --08<br>when "0001000"  $\approx$  caracter<=i: --08 when "0001000"  $\Rightarrow$  caracter  $\leq$ =i; --08<br>when "0001001"  $\Rightarrow$  caracter  $\leq$ =a; --09 when "0001001"  $\Rightarrow$  caracter <= a; when  $"0001010" \Rightarrow$  caracter  $<=$ dos puntos; --OA when "0001011" => caracter<=space;  $\longrightarrow$  --0B<br>when "0001100" => caracter<=cen ref:  $\longrightarrow$ when  $"0001100" \Rightarrow$  caracter<=cen\_ref;  $...$ <br>when  $"0001101" \Rightarrow$  caracter<=dec\_ref;  $...$ 0D when "0001101" => caracter<=dec\_ref;  $\longrightarrow$  OD<br>when "0001110" => caracter<=uni ref:  $\longrightarrow$  OE when "0001110" => caracter<=uni\_ref; --0E<br>when "0001111" => caracter<="11011111": --0F when "0001111" => caracter <= "l 1011111"; when "0010000" => caracter<=space;--10 ------------------ DISPLAY VIRTUAL Lineal when "0010001"  $\Rightarrow$  caracter <= space; --11 when " $0010010$ "  $\Rightarrow$  caracter  $\le$ =space;  $-12$ when "0010011"  $\approx$  caracter <= space; --13 when "0010100"  $\Rightarrow$  caracter <= space; -14 when "0010101"  $\Rightarrow$  caracter<=space; --15 when "0010110"  $\Rightarrow$  caracter <= space;--16 when "0010111"  $\Rightarrow$  caracter <= space; --17 when "0011000"  $\Rightarrow$  caracter <= space; --18 when "00 $11001$ " => caracter<=space;--19 when "0011010" => caracter<=space; --1A when "0011011" => caracter  $\epsilon$ =space; --1B when "0011100"  $\Rightarrow$  caracter <= space; --1C when "0011101"  $\Rightarrow$  caracter <= space;  $\rightarrow$ 1D when "0011110"  $\Rightarrow$  caracter <= space; --1E when "0011111"  $\Rightarrow$  caracter <= space; --1F when "0100000"  $\approx$  caracter <= space; --20 when "0100001" =  $>$  caracter<=space; --21 when " $0100010"$  => caracter<=space; -22 when "0100011"  $\Rightarrow$  caracter  $\leq$  space;  $-23$ when "0100100"  $\infty$  caracter<=space; --24<br>
"0100101"  $\infty$  caracter<=space: --25 when " $0100101"$ "  $\approx$  caracter  $\le$ =space; when " $0100110"$ "  $\ge$  caracter <= space; --26 when "0100111" => caracter<=space; --27<br>when "0101000" => caracter<=Tm;  $-40$ when  $^{\circ}0101000'' \gg$  caracter $\le$ =Tm; --40 --DISPLAY REAL Linea 2<br>when  $^{\circ}0101001'' \Rightarrow$  caracter $\le$ =e: --41 when "0101001"  $\Rightarrow$  caracter  $\le$ =e; when "0101010" => caracter<=m; --42<br>when "0101011" => caracter<=p: --43 when "0101011"  $\Rightarrow$  caracter $\leq$ -p; when "0101100"  $\Rightarrow$  caracter $\le$ =c;  $\qquad$  --44<br>when "0101101"  $\Rightarrow$  caracter $\le$ =r:  $\qquad$ -45 when "0101101"  $\Rightarrow$  caracter $\le$ -r; when "0101110" => caracter<=a; --46<br>when "0101111" => caracter<=t: --47 when  $"0101111" \Rightarrow$  caracter<=t; when "0110000"  $\Rightarrow$  caracter <= u; --48

```
when "0110001" \Rightarrow caracter\leq-r; --49
when "0110010" \Rightarrow caracter \leq=a; \qquad -4Awhen "0110011" \Rightarrow caracter <= dos_puntos;--4B
when "0110100" => caracter <= cen med; -4Cwhen "0110101" \Rightarrow caracter <= dec_med;
when "0110110" \approx caracter<=uni_med;
when "0110111" \Rightarrow caracter\le<sup>*</sup>'11011111";
                                                      -4D--4F 
                                                  --50<br>--Display virtual linea 2
when "0111000" \Rightarrow caracter \le=space; --51
when "0111001" \Rightarrow caracter <= space; --52
when "0111010" \Rightarrow caracter \leq space; --53
when "0111011" => caracter <= space; --54
when "0111100" => caracter <= space; --55
when "0111101" \Rightarrow caracter <= space; --56
when "0111110" \Rightarrow caracter \le=space; --57
when "0111111" \Rightarrow caracter<=space; --58
when "1000000" => caracter<=space; --59
when "1000001" => caracter<=space; --5A
when "1000010" \Rightarrow caracter \le=space; -5Bwhen "1000011" \Rightarrow caracter <= space; --5C
when "1000100" => caracter<=space; --5D
when "1000101" \Rightarrow caracter<=space; -5Ewhen "1000110^{\circ} => caracter <= space; --5F
when "1000111" => caracter <= space; --60
when "1001000"" => caracter<=space; --61
when "1001001" => caracter <= space; --62
when "1001010" \Rightarrow caracter <= space; --63
when "1001011" \Rightarrow caracter <= space; -64when "1001100" \Rightarrow caracter <= space; --65
when "1001101" => caracter<=space; --66
when "1001110" \Rightarrow caracter <= space; --67
when "1001111" \Rightarrow caracter <= space; --68
when others \Rightarrow caracter\leqspace;
```
end case;

end process;

end mux caracter;

#### **A.3.8 Listado bloque "LCD\_mux".**

```
library ieee;
use ieee.std_logic_1164.all;
entity LCD mux is
         port( 
         sel_mux_lcd: in std_logic;
         RS i,RW i,E i: in std logic; 
         Data_i: in std. logic_vector(7 downto 0);
         RS_e,RW_e,E_e: in std_logic;
         Data_e: in std_logic_vector(7 downto 0);
         RS,RW,E: out std_logic; 
         Data_LCD: out std_logic_vector(7 downto O) 
         ); 
end LCD mux;
architecture LCD_mux ofLCD_mux is 
begin 
 process(sel_ mux_lcd,RS_i,RW_i,E_i,Data_i,RS_e,RW_e,E_e,Data_e)
 begin 
          if sel mux lcd='O' then 
                   RS<=RS_i;RW<=RW_i;E<=E_i;Data_lcd<=Data_i;
          el se 
          end if; 
                   RS<=RS_e;RW<=RW_e;E<=E_e;Data_lcd<=Data_e;
```
end process; end LCD mux;

#### **A.3.9 Listado bloque "t\_8Hz".**

library ieee;

```
use ieee.std_logic_1164.all;
use ieee.std logic arith.all;
use ieee.std_logic_unsigned.all;
entity t_ 8Hz is 
           port( 
           Clk: in std_logic; 
           Rst: in std logic;
           T_out: out std_logic 
           ); 
end t_8Hz; 
architecture t_8Hz of t_8Hz is
signal Cp,Cs: std_logic_vector(22 downto 0);
begin 
           process(Cp) 
           begin 
                      Cs \leq Cp+1;<br>T out \leq w'0:
                      if Cp="10111110101111000001111" then
                      end if; 
           end process; 
process(Clk,Rst) 
 begin 
           if Rst='l' then 
                                 Cs \leq (others \geq 0');
                                 T_out <= '1 :
                      Cp<sub>5</sub> (others=>0');
           elsif Clk' event and Clk='l' then 
                      Cp<=Cs;
           end if; 
 end process; 
 end t_8Hz;
```
# **A.3.10 Listado bloque "AND\_gate".**

```
library ieee;
use ieee.std_logic_1164.all;
entity AND gate is
         port( 
          A: in std_logic;
          B: in std_logic; 
          C: out std_logic
          ); 
end AND gate;
architecture AND gate of AND gate is
begin 
          C \leq A and B;
end AND gate;
```
# **A.3.11 Listado bloque "cont\_1 O bits".**

```
library ieee; 
use ieee.std_logic_1164.all;
use ieee.std_logic_arith.all;
use ieee.std_logic_unsigned.all;
entity cont_lObits is 
          port( 
          Clk: in std_logic; 
          Rst: in std_logic;
          EN_UP: in std_logic; 
          EN_DN: in std_logic;
          Cuenta: out std_Iogic_vector(9 downto O) 
          ); 
end cont_lObits; 
architecture cont 10bits of cont 10bits is
signal Cp,Cs: std_logic_vector(9 downto 0);
begin 
  process(Cp,EN_UP,EN_DN)
```
begin if  $(EN UP = 0'$  and  $EN DN = 0'$  then  $Cs<$ <sup> $Cp$ </sup> elsif (EN\_UP='0' and EN\_DN='1') then if Cp="00000000" then  $Cs \leq "1111100111".$ else  $Cs \leq Cp-1$ : end if: elsif (EN UP='1' and EN DN='0') then if Cp="1111100111" then  $Cs \leq (others \geq (0')$ else  $Cs \le Cp+1$ : end if: else  $Cs \leq Cp$ end if: Cuenta<=Cp; end process; process(Clk,Rst) begin if Rst='1' then Cp<=(others=>'0'); elsif Cik'event and Cik\*'l' then  $Cp \leq Cs$ : end if: end process; end cont 10bits;

#### Listado bloque "factor ref". A.3.12

```
library ieee;
use ieee.std logic 1164.all;
use ieee.std logic arith.all;
use ieee std logic unsigned all:
entity factor ref is
         port(
         ref_bin: in std_logic_vector(9 downto 0);
         ref factor: out std logic vector(35 downto 0)
                                                          -25.11\mathcal{E}end factor ref:
architecture factor ref of factor ref is
signal A: std logic vector(20 downto 0); -10.11
signal B: std logic vector(20 downto 0); -10.11
signal C: std logic vector(41 downto 0); -- 20.22
begin
         A(20 downto 11) <= ref_bin; A(10 downto 0) <= (others=>'0');
         B(20 downto 15)<= (others=>'0'); B(14 downto 11)<="1000";
                                                                          B(10 downto 0) <= "00110001001":
         process(A,B)variable R: unsigned (41 downto 0);
         begin
                   R := unsigned(A)*unsigned(B);
                   C \leq std_logic_vector(R);
         end process:
         ref factor(35 downto 31)<\leq(others=>'0'); ref factor(30 downto 11)\leq=C(41 downto 22);
                                                                                                          -25ref factor(10 downto 0)<= C(21 downto 11); --.11
end factor ref;
```
#### Listado bloque "reg pp 36". A.3.13

library ieee; use icee.std logic 1164.all; entity reg\_pp\_36 is Generic(n:integer:=36); port( Clk: in std logic;

```
Rst: in std logic;
         D in: in std logic vector(n-1 downto 0);
          L_pp: in std_logic;
         Data: out std_logic_vector(n-1 downto 0)
         ); 
end reg_pp_36; 
architecture reg_pp 36 of reg_pp 36 is
signal pD,sD: std_logic_vector(n-1 downto 0);
begin 
          process(D in, L pp, pD)begin 
                    if L _pp='O' then 
                              sD<=pD; 
                    else
                    sD \leq D \leq m;<br>end if;
                    Data<=pD;
          end process; 
          process(Clk,Rst) 
          begin 
                    if Rst=' 1' then 
                              pD<=(others=>'0');
                    elsif Clk'event and Clk='1' then 
                              pD<=sD; 
                    end if; 
          end process;
```

```
end reg_pp_36;
```
# **A.4 Listados de modulo "pwm".**

## **A.4.1 Integración de bloques de módulo "pwm".**

```
library ieee; 
use ieee.std_logic_1164.all;
entity PWM is 
         port( 
         Clk: in std_logic; 
         Rst: in std_logic; 
         lnicio_PWM: in std_logic; 
         D: in std_logic_vector(13 downto 0);
         PWM_s: out std_logic
         ); 
endPWM; 
architecture PWM of PWM is
signal t_a_1ms_aux,t_r_1ms_aux,t_a_100ns_aux,t_r_100ns_aux,L_pp_aux: std_logic;
signal OPC_aux: std_logic_vector(1 downto 0);
signal cnt_aux: std_logic_vector(13 downto 0);
signal D_aux: std_logic_vector(13 downto 0);
component t_lms is
         port( 
          Clk: in std_logic; 
          Rst: in std_logic; 
         t_a: in std_logic; 
          t_r: out std_logic 
         ); 
end component; 
component t_100ns
          port( 
          Clk: in std_logic; 
          Rst: in std_logic; 
          t_a: in std_logic; 
          t_r: out std_logic 
          ); 
end component; 
component FSM_PWM is 
          port(
```

```
Clk: in std logic;
         Rst: in std_logic;
         Inicio PWM; in std_logic;
         t_r_100ns: in_std_logic;
         t_r_1ms: in std_logic;
         L_pp: out std_logic;
         t_a100_ns: out std_logic;
         t_a_lms: out std_logic;
         OPC: out std_1ogic_vector(1 downto O) 
         ); 
end component; 
component cnt_PWM 
         port( 
         Clk: in std_logic;
         Rst: in std logic;
         OPC: in std_logic_vector(1 downto 0);
         cnt: out std_logic_vector(13 downto O) 
         ); 
end component; 
component reg_pp_14
         Generic(n:integer:=14);
         port( 
         Clk: in std_logic; 
         Rst: in std_1ogic; 
         D_in: in std_logic_vector(n-1 downto 0);
         L_pp: in std_logic;
         Data: out std_logic_vector(n-1 downto 0)
         ); 
end component; 
component comp
         port( 
         D: in std_logic_vector(13 downto 0);
         cnt: in std_logic_vector(13 downto 0);
         PWM_S: out std_logic 
         ); 
end component; 
begin 
         PWM0: t_1ms port map(Clk,Rst,t_a_1ms_aux,t_r_ 1ms_aux); --puede ser externo
         PWM1: t_100ns port map(Clk,Rst,t_a_100ns_aux,t_r_100ns_aux);<br>PWM2: FSM_PWM
                                                         FSM PWM
map(Clk,Rst,Inicio_PWM,t_r_100ns_aux,t_r_1ms_aux,L_pp_aux,t_a_100ns_aux,t_a_1ms_aux,OPC_aux);
         PWM3: cnt_PWM port map(Clk,Rst,OPC_aux,cnt_aux);
         PWM4: reg_pp _14 port map(Clk,Rst,D,L_pp_aux,D_aux);
         PWM5: comp port map(D_aux,cnt_aux,PWM_s);
endPWM;
```
## **A.4.2 Listado bloque "t\_1 ms".**

```
library ieee; 
use ieee.std_logic_1164.all;
use ieee.std_logic_arith.all;
use ieee.std logic unsigned.all;
entity t_1ms is
          port( 
          Clk: in std_logic; 
          Rst: in std_logic; 
          t_a: in std_logic; 
          t_r: out std_logic 
          ); 
end t_ 1ms;
architecture t_lms of t_lms is
signal Cp,Cs: std_logic_vector(15 downto 0);
begin 
          process(Cp,t_a) 
          begin 
                     case t_a is 
                                when 0' \Rightarrow
```
port

```
Cs<={others=>'0');
                               when others =>
                                if(Cs<sup>-*</sup>1100001101001111") then
                                           Cs <= "1100001101001111":
                                else
                                           Cs \in Cs+1:
                                end if:
                     end case:
                     if Cs="1100001101001111" then
                               t rowl';
                     else
                               t \infty<sup>t</sup>0.
                     end if:
          end process;
          process(Clk,Rst)
  begin
          if Rst='1' then
                     Cp \leq (others \geq 0');
          elsif Clk' event and Clk='1' then
                     Cp \leq Cs;
          end if:
end process;
end t_1ms;
```
#### Listado bloque "t\_100ns".  $A.4.3$

```
library ieee;
use ieee.std logic 1164.all;
use ieee.std logic arith.all;
use ieee.std logic unsigned.all;
entity t_100ns is
          port(
          Clk: in std_logic;
          Rst: in std_logic;
          t a: in std logic;
          t r: out std logic
          \cdotend t_100ms;
architecture t 100ns of t 100ns is
signal Cp,Cs: std logic vector(2 downto 0);
begin
          process(Cp,t_a)
          begin
                    case t_a is
                               when 0' \RightarrowCs<=(others=>'0');
                               when others \approxif(Cs="100") then
                                          Cs<=(others=>'0');
                                else
                                          Cs \sim Cs + 1;
                                end if;
                    end case:
                    if Cp="100" then
                               t ro='l';
                    else
                               t res'0':
                    end if:
          end process;
process(Clk,Rst)
begin
          if Rst='l' then
                    Cp<=(others=>'0');
          elsif Clk' event and Clk='1' then
                    Cp \in Cs;
          end if.
end process;
```
end t 100ns:

#### Listado bloque "FSM\_PWM".  $A.4.4$

```
library ieee:
use ieee.std_logic_1164.all;
entity FSM_PWM is
          port(
          Clk: in std logic;
          Rst: in std_logic;
          Inicio PWM: in std logic:
          t r 100ns: in std logic:
          t r 1ms: in std logic:
          L pp: out std logic;
          t al00 ns: out std logic;
          t a 1ms: out std logic;
          OPC: out std logic vector(1 downto 0)
          \mathcal{E}end FSM PWM:
architecture FSM PWM of FSM PWM is
type Estados is (s0, s1, s2, s3, s4);
signal Ep.Es: Estados;
begin
          process(Ep,t r 100ns,t r 1ms, Inicio PWM)
          begin
                    case Ep is
                               when s0 \Rightarrow L pp\Leftarrow 0';t a100 ns\Leftarrow 0';t a 1ms\Leftarrow 0';OPC\Leftarrow"10";
                               if Inicio PWM='0' then
                                          Es < =s0:
                               else
                                          Es < = sl;
                               end if;
                               when s1 => L pp<='1';t a100 ns<='0';t a 1ms<='0';OPC<="10";
                               Es \leq s2:
                               when s2 \Rightarrow L pp\approx 0';t a100 ns\approx='1';t a 1ms\approx='1';OPC\approx="00";
                               ift r 100ns='0' then
                                          Es \leq s2:
                               else
                                          Es < = s3:
                               end if:
                               when s3 \Rightarrow L pp\Leftarrow '0':t a100 ns\Leftarrow'1':t a 1ms\Leftarrow'1':OPC\Leftarrow"01":
                               Es < = s4;
                               when others => L pp<='0';t al00 ns<='1';t a lms<='1';OPC<="00";
                               ift r lms='0' then
                                         Es < = s2:
                               else
                                          Es<ms1:
                               end if;
                    end case:
  end process;
          process(Clk,Rst)
          begin
                    if Rst='1' then
                               Ep \leq s0:
                    elsif Clk' event and Clk='1' then
                               Ep<=Es;
                    end if:
         end process;
```

```
end FSM PWM;
```
## **A.4.5 Listado bloque "cnt\_PWM".**

```
library ieee; 
use ieee.std_logic_1164.all;
use ieee.std_logic_arith.all; 
use ieee.std_logic_unsigned.all;
entity cnt_PWM is
         port( 
         Clk: in std_logic; 
         Rst: in std logic;
         OPC: in std_logic_vector(1 downto 0); -- 00 Hold; 01 Inc; 1x Clear
         cnt: out std logic vector(13 downto 0)
          ); 
end cnt_PWM; 
architecture cnt_PWM of cnt_PWM is 
signal Cp,Cs: std_logic_vector(13 downto 0);
begin 
         process(OPC,Cp)
         begin 
                   case OPC is 
                             when "00" =>
                             Cs<=Cp; 
                             when "01" \approx--if t='1' then 
                                       --if Cp="10011100010000" then
                                                 Cs \leq (others \gg 0');
                                --else 
                                  Cs \leq Cs + 1;
                                --end if; 
                             --el se 
                                       Cs<=cp;
                             \sim--end if; 
                             when others =>
                             Cs \leq (others \gg 0');
                   end case; 
         cnt<=Cp; 
         end process; 
         process(Clk,Rst) 
         begin 
                   if Rst='1' then 
                             Cp<=(others=>'0');
                   elsif Clk' event and Clk='1' then 
                             Cp<=Cs;
                   end if; 
         end process; 
end cnt_PWM; 
     A.4.6 Listado bloque "reg_pp_14". 
library ieee;
```

```
use ieee.std_logic_1164.all;
entity reg_pp_ 14 is 
          Generic(n:integer:=14); 
          port( 
          Clk: in std _logic; 
          Rst: in std logic;
          D_in: in std_logic_vector(n-1 downto 0);
          L_pp: in std_logic;
          Data: out std_logic_vector(n-1 downto 0)
          ); 
end reg_pp_14; 
architecture reg_pp _ 14 of reg_pp _14 is 
signal pD,sD: std_logic_vector(n-1 downto 0);
begin 
          process(D_in, L\_pp, pD)begin
```

```
if L_pp='0' then
                     sD<=pD;
           else
                      sD \leq D in;
           end if;
          Data<=pD;
end process;<br>process(Clk,Rst)
begin
           if Rst='1' then
                     pD \leq (others \geq 0');
          elsif Clk'event and Clk='1' then
                     pD<=sD;
          end if:
```
end process; end reg\_pp\_14;

#### Listado bloque "comp". A.4.7

```
library ieee;
use ieee.std logic 1164.all;
entity comp is
            port(
           D: in std_logic_vector(13 downto 0);<br>cnt: in std_logic_vector(13 downto 0);<br>PWM_S: out std_logic
            );end comp;
architecture comp of comp is
begin
            process(D,cnt)
            begin
                        if D>cnt then
                                    PWM_s<='1';
                        else
                                    PWM_s<='0';
                        end if;
```
end process; end comp;

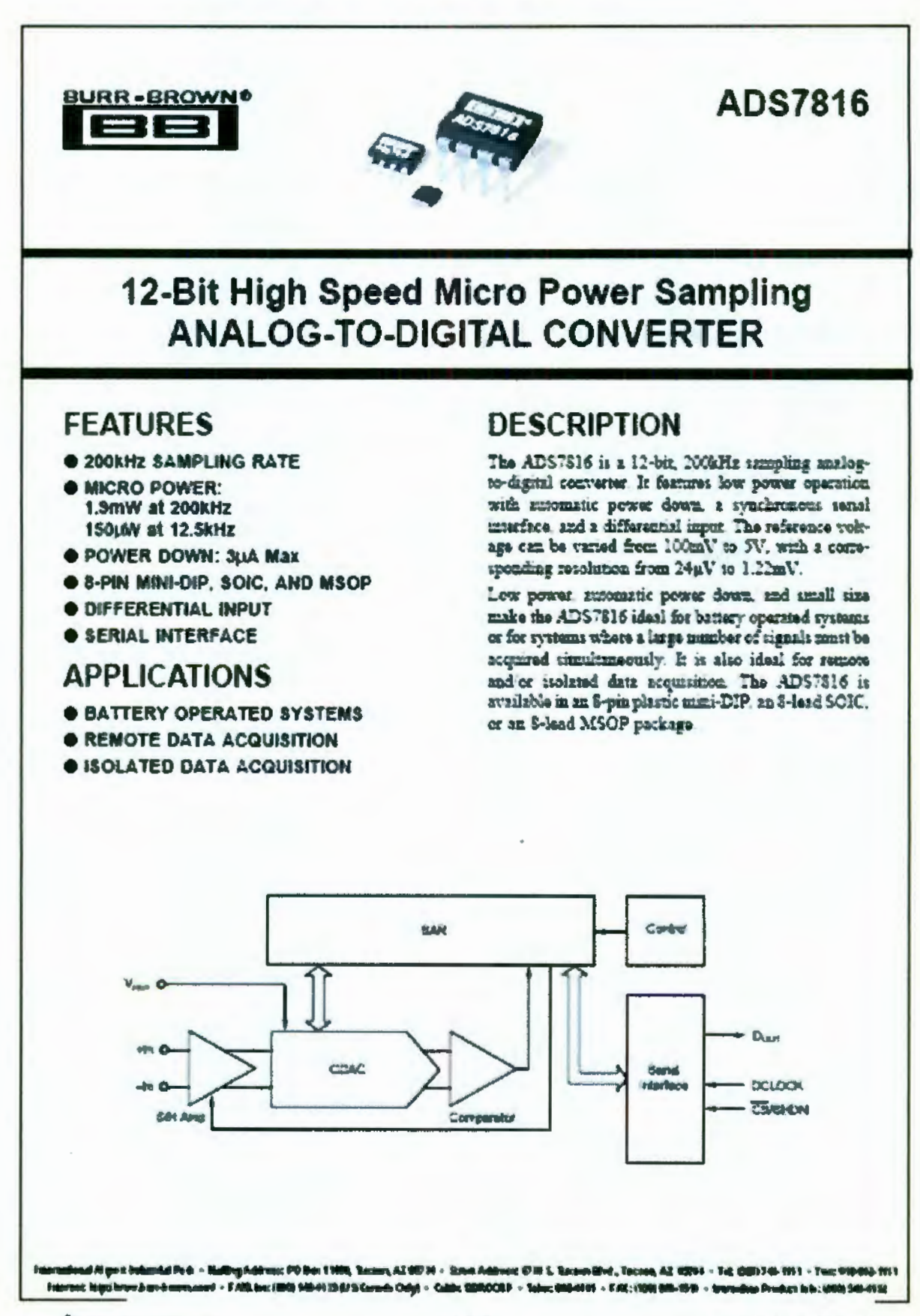

# **SPECIFICATIONS**

At  $-40^{\circ}C$  to  $+85^{\circ}C,\, \forall i_{\text{csc}}=+95i,\, V_{\text{max}}=+95i,\, V_{\text{maxmax}}=200400,\, V_{\text{max}}=16+V_{\text{maxmax}}$  , we<br>see otherwise specified

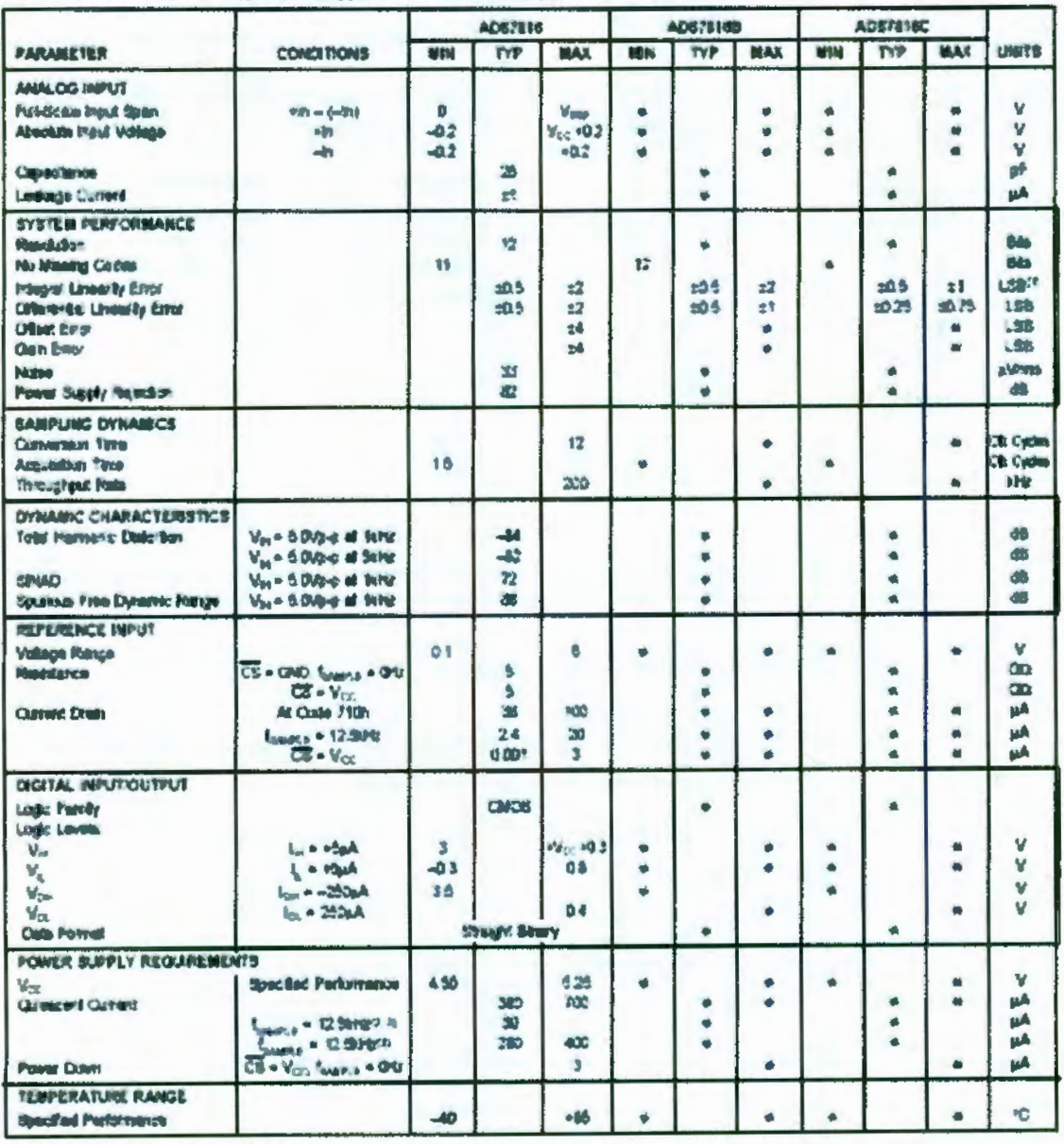

e Specifications sense as grade to the left.

NOTE (1) Ltdl means Least Significant Elt, with V<sub>oge</sub> equal to vibil one Ltdbis 1 22wW (2) (<sub>Out</sub> = 3.2MHz, TS = V<sub>og</sub> for 221 door cycles out of every 256, (3) See the Power Dissipation section for more information regarding lower semple rates.

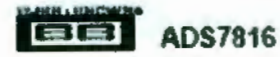

#### **ABSOLUTE MAXIMUM RATINGS<sup>(1)</sup>**

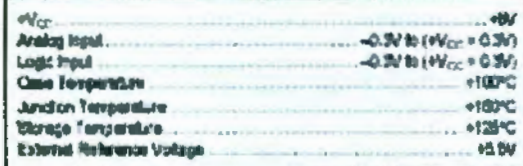

NOTE: (1) Stresses above these ratings may permanently demage the device

#### **PIN CONFIGURATION**

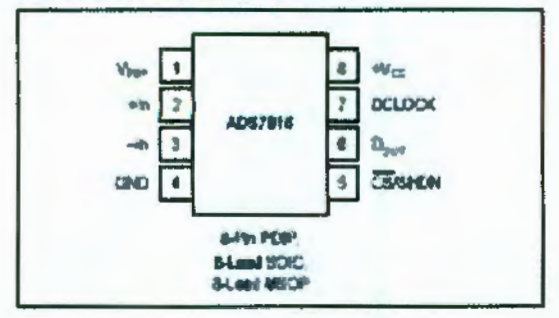

### **OIM A COLOMBIENTS**

# ELECTROSTATIC<br>DISCHARGE SENSITIVITY

Electrostatic discharge can cause damage ranging from performance degradation to complete davice fathus. Burr-Broum Corporation recommends that all integrated circuits be handled and stored using appropriate ESD protection mathods.

ESD damage can range from subtle performance degradation to complete device failure Precisson integrated circuits may be more susceptible to damage because very small parameter changes could cause the device net to mass: published specifications

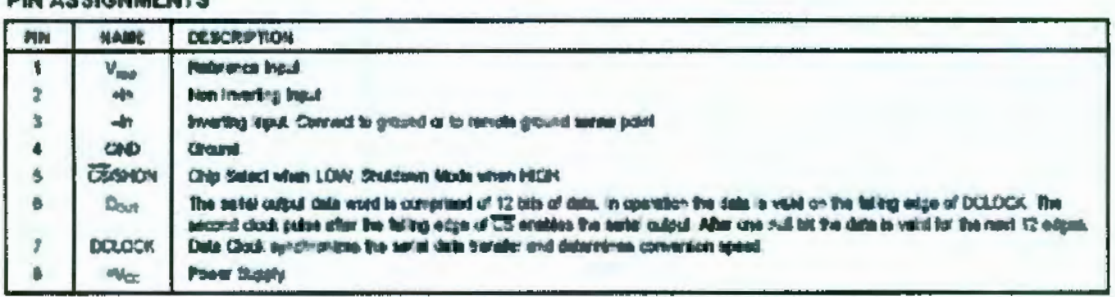

#### PACKAGE/ORDERING INFORMATION

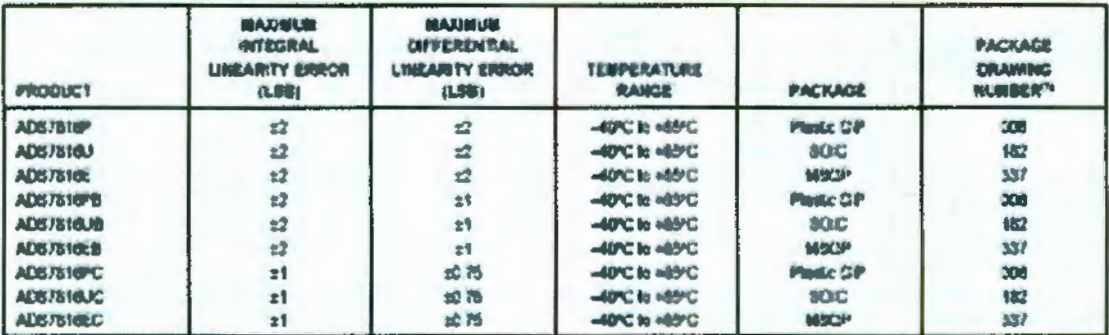

NOTE: (1) For detailed drewing and developer tetria, presse saw and of date sheet, or Appendix C of Sun-Brown IC Date Book

.<br>The informion provided haven is beloved to be relating howwar, EURICORNN seasons no responsibly for inscuration or orderious. BURRAROWN<br>seasons no responsibily for the use of this information, and all use of auch informa to change without notice. No patent sights or bowsen to any of the circuits described hands are trepled or granted to any trint party. SUNSUBROWN down not<br>authorize or warrant any SUNSUBROWN product for use in His support

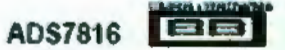

# **TYPICAL PERFORMANCE CURVES**

Al T<sub>4</sub> = < ZD<sup>4</sup>C, V<sub>CC</sub> = +5V, V<sub>nus</sub> = +5V. V<sub>MMP32</sub> = ZODPE: and L<sub>3A</sub> = 50 + L<sub>MMP3</sub>, unless of two-ten specified.

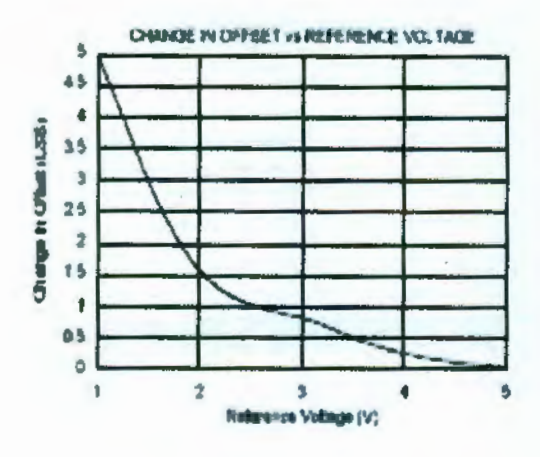

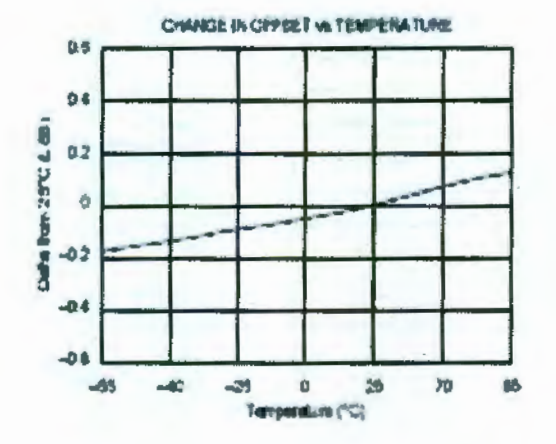

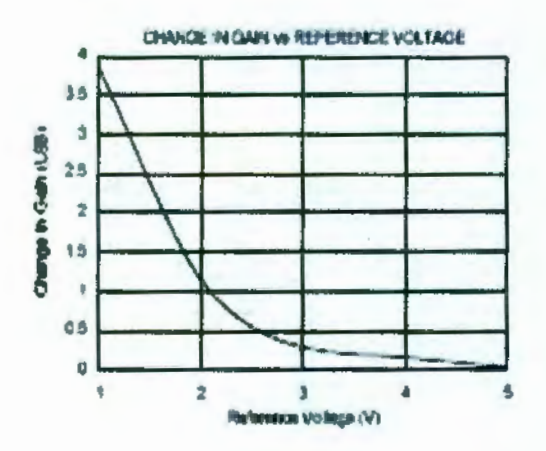

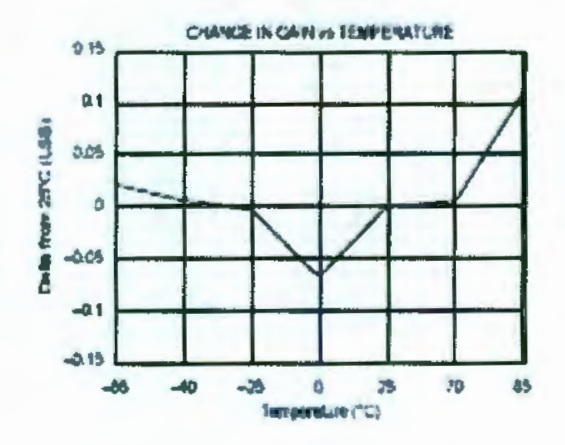

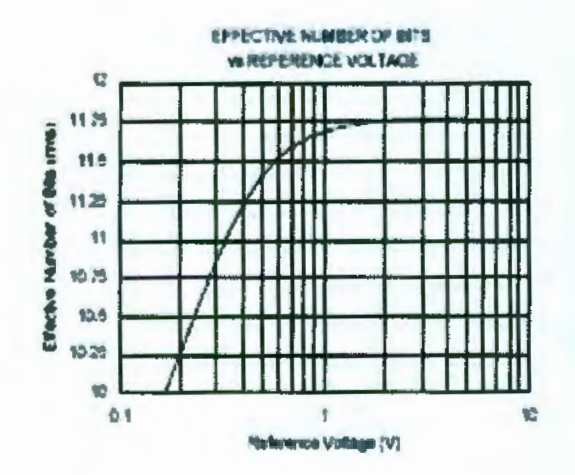

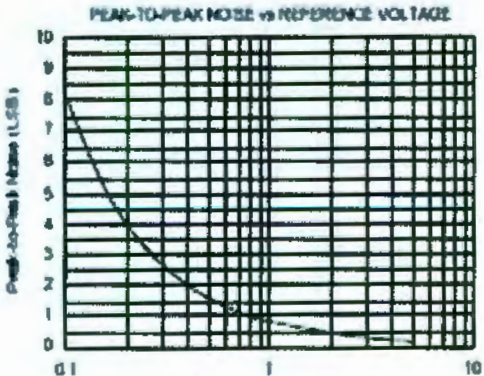

1 (inference Wrings (V)

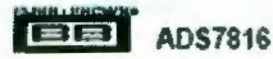

# **TYPICAL PERFORMANCE CURVES (CONT)**

At  $T_n = 25\%$ ,  $V_{xx} = 65V$ ,  $V_{\text{grav}} = 65V$ ,  $V_{\text{relmax}} = 2000$  for and  $V_{300} = 160$  figures. Writing diversion apached

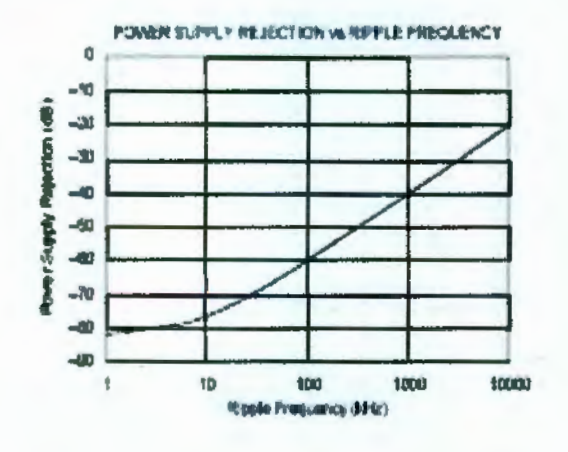

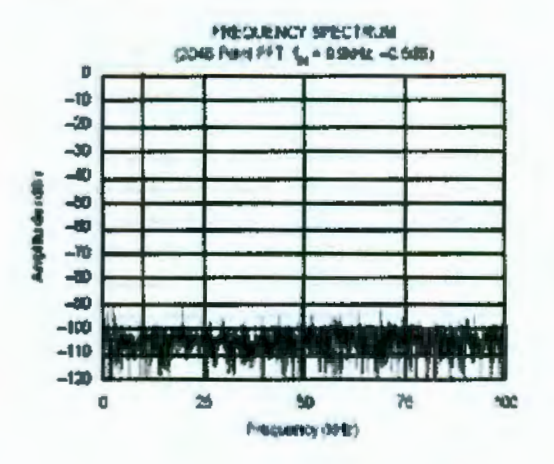

**GPURIOUS FREE DYNAMIC RANGE and** SKINAL-TO-NOISE RATIO vs PRECLENCY tan Spur ous Fram Dynamic Rengi  $\mathbf{u}$ HIII. Sputism Pres Dymenti Renge<br>and Signal to Notee Reform æ  $\overline{10}$ 60 Stand-b- $60$ **TEAN THIII** <del>u m</del> ,,,,,  $\bullet$ ------<br>------<br>------33M 30 ĦĦ İ  $\overline{\mathbf{u}}$ N **771111** m ø  $\mathbf{I}$  $40$ 100 Prequency (400)

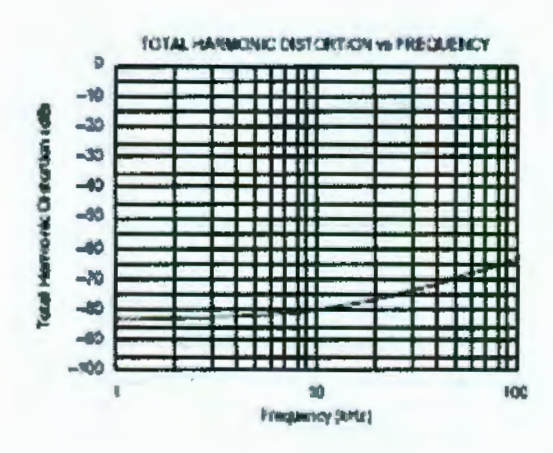

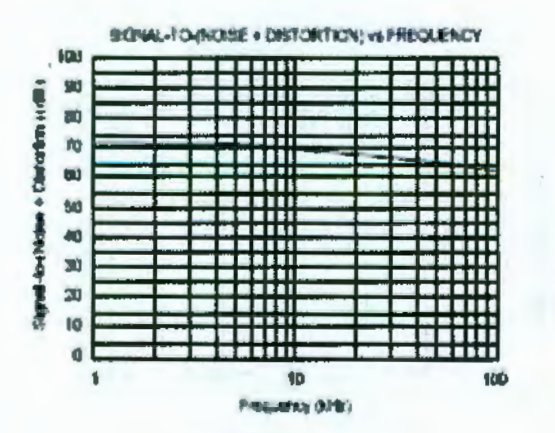

SIGNAL-TO-NO-SE . DISTORTION/VA INFUT LEVEL

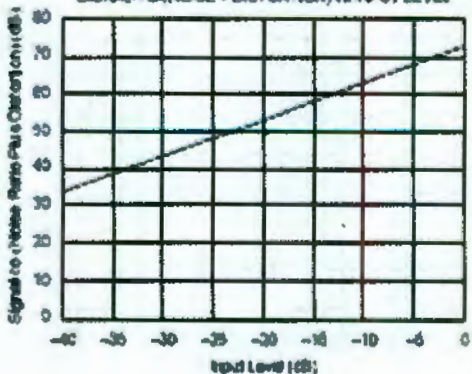

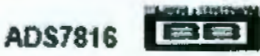

# **TYPICAL PERFORMANCE CURVES (CONT)**

Al T<sub>a</sub> = 425°C, M<sub>OC</sub> = 49V, M<sub>oto</sub> = 49V, T<sub>MARAS</sub> = 200418, and  $I_{2N}$  = 10 + T<sub>MARAS</sub>, Let the otherwise specified.

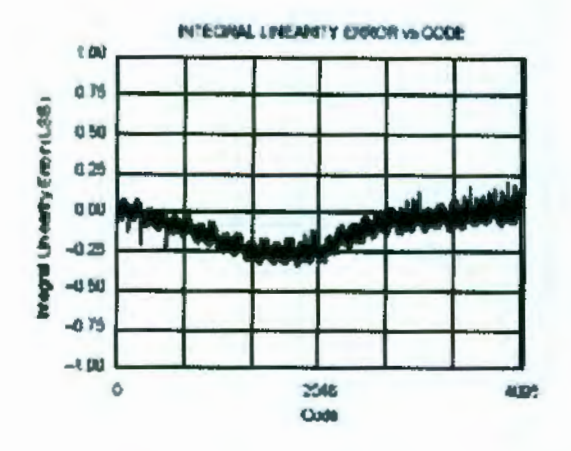

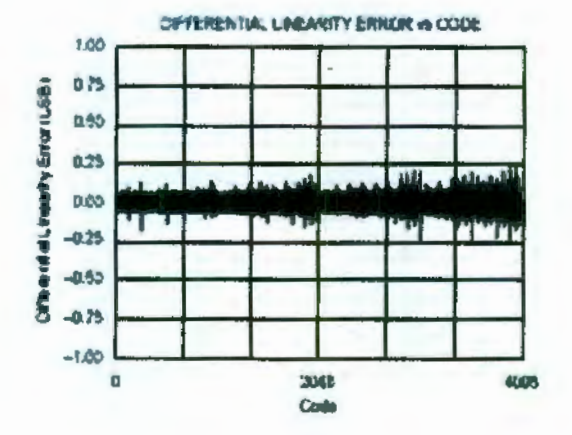

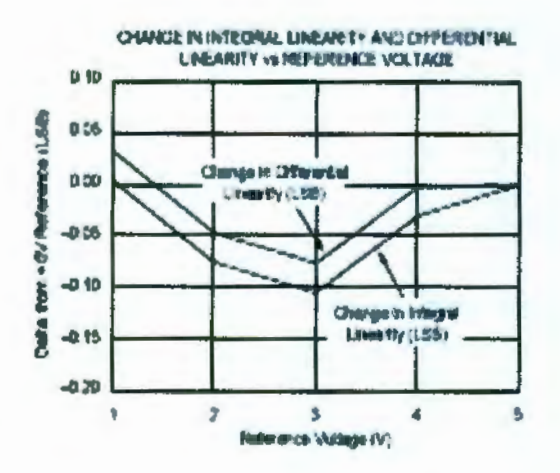

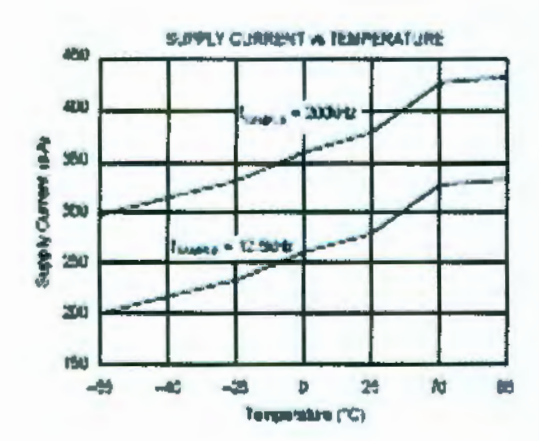

INFUT LEAKACE CURRENT VA TEMPERATURE

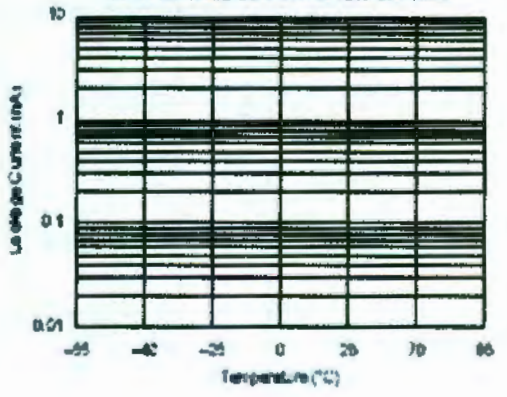

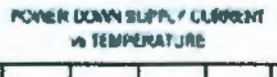

3

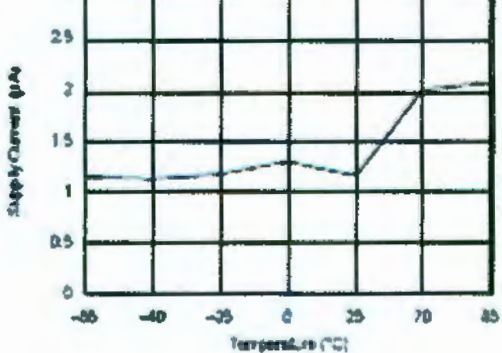

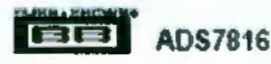

# **TYPICAL PERFORMANCE CURVES (CONT)**

All's . < SPC, Vor = +9V, Vass = +9V, Vasses = 200010, stallers = 10+1 assess, teless of one on specified.

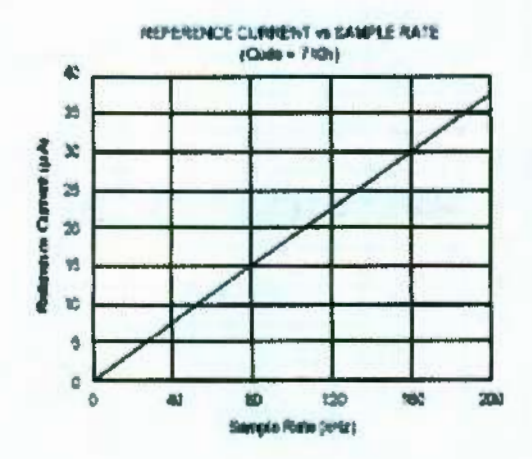

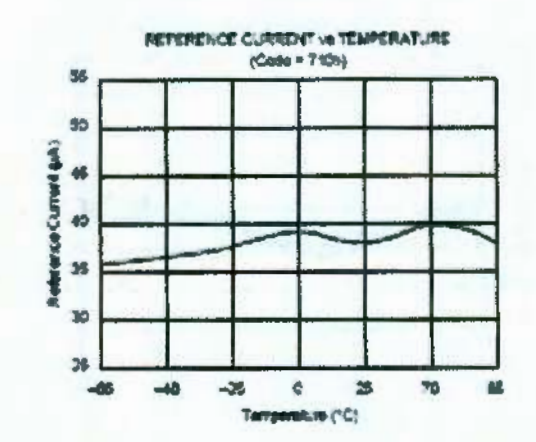

OWNER IN INTEDRAL LINEAR IT AND DIFFERENT ALL LINEARTY VS SAMPLE RATE

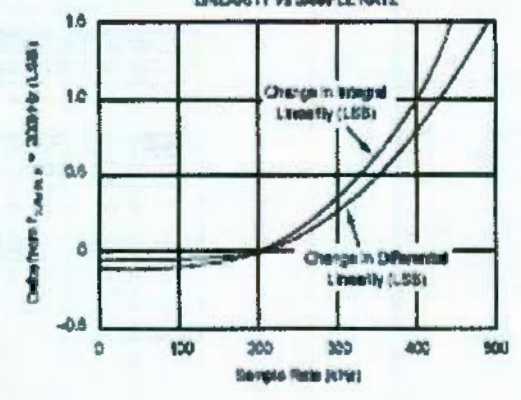

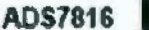

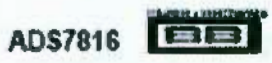
# **THEORY OF OPERATION**

The ADS7816 is a classic successive approximation register (SAR) sualog-to-digital (A/D) converter. The architecture is based on capacitive redistribution which inherently includes a sample hold function. The converse is fabricated on a 0.6µ. CMOS process. The architecture and process allow the ADS7816 to acquire and convert an analog signal at up to 200,000 conversions per second while consuming very little power

The AD57516 requires an external reference, an external clock, and a single +5V power source. The external reference can be zuv voltage between 100mV and Voc. The value of the reference voltage directly sets the range of the snalog input. The reference input current depends on the conversion rate of the ADS7816.

The external clock can vary between 10kHz (625Hz droughpur) and 3.2MHz (200kHz throughput). The dury cycle of the clock is essentially unimportant as long as the minimum high and low times are at least 150ns. The minimum clock frequency is set by the leakage on the capacitors internal to the ADS7816.

The analog input is provided to two input pins: "In and -In-When a conversion is initiated, the differential input on these pens is sampled on the internal capacitor array. While a conversion is in progress, both inputs are discompected from sev internal function.

The district result of the conversion is clocked out by the DCLOCK input and is provided satisfly, most significant but first, on the D<sub>own</sub> pin. The digital data that is provided on the Doese pan it for the conversion currently in progress-there is no populine dalay. It is possible to continue to clock the ADS7816 after the conversion is complete and to obtain the sorial data loast sagmificant bir first. Soo the Digital Interface section for more information.

# **ANALOG INPUT**

The "In and -In apput pens aflow for a differential input signal. Unlike some converters of this type, the -In input is not reamopled later in the conversion cycle. When the converter goes into the hold mode, the voltage difference between "In and -In is captured on the mismal capacitor array

The range of the -In mout is knuted to £200mV. Because of this, the differential upput can be used to reject only small tignals that are common to both inputs. Thus, the -In input is best used to sense a remote signal ground that may move slightly with respect to the local ground potential.

The imput current on the analog inputs depends on a number of factors: sample rate, input voltage, source impedance, and power down mode. Essentially, the current into the ADS7316 charges the internal capacitor array during the sample perood After this capacitance has been fully charged, there is no further input current. The source of the analog input voltage must be able to charge the mput capacitance (25pF) to a 12-bit settling level within 1.5 clock cycles. When the convertor goes into the hold mode or while it is in the power down mode, the input impedance is greater than IGO.

Cere must be taken regarding the absolute analog mount voltage. To maintain the huestity of the converter, the -inmput should not exceed GND fil60mV. The "In mput should always remain within the range of GND -200mV to Vec +200mV Outside of these ranges, the converter's linearity may not meet specifications.

# **REFERENCE INPUT**

The external reference tets the analog input range. The ADS7816 will operate with a reference in the ranne of 100mV to U<sub>co</sub>. There are several important implications of this

As the reference voltage is reduced, the sualog voltage weight of each digital output code is reduced. This is often referred to as the LSB (least significant bit) size and is equal to the reference voltage divided by 4096. This means that any offset or gain arror inherent in the A.D converter will appear to increase, in terms of LSB case, as the reference voltage is reduced. The typical performance curves of "Change in Office vs Reference Voltage" and "Change in Gain va Reference Voltage" provide more information.

The noise mherent in the converter will also appear to mersase with lower LSB size. With a N' reference, the unsernal noise of the converter typically committee only 0.16 LSB peak-to-paak of potential error to the output code. When the external reference is 100mV, the potential arror contribution from the internal noise will be 50 times larger-8 LSBs The errors due to the mountain noise are grossess m zature and can be reduced by averaging consecutive conversion regults.

For more information regarding noise, consult the typical performance curves "Effective Number of Bits vs Reference Voltage" and "Peak-to-Peak Noste tu Reference Voltage." The effective number of bits (ENOB) figure is calculated based on the converter's signal-to-(noise + distortion) ratio with a IkHz. 6dB input signal. SDVAD is related to ENCB. as follows:  $SINAD = 6.02 \cdot ENOB + 1.76$ 

With lower reference voltages, extra care should be taken to provide a clean levour including adequate bypassing, a clean pewer supply, a low-nesse reference, and a low-noise mayor menal Because the LSB size is lower, the converter will also be more sensitive to external rounds of arror such as nearby digital nimals and electromagnetic interference

The current that must be provided by the external reference will depend on the conversion result. The current is lowest at fall-scale (FFFh) and is typically 25µA at a 200kHz convertion rate (25°C). For the same conditions, the current will increase as the mout approaches zero, reaching SquA at an output result of 000h. The current does not increase imearly, but depends, to some degree, on the bit pattern of the digital output

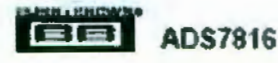

The reference current diminishes directly with both conversion rate and reference voltage. As the current from the reference is drawn on each bit decision, clocking the converter more quickly during a given convertion period will not reduce the overall current drain from the reference. The reference current changes only slightly with temperature. See the curves. "Reference Current vs Sample Rate" and "Rafarence Current vs Temperature" in the Typical Performance Curves section for more information.

# **DIGITAL INTERFACE**

#### **SERIAL INTERFACE**

The ADS7816 communicates with macroprocessors and other dugital systems via a synchronous 3-wire secial interface as shown in Figure 1 and Table 1. The DCLOCK signal evechronizes the data transfer with each bit beans transmisand on the falling edge of DCLOCK. Most receiving systems will capture the bitstream on the mang edge of DCLOCK. However, if the arinimum hold time for Dorry it acceptable. the system can use the falling edge of DCLOCK to capture anch bir

A falling CS signal initiates the convertion and data transfer. The first 1.5 to 2.0 clock periods of the conversion cycle are used to sample the input signal. After the second falling DCLOCK adge, Deare is exhibited and will cuspur a LOW

talue for one clock period. For the next 12 DCLOCK periods. Down will output the conversion result, most sigmficant bit first After the least significant bit (B0) has been output, subsequent clocks will repeat the output data but in a least significant but first format.

After the most significant bit (B11) has been repeated, Denv will tri-state. Subsequent clocks will have no effect on the converter. A new conversion is initiated only when CS has base taken HIGH and recurred LCW.

| <b>BY MIDSH</b> | <b>DESCRIPTION</b>                               | NG.  |    | <b>MAX</b> | <b>LINETS</b>   |
|-----------------|--------------------------------------------------|------|----|------------|-----------------|
|                 | Andag koul Sangie Time                           |      |    | 10         | <b>CB</b> Oydes |
| loan            | <b>Convenier Tess</b>                            |      | 12 |            | <b>Образки</b>  |
| lox             | <b>Throughpat #ale</b>                           |      |    | 300        | briz            |
| <b>tan</b>      | CS Feling to<br>DOLOCK LOW                       |      |    | b          | <b>PA</b>       |
| lace            | <b>CS Fulling to</b><br><b>DOLOGN RUNG</b>       | 30   |    |            | Ħ               |
| ետ              | DCLOCK Feliva la<br>Current Days Not Valid       | $13$ |    |            | м               |
| <b>Leon</b>     | <b>BOLOCK Paling to hind</b><br>Bar VIII         |      |    | 150        | dà.             |
|                 | CS Moing by Drain T4-Shitte                      |      | 22 | 60         | <b>RB</b>       |
| L               | <b>DOLOCK Falling to Board</b><br><b>Erabbut</b> |      | 蝼  | 100        | 86              |
|                 | D <sub>out</sub> Fit Time                        |      | 羚  | 1CD        | 95              |
|                 | Days When These                                  |      | œ  | 100        | 陸               |

TABLE I Timmag Specifications -40°C to +\$5°C.

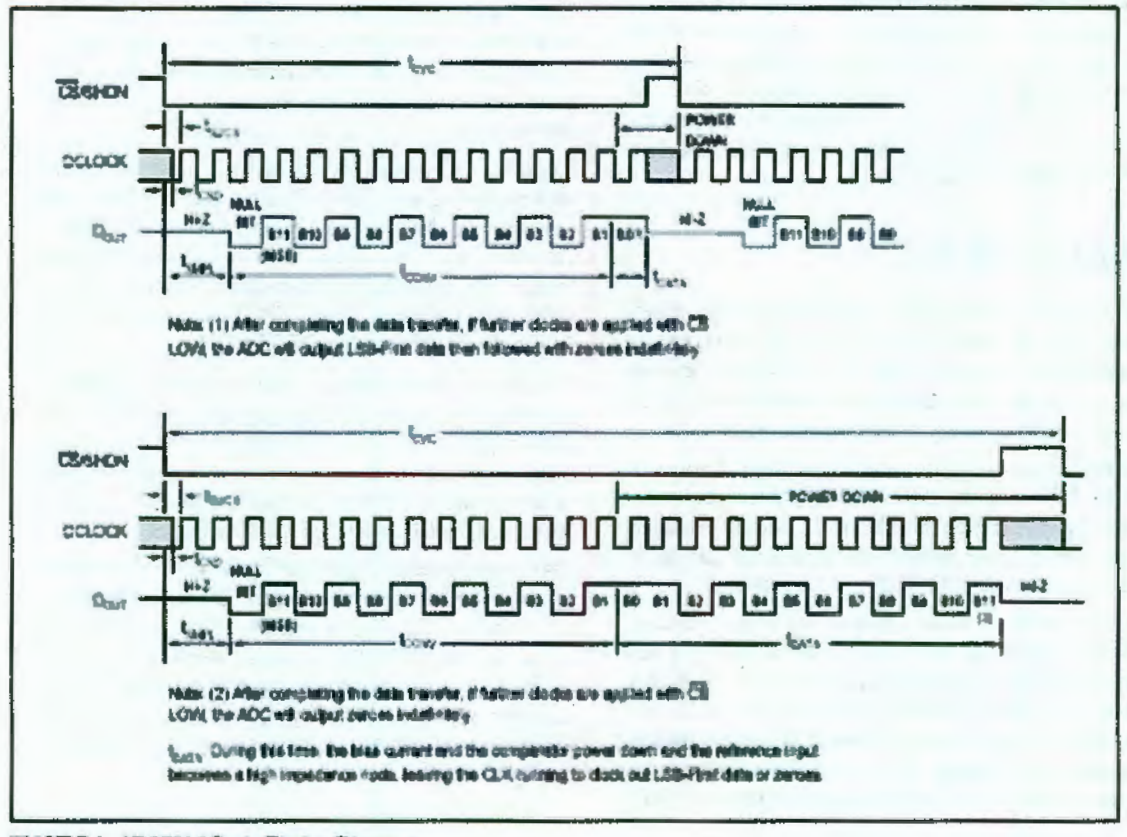

FIGURE 1. ADS7816 Basic Timing Diagrams.

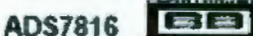

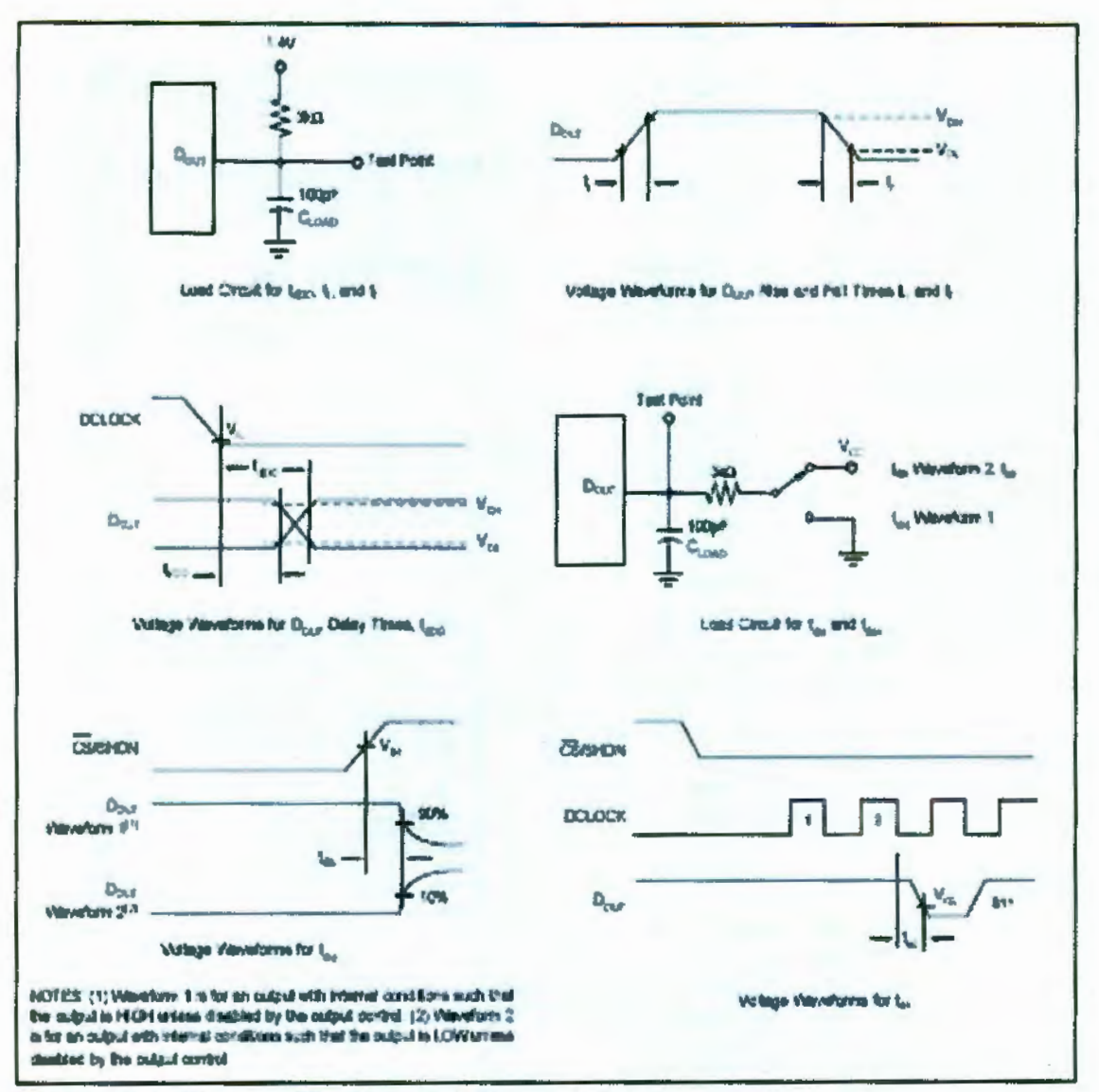

FIGURE 2. Timing Diagrams and Test Circuits for the Parameters in Table I.

#### **DATA FORMAT**

The current data from the ADS7816 is in Straight Binary format as shown in Table E. This table represents the ideal ounput code for the given input voltage and does not include the offsets of offset, gain error, or notee

| DESCRIPTION<br>Full Scale Range<br>Legal Spritcert           | <b>WALOG VALUE</b><br><b>Mand</b><br>V <sub>ous</sub> MODS                  | <b>DIGITAL OUTFUT:</b><br><b>STRAIGHT GINARY</b>                          |                                    |  |
|--------------------------------------------------------------|-----------------------------------------------------------------------------|---------------------------------------------------------------------------|------------------------------------|--|
| 21 ( 58)                                                     |                                                                             | <b>BINARY COOL</b>                                                        | <b>WEX CODE</b>                    |  |
| <b>US Scale</b><br>a territo<br><b>Abush - 11.88</b><br>Zaro | <b><i>Mass -1 LSB</i></b><br>Mas <sup>2</sup><br>$V_{\text{max}}/2 - 11.58$ | 111 1111 111<br>1000 0000 0000<br><b>CISI ISSI 1515</b><br>CODO 0000 0000 | of e<br>CO.<br>77%<br><b>TILLE</b> |  |

Table II. Ideal Input Voltages and Output Codes.

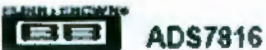

## **POWER DISSIPATION**

The architecture of the converter, the semiconductor fabrication process, and a careful design allow the ADS7816 to convert at up to a 200kHz rate while requiring very little power Still, for the absolute lowest power dissipation, there are several things to keep in mind.

The power dissipation of the ADS7816 scales directly with convection rate. The first step to rehieving the lowest power desipation is to find the lowest conversion rate that will satisfy the requirements of the system.

In addition, the ADS7816 is in power down mode under two conditions: when the conversion is complete and whenever CS is HIGH (see Figure 1). Ideally, each conversion should occur as quickly as possible, praferably, at a 3.2MHz clock rats. This way, the converter spends the longest possible time in the power down mode. This is very important as the

converter not only uses power on each DCLOCK transition (as is report) for digital CMOS components) but also uses some current for the author circuitry, ruch as the comparator. The analog rection dissipates power continuously, until the power down mode is entered

Figure 3 shows the current consumption of the ADS7816 versus sample rate. For this graph, the converter is clocked at 3.2MHz regardless of the sample rate-CS is HIGH for the remaining sample period. Figure 4 also shows current consumption versus sample rate. However, in this case, the DCLOCK period is 1 leth of the sample period-CS is HIGH for one DCLOCK cycle out of every 16.

There is an inspection: distinction between the power down mode that is entered after a conversion is complete and the full power down mode which is scabled when CS is HIGH. While both power down the suzlog section, the digital section it nowered down only when US is HIGH. Thus, if US is left LOW at the end of a conversion and the converter is continually clocked, the power consumption will not be as low as when CS is HIGH See Figure 5 for more information.

By lowering the reference voltage, the ADS7816 requires less current to completely charge its intensi capacitors on both the analog input and the reference input. This reduction as power dissipation should be weighed carefully against the resulting increase in noise, offset, and gain error as outlined in the Raference section. The nower distinction of the ADS7816 is reduced roughly 10% when the reference voltage and input range are changed from N' to 100mV.

#### **SHORT CYCLING**

Another way of seving power is to unlike the CS signal to short cycle the conversion. Because the ADS7816 places the latest data but on the Dcarr line as it is generated, the converter can easily be short cycled. This term mesus that the conversion can be terminated at any time. For example, if only 3-bits of the conversion result are needed, then the conversion can be tarminated (by pulling CS HIGH) after the 8th bir has been clocked out.

This technique can be used to lower the power dissipation (or to increase the conversion rate) in those applications where an analog signal is being monitored until some condrice becomes true. For example, if the signal is outside a prodetermined range, the full 12-bit convertion result may not be needed. If so, the conversion can be terminated after the first n-bits, where a might be as low as 3 or 4. This results in lower power dissipation in both the converter sudthe rest of the system, as they spend more time in the power down mode.

## **LAYOUT**

For optimum performance, care should be taken with the physical hypest of the AD\$7816 circuitry. This is particularly true if the reference voltage is low and or the conversion rate is high. At 200kHz conversion rate, the ADS7816 makes a bit decision every 312ns. That it, for each subsequent but deci-

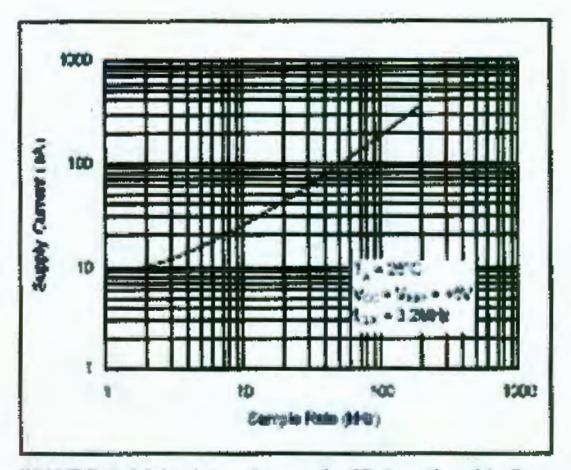

FIGURE 3 Maintenancy from at the Highest Possible Rate Allows Supply Current to Drop Directly with Sample Rate

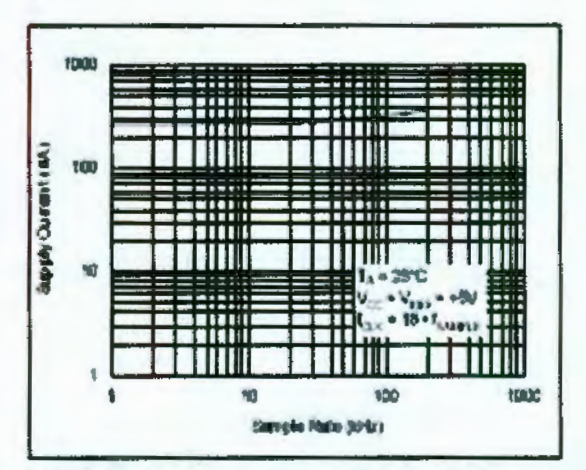

FIGURE 4. Scaling from Radaces Supply Current Only Shrhdy with Sample Rate

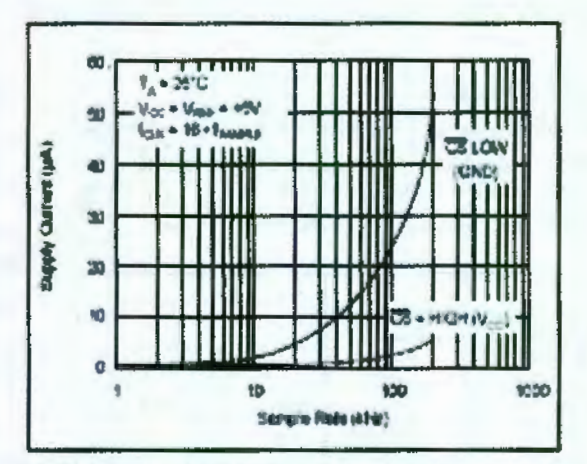

FIGURE 5. Shutdown Current is Considerably Lower with CS HIGH than when CS is LOW.

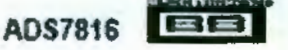

mon, the digital output must be updated with the results of the last be decision, the causcitor array appropriately switched and charged, and the more to the comparator settled to a 12-bit level all writen one clock evels.

The basic SAR architecture is sensitive to spikes on the power supply, reference, and ground connections that occur just price to latthing the comparator output That, during any smale conversion for an n-bit SAR converter, there are n "windows" in which large external transient voltages can easily affect the conversion result. Such spikes might origizate from switching power supplies, digital logic, and high power devices, to name a few. This particular source of error can be very difficult to mack down if the alitch is almost synchronous to the converter's DCLOCK signal-as the phase difference between the two changes with time and sumparature, causing sporadic misoperation.

With this in mind, power to the ADS7816 should be clean and well bypassed. A 0.1µF ceramic bypass capacitor abould be placed at close to the ADS7816 package at possible. In addition, a 1 to 10µF capacitor and a 10Ω series resistor may be used to lowpass filter a neary supply.

The reference should be similarly bypassed with a 0.1µF capacitor. Again, a series resistor and large capacitor can be used to lowpass filter the reference voltage. If the reference voltage originate: from an op amp, be careful that the opanno can drive the bynass capacitor without oscillation (the series resistor can help in this case). Keep in mind that while the AD\$7816 draws vary little current from the reference on sverage, there are higher instantaneous current demands placed on the external reference circuitry.

Also, keep in mind that the ADS7516 offer: no inherent rejection of noise or voltage variation in regards to the reference imput This is of particular concern when the reference input is tied to the power supply. Any noise and ripple from the supply will appear directly in the digital results. While high frequency noise can be filtered out as

described in the previous paragraph, voltage variation due to the line fracuency (30Hz or 60Hz), can be difficult to **FEEDORS** 

The GND pin on the ADS7516 thould be placed on a clean ground point. In many cases, this will be the "malog" ground. Aread connecting the GND pin too close to the grounding point for a microprocessor, microcontroller, or degrial signal processor. If needed, run a ground mace diractiv from the converter to the power supply connection point. The ideal layout will melude an analog ground plane for the converter and associated analog circuity.

The -In input pia should be connected directly to ground. In those cases where the ADS7816 is a large distance from the signal source and or the circuit environment contains large EMI or RFI settress, the -In mour should be connected to the ground nearest the manal source. This should be done with a signal trace that is adjacent to the "In more arsce If appropriate, coax cable or tunsted-pair wire can be used.

# **APPLICATION CIRCUITS**

Figures 6, 7, and 8 thow some typical application circuits for the ADS7816. Figure 6 ness an ADS7816 and a numinplexes to provide for a Eascole data acquisition circuit. A resistor string provides for various voltages at the multiplener input. The selected voltage is buffaced and driven into Verr. As shown in Figure 6, the input range of the ADS7816 is programmable to 100mV, 200mV, 300mV, or 400mV. The ICCEN range would be useful for sensors such as the thermocounts shown.

Figure 7 is more complex variation of Figure 6 with increased flexibility. In this circuit, a digital signal processor designed for sudio applications is put to use in running three AD\$7816s and a DAC56. The DAC56 provides a variable voltage for V<sub>RRF</sub>-snabling the input range of the ADS7816s to be programmed from 100mV to 3V.

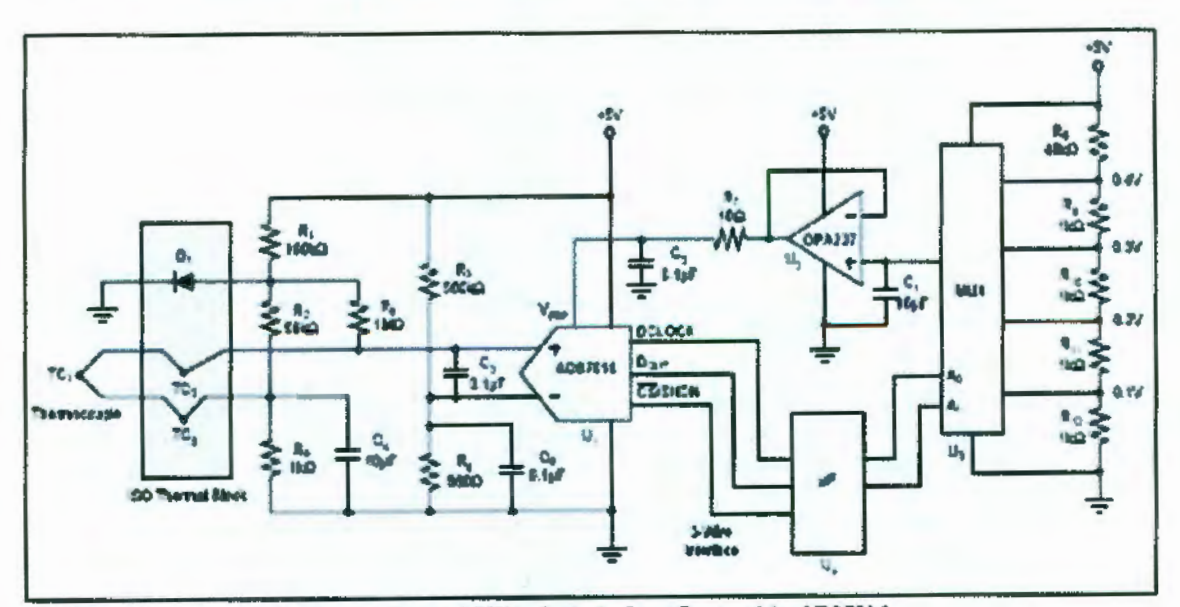

FIGURE 6. Thurmocouple Application Using a MUX to Scale the Input Range of the ADS7816.

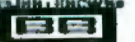

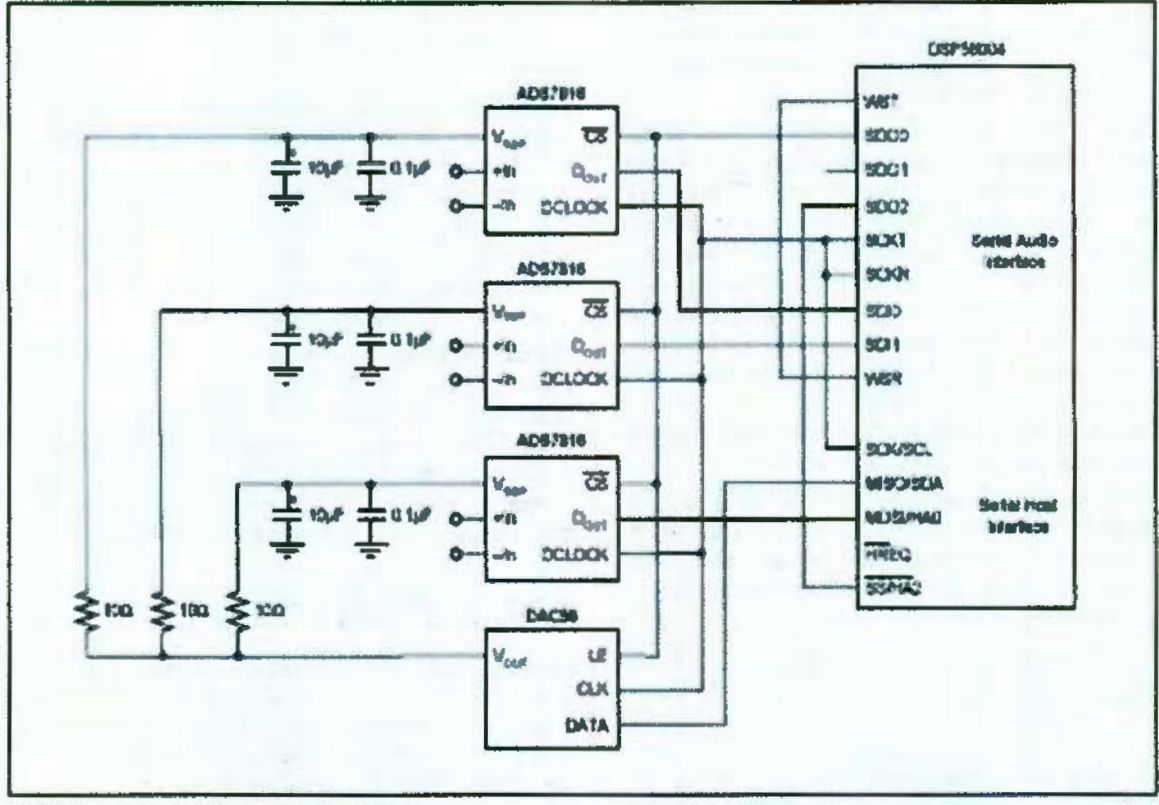

FIGURE 7. Floxible Data Acquisition System.

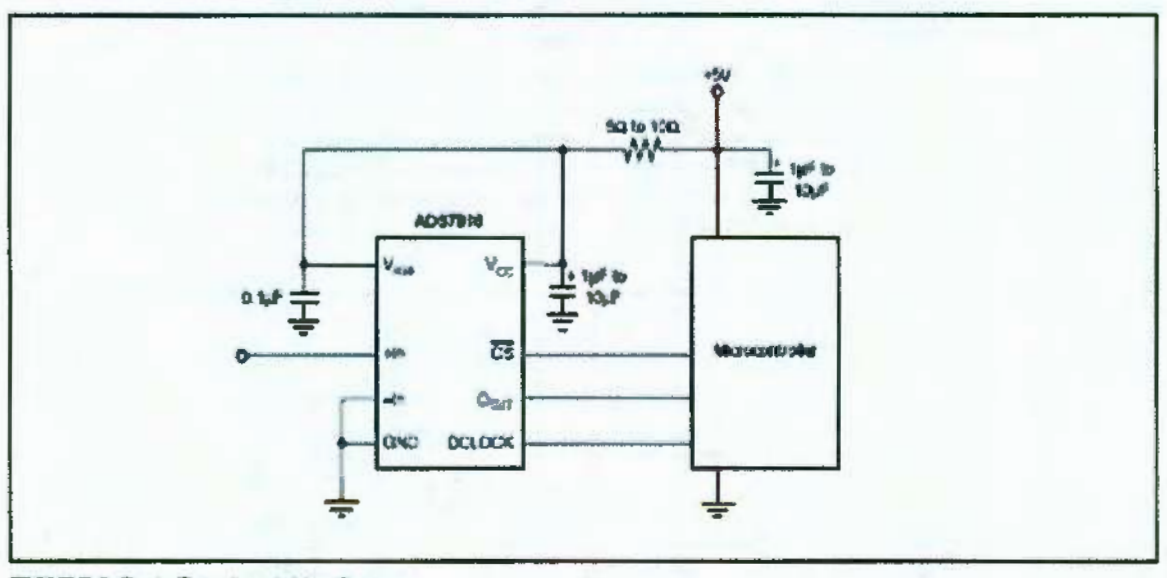

FIGURE 3 Banc Data Acquisition System.

The ADS7816s and the DSP56004 czn all be placed mto a power down mode. Or, the DSP56004 can run the ADS7816s at a full 3.2MHz clock rate while on-board software emables. the ADS7816s as needed With additional glue logic, the DSP56004 could be used to run multiple DAC56s or provide CS controls for each of the three ADS7816s.

Figure 8 shows a basic data acquisition system. The ADS7816 input range is 0V to 5V, as the reference input is connected directly to the "5V supply. The 5Ω to 10Ω resistor and luF to 10uF capacitor filter the microcontroller "zoise" on the supply, as well as any high-frequency noise from the supply modf. The exact values should be picked such that the filter provides adequate rejection of the noise

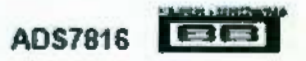

# **PACKAGE OPTION ADDENDUM**

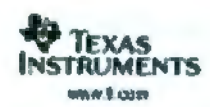

9-Oct-2307

### **PACKAGING INFORMATION**

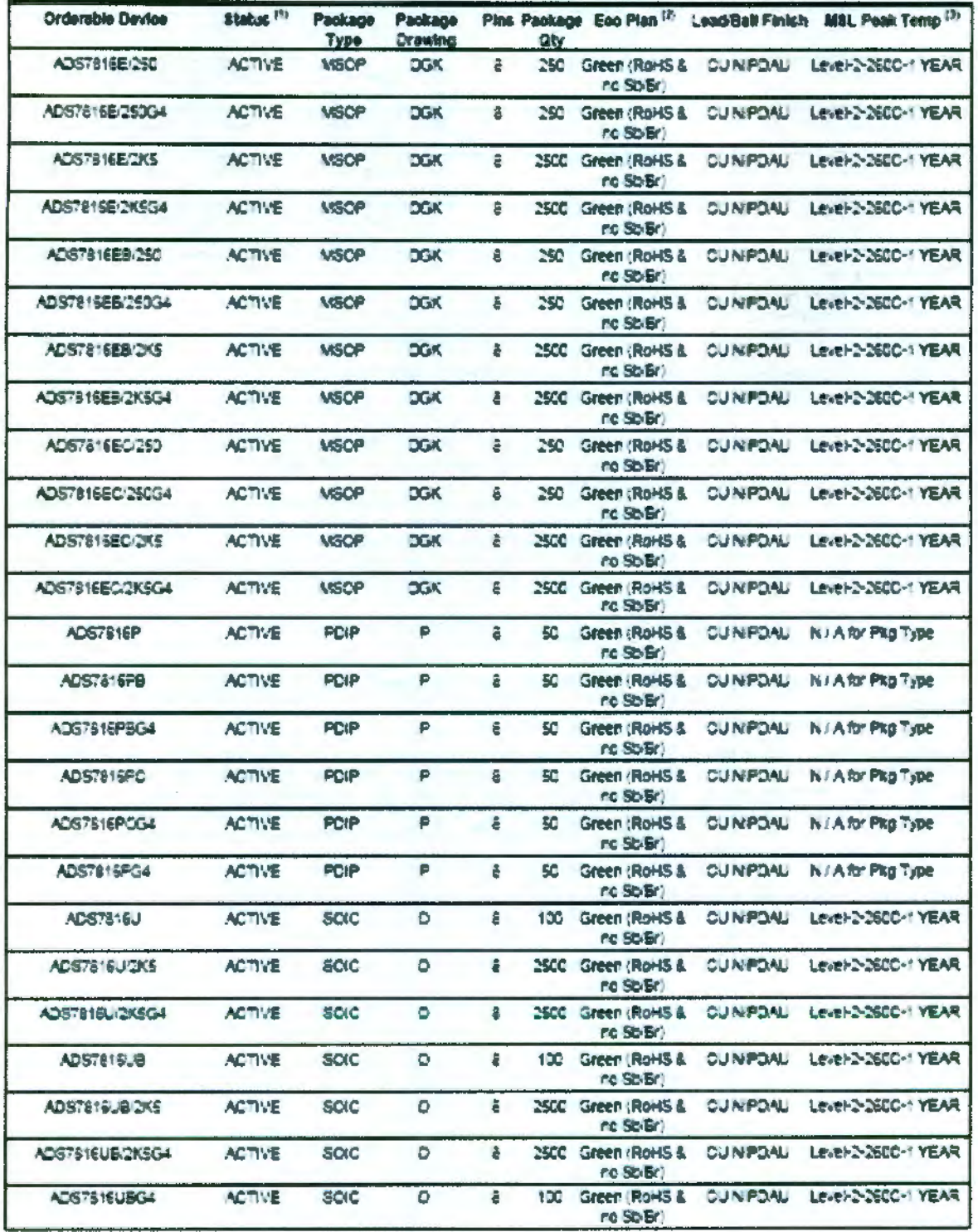

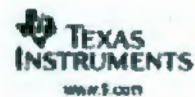

5-Oct-2007

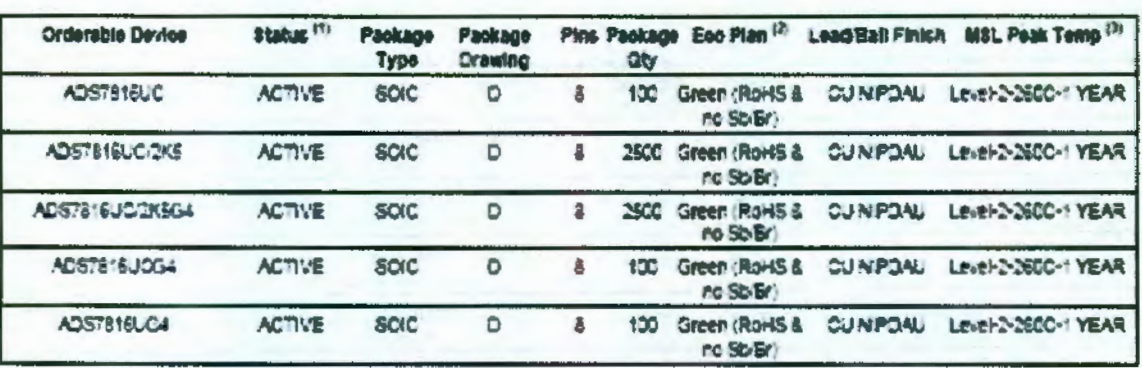

(ii) The marketing status values are defined as follows:

ACTIVE: Product device recommended for new designs.

LIFEBUY: Ti has announced that the device will be discontinued, and a lifetime-buy period is in effect.

MRND: Not recommended for new designs. Device is in production to support existing customers, out TI goes not recommend using this part in a new design.

PREVIEW: Device has been announced out is not in production. Samples may or may not be available.

OBSOLETE: TI has discontinued the production of the device.

(7) Eco Plan - The planned eco-friendly classification: Po-Free (RoHS), Po-Free (RoHS Exempt), or Green (RoHS & no StuBr) - please check. http://www.ti.com/productcontent for the talest availability information and additional product content details.

TBD: The Pb-Free/Green conversion plan has not been defined.

Pb-Free (RoHS): Ti's terms "Lead-Free" or "Pb-Free" mean semiconductor products that are compatible with the current RoHS requirements. for all 6 substances, including the requirement that lead not exceed 0.1% by weight in homogeneous materials. Where designed to be soldered al high temperatures. Ti Pb-Free products are sultable for use in specified lead-free processes.

Pb-Free (RoHS Exampl): This component has a RoHS exemption for either 1) lead-based flip-crip solder burns used between the cle and package, or 2) lead-based die adheshe used between the die and leadhame. The component is otherwise considered Pb-Free (RoHS compatible) as defined above.

Green (RoH& & no SbrBr): Ti defines "Green" to mean Po-Free (RoHS compatible), and free of Bromine (Br) and Antimory (Sb) based fame retardants (Br or Sb do not exceed 0.1% by weight in homogeneous material).

Of MSL, Peak Temp. -- The Molsture Sensitivity Level rating according to the JEDEC industry standard classifications, and peak solder temperature.

important information and Disolalmer:The information provided on this page represents TTs knowledge and betef as of the date that it is<br>provided. Ti bases its knowledge and betef on information provided by thro parties, an accuracy of such information. Efforts are underway to better integrate information from third parties. Til has taken and continues to take reasonable sleps to provide representative and accurate information but may not have conducted destructive testing or chemical analysis on Incoming materials and chemicals. Til and Til suppliers consider certain information to be proprietary, and thus CAS numbers and other limited information may not be available for release.

in no evert shall 7% (ability arisino out of such information exceed the lotal ourchase once of the TI partiti) at issue in this document sold by Ti to Customer on an annual basis.

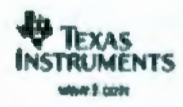

# **PACKAGE MATERIALS INFORMATION**

11-Mar-2006

#### TAPE AND REEL INFORMATION

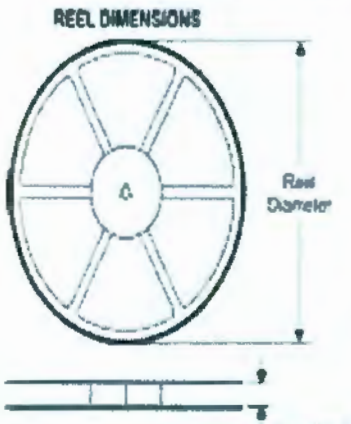

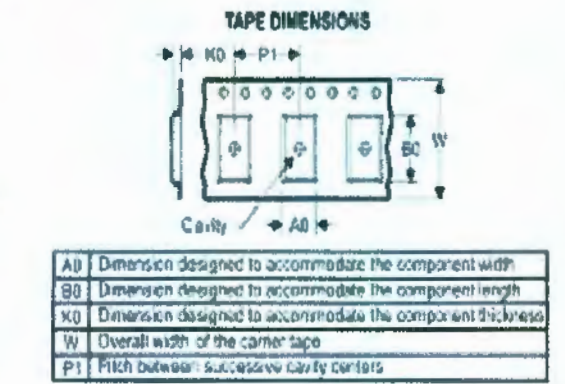

 $-$  Rocl Width  $(0.1)$ QUADRANT ASSIGNMENTS FOR PIN 1 ORIENTATION IN TAPE

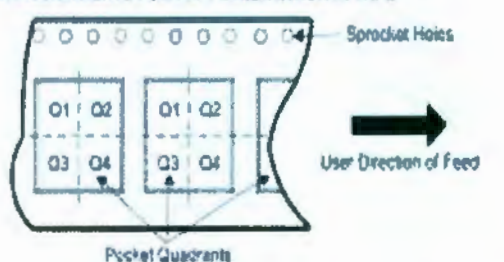

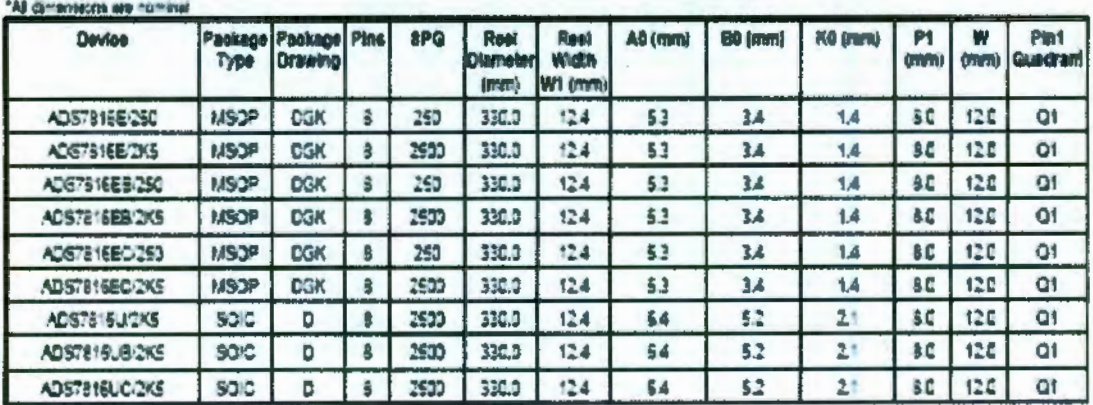

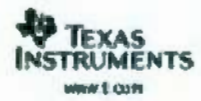

# PACKAGE MATERIALS INFORMATION

11-Mar-2008

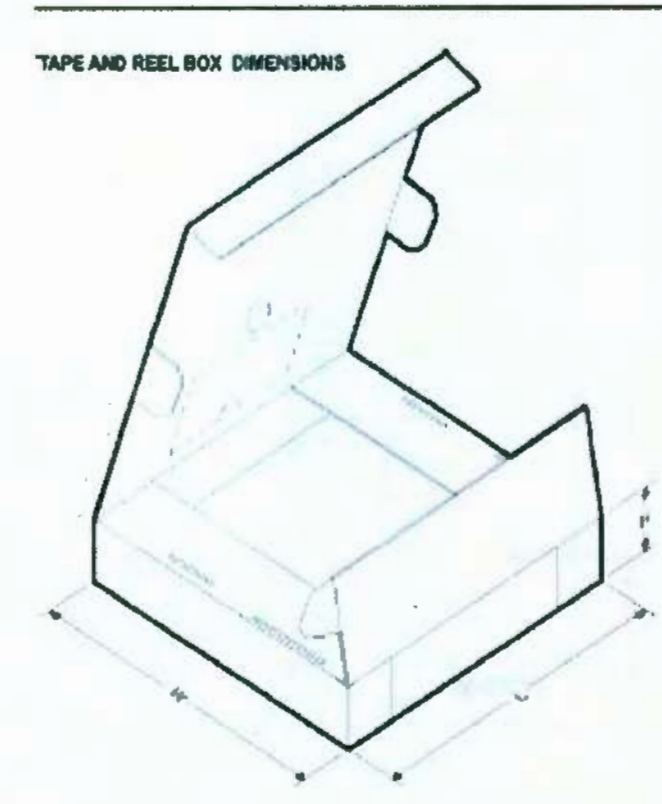

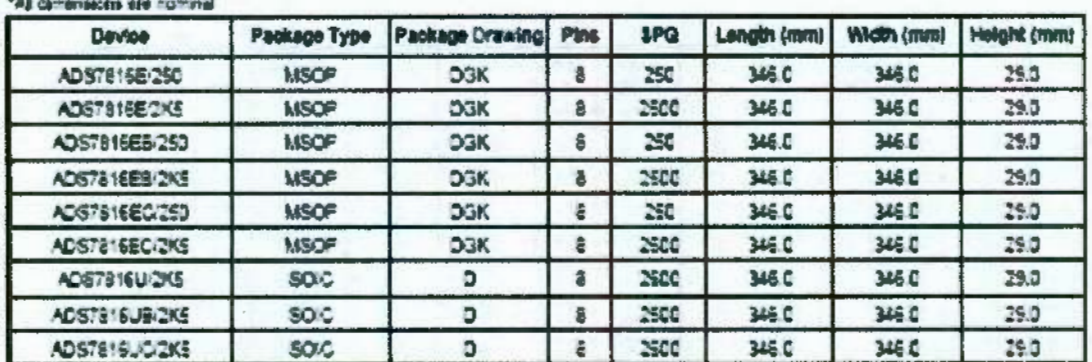

# **ANALOG**<br>DEVICES

# **Thermocouple Conditioner and Setpoint Controller**

# AD596\*/AD597

#### **FEATURES**

Low Cost Operates with Type J (AD596) or Type K (AD597) Thermocouples **Built-In Ice Point Compensation** Temperature Propertional Operation - 10 mV/C Temperature Setpoint Operation - ON/OFF Programmable Switching Hysteresis High Impedance Differential Input

#### **GENERAL DESCRIPTION**

The AD596/AD597 is a monolithic temperature setpoint controller that has been optimized for use at elevated temperatures such as those found in oven control applications. The device cold junction compensates and amplifies a type J or K thermocouple input to derive an internal signal proportional to ternperature. The internal signal is then compared with an externally applied setpoint voltage to yield a low impedance switched cursuit voltage. Dead-Band or switching hysterests can be programmed using a single external redsice. Akernately, the AD996/AD597 can be configured to provide a voltage comput (10 mV/FC) directly from a type J or K therrmocouple signal. It can also be used as a standalone voltage output temperature sensor.

The AD596/AD597 can be powered with a single supply from  $+5$  V to  $+36$  V, or chall supplies up to a total span of 36 V. Typical quiescent supply current is 160 µA, which minimizes self-heating errors.

The AD596/AD597 H package option tacludes a thermocouple failure alarm that indicates an open thermocouple lead when operated in the temperature proportional measurement mode. The alarm output has a flexible format which can be used to drive relays. LEDs or TTL logic.

The device is packaged in a reliability qualified, cost effective 10-pin metal can or SOIC and is trimmed to operate over an ambient temperature range from +25°C to +100°C. Operation over an extended ambient temperature range is possible with slightly reduced accuracy. The AD596 will amplify thermocouple signals covering the entire -200°C to +760°C temperature range recommended for type J thermocouples while the AD59? can accommodate -200°C to +1250°C type K inputs.

The AD596/AD597 has a calibration accuracy of ±4°C at an ambient temperature of 60°C and an ambient temperature stability specification of 0.05°C.\*C from ~25°C to +100°C. If higher accuracy, or a lower ambient operating temperature is required, either the AD594 (J thermoccuple) or AD595 (K thermocouple) should be considered.

"Protected by U.S. Patent No. 1,029.974.

#### REV. B

Infermation furnished by Analog Devices is beloved to be accurate and<br>reliable. However, no responsibility is assumed by Analog Devices for its<br>use, not for any intringements of patents or other rights of third parties<br>whi

#### FUNCTIONAL BLOCK DIAGRAM

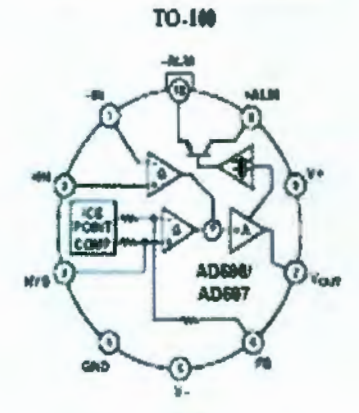

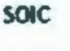

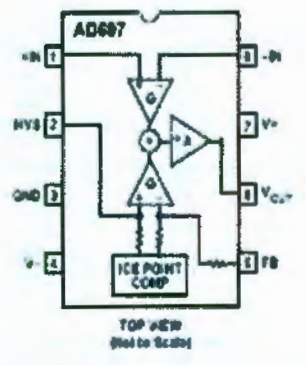

#### **PRODUCT HIGHLIGHTS**

- 1. The AD596/AD597 provides cold junction compensation and a high gain amplifier which can be used as a setpoint comparator.
- 2. The input stage of the AD596/AD587 is a bigh quality instrumentation assoluter that allows the thermocouple to float over most of the supply voltage range.
- 3. Linearization not required for thermocouple tentperstures close to 175°C t+100°C to +540°C for AD596).
- 4. Cold junction compensation is optimized for ambient teraperatures ranging from +25°C to +100°C.
- 5. In the stand-alone mode, the AD596/AD597 produces an cutput voltage that indicates its own temperature.

o Analog Davices, Inc., 1998 Fax: 701/326-6703

# AD596/AD597-SPECIFICATIONS (O +60°C and 16 = 10 V, Type I (AD596), Type K (AD977) Thermocouple.

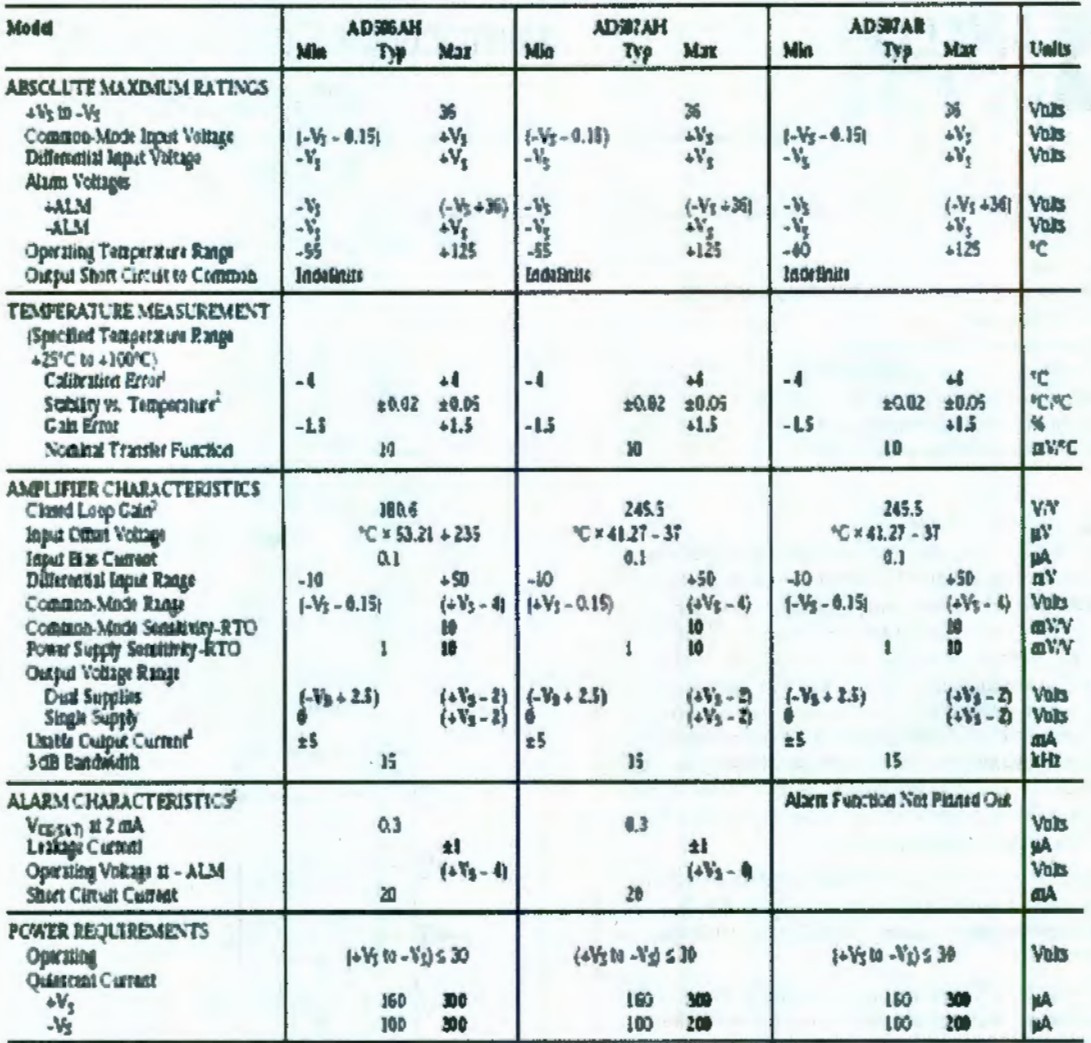

**NOTES** 

cains of 175 °C and a clup imagentium of 6th °C. The ideal transier fact time is given by Tunasa un of This is a measure of the deviation from ideal with a measuring that not rapid (as<br>ADSM:  $Y_{\text{DUT}} = 100.57 \times (V_{\text{in}} - V_{\text{in}})$  = (antiblent in °C)  $\times 51.21 \text{ pV/C} = 255 \text{ pV}$ <br>ADSM:  $Y_{\text{DUT}} = 245.45 \times (V_{\text{in}} - V_{\text{in}} +$  wa

ALFORT:  $x_{2n\ell} = 240.46 \times (x_{\rm m} - x_{\rm s})$  is unmissed to  $x_{\rm s}$ ,  $x_{\rm s}$  if  $x_{\rm s}$  is an absorbed to the sequence of a properties of the Northern De Liberal interior function distribute the set of  $Y_{\rm s}$  and  $Y_{\rm s$ 

.<br>Spezionion mijeż is chany witcut zelos.<br>Spezionion ziewa is beldice aw word ondi profactivi unk at flad sintikal mm. Român from tem ne umd to catulate ou polaj quality terdi. Až min and maz specifications are passed and sublocapt only them shown in bottle or any served on all production units.

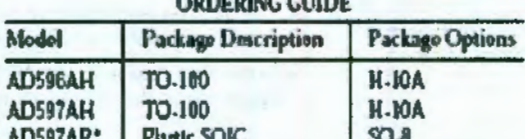

\*Consult factory for availability.

A

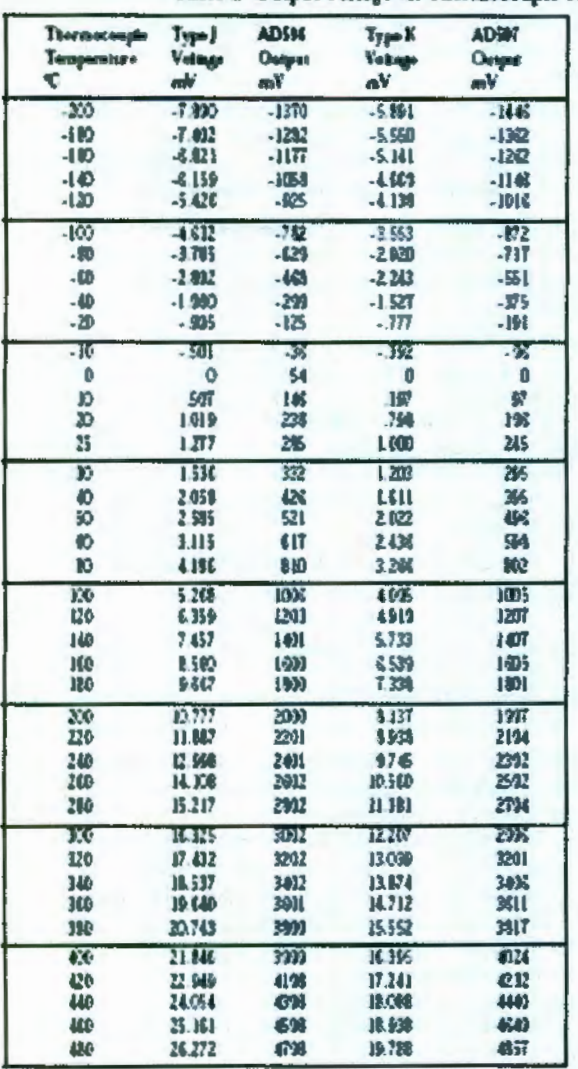

Table I. Output Voltage vs. Thermecouple Temperature (Ambient +0PC, V<sub>S</sub> = - 5 V, + 15 V)

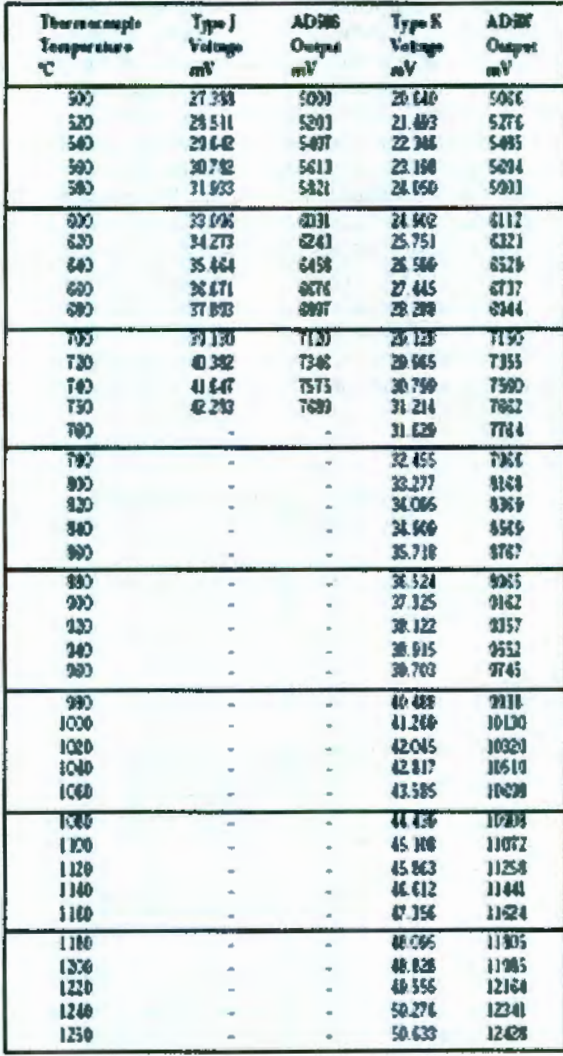

#### TEMPERATURE PROPORTIONAL OUTPUT MODE

The AD596/AD597 can be used to generate a temperature proportional output of 10 mV/<sup>c</sup>C when operated with I and K type thermocouples as shown in Figure 1. Thermocouples produce low level cutput voltages which are a function of both the temperature being measured and the reference or cold junction temperature. The AD596/AD597 compensates for the cold junction temperature and amplifies the thermocouple signal to produce a high level 10 mV/<sup>12</sup>C voltage output which is a function only of the temperature being measured. The temperature stability of the part indicates the sensitivity of the custost voltage to changes in ambient or device temperatures. This is typically  $0.02^{\circ}$ C/<sup>3</sup>C over the  $+25^{\circ}$ C to  $+100^{\circ}$ C recornmended ambient temperature range. The parts will operate over the extended ambient temperature ranges from -55°C to +125°C, but thermocouple nonlinearity at the reference junction will degrade the temperature stability over this extended range. Table I is a list of Ideal AD596/AD597 output voltages as a function of Celsius temperature for type J and K ANSI standard thermocounles with package and reference junction at BOFC. As is normally the case, these outputs are subject to calibration and temperature sensitivity errors. These tables are derived using the ideal transfer functions:

AD596 cutput = (Type J voltage + 301.5  $\mu$ V) x 180.57 AD 997 output = (Type K voltage)  $\times$  245.46

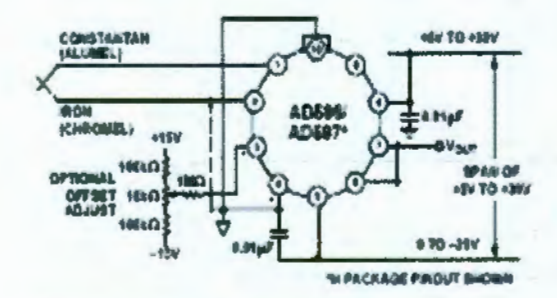

Figure 1. Temperature Proportional Output Connection

The offsets and gates of these devices have been laser trimmed to closely approximate thermocouple characteristics over measurement temperature ranges centered around 175°C with the AD596/AD597 at an ambient temperature between 25°C and 100°C. This eliminates the need for additional gain or offset adjustments to make the output voltage read:

 $V_{DMT} = 10 \text{ mV}$ <sup>12</sup>C x (thermocouple temperature in  $°C$ ) (within specified tolerances).

Excluding calibration errors, the above transfer function is accurate to within 1°C from +80°C to +550°C for the AD596 and -20°C to ~350°C for the AD597. The different temperature ranges are due to the differences in J and K type thermoccupie CLEVEL.

European DIN FE-CuNt thermocouple vary slightly from ANSI type J thermocouples. Table I does not apply when these types of thermocouples are used. The transfer functions given previously and a thermocouple table should be used instead.

Figure 1 also shows an optional trimming network which can be used to change the device's offset voltage. Injecting or stricing 200 nA from Pin 3 will offset the output approximately 10 mV  $(1<sup>s</sup>C).$ 

The AD596/AD597 can operate from a single supply from 5 V to 36 V or from split supplies totaling 36 V or less as shown. Since the output can only swing to within 2V of the positive supply, the usable measurement temperature range will be restricted when positive supplies less than 15 V for the AD597 and 10 V for the AD596 are used. If the AD596/AD597 is to be used to indicate negative Celsius temperatures, then a negative supply is required.

Common-mode voltages on the thermocouple toputs must remain within the common-mode voltage range of the AD596? AD597, with a return path provided for the bias currents. If the thermocouple is not remotely grounded, shen the dotted line connection shown in Figure 1 must be made to one of the thermocouple inputs. If there is no return path for the bias currents. the input stage will saturate, causing erroneous output voltages.

In this configuration, the AD596/AD597 H package option has circuitry which detects the presence of an open thermocouple. If the thermocouple loop becomes open, one or both of the inputs to the device will be deprived of bias current causing the output to saturate. It is this saturation which is detected internally and used to activate the alarm circultry. The output of this feature has a flexible format which can be used to source or sink up to 20 mA of current. The collector (+ALM) should not be allowed to become more positive than  $(-V_5 - 36 V)$ , however, it may be per mitted to be more positive than  $-V_3$ . The emitter voltage (-ALM) should be constrained such that R does not become more positive than 4 V below +V<sub>2</sub>. If the alarm feature is act used, this pin should be connected to Pins 4 or 5 as shown in Figure 1. The alarm function is unavailable on the AR package option.

#### SETPOINT CONTROL MODE

The AD596/AD597 can be connected as a setpoint controller as shown in Figure 2. The thermocouple voltage is cold junction compensated, advailabled, and compared to an external setpoint voltage. The relationship between setpoint voltage and temperature is given in Table I. If the temperature to be controlled is within the operating range (-55°C to ~125°C) of the device, it can monitor its own temperature by shorting the inputs to<br>ground. The seipoint voltage with the thermocouple imputs grounded is given by the expressions:

AD596 Setpoint Voltage =  ${}^1C \times 9.6$  mV/<sup>2</sup>C + 42 mV AD597 Setpoint Voltage =  ${}^tC \times 10.1 \text{ mV}^3C - 9.1 \text{ mV}$ 

The toput impedance of the setpoint pin of the AD596/AD597 is approximately 50 kQ. The temperature coefficient of this restitance is ±15 ppm/°C. Therefore, the 100 ppm/°C 5 kQ pot shown in Figure 2 will only introduce an additional ±1°C degradation of temperature stability over the +25°C to +100°C ambient temperature range.

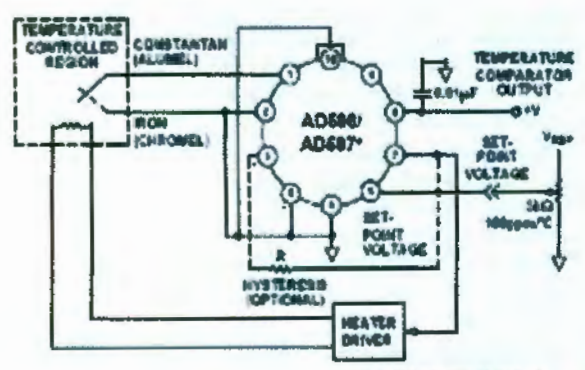

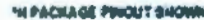

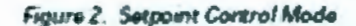

Switching hysteresis is often used in setpoint systems of this type to provide codie tramunity and increase system reliability. By reducing the frequency of on-off cycling, mechanical component wear is reduced leading to enhanced system reliability. This can easily be implemented with a single external resistor between Pins 7 and 3 of the AD596/AD597. Each 200 nA of current Intected into Pin 3 when the output switches will cause about 1°C of hysterests; that is:

$$
R_{H YST}(\Omega) = \frac{V_{DUT}}{200 \, \text{rad}} \times \frac{1}{V_{H YST}}
$$

In the setpoint configuration, the AD596/AD597 output is saturated at all times, so the alarm translator will be ON regardless of whether there is an open circuit or not. However, -ALM must be tied to a voltage below  $(+V_5 - 4 V)$  for proper operation of the rest of the circuit.

#### STAND-ALONE TEMPERATURE TRANSDUCER

The AD596/AD597 may be configured as a stand-alone Celsius thermorneter as shown in Figure 3.

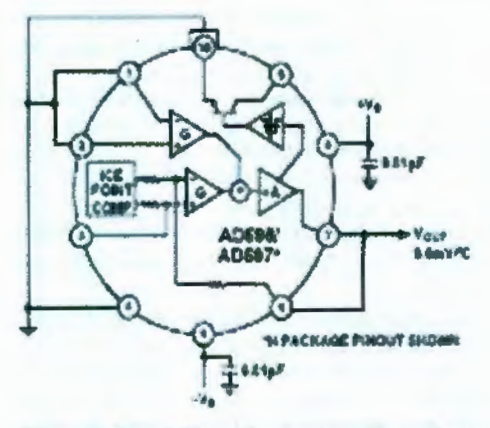

Figure 3. Stand-Alone Temperature Transducer Temperature Proportional Output Connection

Simply omit the therapceouple and connect the inputs (Pins I and 2) to common. The cutput will now reflect the compensation voltage and hence will indicate the AD596/AD597 termperature. In this three terminal, voltage output, temperature tensing mode, the AD596/AD597 will operate over the full extended -55°C to +125°C temperature range. The output scaling will be 9.6 mV per ℃ with the AD596 and 10.1 mV per <sup>1</sup>C with the AD597. Additionally there will be a 42 mV offset with the ADS96 causing it to read slightly high when used in this mode.

#### **THERMOCOUPLE CONNECTIONS**

The connection of the thermocouple wire and the normal wire or printed circuit board traces going to the AD596/AD597 forms an effective reference junction as shown in Figure 4. This junction must be kept at the same temperature as the AD596/ AD597 for the internal cold junction compensation to work properly. Unless the AD596/AD597 is in a thermally stable enclosure, the thermocouple leads should be brought in directly to Pins 1 and 2

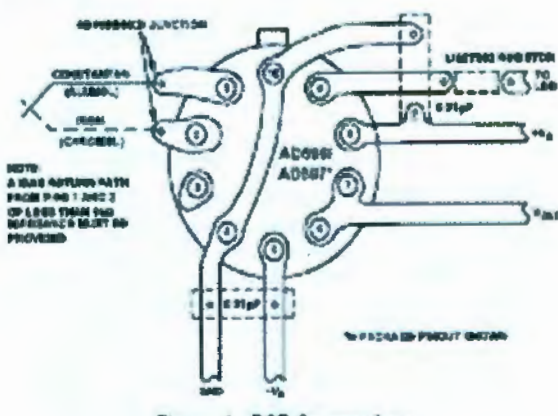

Figure 4. PCB Connections

To ensure secure bonding, the thermocouple wire should be cleaned to remove oxidization prior to soldering. Noncorrosive resin flux is effective with iron, constantan, chromel, and alurrel, and the following solders: 95% tin-5% silver, or 90% tm.10% lead.

#### SINGLE AND DUAL SUPPLY CONNECTIONS

In the stogle supply configuration as used in the setpoint controller of Figure 2, any convenient voltage from +5 V to +36 V may be used, with self-heating errors being minimized at lower supply levels. In this configuration, the -Vs connection at Pin S is tied to ground. Temperatures below zero can be accommodated in the single supply setpoint mode, but not in the single supply temperature measuring mode (Figure 1 reconnected for single supply). Temperatures below zero can only be indicated by a negative cuipui voltage, which is impossible in the single supply mode.

Common-mode voltages on the thermocouple inputs must remain below the positive supply, and not more than 0.15 V more negative than the minus supply. In addition, a return path for the inaut bias currents must be provided. If the thermocouple is not remotely grounded, then the dotted line connections in Figures 1 and 2 are mandatory.

#### **STABILITY OVER TEMPERATURE**

The AD596/AD597 is specified for a maximum error of x4°C at an ambient temperature of 60°C and a measuring junction temperature at 175°C. The ambient temperature stability is specified to be a maximum of 0.05°C/°C. In other words, for every degree change in the ambient temperature, the output will<br>change no more than 0.05 degrees. So, at 25°C the maximum deviation from the temperature-voltage characteristic of Table I is  $\pm 5.75^{\circ}$ C, and at 100°C it is  $\pm 6^{\circ}$ C maximum (see Figure 5). If the offset error of ±4°C is removed with a stagle offset adjustment, these errors will be reduced to ±1.75°C and ±2°C max. The optional trim circuit shown in Figure 1 demonstrates how the ambient offset error can be adjusted to zero.

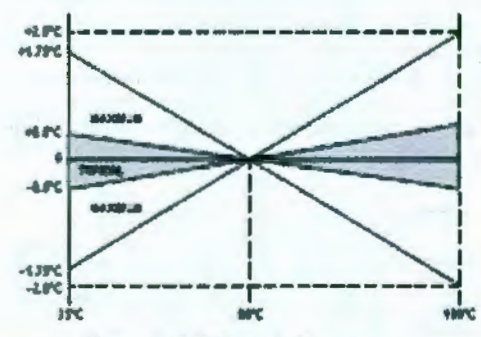

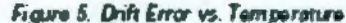

#### **THERMAL ENVIRONMENTAL EFFECTS**

The Inberent low power dissipation of the ADS96/AD997 keeps self-heating errors to a minimum. However, device output is capable of delivering ±5 anA to an external load and the alarm circultry can supply up to 20 raA. Since the typical junction to ambient thermal resistance in free air is 150°C/W, significant temperature difference between the package pins (where the reference junction is located) and the chip (where the cold junction temperature is measured and then compensated) can exist when the device is operated in a high dissipation mode. These

temperature differences will result in a direct error at the outout. In the temperature proportional mode, the alarm feature will only activate in the event of an open thermocouple or system transient which causes the device output to saturate. Self-Heating errors will not effect the operation of the alarm but two cases do meed to be considered. First, after a fault is corrected and the alarm is reset, the AD596'AD597 most be al. lowed to cool before readings can again be accurate. This can take 5 minutes or more depending upon the thermal environment seen by the device. Second, the junction temperature of the part should not be allowed to exceed 150°C. If the alarm circuit of the AD596/AD597 is made to source or stalt 20 mA with 30 V across it, the junction temperature will be 50°C above ambient causing the die temperature to exceed 150°C when ambient is above 60°C. In this case, either the load must be rechaced, or a heat sink used to lower the thermal resistance.

TEMPERATURE READOUT AND CONTROL Figure 6 shows a complete temperature indication and control system based on the AD596/AD597. Here the AD596/AD597 is being used as a closed-loop thermocouple signal conditioner and an external op amp is used to implement setpoint. This has two temportant advantages. It provides a high level (10 mV/°C) output for the A/D panel meter and also preserves the alarm function for open thermocouples.

The A/D panel meter can easily be offset and scaled as shown to read directly in degrees Fahrenheit. If a two temperature calibratton scheme is used, the dominant restdual errors will arise from two sources; the ambient temperature relection (typically ±2<sup>1</sup>C over a 25°C to 108°C range) and thermocouple nonlinearity typical +1°C from 80°C to 550°C for type J and +1°C from -20<sup>1</sup>C to 350<sup>2</sup>C far type K.

An external voltage reference is used both to increase the stability of the A-D converter and supply a stable reference for the setpoint voltage.

A traditional requirement for the design of setpoint control thermocouple systems has been to configure the system such that the appropriate action is taken in the event of an open thermocouple. The open thermocouple alarm pin with its flexible current-limited culput format supports this function when the part operates in the temperature proportional mode. In addition, if the thermocouple is not remotely grounded, it is possible to program the device for either a positive or negative full-scale cutput in the event of an open thermocouple. This is done by connecting the bias return resistor directly to Pin 1 if a high cutgut voltage is desired to indicate a fault condition. Alternately. If the bias return is provided on the thermocouple lead connected to Pin 2, an open circuit will result in an cutput low reading. Figure 6 shows the ground return connected to Pin 1 so that if the thermocouple fails, the heater will regula off. At the same time, the alarm circut lights the LED signalling the need to service the thermocouple. Grounding Pin 2 would lead to low output voltage saturation, and in this circuit would result in a potentialy dangerous thermal nationary under fault conditions.

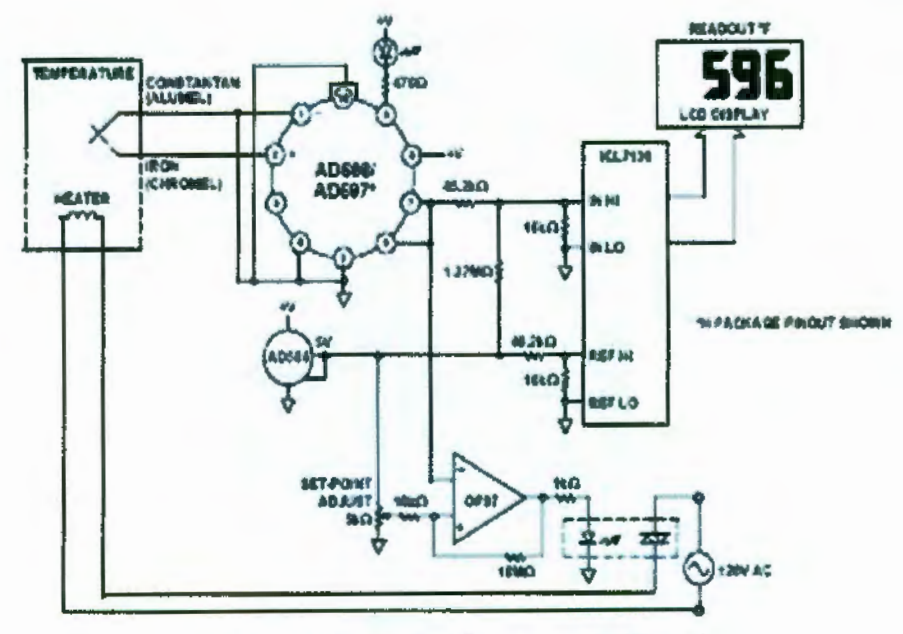

Figure 6. Temperature Measurement and Cantrol

# **OUTLINE DIMENSIONS**

Dimensions shown in inches and (mm).

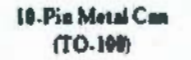

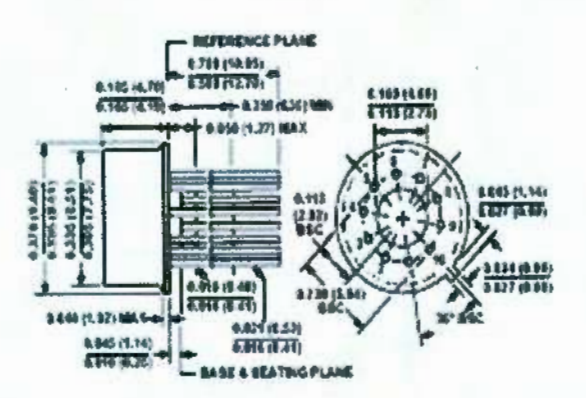

8-Lead Small Outline (SOIC)  $(50-1)$ 

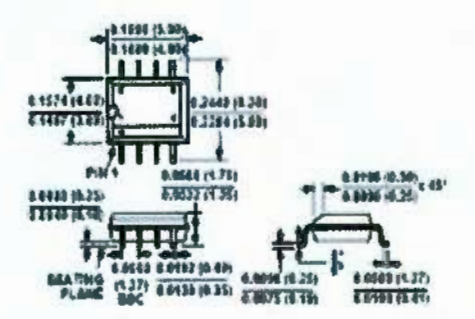